# Office of the Provincial Administrator External Services

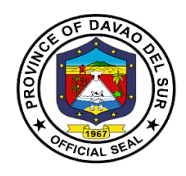

#### I. Mandate:

General Supervision of the Office of the Governor, coordinates, direct and supervises continuing study and analyses of the internal organization practices and procedures of the provincial government offices, reviews and recommends to the chief executive the issuance of the office/executive/memorandum orders and other development policies, plans and programs formulated by every department.

#### II. Vision:

Leadership in consultation with the attainment of the agricultural, commercial and eco-tourism province within the framework of sustainable development.

#### III. Mission:

Attachment of the vision of social economic upliftment to the constituent's standard of living through effective collaboration with all stakeholders and sectors of society

#### **IV. Service Pledge:**

We are committed to provide the highest possible quality, prompt, and courteous service and bind to follow the citizen's charter.

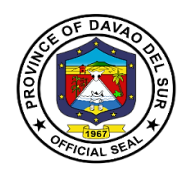

## 1. Application for Personnel Selection Board (PSB) Teachers

Teachers whopassed the Licensure Examination for Teachers (LET) can avail the Personnel Selection Board or (PSB). This is a contractual service that will employ the PSB teachers to different public schools who are in need of assistance.

| Office or Division:                                                                      | Office of the Provincial Administrator                                                        |           |                |                                            |
|------------------------------------------------------------------------------------------|-----------------------------------------------------------------------------------------------|-----------|----------------|--------------------------------------------|
| Classification:                                                                          | Highly Technical Applicat                                                                     | tion      |                |                                            |
| Type of Transaction:                                                                     | G2C- Government to Citi                                                                       |           |                |                                            |
| Who may avail:                                                                           | LET passer                                                                                    |           |                |                                            |
| CHECKLIST OF F                                                                           | REQUIREMENTS                                                                                  |           | WHERE TO SEC   | URE                                        |
| Application Letter address                                                               | to the Governor (1 copy)                                                                      |           |                |                                            |
|                                                                                          | Photocopy of license I.D. (1 copy)                                                            |           |                |                                            |
| Personal Data Sheet/Resu                                                                 | ume (1 copy)                                                                                  |           |                |                                            |
| With Registry of Qualified or not (1 copy)                                               | Applicants (RQA)passer                                                                        | DEPED Lis | st             |                                            |
| Photocopy of Transcript of                                                               | f Records (TOR) (1 copy)                                                                      | School    |                |                                            |
| 1 Brown folder                                                                           |                                                                                               |           |                |                                            |
| CLIENT STEPS                                                                             | AGENCY ACTIONS                                                                                | FEES TO   | PROCESSING     | PERSON                                     |
|                                                                                          | AGENCI ACTIONS                                                                                | BE PAID   | TIME           | RESPONSIBLE                                |
| 1.Proceed to desk officer<br>of the day and inquire<br>about the requirements<br>for PSB | 1. Prepare the<br>necessary requirements<br>for PSB teacher                                   | None      | 3 Minutes      | Admin Staff<br>PGO-ADMIN                   |
| 2.Submit pertinent papers                                                                | 2.Receive and check<br>pertinent papers before<br>forwarding them to the<br>Governor's office | None      | 20 Minutes     | Admin Staff<br>PGO-ADMIN                   |
| 3.Prepare for an interview                                                               | 3. Interview client if he/she is qualified for PSB                                            | None      | 10 Minutes     | Admin Staff<br>PGO-ADMIN                   |
|                                                                                          | 3.1 Submit papers to the Governor's office for approval                                       |           | 3 Working Days | <i>Admin Staff</i><br>Governor's<br>office |
|                                                                                          | 3.2 Preparation of<br>contract                                                                |           | 3 Weeks        | Admin Staff<br>PGO-ADMIN                   |
|                                                                                          | 3.3 Provide contract<br>and check legal                                                       |           | 3 Minutes      | Admin Staff                                |

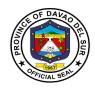

| 4.Wait for the signing of the contract | documents<br>4.Inform the client<br>through text or call for<br>the signing of contract<br>and inform when and<br>where they will be<br>deployed | None | 5 Minutes          | PGO-ADMIN<br>Admin Staff<br>PGO-ADMIN |
|----------------------------------------|----------------------------------------------------------------------------------------------------|------|--------------------|---------------------------------------|
| TOTAL:                                 |                                                                                                    |      | 3 Weeks, 3<br>Days |                                       |

## 2. Request for the Use of the Provincial Shuttle Bus

Any persons who wish to use the government vehicle (shuttle bus) shall be directed to the Office of the Provincial Administrator to avail of the said service. This service ensures the availability of government vehicles to the general public for maximum utilization.

| Office or Division:                                                                                                    | Office of the Provincial A                                                                                                    | Office of the Provincial Administrator |                   |                                 |  |
|----------------------------------------------------------------------------------------------------|----------------------------------------------------------------------------------------------------|----------------------------------------|-------------------|---------------------------------|--|
| Classification:                                                                                                    | Simple                                                                                                    |                                        |                   |                                 |  |
| Type of Transaction:                                                                                                    | G2C- Government to Citi                                                                                                    | zen                                    |                   |                                 |  |
| Who may avail:                                                                                                    | All;                                                                                                    |                                        |                   |                                 |  |
|                                                                                                    | As to usage:<br>a.) Burials<br>b.) Fieldtrips                                                                                   |                                        |                   |                                 |  |
|                                                                                                    | <ul> <li>c.) School regional/local trips/contests</li> <li>d.) Other official/specialevents that need transportation</li> </ul> |                                        |                   |                                 |  |
| CHECKLIST OF F                                                                                                    |                                                                                                    |                                        |                   |                                 |  |
| Request form and request                                                                                                    |                                                                                                    | Office of th                           | e Provincial Admi |                                 |  |
|                                                                                                    |                                                                                                    | FEES TO                                | PROCESSING        | PERSON                          |  |
| CLIENT STEPS                                                                                                    | AGENCY ACTIONS                                                                                                    | <b>BE PAID</b>                         | TIME              | RESPONSIBLE                     |  |
| 1.Proceed to desk officer<br>of the day and inquire<br>about the availability of<br>the shuttle bus and bring<br>a letter request | 1.The desk officer of<br>the day will conduct an<br>initial interview for the<br>purpose of the<br>requested shuttle bus        | None                                   | 10 Minutes        | <i>Admin Staff</i><br>PGO-ADMIN |  |
|                                                                                                    | 1.1 Check the record<br>for the availability of the<br>vehicle on the<br>requested date/s.                                      |                                        | 10 Minutes        |                                 |  |

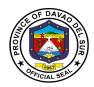

|                                                                                   | 1.2 If the vehicle<br>equipment is available<br>on the requested<br>date/s, inform the client<br>of its availability |      | 3 Minutes                               |                                                     |
|-----------------------------------------------------------------------------------|----------------------------------------------------------------------------------------------------|------|-----------------------------------------|-----------------------------------------------------|
| 2. Fill in the request form<br>indicating when and<br>where to utilize the        | 2.Provide the client the request form                                                                                | None | 2 Minutes                               | Admin Staff<br>PGO-ADMIN                            |
| provincial bus and submit a request letter                                        | 2.1 Check and review the request form and request letter                                                             |      | 15 Minutes                              | <i>Admin Staff</i><br>PGO-ADMIN                     |
|                                                                                   | 2.2 Approve/disapprove<br>by the<br>Governor/authorized<br>person                                                    |      | 5 Minutes                               | Governor/Authori<br>zed person<br>Governor's office |
|                                                                                   | 2.3 If approved, provide a trip ticket                                                                               |      | 3 Minutes                               | <i>Admin Staff</i><br>PGO-ADMIN                     |
|                                                                                   | 2.4 Assign an available<br>bus driver for the<br>scheduled date of<br>request                                        |      | 2 Minutes                               | <i>Admin Staff</i><br>PGO-ADMIN                     |
| 3.Proceed to the facility<br>on the scheduled date/<br>contact the driver for the | 3.Instruct the clients responsibility:                                                                               | None | 20 Minutes                              | Bus driver                                          |
| direction and other particulars                                                   | a) Fuel consumption,<br>for the use of the<br>shuttle bus                                                            |      |                                         |                                                     |
|                                                                                   | b.) Cleanliness, caring<br>of the supplies and<br>equipment                                                          |      |                                         |                                                     |
| 4. Guide the driver on the direction/ location.                                   | 4.Ferry the passengers to the location                                                                               | None | Depends on<br>the distance<br>travelled | Bus Driver                                          |
| 5. Maintain the<br>cleanliness of the facility<br>after using                     | 5.Supervise/check the<br>cleanliness/condition of<br>the facility                                                    | None | 15 Minutes                              | Admin Staff<br>PGO-ADMIN                            |

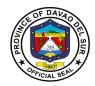

| TOTAL: | 1 Hour, 25            |  |
|--------|-----------------------|--|
|        | 1 Hour, 25<br>Minutes |  |

## 3. Request for the Use of the Provincial Tablizo Gym

Any persons who wish to use the government facilities (Tablizo gym) shall be directed to the Office of the Provincial Administrator to avail of the said service. This service ensures the availability of government facilities to the general public for maximum utilization.

| Office or Division:                                                                                                    | Office of the Provincial A                                                                                                    | dministrator       |                          |                                 |
|----------------------------------------------------------------------------------------------------|----------------------------------------------------------------------------------------------------|--------------------|--------------------------|---------------------------------|
| Classification:                                                                                                    | Simple                                                                                                    |                    |                          |                                 |
| Type of Transaction:                                                                                                    | G2C- Government to Citi                                                                                                    | zen                |                          |                                 |
| Who may avail:                                                                                                    | All;                                                                                                    |                    |                          |                                 |
|                                                                                                    | As to usage:<br>a.) Convocation                                                                                                    |                    |                          |                                 |
|                                                                                                    | <ul> <li>b.) Graduation</li> <li>c.) Trade fair</li> <li>d.) Barangay meetings</li> <li>e.) Other official/ special events</li> </ul>                                                                                                    |                    |                          |                                 |
| CHECKLIST OF F                                                                                                    | EQUIREMENTS WHERE TO SECURE                                                                                                    |                    |                          |                                 |
| Request form and request                                                                                                    | letter                                                                                                    |                    | e Provincial Admi        |                                 |
| CLIENT STEPS                                                                                                    | AGENCY ACTIONS                                                                                                    | FEES TO<br>BE PAID | PROCESSING<br>TIME       | PERSON<br>RESPONSIBLE           |
| 1.Proceed to desk officer<br>of the day and inquire<br>about the availability of<br>Tablizo gym and bring a<br>letter request | <ul> <li>1.The desk officer of<br/>the day will conduct an<br/>initial interview for the<br/>purpose of the<br/>requested Tablizo gym</li> <li>1.1 Check the record<br/>for the availability of the<br/>facility or equipment on</li> </ul> | None               | 10 Minutes<br>10 Minutes | <i>Admin Staff</i><br>PGO-ADMIN |
|                                                                                                    | the requested date/s.<br>1.2 If the facility is<br>available on the<br>requested date/s,<br>inform the client of its<br>availability                                                                                                    |                    | 3 Minutes                |                                 |

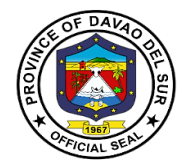

| 2. Fill in the request form<br>indicating when and<br>where to utilize the<br>Tablizo gym and submit    | 2.Provide the client the request form                             | None | 2 Minutes             | Admin Staff<br>PGO-ADMIN                               |
|----------------------------------------------------------------------------------------------------|-------------------------------------------------------------------|------|-----------------------|--------------------------------------------------------|
| a request letter                                                                                        | 2.1 Check and review<br>the request form and<br>request letter    |      | 15 Minutes            | <i>Admin Staff</i><br>PGO-ADMIN                        |
|                                                                                                    | 2.2 Approve/disapprove<br>by the<br>Governor/authorized<br>person |      | 5 Minutes             | <i>Governor</i><br>Governor's office                   |
| 3.Proceed to the facility<br>on the scheduled date/<br>contact the Admin for the<br>direction and other | 3.Instruct the clients responsibility:                            | None | 20 Minutes            | Gym in-charge/<br>Supplies/<br>Equipment in-<br>charge |
| particulars                                                                                             | a.) Cleanliness and<br>caring of supplies and<br>equipment        |      |                       |                                                        |
| 4. Maintain the cleanliness of the facility after using                                                 | 4.Supervise/check the<br>cleanliness/condition of<br>the facility | None | 15 Minutes            | <i>Admin Staff</i><br>PGO-ADMIN                        |
|                                                                                                    | TOTAL:                                                            |      | 1 Hour, 20<br>Minutes |                                                        |

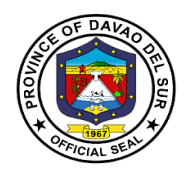

### 4. Request for the Use of the Provincial Boxing Ring

Any persons who wish to use the government facilities (boxing ring) shall be directed to the Office of the Provincial Administrator to avail of the said service. This service ensures the availability of government facilities to the general public for maximum utilization.

| Type of Transaction:                                                                                 | •                                                                                                    |                    |                                        |                          |  |
|----------------------------------------------------------------------------------------------------|----------------------------------------------------------------------------------------------------|--------------------|----------------------------------------|--------------------------|--|
| <b>3</b>                                                                                             |                                                                                                    | Simple             |                                        |                          |  |
| 14/1                                                                                                 | G2C- Government to Citizen                                                                                                    |                    |                                        |                          |  |
|                                                                                                    | All;<br>As to usage:<br>a.) athletic events<br>b.) boxing practices<br>c) boxers<br>d.) coaches<br>e.) other boxing events                                                                                                    |                    |                                        |                          |  |
|                                                                                                    | F REQUIREMENTS WHERE TO SECURE                                                                                                    |                    |                                        |                          |  |
| Request form and request l                                                                           | etter                                                                                                    |                    | e Provincial Admir                     | histrator                |  |
| CLIENT STEPS                                                                                         | AGENCY ACTIONS                                                                                                    | FEES TO<br>BE PAID | PROCESSING<br>TIME                     | PERSON<br>RESPONSIBLE    |  |
| of the day and inquire<br>about the availability of<br>the boxing ring and bring<br>a letter request | <ol> <li>The desk officer of the<br/>day will conduct an initial<br/>interview for the purpose<br/>of the requested boxing<br/>ring</li> <li>Check the record for<br/>the availability of the<br/>facility or equipment on<br/>the requested date/s.</li> <li>If the<br/>facility/equipment is<br/>available on the<br/>requested date/s, inform</li> </ol> | None               | 10 Minutes<br>10 Minutes<br>10 Minutes | Admin Staff<br>PGO-ADMIN |  |

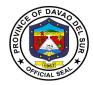

| 2. Fill in the request form<br>indicating when and<br>where to utilize the<br>boxing ring and submit a                 | <ul><li>2.Provide the client the request form</li><li>2.1 Check and review</li></ul>                                  | None | 20 Seconds            | Admin Staff<br>PGO-ADMIN                |
|----------------------------------------------------------------------------------------------------|----------------------------------------------------------------------------------------------------|------|-----------------------|-----------------------------------------|
| request letter                                                                                                    | the request form and request letter                                                                                   |      | 15 Minutes            | <i>Admin Staff</i><br>PGO-ADMIN         |
|                                                                                                    | 2.2 Approve/disapprove<br>by the<br>Governor/authorized<br>person                                                     |      | 5 Minutes             | <i>Governor</i><br>Governor's<br>office |
| 3.Proceed to the facility<br>on the scheduled date/<br>contact the Admin for the<br>direction and other<br>particulars | <ul><li>3.Instruct the clients responsibility:</li><li>a.) Cleanliness and caring of supplies and equipment</li></ul> | None | 20 Minutes            | Supplies/<br>Equipment in-<br>charge    |
| 4. Maintain the cleanliness of the facility after using                                                                | 4.Supervise/check the<br>cleanliness/condition of<br>the facility                                                     | None | 15 Minutes            | Admin Staff<br>PGO-ADMIN                |
|                                                                                                    | TOTAL:                                                                                                    |      | 1 Hour, 25<br>Minutes |                                         |

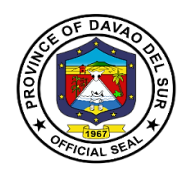

### 5. Receiving of Communications

This service is for receiving communications such as letters addressed to the Governor, letters from different offices, and any forms of communications that need a remark and signature from the office of the Governor.

| Office or Division:                                              | Office of the Provincial Administrator      |                    |                    |                       |  |
|------------------------------------------------------------------|---------------------------------------------|--------------------|--------------------|-----------------------|--|
| Classification:                                                  | Simple                                      | Simple             |                    |                       |  |
| Type of Transaction:                                             | G2G– Government to Gove                     | rnment             |                    |                       |  |
|                                                                  | G2C- Government to Citizer                  | า                  |                    |                       |  |
|                                                                  | G2B- Government to Busine                   | ess                |                    |                       |  |
| Who may avail:                                                   | All                                         |                    |                    |                       |  |
| CHECKLIST O                                                      | F REQUIREMENTS                              |                    | WHERE TO SEC       | CURE                  |  |
| Letters and other documents addressed to the Governor (2 copies) |                                             |                    |                    |                       |  |
| CLIENT STEPS                                                     | AGENCY ACTIONS                              | FEES TO<br>BE PAID | PROCESSING<br>TIME | PERSON<br>RESPONSIBLE |  |
| 1. Proceed to desk                                               | 1. The desk officer of the                  |                    |                    | Admin Staff           |  |
| officer of the day and                                           | day will conduct an initial                 | None               | 30 Seconds         | PGO-ADMIN             |  |
| submit the                                                       | interview for the purpose                   |                    |                    |                       |  |
| letter/documents that                                            | of the letter/documents                     |                    |                    |                       |  |
| is addressed to the                                              |                                             |                    |                    |                       |  |
| Provincial Governor                                              | 1.1 Receive and check                       |                    | 20 Minutes         | Admin Staff           |  |
|                                                                  | papers and other                            |                    |                    | PGO-ADMIN             |  |
|                                                                  | documents before                            |                    |                    |                       |  |
|                                                                  | forwarding them to the<br>Governor's office |                    |                    |                       |  |
|                                                                  | Governor's onice                            |                    | 10 Minutes         | Admin Staff           |  |
|                                                                  | 1.2 Make records for the                    |                    |                    | PGO-ADMIN             |  |
|                                                                  | ingoing papers and                          |                    |                    |                       |  |
|                                                                  | documents                                   |                    |                    |                       |  |
|                                                                  |                                             |                    |                    | Governor/author       |  |
|                                                                  | 1.3 Submit papers and                       |                    | 3 Days             | ized person           |  |
|                                                                  | documents to the office of                  |                    |                    | Governor's            |  |
|                                                                  | the Governor                                |                    |                    | office                |  |
| 3.Wait for the                                                   | 3.Inform client if the                      | None               | 3 Minutes          | Admin Staff           |  |
| confirmation and                                                 | papers and documents                        |                    |                    | PGO-ADMIN             |  |
| further instruction                                              | are approved or                             |                    |                    |                       |  |
|                                                                  | disapproved by the                          |                    |                    |                       |  |
|                                                                  | Governor                                    |                    |                    |                       |  |
|                                                                  | TOTAL:                                      |                    | 3 Days, 35         |                       |  |
|                                                                  |                                             |                    | Minutes            |                       |  |

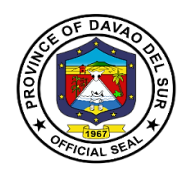

### 6. Request for the Certificate of Appearance

This is to certify that an employee has personally appeared for the purpose of from to. This certification is being issued upon request of in compliance with the standing regulations provided under the Republic Act.

| Office or Division:         | Office of the Provincial Administrator |                |                         |              |
|-----------------------------|----------------------------------------|----------------|-------------------------|--------------|
| Classification:             | Simple                                 |                |                         |              |
| Type of Transaction:        | G2C- Government to Citize              | en             |                         |              |
| Who may avail:              | All                                    |                |                         |              |
| CHECKLIST OF                | REQUIREMENTS                           |                | WHERE TO SE             | CURE         |
| Request form                |                                        | Office of th   | e Provincial Adm        | inistrator   |
| CLIENT STEPS                | AGENCY ACTIONS                         | FEES TO        | PROCESSING              | PERSON       |
|                             |                                        | <b>BE PAID</b> | TIME                    | RESPONSIBLE  |
| 1. Client will inquire      | 1. Desk officer will                   | None           | 30 Seconds              | Admin Staff  |
| where to request for        | validate the purpose for               |                |                         | PGO-ADMIN    |
| Certificate of              | Certificate of Appearance              |                |                         |              |
| Appearance                  |                                        |                |                         |              |
| 2. Make a verbal request    | 2. Give the client the                 | None           | 20 Seconds              | Admin Staff  |
| or fill in the request form | request form                           |                |                         | PGO-ADMIN    |
|                             | 2.1 Check and review the               |                | 15 Minutes              | Admin Staff  |
|                             | request form                           |                | 15 Minutes              | PGO-ADMIN    |
|                             |                                        |                |                         | F GO-ADIVIIN |
|                             | 2.2 Approve/disapprove                 |                | 5 Minutes               | Officer In-  |
|                             | by the Officer In-charge               |                | • • • • • • • • • • • • | charge       |
|                             |                                        |                |                         | J            |
|                             | 2.3 Create a certificate of            |                | 3 Minutes               | Admin Staff  |
|                             | appearance                             |                |                         | PGO-ADMIN    |
| 3.Receives the              | 3. Provides the certificate            | None           | 20 Seconds              | Admin Staff  |
| certificate of appearance   | of appearance                          |                |                         | PGO-ADMIN    |
|                             |                                        |                |                         |              |
|                             |                                        |                |                         |              |
|                             |                                        |                |                         |              |
|                             | TOTAL:                                 |                | 24Minutes               |              |

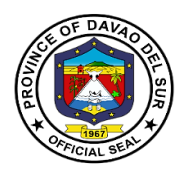

## 7. Securing Governor's Clearance for Retired/ Resigned Employees

This service entails that the Governor's clearance can be secured from the Office of the Provincial Administrator for the purpose of retirement.

| Office or Division:                                                   | Office of the Provincial Administrator                                                        |                    |                    |                          |
|-----------------------------------------------------------------------|-----------------------------------------------------------------------------------------------|--------------------|--------------------|--------------------------|
| Classification:                                                       | Simple                                                                                        |                    |                    |                          |
| Type of Transaction:                                                  | G2C- Government to Citiz                                                                      | en                 |                    |                          |
| Who may avail:                                                        | Retirable Employees                                                                           |                    |                    |                          |
|                                                                       | REQUIREMENTS                                                                                  |                    | WHERE TO SEC       | CURE                     |
| Service records (1 copy)                                              |                                                                                               |                    |                    |                          |
| Clearance form                                                        |                                                                                               | Office of th       | e Provincial Admi  | nistrator                |
| CLIENT STEPS                                                          | AGENCY ACTIONS                                                                                | FEES TO<br>BE PAID | PROCESSING<br>TIME | PERSON<br>RESPONSIBLE    |
| 1. Client will inquire<br>where to secure the<br>governor's clearance | 1. Desk officer will<br>validate the purpose for<br>governor's clearance                      | None               | 30 Seconds         | Receiving clerk          |
| 2.Submit requirements                                                 | 2. Evaluate requirements                                                                      | None               | 10 Minutes         | Receiving clerk          |
| 3.Fill-out clearance form                                             | 3.Provide the client the clearance form                                                       | None               | 20 Seconds         | Admin Staff<br>PGO-ADMIN |
| 4.Wait for the processing of the clearance                            | 4.Check and review the clearance form                                                         | None               | 15 Minutes         | Admin Staff<br>PGO-ADMIN |
|                                                                       | 4.1 Endorse the filled-in clearance form to the authorized person for his approval /signature |                    | 10 Minutes         | Clerk In-charge          |
|                                                                       | 4.2 The LCE will sign the clearance form as the last step.                                    |                    | 2 Minutes          | LCE                      |
|                                                                       | TOTAL:                                                                                        |                    | 38 Minutes         |                          |

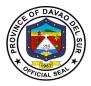

## 8. Booking and Payment for the Use of Davao del Sur Coliseum

Any party/organization who wish to use the government facilities (Coliseum) shall be directed to the PGO-ColiseumOffice, Office of the Provincial Administrator and Provincial Legal Office to avail of the said service.

| Office or Division:                                                                                                    | PGO-Coliseum, Office of the Provincial Administrator, Provincial Legal Office                                                                                                    |                        |                                |                                                                     |
|----------------------------------------------------------------------------------------------------|----------------------------------------------------------------------------------------------------|------------------------|--------------------------------|---------------------------------------------------------------------|
| Classification:                                                                                                    | Simple                                                                                                    |                        |                                |                                                                     |
| Type of Transaction:                                                                                                    | G2G– Government to Government                                                                                                    |                        |                                |                                                                     |
|                                                                                                    | G2C- Government to Citizen                                                                                                    |                        |                                |                                                                     |
|                                                                                                    | G2B- Government to Bus                                                                                                    | iness                  |                                |                                                                     |
| Who may avail:                                                                                                    | All;                                                                                                    |                        |                                |                                                                     |
| ·                                                                                                    |                                                                                                    |                        |                                |                                                                     |
|                                                                                                    | As to usage:                                                                                                    |                        |                                |                                                                     |
|                                                                                                    | a.) Conventions/Assembl                                                                                                    | ades                   |                                |                                                                     |
|                                                                                                    | b.) Boxing Promotions                                                                                                    | 0                      |                                |                                                                     |
|                                                                                                    | c.) Stage Shows/Concert                                                                                                    | s                      |                                |                                                                     |
|                                                                                                    | d.) Basketball Games                                                                                                    | -                      |                                |                                                                     |
|                                                                                                    | e.) Cultural Shows                                                                                                    |                        |                                |                                                                     |
|                                                                                                    | f.) Other Events                                                                                                    |                        |                                |                                                                     |
| CHECKLIST OF I                                                                                                    | ,                                                                                                    |                        | WHERE TO SEC                   | URE                                                                 |
| Letter Request<br>Valid Government-issued<br>Other valid documents, if                                                                                                    | vernment-issued ID                                                                                                    |                        |                                |                                                                     |
| · · · ·                                                                                                    | FEES TO PROCESSING PERSON                                                                                                    |                        |                                |                                                                     |
|                                                                                                    |                                                                                                    | FEES IO                | PROCESSING                     | PERSON                                                              |
| CLIENT STEPS                                                                                                    | AGENCY ACTIONS                                                                                                    | BE PAID                | TIME                           | RESPONSIBLE                                                         |
| CLIENT STEPS 1. Proceed to desk                                                                                                    | AGENCY ACTIONS 1. The desk officer of                                                                                                    |                        |                                |                                                                     |
|                                                                                                    |                                                                                                    | <b>BE PAID</b>         | TIME                           | RESPONSIBLE                                                         |
| 1. Proceed to desk                                                                                                    | 1. The desk officer of                                                                                                    | <b>BE PAID</b>         | TIME                           | RESPONSIBLE<br>Office Staff/                                        |
| 1. Proceed to desk officer of the day and                                                                                                    | 1. The desk officer of the day will conduct an                                                                                                    | <b>BE PAID</b>         | TIME                           | RESPONSIBLE<br>Office Staff/<br>Rizza B. Allego                     |
| 1. Proceed to desk<br>officer of the day and<br>inquire about the                                                                                                    | 1. The desk officer of<br>the day will conduct an<br>initial interview for the                                                                                                    | <b>BE PAID</b>         | TIME                           | RESPONSIBLE<br>Office Staff/<br>Rizza B. Allego<br>Office in Charge |
| 1. Proceed to desk<br>officer of the day and<br>inquire about the<br>availability of the                                                                                                    | 1. The desk officer of<br>the day will conduct an<br>initial interview for the<br>purpose of the                                                                                                    | <b>BE PAID</b>         | TIME                           | RESPONSIBLE<br>Office Staff/<br>Rizza B. Allego<br>Office in Charge |
| 1. Proceed to desk<br>officer of the day and<br>inquire about the<br>availability of the                                                                                                    | 1. The desk officer of<br>the day will conduct an<br>initial interview for the<br>purpose of the                                                                                                    | <b>BE PAID</b>         | TIME                           | RESPONSIBLE<br>Office Staff/<br>Rizza B. Allego<br>Office in Charge |
| 1. Proceed to desk<br>officer of the day and<br>inquire about the<br>availability of the<br>Coliseum                                                                                                    | 1. The desk officer of<br>the day will conduct an<br>initial interview for the<br>purpose of the<br>requested Coliseum                                                                                                    | BE PAID<br>None        | TIME<br>3 Minutes              | RESPONSIBLE<br>Office Staff/<br>Rizza B. Allego<br>Office in Charge |
| <ol> <li>Proceed to desk<br/>officer of the day and<br/>inquire about the<br/>availability of the<br/>Coliseum</li> <li>If the requested date</li> </ol>                                                                              | <ol> <li>The desk officer of<br/>the day will conduct an<br/>initial interview for the<br/>purpose of the<br/>requested Coliseum</li> <li>Check the record for</li> </ol>                                                                                                    | BE PAID<br>None        | TIME<br>3 Minutes              | RESPONSIBLE<br>Office Staff/<br>Rizza B. Allego<br>Office in Charge |
| <ol> <li>Proceed to desk<br/>officer of the day and<br/>inquire about the<br/>availability of the<br/>Coliseum</li> <li>If the requested date<br/>is available, submit a</li> </ol>                                                   | <ol> <li>The desk officer of<br/>the day will conduct an<br/>initial interview for the<br/>purpose of the<br/>requested Coliseum</li> <li>Check the record for<br/>the availability of the</li> </ol>                                                                                                    | BE PAID<br>None        | TIME<br>3 Minutes              | RESPONSIBLE<br>Office Staff/<br>Rizza B. Allego<br>Office in Charge |
| <ol> <li>Proceed to desk<br/>officer of the day and<br/>inquire about the<br/>availability of the<br/>Coliseum</li> <li>If the requested date<br/>is available, submit a<br/>letter request to the</li> </ol>                         | <ol> <li>The desk officer of<br/>the day will conduct an<br/>initial interview for the<br/>purpose of the<br/>requested Coliseum</li> <li>Check the record for<br/>the availability of the<br/>facility on the requested</li> </ol>                                                                                                    | BE PAID<br>None        | TIME<br>3 Minutes              | RESPONSIBLE<br>Office Staff/<br>Rizza B. Allego<br>Office in Charge |
| <ol> <li>Proceed to desk<br/>officer of the day and<br/>inquire about the<br/>availability of the<br/>Coliseum</li> <li>If the requested date<br/>is available, submit a<br/>letter request to the<br/>person in-charge to</li> </ol> | <ol> <li>The desk officer of<br/>the day will conduct an<br/>initial interview for the<br/>purpose of the<br/>requested Coliseum</li> <li>Check the record for<br/>the availability of the<br/>facility on the requested</li> </ol>                                                                                                    | BE PAID<br>None        | TIME<br>3 Minutes              | RESPONSIBLE<br>Office Staff/<br>Rizza B. Allego<br>Office in Charge |
| <ol> <li>Proceed to desk<br/>officer of the day and<br/>inquire about the<br/>availability of the<br/>Coliseum</li> <li>If the requested date<br/>is available, submit a<br/>letter request to the<br/>person in-charge to</li> </ol> | <ol> <li>The desk officer of<br/>the day will conduct an<br/>initial interview for the<br/>purpose of the<br/>requested Coliseum</li> <li>Check the record for<br/>the availability of the<br/>facility on the requested<br/>date/s</li> </ol>                                                                                                    | <b>BE PAID</b><br>None | TIME<br>3 Minutes<br>2 Minutes | RESPONSIBLE<br>Office Staff/<br>Rizza B. Allego<br>Office in Charge |
| <ol> <li>Proceed to desk<br/>officer of the day and<br/>inquire about the<br/>availability of the<br/>Coliseum</li> <li>If the requested date<br/>is available, submit a<br/>letter request to the<br/>person in-charge to</li> </ol> | <ol> <li>The desk officer of<br/>the day will conduct an<br/>initial interview for the<br/>purpose of the<br/>requested Coliseum</li> <li>Check the record for<br/>the availability of the<br/>facility on the requested<br/>date/s</li> <li>If the facility is</li> </ol>                                                                         | <b>BE PAID</b><br>None | TIME<br>3 Minutes<br>2 Minutes | RESPONSIBLE<br>Office Staff/<br>Rizza B. Allego<br>Office in Charge |
| <ol> <li>Proceed to desk<br/>officer of the day and<br/>inquire about the<br/>availability of the<br/>Coliseum</li> <li>If the requested date<br/>is available, submit a<br/>letter request to the<br/>person in-charge to</li> </ol> | <ol> <li>The desk officer of<br/>the day will conduct an<br/>initial interview for the<br/>purpose of the<br/>requested Coliseum</li> <li>Check the record for<br/>the availability of the<br/>facility on the requested<br/>date/s</li> <li>If the facility is<br/>available on the</li> </ol>                                                    | <b>BE PAID</b><br>None | TIME<br>3 Minutes<br>2 Minutes | RESPONSIBLE<br>Office Staff/<br>Rizza B. Allego<br>Office in Charge |
| <ol> <li>Proceed to desk<br/>officer of the day and<br/>inquire about the<br/>availability of the<br/>Coliseum</li> <li>If the requested date<br/>is available, submit a<br/>letter request to the<br/>person in-charge to</li> </ol> | <ol> <li>The desk officer of<br/>the day will conduct an<br/>initial interview for the<br/>purpose of the<br/>requested Coliseum</li> <li>Check the record for<br/>the availability of the<br/>facility on the requested<br/>date/s</li> <li>If the facility is<br/>available on the<br/>requested date/s,</li> </ol>                              | <b>BE PAID</b><br>None | TIME<br>3 Minutes<br>2 Minutes | RESPONSIBLE<br>Office Staff/<br>Rizza B. Allego<br>Office in Charge |
| <ol> <li>Proceed to desk<br/>officer of the day and<br/>inquire about the<br/>availability of the<br/>Coliseum</li> <li>If the requested date<br/>is available, submit a<br/>letter request to the<br/>person in-charge to</li> </ol> | <ol> <li>The desk officer of<br/>the day will conduct an<br/>initial interview for the<br/>purpose of the<br/>requested Coliseum</li> <li>Check the record for<br/>the availability of the<br/>facility on the requested<br/>date/s</li> <li>If the facility is<br/>available on the<br/>requested date/s,<br/>inform the client of its</li> </ol> | <b>BE PAID</b><br>None | TIME<br>3 Minutes<br>2 Minutes | RESPONSIBLE<br>Office Staff/<br>Rizza B. Allego<br>Office in Charge |

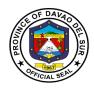

|                                                                                                    | availability of the venue                                                                                                    |                                        |                               |                                                     |
|----------------------------------------------------------------------------------------------------|----------------------------------------------------------------------------------------------------|----------------------------------------|-------------------------------|-----------------------------------------------------|
| 2. Submit the letter<br>request to the receiving<br>staff of the Office of the                                       | 2. Check and review the letter request                                                                                                    | None                                   | 2 Minutes                     | Admin Staff<br>PGO-ADMIN                            |
| Provincial Administrator                                                                                             | 2.1 Approve/disapprove<br>by the<br>Governor/authorized<br>person                                                                                                    | None                                   | 5 Minutes                     | Governor/<br>Authorized<br>person<br>PGO            |
|                                                                                                    | 2.2 Forward a copy of<br>approved letter request<br>to the PGO-Coliseum<br>and back to the<br>requesting occupant                                                        | None                                   | 5 Minutes                     | Admin Staff<br>PGO-Admin                            |
|                                                                                                    | 2.3 The staff will block<br>off the venue/coliseum<br>for exclusive use at a<br>specific date provided in<br>the approved letter<br>request subject to<br>change, if any | None                                   | 2 Minutes                     | Staff<br>PGO-Coliseum                               |
| 3. Proceed to the<br>Provincial Legal Office<br>and present the<br>approved letter request                           | 3. Check the document<br>and verify the pertinent<br>requirements, if any                                                                                                | None                                   | 3 Minutes                     | Receiving Staff<br>PLO                              |
| to the receiving staff                                                                                               | 3.1 A contract of<br>occupancy will be<br>prepared                                                                                                    | None                                   | 10 Minutes                    | Legal<br>Researcher<br>PLO                          |
|                                                                                                    | 3.2 The contract will be<br>signed by the Governor<br>and the requesting<br>occupant with notary<br>acknowledgement                                                      | None                                   | Depending on the availability | Governor,<br>Requesting<br>Occupant,<br>Lawyer      |
| 4. Upon signing of the<br>contract, go to the<br>Provincial Treasurer's<br>Office and proceed to<br>the Cash Receipt | 4. The person in charge<br>will issue an Official<br>Receipt                                                                                                    | as<br>stipulated<br>in the<br>contract | 2 Minutes                     | Personnel in<br>Charge<br>Cash Receipts<br>Division |

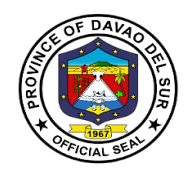

| <ul> <li>Division for a partial<br/>(50%) or full payment of<br/>the contract price</li> <li>Full payment of the<br/>balance shall be paid<br/>one (1) day before the<br/>event.</li> </ul> |                                                                                                    | *See<br>table<br>below for<br>the rates |           |           |
|----------------------------------------------------------------------------------------------------|----------------------------------------------------------------------------------------------------|-----------------------------------------|-----------|-----------|
| 5. Proceed to the facility<br>on the scheduled date<br>and contact the Admin<br>for any particulars                                                                                         | <ul><li>5. Instruct the clients responsibility:</li><li>a.) Cleanliness and caring of supplies and equipment</li></ul> | None                                    | 5 Minutes | PGO-Admin |
|                                                                                                    | TOTAL:                                                                                                    |                                         | variable  |           |

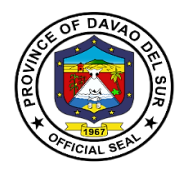

#### RATES FOR THE USE OF DAVAO DEL SUR COLISEUM

| EVENTS                                                   | RATES PE    | ER HOUR    |
|----------------------------------------------------------|-------------|------------|
|                                                          | Day Time    | Night Time |
|                                                          | (in Pesos)  | (in Pesos) |
| 1. Conventions and                                       | P           | P          |
| other Assemblages                                        | 20,000.00   | 23,000.00  |
|                                                          | * 10,000.00 | *          |
|                                                          |             | 12,000.00  |
| 2. Boxing Promotions                                     |             |            |
| a. International Bouts                                   | 30,000.00   | 32,000.00  |
| b. National Title Bouts                                  | 20,000.00   | 22,000.00  |
| c. Local Cards/Amateur                                   | 18,000.00   | 20,000.00  |
| 3. Stage Shows/Concerts/Other Presentations              |             |            |
| a. With TV and Movie Top Stars and Other Popular         |             |            |
| Personalities (Manila and Abroad)                        | 30,000.00   | 32,000.00  |
| b. With Personalities from Cebu, Davao and Other Regions | 20,000.00   | 22,000.00  |
| c. Local Personalities                                   | 18,000.00   | 20,000.00  |
| 4. Basketball Games                                      |             |            |
| a. PBA Games                                             | 30,000.00   | 32,000.00  |
| b. PBA Team vs. Other Selections                         | 30,000.00   | 32,000.00  |
| c. National or Leading Amateur Teams                     | 20,000.00   | 22,000.00  |
| d. PBL Games                                             | 20,000.00   | 22,000.00  |
| e. PBL Teams vs. Other Selections                        | 20,000.00   | 22,000.00  |
| f. Local Selection vs. Other Visiting Teams              | 18,000.00   | 20,000.00  |
| g. Local Selection                                       | 18,000.00   | 20,000.00  |
| 5. Cultural Shows                                        |             |            |
| a. With Local Talents                                    | 18,000.00   | 20,000.00  |
|                                                          | *10,000.00  | *12,000.00 |
| b. With Performers Coming from Other Places Outside the  | 18,000.00   | 20,000.00  |
| Province                                                 | *10,000.00  | *12,000.00 |
| 6. Other Events                                          | 18,000.00   | 20,000.00  |
| 7. Tournaments                                           |             | _          |
| a. National                                              | 20,000.00   | 22,000.00  |
| b. Regional                                              | 18,000.00   | 20,000.00  |
| c. Provincial/Local                                      | 18,000.00   | 20,000.00  |
| 8. Game Practice                                         | 18,000.00   | 20,000.00  |
|                                                          | *10,000.00  | *12,000.00 |
| 9. Function Hall                                         | 3,500.00    | 3,500.00   |

Note: Figures with asterisk are rates without air-condition.

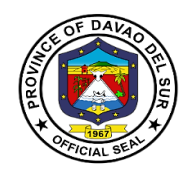

## **Office of the Special Programs**

**External Services** 

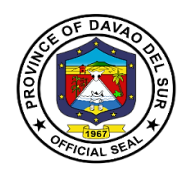

#### I. Vision:

Leadership in consultation with the attainment of the agricultural, commercial and eco-tourism province within the framework of sustainable development.

#### II.Mission:

Attachment of the vision of social economic upliftment to the constituent's standard of living through effective collaboration with all stakeholders and sectors of society

#### **III. Service Pledge:**

We the PGO-OSP staffs are committed to do our very best and give the;

**O**utstanding service to the people of Davao del Sur with the guidance of our late Governor Douglas RA. Cagas;

**S**eek ways to help those needy people and setting criteria of being a public servant with;

**P**ure intentions and visions that will benefit the people of Davao del Sur.

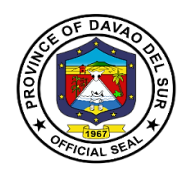

## 1. Livelihood Development Program

Livelihood development programming refers to interventions that enhance the readiness of young people to engage in sustainable livelihood activities.

| Office or Division:                                     | PGO-OSP                                |                                   |                                               |                       |
|---------------------------------------------------------|----------------------------------------|-----------------------------------|-----------------------------------------------|-----------------------|
| Classification:                                         | Simple                                 |                                   |                                               |                       |
| Type of Transaction:                                    | G2C-Government to Ci                   | tizens                            |                                               |                       |
| Who may avail:                                          | Workers Organizations                  |                                   |                                               |                       |
| CHECKLIST OF R                                          |                                        |                                   | WHERE TO SECU                                 |                       |
| Application Letter address                              | sed to DOLE RO                         | Department c                      | of Labor and Emplo                            | yment                 |
| Director                                                |                                        |                                   |                                               |                       |
| Certificate of Accreditation                            |                                        | PGO-OSP                           |                                               |                       |
| Complete Project Propositis Office                      |                                        | PGO-OSP                           |                                               |                       |
| Resolution by Organization                              | ons                                    | Association/V                     | Vorking Organizatio                           | ons                   |
| NPAC Letter                                             |                                        | PGO-OSP                           |                                               |                       |
| Validation Form                                         |                                        | PGO-OSP                           |                                               |                       |
| Certificate of Registration                             | (Authenticated                         | Department c                      | of Labor and Emplo                            | yment                 |
| Photocopy)                                              |                                        |                                   | <u>, , , , , , , , , , , , , , , , , , , </u> |                       |
| Article and by Laws (Auth                               | ,                                      |                                   | of Labor and Emplo                            |                       |
| List of Officers and Memb                               |                                        | Department c                      | of Labor and Emplo                            | yment                 |
| Officers & and Members (<br>added or changes its Office |                                        |                                   |                                               |                       |
| Financial Report                                        |                                        | Association/Working Organizations |                                               |                       |
| Disclosure                                              |                                        | Association/V                     | Vorking Organizatio                           | ons                   |
| Complete Project Propos                                 | nplete Project Proposal                |                                   | 0 0                                           |                       |
| Sworn Affidavit of Secreta                              | of Secretary                           |                                   | Vorking Organizatio                           | ons                   |
| Accomplishment report                                   |                                        | Association/V                     | Vorking Organizatio                           | ons                   |
| Group Picture with the As                               | up Picture with the Association's name |                                   | Vorking Organizatio                           | ons                   |
| Individual list of business                             |                                        | Association/V                     | Vorking Organizatio                           | ons                   |
| itemized materials (comm                                |                                        |                                   |                                               |                       |
| beneficiary for Hog Breed                               | ling, Fattening or Goat                |                                   |                                               |                       |
| Dispersal                                               |                                        |                                   |                                               |                       |
| Photocopy of Passbook c                                 | containing the amount                  | Association/Working Organizations |                                               | ons                   |
| of share capital<br>BIR Association's TIN #             |                                        | Bureau of Internal Revenue        |                                               |                       |
| Valid ID Photocopy (Pres                                | ident & Secretary)                     |                                   |                                               | 200                   |
|                                                         |                                        | Association/Working Organizations |                                               |                       |
| CLIENT STEPS                                            | AGENCY ACTIONS                         | FEES TO<br>BE PAID                | PROCESSING<br>TIME                            | PERSON<br>RESPONSIBLE |
| 1. Get the List of                                      | 1. Provide Application                 | None                              | 5 Minutes                                     | Assigned              |
| Requirements for                                        | for Livelihood Project                 |                                   |                                               | Personnel             |
| Application of Livelihood                               | Assistance and the                     |                                   |                                               |                       |

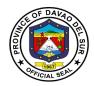

|                                                                                                   |                                                                                                    |      | r          | <b>F</b> ]                                 |
|---------------------------------------------------------------------------------------------------|----------------------------------------------------------------------------------------------------|------|------------|--------------------------------------------|
| Project Assistance and<br>Pro-Forma Project<br>Proposal Form.                                     | Pro-Forma Project<br>Proposal.                                                                                                    |      |            |                                            |
| 2. Submit the requirements and project proposal with the authenticated documents.                 | 2. Check the<br>completeness of the<br>requirements,<br>proposal and<br>authenticated<br>documents.                                    | None | 10 Minutes | Livelihood Staff                           |
|                                                                                                   | 2.1 Received, Record<br>the Application and<br>file all the required<br>documents.                                                     |      | 10 Minutes |                                            |
|                                                                                                   | 2.2 Endorsed to the<br>Program Manager for<br>Validation.                                                                              |      | 5 Minutes  |                                            |
| 3. Gather all members during the scheduled validation.                                            | 3. Conduct Livelihood<br>orientation assesses/<br>screens and takes<br>proper action                                                   | None | 1 Hour     | Program<br>Manager and<br>Livelihood Staff |
|                                                                                                   | 3.1 Interview the proponent/s as may be necessary.                                                                                     |      | 10 Minutes |                                            |
|                                                                                                   | 3.2Recommend to<br>Non-Governmental<br>People Organization<br>Accreditation<br>Committee (NPAC)<br>the Accreditation of<br>NGOs/POs/PS |      | 3 Minutes  |                                            |
| 4. Proponents'<br>representatives<br>(President, Secretary,<br>and Treasurer) must<br>attend NPAC | 4. Scrutinized all the documents submitted and review/evaluate the viability of the project proposal.                                  | None | 10 Minutes | NPAC                                       |
| accreditation on the scheduled date.                                                              | 4.1 Recommend to<br>the Local Chief<br>Executive for the                                                                               |      | 20 Minutes |                                            |

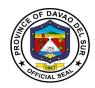

|                                                                                                    | approval/disapproval<br>of the Livelihood<br>project.                                                                                                |      |            |                                         |
|----------------------------------------------------------------------------------------------------|----------------------------------------------------------------------------------------------------|------|------------|-----------------------------------------|
| 5. Proponent/s must<br>appear before the<br>governor for the<br>approval of the<br>livelihood             | 5. Endorsed to the<br>Local Chief Executive<br>the consolidated<br>documents including<br>the project brief.                                         | None | 10 Minutes | Program<br>Manager/<br>Livelihood Staff |
|                                                                                                    | 5.1 Escort the<br>applicants to the<br>Local Chief<br>Executive.                                                                                     |      | 30 Minutes |                                         |
|                                                                                                    | 5.2 The Local Chief<br>Executive will<br>approve/disapprove<br>the livelihood project.                                                               |      | 5 Minutes  |                                         |
| 6.Receive Notice of<br>Approval and a copy of<br>Proposed MOA with a<br>schedule of the signing<br>of MOA | 6. If approved and<br>viable, released the<br>proposed MOA with<br>the promissory note<br>to be signed by all the<br>members of the<br>organization. | None | 3 Hour     | Livelihood Staff                        |
|                                                                                                    | 6.1 Include/ line up<br>the approved<br>proposal in the priority<br>list for funding.                                                                |      | 2 Hours    |                                         |
|                                                                                                    | 6.2 The processing<br>and the released of<br>funds are subject to<br>funds availability.                                                             |      | 3 Hours    |                                         |
| 7.Receive the<br>ceremonial Cheque<br>during Ceremonial<br>Turnover                                       | 7. Inform the<br>proponent through<br>letter/ Text message<br>on the scheduled<br>ceremonial turnover                                                | None | 3 Minutes  |                                         |
|                                                                                                    | 7.1 Handover the                                                                                                    |      | 5 Minutes  |                                         |

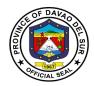

| TOTAL:                                                                                                    |                                                                                                    |      | 1 Day, 4 Hours<br>and 18 Minutes |                                         |
|----------------------------------------------------------------------------------------------------|----------------------------------------------------------------------------------------------------|------|----------------------------------|-----------------------------------------|
| 8. Facilitate actual<br>turnover of the<br>livelihood project in<br>collaboration with the<br>provincial livelihood<br>Team. | <ul> <li>8. Prepare and submit<br/>invitation letter and<br/>program to Governor/<br/>Brgy. Captain.</li> <li>8.1Assist the<br/>Proponent during<br/>actual Turnover.</li> </ul> | None | 10 Minutes<br>1 Hour             | Program<br>Manager/<br>Livelihood Staff |
|                                                                                                    | ceremonial Cheque to<br>the proponent during<br>the Ceremony.<br>7.2Assist the<br>Proponent in claiming<br>their Cheque to the<br>Provincial Treasurer's<br>office.              |      | 5 Minutes                        |                                         |

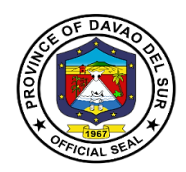

### 2. Medical Mission

A medical mission is to serve those in need, especially those people living in marginalized urban communities, who are located in areas where sickness and disease are quick to spread.

| Office or Division:                                                             | PGO-OSP                                                                   |                    |                    |                       |
|---------------------------------------------------------------------------------|---------------------------------------------------------------------------|--------------------|--------------------|-----------------------|
| Classification:                                                                 | Simple                                                                    |                    |                    |                       |
| Type of Transaction:                                                            | G2C- Government to Cit                                                    | izen               |                    |                       |
| Who may avail:                                                                  | Brgy. Captain                                                             |                    |                    |                       |
| CHECKLIST OF F                                                                  | REQUIREMENTS                                                              |                    | WHERE TO SEC       | URE                   |
| Request Letter                                                                  |                                                                           |                    |                    |                       |
| CLIENT STEPS                                                                    | AGENCY ACTIONS                                                            | FEES TO<br>BE PAID | PROCESSING<br>TIME | PERSON<br>RESPONSIBLE |
| 1.Submit Request Letter<br>to governor's office<br>requested by<br>Brgy.Captain | 1. Receive Request<br>Letter, record and<br>logbook the request<br>letter | None               | 16 Hours           | Governor              |
|                                                                                 | 1.1 Approved Request<br>Letter                                            |                    | 8 Hours            | Program<br>Manager    |
|                                                                                 | 1.2 Conduct<br>Orientation 3 days<br>before the said                      |                    | 8 Hours            | OSP-Staff             |
|                                                                                 | event.<br>1.3 Preparation of venue                                        |                    | 8 Hours            |                       |
|                                                                                 | TOTAL:                                                                    |                    | 5 Days             |                       |

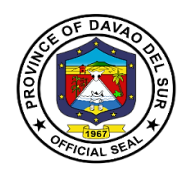

## 3. Relocation Site Development Program

Relocation, also known as moving, is the process of one or more individuals leaving one dwelling and settling in another.

| Office or Division:                                                                                                    | PGO-OSP                                                                                |                                        |
|----------------------------------------------------------------------------------------------------|----------------------------------------------------------------------------------------|----------------------------------------|
| Classification:                                                                                                    | Highly Technical Appli                                                                 | cation                                 |
| Type of Transaction:                                                                                                    | G2C-Government to C                                                                    |                                        |
| Who may avail:                                                                                                    | Informal Settlers                                                                      | · · ·                                  |
| CHECKLIST OF R                                                                                                    | EQUIREMENTS                                                                            | WHERE TO SECURE                        |
| Resolution                                                                                                    |                                                                                        | SangunianPanlalawigan                  |
| <ol> <li>Offer to sell         <ol> <li>Indicating the Offered F<br/>square meter</li> <li>Indicating that the owner<br/>Internal Revenue Taxes,<br/>other expenses incidental<br/>ownership in favor of the<br/>c. Segregation survey if o<br/>sold</li> </ol> </li> </ol> | er will shoulder all the<br>Attorney's Fees and<br>for the transfer of<br>government   | Land Owner/ Vendor                     |
| 2. A certified True Copy of<br>Register of Deeds Certify<br>copy of which is intact and<br>registry (Integrity of Prope                                                                                                    | ing that the original<br>d existing in the said                                        | Land Owner/ Vendor                     |
| 3. Real Property Tax Clea                                                                                                    | arance                                                                                 | Provincial Treasury Office             |
| 4. Certified True Copy of property is located within                                                                                                    |                                                                                        | Land Owner/ Vendor                     |
| 5. Barangay/Municipal Repurpose/utilization of the sacquired (Indicate Area sacquired (Indicate Area (Square b. List of Beneficiaries/info                                                                                                    | subject property<br>q.M.Has.)<br>meters/Hectare)                                       | Barangays/ Municipalities              |
| <ul> <li>6. Certification from the B<br/>Reduction Management O<br/>that the subject property i<br/>disaster prone area of the<br/>a. Geohazard Certificate-<br/>Landslide)</li> <li>b. Earthquake Assessment</li> <li>7. Certification from Region</li> </ul>              | Committee (BDDRMC)<br>s not within the<br>e Barangay.<br>MGB (Floods &<br>nt- PHILVOCS | Barangays/ PHILVOCS<br>Municipal Court |
| court that the property is                                                                                                    | •                                                                                      |                                        |

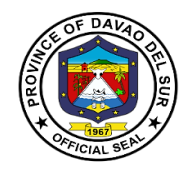

| litigation                                                          |                                                                                                    |                    |                    |                                                                                       |
|---------------------------------------------------------------------|----------------------------------------------------------------------------------------------------|--------------------|--------------------|---------------------------------------------------------------------------------------|
| CLIENT STEPS                                                        | AGENCY ACTIONS                                                                                                    | FEES TO<br>BE PAID | PROCESSING<br>TIME | PERSON<br>RESPONSIBLE                                                                 |
| 1. Proceed to the Governor's Office                                 | 1. Endorse the<br>Program                                                                                                    | None               | 20 Minutes         | Governor                                                                              |
|                                                                     | 1.1 Provide the resolution with Notation                                                                                                    |                    |                    |                                                                                       |
| 2.Submit resolution with<br>notation from the office<br>of Governor | <ol> <li>Provide check list<br/>for land acquisition<br/>requirements.</li> <li>Print offer to sell</li> </ol>                                                                                                    |                    | 15 Minutes         | RSDP Staff                                                                            |
|                                                                     | 2.2. Receive and<br>record the<br>application and file<br>all the required<br>documents.                                                                                                    |                    |                    |                                                                                       |
|                                                                     | 2.3 Endorse to the program manager for ocular inspection                                                                                                    |                    |                    |                                                                                       |
| 3. Submit pertinent<br>papers to appraisal<br>committee             | <ul> <li>3. Follow up for scheduling</li> <li>3.1 Inform the requesting party</li> <li>3.2 Follow up appraisal Report</li> <li>3.3 Request SP Authority to the governor</li> <li>3.4 Submit SP Authority to the Governor's Office</li> </ul> |                    | 1 Day              | RSDP staff/<br>Program<br>Manager/<br>Assigned<br>Document<br>Processor In-<br>charge |
|                                                                     | 3.5 Prepare Deed of Sale                                                                                                    |                    |                    |                                                                                       |

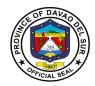

|                                                              | 3.6 Process<br>Payment                                                                                  |                      |                                                            |
|--------------------------------------------------------------|----------------------------------------------------------------------------------------------------|----------------------|------------------------------------------------------------|
| 4. Submit List of<br>Applicants                              | 4. Conduct screening of beneficiaries                                                                   | 4 Hours              | Program<br>Manager/<br>Screening                           |
|                                                              | 4.1 Final Selection of<br>Beneficiaries with the<br>screening committee                                 | 4 Hours              | Committee/<br>Brgy. Officials                              |
| 5. Request schedule for seminar and orientation              | 5. Conduct Values<br>formation seminar                                                                  | 3 Days               | Program<br>Manager/RSDP<br>staff                           |
| 6. Request for<br>subdivision survey and<br>land development | 6. Request Provincial<br>planning<br>development Office<br>(PPDO) to conduct<br>subdivision survey.     | 30 Minutes           | Program<br>manager/ RSDP<br>staff                          |
|                                                              | 6.1 Request<br>Provincial<br>engineering Office<br>(PEO) for equipment<br>needed                        | 30 Minutes           |                                                            |
| 7. Request for schedule of groundbreaking                    | 7. Submit a request<br>to the office governor<br>for scheduling                                         | 1 Day and 4<br>Hours | Program<br>Manager, RSDP<br>staff/ Brgy.<br>officials/ HOA |
|                                                              | 7.1 Assignment lots                                                                                     | 1 Day and 4<br>Hours | Officers                                                   |
| 8. Community<br>Associations                                 | 8. Organize<br>community<br>association (CA) to<br>become<br>homeowners'                                | 4 Hours              | Program<br>manager/ RSDP<br>staff                          |
|                                                              | association (HOA)                                                                                       | 4 Hours              |                                                            |
|                                                              | 8.1 Conduct seminar<br>information on the<br>program of social<br>housing finance<br>corporation (SHFC) |                      |                                                            |

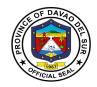

|                           |                              | 0.11                  |                        |
|---------------------------|------------------------------|-----------------------|------------------------|
| 9. Request for validation | 9. Conduct informal          | 3 Hours               | Program                |
| and verification (SHFC    | Settler families             |                       | manager/ RSDP<br>staff |
| & NHA)                    | (ISF's) interview validation |                       | Sidii                  |
|                           | validation                   | 3 Hours               |                        |
|                           | 9.1 Facilitate               | 5110015               |                        |
|                           | registration to the          |                       |                        |
|                           | department of                |                       |                        |
|                           | human settlements            |                       |                        |
|                           | and urban                    |                       |                        |
|                           | development                  | 2 Hours               |                        |
|                           | (DHSUD)                      |                       |                        |
|                           | · · · ·                      |                       |                        |
|                           | 9.2 Conduct paper            |                       |                        |
|                           | verification/                |                       |                        |
|                           | land/profiling               |                       |                        |
| 10. Request to facilitate | 10. Sign mortgage            | 2 Days and 4          | Program                |
| endorsement of LGU to     | papers & lease               | Hours                 | manager/ RSDP          |
| grant mortgage            | contract                     |                       | staff & SHFC           |
| agreement                 | 10.1 Facilitate              | 2 Dave and 4          |                        |
|                           | payment of proposed          | 2 Days and 4<br>Hours |                        |
|                           | subdivision lot              | TIOUIS                |                        |
| 11. Coordinate with       | 11. Certified true           | 2 Days and 4          | Program                |
| national Agency LRA,      | copy of title for            | Hours                 | manager/ RSDP          |
| MGB and PHILVOCS          | property integrity           |                       | staff                  |
|                           |                              | 2 Days and 4          |                        |
|                           | 11.1 GEO hazard              | Hours                 |                        |
|                           | Certificate                  |                       |                        |
| 12. Request for           | 12. Conduct meeting          | 1 Day                 | Program                |
| homeowners                | with HOA                     |                       | manager/ RSDP          |
| association meeting       |                              |                       | staff                  |
| 13. Request for           | 13. Conduct                  | 1 Day                 | Program                |
| intervention of conflicts | conferences and              |                       | manager/ RSDP          |
|                           | mediation                    |                       | staff/ screening       |
|                           |                              |                       | committee              |
|                           | 13.1 Send demand             | 1 Day                 |                        |
|                           | letters                      |                       |                        |
|                           | 13.2 Conducts                | 1 Day                 |                        |
|                           | decision with                | TDay                  |                        |
|                           | screening committee          |                       |                        |
|                           | TOTAL:                       | ≈24 Days              |                        |
|                           |                              |                       |                        |

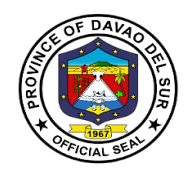

## 4. Training/Seminar for Madrasah Teachers

| Office or Division:         | PGO-OSP                                                        |                    |                               |                       |
|-----------------------------|----------------------------------------------------------------|--------------------|-------------------------------|-----------------------|
| Classification:             | Simple                                                         |                    |                               |                       |
| Type of Transaction:        | G2C-Government to Ci                                           | tizen              |                               |                       |
| Who may avail:              | Madrasah Teacher                                               |                    |                               |                       |
| CHECKLIST OF R              | REQUIREMENTS                                                   |                    | WHERE TO SEC                  |                       |
| Request Letter              |                                                                |                    | purce Management              |                       |
| CLIENT STEPS                | AGENCY ACTIONS                                                 | FEES TO<br>BE PAID | PROCESSING<br>TIME            | PERSON<br>RESPONSIBLE |
| 1. Submit Request<br>Letter | 1. Receive Request<br>Letter                                   | None               | 2 Minutes                     | Mr. Raul Raut         |
|                             | 1.1 Screening of<br>Letter and forward to<br>Governor's office |                    | 3 days                        | Admin<br>Governor/    |
|                             | 1.4 Approval of Letter                                         |                    | 2 Minutes                     | Designated<br>Person  |
|                             | 1.3 Doing documentaries                                        |                    | 1 Hour                        | OSP staff             |
|                             | 1.5 Facilitate events                                          |                    | 1 Hour                        | OSP staff             |
| TOTAL:                      |                                                                |                    | 3 days, 2 Hours,<br>4 Minutes |                       |

A training is the process of learning the skills you need to do a particular job or activity.

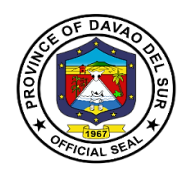

## 5. Wheelchair, Crutches, Quad Cane and Walker Assistance

Walking aids are used for people with new injuries or chronic conditions that prevent them from walking in a normal way.

| Office or Division:                           | PGO-OSP                                                                                                    |                            |                    |                                               |  |
|-----------------------------------------------|----------------------------------------------------------------------------------------------------|----------------------------|--------------------|-----------------------------------------------|--|
| Classification:                               | Simple                                                                                                    | Simple                     |                    |                                               |  |
| Type of Transaction:                          | G2C-Government to C                                                                                                    | G2C-Government to Citizens |                    |                                               |  |
| Who may avail:                                | Unable to walk patient                                                                                                    | S                          |                    |                                               |  |
| CHECKLIST OF R                                | EQUIREMENTS                                                                                                    |                            | WHERE TO SEC       | URE                                           |  |
| Request Letter                                |                                                                                                    | Client                     |                    |                                               |  |
| Certificate of Indigency                      |                                                                                                    | Barangay                   |                    |                                               |  |
| Valid ID                                      |                                                                                                    | Client                     |                    |                                               |  |
| Whole Body Picture Of pa                      | atient                                                                                                    | Client                     |                    |                                               |  |
| CLIENT STEPS                                  | AGENCY ACTIONS                                                                                                    | FEES TO<br>BE PAID         | PROCESSING<br>TIME | PERSON<br>RESPONSIBLE                         |  |
| 1.Submit the<br>Requirements to OSP<br>room 1 | <ul> <li>1.Receive and record the requirements.</li> <li>1.1 Forward to Room</li> <li>1.2 Conduct</li> <li>Barangay Survey</li> <li>w/area coordinator</li> <li>assigned in order to know before to receive the assisted devices.</li> <li>If available;</li> <li>1.3 Program</li> <li>Manager/ OSP Staff</li> <li>will go to the given address of the patients.</li> </ul> | None                       | 15 Minutes         | OSP-Staff<br>PHO-Staff/<br>Program<br>Manager |  |
| 2.Received and Sign the RIS                   | 2. Keep the documents                                                                                                    | None                       | 30 Minutes         | PHO Staff                                     |  |
|                                               | TOTAL:                                                                                                    |                            | 45 Minutes         |                                               |  |

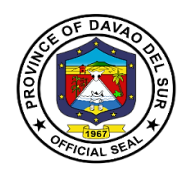

## 6. Hearing Aid

Hearing aids are used for people who lost their hearing. This device helps them to participate in daily activities.

| Office or Division:                           | PGO-OSP                                                                                                    |                    |                    |                                            |  |
|-----------------------------------------------|----------------------------------------------------------------------------------------------------|--------------------|--------------------|--------------------------------------------|--|
| Classification:                               | Simple                                                                                                    |                    |                    |                                            |  |
| Type of Transaction:                          | G2C-Government to Citizens                                                                                                    |                    |                    |                                            |  |
| Who may avail:                                | Unable to walk patient                                                                                                    | S                  |                    |                                            |  |
| CHECKLIST OF R                                | EQUIREMENTS                                                                                                    |                    | WHERE TO SEC       | CURE                                       |  |
| Request Letter                                |                                                                                                    | Client             |                    |                                            |  |
| Certificate of Indigency                      |                                                                                                    | Barangay           |                    |                                            |  |
| Medical Abstract                              |                                                                                                    | Hospital           |                    |                                            |  |
| Valid ID                                      |                                                                                                    | Client             |                    |                                            |  |
| Whole Body Picture Of pa                      | atient                                                                                                    | Client             |                    |                                            |  |
| CLIENT STEPS                                  | AGENCY ACTIONS                                                                                                    | FEES TO<br>BE PAID | PROCESSING<br>TIME | PERSON<br>RESPONSIBLE                      |  |
| 1.Submit the<br>Requirements to OSP<br>room 1 | <ul> <li>1.Receive and<br/>record the<br/>requirements.</li> <li>1.1 Forward to Room</li> <li>1.2 Conduct</li> <li>Barangay Survey</li> <li>w/area coordinator</li> <li>assigned in order to</li> <li>know before to</li> <li>receive the assisted</li> <li>devices.</li> <li>If available;</li> <li>1.3 Program</li> <li>Manager/ OSP Staff</li> <li>will go to the given<br/>address of the<br/>patients.</li> </ul> | None               | 15 Minutes         | OSP-Staff<br>PHO-Staff/<br>Program Manager |  |
| 2.Received and Sign the RIS                   | 2. Keep the documents                                                                                                    | None               | 30 Minutes         | PHO Staff                                  |  |
|                                               | TOTAL:                                                                                                    |                    | 45 Minutes         |                                            |  |

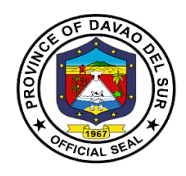

## **Civil Security Unit**

**External Services** 

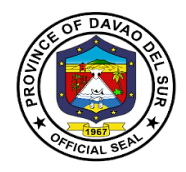

#### I. Mandate:

The Civil Security Unit of Davao Del Sur is a truly Defense Security Services and arrayed to safeguard the properties of the government and to protect the life of the employees.

#### II. Vision:

To promote and secure the vicinity of the premises within the area of responsibility and safeguard vital establishments within the Capitol Compound and other Provincial Government Offices, respectively.

#### III. Mission:

The Civil Security Unit of this Province commits to protect and secure the employees and properties within the premises of the Provincial Government.

#### **IV. Service Pledge:**

Our office is committed to enforce laws and ordinances to prevent and control crimes and to maintain peace and order, and to ensure public safety and to protect government buildings and properties.

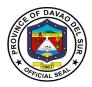

## 1. Maintaining the Flow of Traffic and to Facilitate the Parking Areas

This service is to maintain the flow of traffic for the in and out vehicle in the Provincial Capitol, ensuring that each vehicle is monitored and checked.

| Office or Division:                                                                                            | Civil Service Unit                                                                                                    |                    |                                        |                          |
|----------------------------------------------------------------------------------------------------|----------------------------------------------------------------------------------------------------|--------------------|----------------------------------------|--------------------------|
| Classification:                                                                                                | Simple                                                                                                    |                    |                                        |                          |
| Type of Transaction:                                                                                           | G2C- Government to Citizen                                                                                                    |                    |                                        |                          |
| Who may avail:                                                                                                 | Private and Public Vehicles<br>Motorcycles<br>Tricycle                                                                                                    |                    |                                        |                          |
| CHECKLIST OF REG                                                                                               | QUIREMENTS                                                                                                    |                    | WHERE TO SECU                          | JRE                      |
| None                                                                                                    |                                                                                                    |                    |                                        |                          |
| CLIENT STEPS                                                                                                   | AGENCY<br>ACTIONS                                                                                                    | FEES TO<br>BE PAID | PROCESSING<br>TIME                     | PERSON<br>RESPONSIBLE    |
| 1. Entry to the Capitol<br>Compound                                                                            | 1. Check the<br>movement of<br>vehicles in and out<br>of Capitol<br>compound                                                                                                    | None               | 20 Minutes                             | Duty Guard               |
| 2. Proceed to Civil<br>Security Unit Office (CSU)<br>to coordinate with the Duty<br>guard for fast transaction | <ol> <li>Check the external and internal surroundings of the vehicle for any threat and for security purposes</li> <li>Monitor and check the vicinity of Provincial Capitol including the coliseum (swimming pool and tennis court)</li> </ol> | None               | 3 Minutes<br>each vehicle<br>Whole Day | Duty Guard<br>Duty Guard |
| 3. Clients with no CCTS must sign in the log book                                                              | <ul><li>3. Give the log<br/>book to the visitor<br/>for record</li><li>3.1 Manage the<br/>movement of</li></ul>                                                                                                    | None<br>None       | 5 Minutes<br>15 Minutes                | Duty Guard<br>Duty Guard |

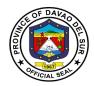

| vehicles to prevent delay and traffic |           |  |
|---------------------------------------|-----------|--|
| TOTAL:                                | Whole Day |  |

## 2. Maintenance of Peace and Order to Ensure Public Safety and Internal Security

Ensure safety and peace and order to the general public and promote a harmonious and threat-free environment.

| Office or Division:                                                                                       | Civil Service Unit                                                                                                |                    |                         |                       |
|----------------------------------------------------------------------------------------------------|----------------------------------------------------------------------------------------------------|--------------------|-------------------------|-----------------------|
| Classification:                                                                                           | Simple                                                                                                    |                    |                         |                       |
| Type of Transaction:                                                                                      | G2C- Government to Citizen                                                                                        |                    |                         |                       |
| Who may avail:                                                                                            | Citizens who have tr                                                                                              | ansaction in Pro   | vincial Capitol         |                       |
| CHECKLIST OF REC                                                                                          | QUIREMENTS                                                                                                    | V                  | VHERE TO SECU           | JRE                   |
| None                                                                                                    |                                                                                                    |                    |                         |                       |
| CLIENT STEPS                                                                                              | AGENCY<br>ACTIONS                                                                                                 | FEES TO BE<br>PAID | PROCESSING<br>TIME      | PERSON<br>RESPONSIBLE |
| 1. Entry to Capitol<br>premise                                                                            | 1. Check<br>temperature and<br>scan CCTS                                                                          | None               | 30 Seconds              | Duty Guard            |
|                                                                                                    | 1.1Ensuring that<br>the clients who are<br>in and out of the<br>Capitol premise<br>maintains social<br>distancing |                    | Whole Day<br>Monitoring | Duty Guard            |
| 2. For visitor who have<br>no CCTS, they must sign<br>in the log book                                     | 2. Give the log<br>book to the visitor<br>for record<br>purposes                                                  | None               | 3 Minutes               | Duty Guard            |
| 3. Client may ask<br>questions and queries<br>regarding of their<br>transaction in a particular<br>office | 3. Attend to client's<br>concern and<br>queries and give<br>suggestions or<br>direction                           | None               | 5 Minutes               | Duty Guard            |
|                                                                                                    | TOTAL: Whole day                                                                                                  |                    |                         |                       |

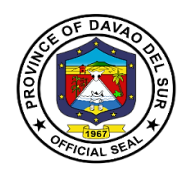

## 3. Request in Retrieving Files in the CCTV Camera

Any person who needs access to CCTV cameras for specific reasons can proceed to the Civil Security Unit Office.

| Office or Division:                                                                                            | Civil Service Unit                                                                                                    |                    |                    |                       |
|----------------------------------------------------------------------------------------------------|----------------------------------------------------------------------------------------------------|--------------------|--------------------|-----------------------|
| Classification:                                                                                                | Simple                                                                                                    |                    |                    |                       |
| Type of Transaction:                                                                                           | G2C- Government to C                                                                                                   | Citizen            |                    |                       |
| Who may avail:                                                                                                 | Employees in both Put                                                                                                  | olic and Priva     | te sector          |                       |
| -                                                                                                    | Clients/visitors                                                                                                    |                    |                    |                       |
|                                                                                                    | Prominent personalitie                                                                                                 | S                  |                    |                       |
| CHECKLIST OF RE                                                                                                | QUIREMENTS                                                                                                    |                    | WHERE TO SEC       | URE                   |
| Personal letter                                                                                                |                                                                                                    |                    |                    |                       |
| CLIENT STEPS                                                                                                   | AGENCY ACTIONS                                                                                                    | FEES TO<br>BE PAID | PROCESSING<br>TIME | PERSON<br>RESPONSIBLE |
| 1. Create a personal letter<br>addressed to the admin<br>stating the purpose of<br>retrieval of the CCTV files | 1. Attend to client's<br>concerns and<br>queries                                                                       | None               | 5 Minutes          | Duty Guard            |
| 2. Proceed to Civil Security<br>Unit Office (CSU) to<br>coordinate with the Duty<br>guard for fast transaction | 2. Retrieving files in<br>the CCTV Camera to<br>trace Lost and Found<br>items/ belongings of<br>the visitors/ clients. | None               | 30 Minutes         | Duty Guard            |
|                                                                                                    | TOTAL: 35 Minutes                                                                                                    |                    |                    |                       |

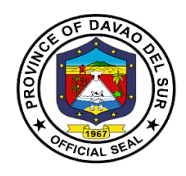

## **Civil Security Unit**

**Internal Service** 

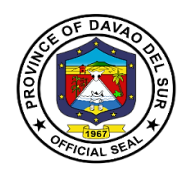

# **1.Appointment of Security Personnel**

The selection and evaluation of the appointed security personnel shall be made mandatory for the safety and security of the general public upon entry in the Provincial Capitol.

| Office or Division:         | Civil Service Unit         |                |                  |                  |  |
|-----------------------------|----------------------------|----------------|------------------|------------------|--|
| Classification:             | Simple                     |                |                  |                  |  |
| Type of Transaction:        | G2C- Government to Citizen |                |                  |                  |  |
| Who may avail:              | Physically Fit             |                |                  |                  |  |
|                             | Age 20-35 years old        |                |                  |                  |  |
|                             | Citizen of Davao del Sur   |                |                  |                  |  |
| CHECKLIST OF REG            | QUIREMENTS                 |                | WHERE TO SEC     | URE              |  |
| Personal Data Sheet (2 copi | es with 2x2 ID             |                |                  |                  |  |
| picture)                    |                            |                |                  |                  |  |
| Police clearance            |                            | National Polic | e Clearance Syst | em               |  |
| Drug test                   |                            | Drug Test Cer  | nter             |                  |  |
| CLIENT STEPS                | AGENCY                     | FEES TO        | PROCESSING       | PERSON           |  |
| CLIENT STEPS                | ACTIONS                    | BE PAID        | TIME             | RESPONSIBLE      |  |
| 1. Submit all the           | 1.Receive and              | None           | 20 Minutes       | CSU Staff        |  |
| requirements to the Civil   | check the                  |                |                  |                  |  |
| Security Unit (CSU) Office  | submitted                  |                |                  |                  |  |
|                             | requirements               |                |                  |                  |  |
|                             |                            |                |                  |                  |  |
|                             | 1.1 Endorse the            | None           | 15 Minutes       | CSU Staff        |  |
|                             | applicant's                | none           | 15 Minutes       | CSU Stall        |  |
|                             | requirements to the        |                |                  |                  |  |
|                             | CSU manager                |                |                  |                  |  |
|                             |                            |                |                  |                  |  |
| 2. Prepare for interview    | 2. Interview the           | None           | 15 Minutes       | Mr. Wilfrando D. |  |
|                             | applicant                  |                |                  | Ybañez           |  |
|                             | 2.1 Conduct a              |                |                  | OIC-             |  |
|                             | 2.1 Conduct a personal     |                |                  | CSU(Security     |  |
|                             | background check           |                |                  | Officer II)      |  |
|                             |                            |                |                  |                  |  |

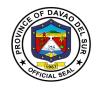

| 3. Wait for the text<br>message for any<br>announcement | 3. Send text<br>message to the<br>applicant                                                                                             | None | 3 Days                | CSU Staff                                                                 |
|---------------------------------------------------------|----------------------------------------------------------------------------------------------------|------|-----------------------|---------------------------------------------------------------------------|
|                                                         | 3.1 Make a request<br>letter for the<br>issuance of Job<br>Order to the<br>Provincial Human<br>Resource<br>Management<br>Office (PHRMO) | None | 1 Day                 | <i>Mr. Wilfrando D.<br/>Ybañez</i><br>OIC-<br>CSU(Security<br>Officer II) |
|                                                         | TOTAL:                                                                                                    |      | 4 Days, 50<br>Minutes |                                                                           |

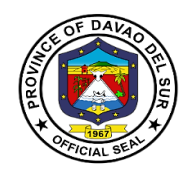

# **Public Information Officer**

**External Service** 

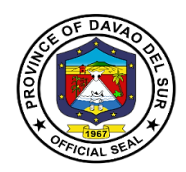

### I. Mandate:

The Public Information Office by virtue of Sec. 454 of the Local Government Code of the Philippines and whose functions are defined in Sec. 486 thereof, to wit:

"The Information Officer shall take charge of the office on public information and shall:

- 1. Formulate measures for the consideration of the *sanggunian* and provide technical assistance and support to the mayor in providing the information and research data required for the delivery of basic services and provision of adequate facilities so that the public becomes aware of said services and may fully avail of the same;
- Develop plans and strategies and, upon approval thereof by the governor implement the same, particularly those which have to do with public information and research data to support programs and projects which the governor or mayor is empowered to implement and which the sanggunian is empowered to provide for under this Code;
- 3. In addition to the foregoing duties and functions, the information officer shall:
  - Provide relevant, adequate, and timely information to the local government unit and its residents;
  - Furnish information and data on local government units to government agencies or offices as may be required by law or ordinance; and nongovernmental organizations to be furnished to said agencies and organizations;
  - Maintain effective liaison with the various Sectors of the community on matters and issues that affect the livelihood and the quality of life of the inhabitants and encourage support for programs of the local and national government;
- 4. Be in the frontline in providing information during and in the aftermath of manmade and natural calamities and disasters, with special attention to the victims thereof, to help minimize injuries and casualties during and after the emergency, and to accelerate relief and rehabilitation;
- 5. Recommend to the *sanggunian* and advise the governor on all other matters relative to public information and research data as it relates to the total socioeconomic development of the local government unit; and
- 6. Exercise such other powers and perform such other duties and functions as may be prescribed by law or ordinance."

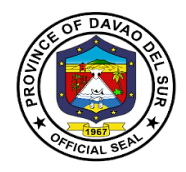

### II. Vision:

The PIO shall be an effective conduit by which the programs, activities and plans of the Provincial government can be clearly conveyed to the constituents of Davao del Sur.

### III. Mission:

To maintain an active partnership with the media; pursue an effective liaison to all city hall departments, local government units, government agencies, NGOs and various sectors, to ensure that the PIO is responsive and attentive to their concerns with regards to the proper dissemination information, the delivery of basic social services and vital advocacy campaigns of the Provincial government.

### **IV. Service Pledge:**

We hereby commit to render excellent service on the public; guided by the Rules and Regulation of the Civil Service as Public Servants adhering to the principle of Accountability and Transparency.

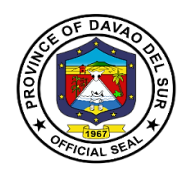

# **1.**Request for Photo or Video Clips

Any person who wish to request photo or video clips from the events taken in Davao del Sur shall be administered by the Public Information Officer.

| Office or Division:                                    | Public Information Officer                                   |                    |                                             |                       |  |
|--------------------------------------------------------|--------------------------------------------------------------|--------------------|---------------------------------------------|-----------------------|--|
| Classification:                                        | Simple                                                       |                    |                                             |                       |  |
| Type of Transaction:                                   | G2C- Government to                                           | o Citizen          |                                             |                       |  |
| Who may avail:                                         | All                                                          |                    |                                             |                       |  |
| CHECKLIST OF REG                                       | QUIREMENTS                                                   |                    | WHERE TO SEC                                | URE                   |  |
| Press release form                                     |                                                              |                    |                                             |                       |  |
| Storage data like external ha<br>(USB), blank CDs/DVDs | ard drive, flash drive                                       |                    |                                             |                       |  |
| CLIENT STEPS                                           | AGENCY<br>ACTIONS                                            | FEES TO<br>BE PAID | PROCESSING<br>TIME                          | PERSON<br>RESPONSIBLE |  |
| 1. Fill-up the press release<br>Form                   | 1. Receive the<br>request form                               | None               | 2 Minutes                                   | PIO Staff             |  |
|                                                        | 1.1 Approve or disapprove the photo request                  |                    | 5 Minutes                                   |                       |  |
|                                                        | 1.2 Copy the data<br>files from computer<br>to storage drive |                    | Depends on<br>the video clips               |                       |  |
| 2. Receive the Photo and Video clips                   | 2. Release the photo and video clips to the client           | None               | 2 Minutes                                   | PIO Staff             |  |
| TOTAL:                                                 |                                                              |                    | Depends on<br>the video clips<br>downloaded |                       |  |

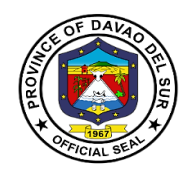

# Provincial Disaster Risk Reduction and Management Office

**External Services** 

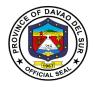

### I. Mandate:

General Supervision of the Office of the Governor-Provincial Disaster Risk Reduction Management office coordinates, direct and provide leadership in the continuous development of strategic and systematic approaches as well as measures to reduce the vulnerabilities and risk to hazards and manage the consequences of disaster.

### II. Vision:

A province that is disaster resilient, climate change adaptive, gender responsive, economically progressive, home of God-Loving, healthy and empowered community, rich in culture heritage with strong commitment to principles of social justice, democracy and good governance within the framework of sustainable development.

### III. Mission:

The PDRRMC is geared towards social and economic sustainability for the people of Davao Del Sur thereby empowering communities through sound service delivery and harmonizing disaster risk reduction and management to continuously transform the resiliency and adaptive capacity of the province with building back better principles.

### **IV. Service Pledge**

PDRRMO commits toset direction, develop, implement and coordinate Disaster Risk Reduction and Management Programs and services; establish partnership with Local Government Units, Civil Society Organizations, Volunteer Groups and Davao del Surcommunities; and serve with utmost integrity and dedication.

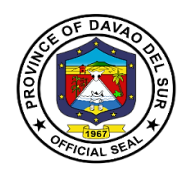

## **1. Disaster Preparedness Training and Capacity Building**

Using knowledge, innovation and education to build a culture of safety and resilience at all levels requires supporting and building technical capacity to assess impact and vulnerability, improve monitoring and evaluation, and promote community-based education.

| Office or Division:                                                  | Provincial Disaster Risk F                                                                                                    | Provincial Disaster Risk Reduction and Management Office |                                      |                                                                                                    |  |  |
|----------------------------------------------------------------------|----------------------------------------------------------------------------------------------------|----------------------------------------------------------|--------------------------------------|----------------------------------------------------------------------------------------------------|--|--|
| Classification:                                                      | Complex                                                                                                    |                                                          |                                      |                                                                                                    |  |  |
| Type of Transaction:                                                 | G2C- Government to Citizen                                                                                                    |                                                          |                                      |                                                                                                    |  |  |
| Who may avail:                                                       | All                                                                                                    |                                                          |                                      |                                                                                                    |  |  |
| CHECKLIST OF                                                         | REQUIREMENTS                                                                                                    |                                                          | WHERE TO SE                          | CURE                                                                                                    |  |  |
| Letter request/ Bio data/                                            | Personal Data Sheet                                                                                                    |                                                          |                                      |                                                                                                    |  |  |
| CLIENT STEPS                                                         | AGENCY ACTIONS                                                                                                    | FEES TO<br>BE PAID                                       | PROCESSING<br>TIME                   | PERSON<br>RESPONSIBLE                                                                                                    |  |  |
| 1.Go to the nearest<br>Municipality and<br>request for training      | 1. Coordinate with<br>partnered LGU's<br>through an invitation<br>letterthat states the<br>conduct of Disaster<br>preparedness training<br>and capacity building<br>seminar | None                                                     | 2 weeks                              | PDRRMO Staff                                                                                                    |  |  |
| 2.Arrive at the venue on<br>time and fill in the<br>attendance sheet | 2.Give the attendance sheet to the applicant                                                                                                    | None                                                     | 5 minutes                            | PDRRMO Staff                                                                                                    |  |  |
| 3.Submit requirements                                                | 3.Receive and check requirements                                                                                                    | None                                                     | 5 minutes                            | PDRRMO Staff                                                                                                    |  |  |
| 4.Answer the pre-test<br>appropriately and listen<br>to the trainer  | 4. Conduct pre-test and then the training                                                                                                    | None                                                     | 5 consecutive<br>days (Whole<br>day) | Depends on the<br>type of training<br>conducted<br>-Red Cross Staff<br>-PDRRMO<br>Personnel /<br>-Office of Civil<br>Defense |  |  |
| 5.At the end of the module, client must answer a post-test           | 5.Conduct a post-test<br>that sums up the<br>trainings for 3-5<br>consecutive days                                                                                          | None                                                     | 1 hour                               | Depends on the<br>type of training<br>conducted<br>-Red Cross Staff<br>-PDRRMO<br>Personnel<br>-Office of Civil              |  |  |

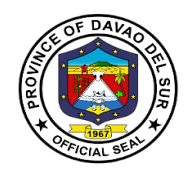

|                                                               |                                                                                                    |      |                            | Defense                                       |
|---------------------------------------------------------------|----------------------------------------------------------------------------------------------------|------|----------------------------|-----------------------------------------------|
| 6.Get the certificate of attendance/Certificate of Completion | <ul> <li>6. Applicant who pass<br/>the post-test shall be<br/>given a certificate of<br/>completion</li> <li>6.1 Applicants who<br/>failed the post-test shall<br/>be given an opportunity<br/>to retake. If failed twice,<br/>there will be no more<br/>opportunities. They will<br/>only be given a<br/>certificate of attendance</li> </ul> | None | 5 minutes                  | <i>Mr.Cristopher Tan</i><br>(PGDH-<br>PDRRMO) |
| TOTAL:                                                        |                                                                                                    |      | 2 Weeks, 5<br>Days, 1 Hour |                                               |

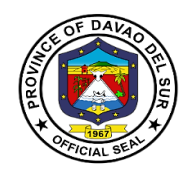

# **Public Employment Service Office**

**External Services** 

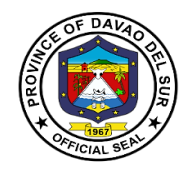

### I. Mandate:

Encourage employers to submit to the PESO on a regular basis a list of job vacancies in their respective establishments in order to facilitate the exchange of labor market information between job seekers and employers by providing employment information services to job seekers, both for local and overseas employment, and recruitment assistance to employers;

Develop and administer testing and evaluation instruments for effective job selection, training and counselling;

Provide persons with entrepreneurship qualities, access to the various livelihood and self-employment programs offered by both government and non-government organizations at the provincial levels by undertaking referrals for such programs;

Undertake employability enhancement trainings or seminars for job seekers, as well as those who would like to change career or enhance their employability;

Provide employment or occupational counselling, career guidance, mass motivation, and values development activities;

Provide reintegration assistance services to returning Filipino migrant workers;

Prepare and submit to the local Sanggunian an annual employment plan and budget including other regular funding sources and budgetary support of the PESO.

#### II. Vision

An effective, efficient institutionalized multi-employment service facility equipped with God fearing dynamic leaders and empowered staff committed to serve with competence and integrity.

#### III. Mission

To provide, promote and facilitate employment services to job seekers employers and stakeholders through capacity development and linkage with government and non-government entities.

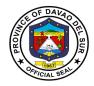

### **IV.** Service Pledge

We commit to ensure the prompt, timely and efficient delivery of employment service and provision of information on the other DOLE programs.Perform such functions as to fully carry out the objectives of Republic Act No. 10691.

We shall undertake holistic strategies, programs and activities that provide multidimensional employment facilitation services.

We pledge to support the Provincial Government's implementation of Education, Skills Training and Enhancement, Entrepreneurship Development that aim to resolve poverty, improve the marginal groups andto provide access to all trainings that capacitate them in the improvement of their economic well-being.

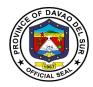

# 1. Community-Based Training Program

Community-based Training Program is primarily addressed to the poor and marginal groups, those who cannot access or are not accessible by formal training provisions. They have low skills, limited management abilities, and have few economic options.

| Office or Division:                                                                                                    | Public Employment Service Office                                                                                                    |                    |                    |                                           |  |
|----------------------------------------------------------------------------------------------------|----------------------------------------------------------------------------------------------------|--------------------|--------------------|-------------------------------------------|--|
| Classification:                                                                                                    | Simple                                                                                                    |                    |                    |                                           |  |
| Type of Transaction:                                                                                                    | G2C- Government to Citizen                                                                                                    |                    |                    |                                           |  |
| Who may avail:                                                                                                    | All                                                                                                    |                    |                    |                                           |  |
| CHECKLIST OF F                                                                                                    | REQUIREMENTS                                                                                                    |                    | WHERE TO SE        | CURE                                      |  |
| Request Form                                                                                                    |                                                                                                    | PESO               |                    |                                           |  |
| Bio data (1 copy)                                                                                                    |                                                                                                    |                    |                    |                                           |  |
| CLIENT STEPS                                                                                                    | AGENCY ACTIONS                                                                                                    | FEES TO<br>BE PAID | PROCESSING<br>TIME | PERSON<br>RESPONSIBLE                     |  |
| 1.Go to the nearest<br>barangay in your area<br>and fill in the required<br>form to avail the<br>community-based<br>training program | <ol> <li>Ask permission to<br/>the barangay officials<br/>for the conduct of<br/>training.</li> <li>1.1 Receive and review<br/>the requirements to</li> </ol>                                                                                                    | None               | 15 Minutes         | PESO Staff<br>PESO Office<br>Mr. Rolly M. |  |
|                                                                                                    | know if they are<br>qualified to be scholars                                                                                                    | None               | 1 Hour             | <i>Impas, LPT, JD,</i><br>(PESO manager)  |  |
| 2.Choose the following<br>trainings that you prefer                                                                                  | <ul> <li>2.Post the following trainings on Facebook page to be conducted in some technical institutions, and in the barangays</li> <li>Automotive Servicing Leading NC1</li> <li>Carpentry leading NCI</li> <li>Masonry leading NCI</li> <li>Plumbing leading NCI</li> <li>Barangay Electrical Leading NCI</li> <li>Bread and Pastry</li> </ul> | None               | 5 Minutes          | PESO Staff                                |  |

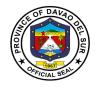

# 2. Dole Government Internship Program (DOLE-GIP)

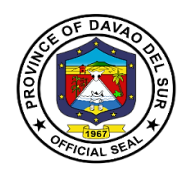

Government Internship Program or GIP is a component of KABATAAN 2000 under Executive Order (EO) no. 139 s. 1993, and DOLE Administrative Order No. 260-15, which aims to provide opportunities and engage young workers to serve the general public in government agencies/entities projects and programs at the national and local level.

| Office or Division:                                                               | Public Employment Servi                                                                                                    | Public Employment Service Office     |                    |                           |  |  |
|-----------------------------------------------------------------------------------|----------------------------------------------------------------------------------------------------|--------------------------------------|--------------------|---------------------------|--|--|
| Classification:                                                                   | Simple                                                                                                    | Simple                               |                    |                           |  |  |
| Type of Transaction:                                                              | G2C- Government to Citizen                                                                                                    |                                      |                    |                           |  |  |
| Who may avail:                                                                    | <ol> <li>At least High School Graduate or Voc-Tech Graduate;</li> <li>Between 18-30 years old;</li> <li>No work experience; and</li> <li>Individuals up to 35 years old may be accommodated as beneficiaries<br/>under exceptional circumstances, specifically in areas that are hardly-hit<br/>or stricken by disasters and natural calamities, such as typhoons,<br/>earthquakes, and the like, including those man-made calamities.</li> </ol> |                                      |                    |                           |  |  |
| CHECKLIST OF I                                                                    | REQUIREMENTS                                                                                                    |                                      | WHERE TO SE        | CURE                      |  |  |
| Photocopy of Transcript o                                                         | · · · · · ·                                                                                                    | Designated                           | d School           |                           |  |  |
| Photocopy of Birth Certific                                                       |                                                                                                    | PSA                                  |                    |                           |  |  |
| Photocopy of Barangay C                                                           |                                                                                                    | -                                    | d Barangay         |                           |  |  |
| Photocopy of Cedula 202                                                           |                                                                                                    | Designated<br>PESO                   | d Barangay         |                           |  |  |
|                                                                                   | Photocopy of Any Accident Insurance (1 copy)                                                                                                    |                                      |                    |                           |  |  |
| 2 pcs. A4 GIP Application                                                         |                                                                                                    | PESO                                 |                    |                           |  |  |
| 2 pcs. ID Picture (Passpo                                                         | rt size)                                                                                                    |                                      |                    |                           |  |  |
| CLIENT STEPS                                                                      | AGENCY ACTIONS                                                                                                    | FEES TO<br>BE PAID                   | PROCESSING<br>TIME | PERSON<br>RESPONSIBLE     |  |  |
| 1.Submit all the<br>requirements to Public<br>Employment Service<br>Office (PESO) | 1. Receive and review<br>the applicant's<br>requirements according<br>to its completeness and<br>accuracy                                                                                                    | None                                 | 1 Hour             | PESO Staff<br>PESO Office |  |  |
|                                                                                   | 1.1 Applicants with<br>incomplete<br>requirements will be<br>informed immediately                                                                                                    | 15 Minutes PESO Staff<br>PESO Office |                    |                           |  |  |
|                                                                                   | 1.2 Complete<br>requirements will be<br>endorsed to the PESO<br>manager for the<br>approval of application                                                                                                    |                                      | 10 Minutes         | PESO Staff<br>PESO Office |  |  |

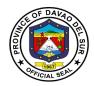

|                                                                                                    | 1.3 The PESO manager<br>will receive the<br>applicants requirements<br>and check if it meets<br>the criteria |      | 30 Minutes                                | <i>Mr. Rolly M.<br/>Impas, LPT, JD,</i><br>(PESO manager <i>)</i> |
|----------------------------------------------------------------------------------------------------|----------------------------------------------------------------------------------------------------|------|-------------------------------------------|-------------------------------------------------------------------|
| 2.Prepare for interview                                                                                                    | 2. The PESO manager<br>will interview the<br>applicant and verify the<br>requirements<br>submitted.          | None | 15 Minutes                                | <i>Mr. Rolly M.<br/>Impas, LPT, JD,</i><br>(PESO manager)         |
| 3.Wait for the<br>confirmation and<br>announcement of<br>qualified and accepted<br>applicants through text<br>message or call | 3.Send confirmation<br>through text messages<br>or call                                                      | None | Depends on<br>the number of<br>applicants | PESO Staff<br>PESO Office                                         |
|                                                                                                    | TOTAL:                                                                                                    |      | 2 Hours                                   |                                                                   |

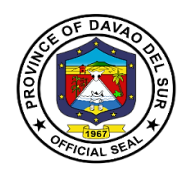

## 3. Educational Assistance Program (CAPITOL SCHOLAR)

The Educational Assistance Program (Capitol Scholar) aims to assist those students who have no financial ability to pursue a degree in such fields. The Capitol Scholarship Program, awards scholarships to the qualified applicants each year.

| Office or Division:                                                                           | Public Employment Service                                                                                                    | ce Office          |                    |                       |  |  |
|-----------------------------------------------------------------------------------------------|----------------------------------------------------------------------------------------------------|--------------------|--------------------|-----------------------|--|--|
| Classification:                                                                               | Simple                                                                                                    | Simple             |                    |                       |  |  |
| Type of Transaction:                                                                          | G2C- Government to Citizen                                                                                                    |                    |                    |                       |  |  |
| Who may avail:                                                                                | Open for all incoming college students of Davao del Sur                                                                                                    |                    |                    |                       |  |  |
| CHECKLIST OF                                                                                  |                                                                                                    |                    |                    | CURE                  |  |  |
| Barangay clearance/ Cert                                                                      | ificate of residency                                                                                                    | Designated         | d Barangay         |                       |  |  |
| Transcript of record/ repo                                                                    | rt card                                                                                                    | Designated         | d School           |                       |  |  |
| Personal Data Sheet/Biod                                                                      | lata with 2x2 ID picture                                                                                                    |                    |                    |                       |  |  |
| Birth certificate                                                                             |                                                                                                    | PSA                |                    |                       |  |  |
| CLIENT STEPS                                                                                  | AGENCY ACTIONS                                                                                                    | FEES TO<br>BE PAID | PROCESSING<br>TIME | PERSON<br>RESPONSIBLE |  |  |
| 1.Sign in the log book at<br>the receiving area                                               | 1.Give the log book to the client                                                                                                    | None               | 3 Minutes          | PESO Staff            |  |  |
| 2.Client will submit the<br>requirements to the<br>Public Employment<br>Service Office (PESO) | 2. Receive the requirements and attend to clients concern and queries                                                                                                    | None               | 5 Minutes          | PESO Staff            |  |  |
|                                                                                               | 2.1 Review the<br>applicant's requirements<br>according to its<br>accuracy and<br>completeness.                                                                                                    |                    | 1 Hour             | PESO Staff            |  |  |
|                                                                                               | 2.2 If the requirements<br>are incomplete, the<br>PESO staff will notify<br>the client immediately. If<br>complete, the PESO<br>staff will pass the<br>requirements to the<br>PESO manager for<br>confirmation and<br>validation |                    | 5 Minutes          | PESO Staff            |  |  |
|                                                                                               | 2.3 The PESO manager                                                                                                    |                    |                    | Mr. Rolly M.          |  |  |

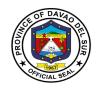

|                                                                                                    | will go through the<br>client's requirements to<br>see if it meets the<br>criteria.                |      | 15 Minutes                                | <i>Impas, LPT, JD,</i><br>(PESO manager)                  |
|----------------------------------------------------------------------------------------------------|----------------------------------------------------------------------------------------------------|------|-------------------------------------------|-----------------------------------------------------------|
| 3.Client will undergo<br>interview to avail the<br>educational assistance<br>also known as Capitol<br>scholar                                     | 3.Interview the client to<br>know if he/she is<br>qualified to avail the<br>educational assistance | None | 15 Minutes                                | <i>Mr. Rolly M.<br/>Impas, LPT, JD,</i><br>(PESO manager) |
| 4.Client will have to take<br>an examination as part<br>of the application<br>process                                                             | 4.Facilitate the examination                                                                       | None | 2 Hours                                   | PESO Staff                                                |
| 5. The applicant will wait<br>for confirmation through<br>text message or call for<br>the announcement of<br>qualified and accepted<br>applicants | 5.Send confirmation<br>through text messages<br>or call                                            | None | Depends on<br>the number of<br>applicants | PESO Staff                                                |
|                                                                                                    | TOTAL:                                                                                             |      | 3 Hours, 45<br>Minutes                    |                                                           |

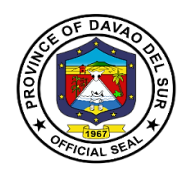

### 4. Job Fair Services

Job Fair is an employment facilitation strategy aimed to fast-track the meeting of jobseekers and employers/overseas recruitment agencies in one venue at a specific date to reduce cost, time and effort particularly on the part of the applicants.

| Office or Division:                                                                                                    | Public Employment Se                                                                                                    | ervice Office      |                    |                                                           |  |
|----------------------------------------------------------------------------------------------------|----------------------------------------------------------------------------------------------------|--------------------|--------------------|-----------------------------------------------------------|--|
| Classification:                                                                                                    | Simple                                                                                                    |                    |                    |                                                           |  |
| Type of Transaction:                                                                                                    | G2C- Government to Citizen                                                                                                    |                    |                    |                                                           |  |
| Who may avail:                                                                                                    | <ol> <li>Jobseekers</li> <li>Unemployed</li> <li>Skilled and unskilled workers</li> <li>Newly graduates</li> <li>Graduates</li> <li>Displaced Workers</li> <li>Employees seeking advancement</li> </ol> |                    |                    |                                                           |  |
| CHECKLIST OF RE                                                                                                    | QUIREMENTS                                                                                                    |                    | WHERE TO SE        | CURE                                                      |  |
| 1. Registration form                                                                                                    |                                                                                                    | PESO               |                    |                                                           |  |
| 2. Biodata                                                                                                    |                                                                                                    |                    |                    |                                                           |  |
| 3. Picture 2x2                                                                                                    |                                                                                                    |                    |                    |                                                           |  |
| 4. Diploma/Transcript of Rec                                                                                                    |                                                                                                    | Designated         | d School           |                                                           |  |
| 5. Authenticated Birth Certific                                                                                                    | cate                                                                                                    | PSA                |                    |                                                           |  |
| 6. Resume                                                                                                    | 1                                                                                                    |                    |                    |                                                           |  |
| CLIENT STEPS                                                                                                    | AGENCY ACTIONS                                                                                                    | FEES TO<br>BE PAID | PROCESSING<br>TIME | PERSON<br>RESPONSIBLE                                     |  |
| 1.Wait for the<br>announcement of job<br>vacancies posted on PESO<br>Facebook page by local<br>companies, businesses<br>and government agencies | 1. Solicit letters of<br>application for job<br>fair from local<br>companies,<br>businesses and<br>agencies                                                                                             | None               | 1 Day              | PESO Staff<br>PESO Office                                 |  |
|                                                                                                    | 1.1 Review and<br>check background of<br>local companies,<br>businesses and<br>government<br>agencies for<br>legitimacy                                                                                 |                    | 1 Hour             | <i>Mr. Rolly M.<br/>Impas, LPT, JD,</i><br>(PESO manager) |  |
|                                                                                                    | 1.2 Post job<br>vacancies via<br>Facebook for wider                                                                                                    |                    | 1 Day              | PESO Staff<br>PESO Office                                 |  |

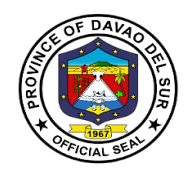

|                                                                                                    | reach of jobseekers                                                                       |      |                |                           |
|----------------------------------------------------------------------------------------------------|-------------------------------------------------------------------------------------------|------|----------------|---------------------------|
| 2.Avail the job fair service<br>by going to Public<br>Employment Service Office<br>and fill in the necessary<br>information                                                        | 2.Provideclient the registration form                                                     | None | 5 Minutes      | PESO Staff<br>PESO Office |
| 3.After filling the form<br>completely, jobseekers will<br>wait for the announcement<br>of the venue of the jobfair:<br>Prepare basic requirements<br>and be ready for interviews. | 3.Disseminate the<br>information via text<br>message the<br>schedule of the job-<br>fair. | None | 3 Days         | PESO Staff<br>PESO Office |
|                                                                                                    | TOTAL:                                                                                    |      | 5 Days, 1 Hour |                           |

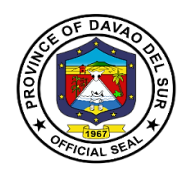

## 5. Special Program for Employment of Students (SPES)

The Special Program for Employment of Students is DOLE's youth employment-bridging program which aims to provide temporary employment to poor but deserving students, out-of-school youth, and dependents of displaced or would-be displaced workers during summer and/or Christmas vacation or any time of the year to augment the family's income to help ensure that beneficiaries are able to pursue their education.

| Classification:       Simple         Type of Transaction:       G2C- Government to Citizen         Who may avail:       Students and out of school youth (OSY) preferably 18-30 years old         CHECKLIST OF REQUIREMENTS       WHERE TO SECURE         Biodata (1 copy)       PSA         Birth Certificate (1 copy)       PSA         Certified true copy of the student's class card where the passing grade could be determined (1 copy)       PESO         SPES 08 form       PESO         Any certification of income signed by the barangay official (1 copy)       PESO         CLIENT STEPS       AGENCY ACTIONS         I.Online registration and fill in the necessary information       1.Post the link for online registration       None       2 Minutes       PESO Staff PESO Office         2. Submit all the requirements       3. Accept the applicant's requirements.       3.1 Check requirements according to its completeness and accuracy.       3 Minutes       PESO Staff PESO Office         3.2 Endorse the approved requirements to the percenses and accuracy.       3.2 Endorse the approved requirements to the percenses and accuracy.       3 Minutes       PESO Staff PESO Office                                                                                                    | Office or Division:            | Public Employment Service Office |             |             |                 |
|----------------------------------------------------------------------------------------------------|--------------------------------|----------------------------------|-------------|-------------|-----------------|
| Who may avail:         Students and out of school youth (OSY) preferably 18-30 years old<br>CHECKLIST OF REQUIREMENTS         WHERE TO SECURE           Biodata (1 copy)         PSA         Certified true copy of the student's class card<br>where the passing grade could be determined (1<br>copy)         Designated School         Image: Comparison of the student's class card<br>where the passing grade could be determined (1<br>copy)           SPES 08 form         PESO         Designated Barangay         Designated Barangay           official (1 copy)         AGENCY ACTIONS         FEES TO<br>BE PAID         PROCESSING<br>TIME         PESO Staff<br>PESO Staff           1.Online registration and fill<br>in the necessary information         1.Post the link for<br>online registration         None         2 Minutes         PESO Staff<br>PESO Staff           2.Go to Public Employment<br>Office (PESO) and sign in<br>the log book         3. Accept the<br>applicant's<br>requirements.         None         2 Minutes         PESO Staff<br>PESO Office           3.1 Check<br>requirements         3.1 Check<br>requirements<br>accuracy.         3.0 Minutes         PESO Staff<br>PESO Office           3.2 Endorse the<br>approved<br>requirements to the         3.2 Endorse the<br>approved<br>requirements to the         Minutes         PESO Staff<br>PESO Office | Classification:                | Simple                           |             |             |                 |
| CHECKLIST OF REQUIREMENTS       WHERE TO SECURE         Biodata (1 copy)       Birth Certificate (1 copy)       PSA         Certificate (1 copy)       PSA       Designated School         Where the passing grade could be determined (1 copy)       PESO         SPES 08 form       PESO         Any certification of income signed by the barangay official (1 copy)       Designated Barangay         CLIENT STEPS       AGENCY ACTIONS       FEES TO BE PAID       PROCESSING PERSON RESPONSIBLE         1.Online registration and fill in the necessary information       1.Post the link for online registration       None       2 Minutes       PESO Staff PESO Office         2.Go to Public Employment Office (PESO) and sign in the log book       2.Give the logbook to the applicant       None       2 Minutes       PESO Staff PESO Office         2.Submit all the requirements       3. Accept the applicant's requirements.       3.1 Check requirements.       30 Minutes       PESO Staff PESO Office         3.1 Check requirements according to its completeness and accuracy.       3.2 Endorse the approved requirements to the       3 Minutes       PESO Staff PESO Office                                                                                                    |                                | G2C- Government to Citizen       |             |             |                 |
| Biodata (1 copy)       PSA         Birth Certificate (1 copy)       PSA         Certified true copy of the student's class card where the passing grade could be determined (1 copy)       Designated School         SPES 08 form       PESO         Any certification of income signed by the barangay official (1 copy)       Designated Barangay         CLIENT STEPS       AGENCY ACTIONS       FEES TO BROCESSING PERSON RESPONSIBLE         1.Online registration and fill in the necessary information       1.Post the link for online registration       None       2 Minutes       PESO Staff PESO Office         2.Go to Public Employment Office (PESO) and sign in the log book       2.Give the logbook to the applicant srequirements       None       2 Minutes       PESO Staff PESO Office         2. Submit all the requirements       3. Accept the applicant srequirements.       3.1 Check requirements.       30 Minutes       PESO Staff PESO Office         3.1 Check requirements according to its completeness and accuracy.       3.2 Endorse the approved requirements to the       3 Minutes       PESO Staff PESO Office                                                                                                    | •                              |                                  | chool youth |             |                 |
| Birth Certificate (1 copy)       PSA         Certified true copy of the student's class card where the passing grade could be determined (1 copy)       Designated School         SPES 08 form       PESO         Any certification of income signed by the barangay official (1 copy)       Designated Barangay <b>CLIENT STEPS</b> AGENCY ACTIONS       FEES TO BE PAID       PROCESSING TIME         1.Online registration and fill in the necessary information       1.Post the link for online registration       None       2 Minutes       PESO Staff PESO Staff PESO Staff PESO Staff PESO Office         2.Go to Public Employment Office (PESO) and sign in the log book       2.Give the logbook to the applicant 's requirements.       None       2 Minutes       PESO Staff PESO Staff PESO Office         3.1 Check requirements       3.1 Check requirements according to its completeness and accuracy.       3.2 Endorse the approved requirements to the       3 Minutes       PESO Staff PESO Office                                                                                                    | CHECKLIST OF REG               | UIREMENTS                        |             | WHERE TO SE | CURE            |
| Certified true copy of the student's class card where the passing grade could be determined (1 copy)       Designated School         SPES 08 form       PESO         Any certification of income signed by the barangay official (1 copy)       Designated Barangay         CLIENT STEPS       AGENCY ACTIONS       FEES TO BE PAID       PROCESSING TIME         1.Online registration and fill in the necessary information       1.Post the link for online registration       None       2 Minutes       PESO Staff PESO Staff PESO Office         2.Go to Public Employment Office (PESO) and sign in the log book       2.Give the logbook to the applicant 's requirements.       None       2 Minutes       PESO Staff PESO Office         3.1 Check requirements       3.1 Check requirements according to its completeness and accuracy.       3.2 Endorse the approved requirements to the       30 Minutes       PESO Staff PESO Staff PESO Office                                                                                                    |                                |                                  |             |             |                 |
| where the passing grade could be determined (1         PES 08 form         PESO         Any certification of income signed by the barangay<br>official (1 copy)         Designated Barangay         Designated Barangay         CLIENT STEPS       AGENCY ACTIONS       PESO Topological Barangay         CLIENT STEPS       AGENCY ACTIONS       FEES TO<br>BE PAID       PROCESSING<br>TIME       PERSON<br>RESPONSIBLE         1.Online registration and fill<br>in the necessary information       1.Post the link for<br>online registration       None       2 Minutes       PESO Staff<br>PESO Staff         2.Go to Public Employment<br>Office (PESO) and sign in<br>the log book       2.Give the logbook<br>to the applicant       None       2 Minutes       PESO Staff<br>PESO Office         2. Submit all the<br>requirements       3. Accept the<br>applicant's<br>requirements.       None       2 Minutes       PESO Staff<br>PESO Office         3.1 Check<br>requirements<br>according to its<br>completeness and<br>accuracy.       3 Minutes       PESO Staff<br>PESO Office       PESO Staff<br>PESO Office         3.2 Endorse the<br>approved<br>requirements to the       3 Minutes       PESO Staff<br>PESO Office                                                                                                    |                                |                                  |             |             |                 |
| copy)SPES 08 formAny certification of income signed by the barangay<br>official (1 copy)PESOCLIENT STEPSAGENCY ACTIONSFEES TO<br>BE PAIDPROCESSING<br>TIMEPERSON<br>RESPONSIBLE1.Online registration and fill<br>in the necessary information1.Post the link for<br>online registrationNone2 MinutesPESO Staff<br>PESO Office2.Go to Public Employment<br>Office (PESO) and sign in<br>the log book2.Give the logbook<br>to the applicantNone2 MinutesPESO Staff<br>PESO Office3. Accept the<br>applicant's<br>requirements3. Accept the<br>applicant's<br>requirementsNone2 MinutesPESO Staff<br>PESO Office3.1 Check<br>requirements<br>according to its<br>completeness and<br>accuracy.3.1 Check<br>requirements to the30 MinutesPESO Staff<br>PESO Office3.2 Endorse the<br>approved<br>requirements to the3.2 Endorse the<br>approved<br>requirements to theMr. Rolly M.                                                                                                    |                                |                                  | Designated  | d School    |                 |
| SPES 08 formPESOAny certification of income signed by the barangay<br>official (1 copy)Designated BarangayCLIENT STEPSAGENCY ACTIONSFEES TO<br>BE PAIDPROCESSING<br>TIMEPERSON<br>RESPONSIBLE1.Online registration and fill<br>in the necessary information1.Post the link for<br>online registrationNone2 MinutesPESO Staff<br>PESO Office2.Go to Public Employment<br>Office (PESO) and sign in<br>the log book2.Give the logbook<br>to the applicantNone2 MinutesPESO Staff<br>PESO Office3. Accept the<br>applicant's<br>requirements.3. Accept the<br>applicant's<br>requirementsNone2 MinutesPESO Staff<br>PESO Office3.1 Check<br>requirements<br>according to its<br>completeness and<br>accuracy.3.1 Check<br>requirements to the30 MinutesPESO Staff<br>PESO Staff<br>PESO Office3.2 Endorse the<br>approved<br>requirements to the3.2 Endorse the<br>approved<br>requirements to theMinutesPESO Staff<br>PESO Office                                                                                                    |                                | d be determined (1               |             |             |                 |
| Any certification of income signed by the barangay<br>official (1 copy)Designated BarangayCLIENT STEPSAGENCY ACTIONSFEES TO<br>BE PAIDPROCESSING<br>TIMEPERSON<br>RESPONSIBLE1.Online registration and fill<br>in the necessary information1.Post the link for<br>online registrationNone2 MinutesPESO Staff<br>PESO Office2.Go to Public Employment<br>Office (PESO) and sign in<br>the log book2.Give the logbook<br>to the applicantNone2 MinutesPESO Staff<br>PESO Office2. Submit all the<br>requirements3. Accept the<br>applicant's<br>requirements.None2 MinutesPESO Staff<br>PESO Office3.1 Check<br>requirements<br>according to its<br>completeness and<br>accuracy.3.1 Check<br>requirements to the<br>approved<br>requirements to the30 MinutesPESO Staff<br>PESO Staff<br>PESO Office                                                                                                    |                                |                                  | 5500        |             |                 |
| official (1 copy)AGENCY ACTIONSFEES TO<br>BE PAIDPROCESSING<br>TIMEPERSON<br>RESPONSIBLE1.Online registration and fill<br>in the necessary information1.Post the link for<br>online registrationNone2 MinutesPESO Staff<br>PESO Office2.Go to Public Employment<br>Office (PESO) and sign in<br>the log book2.Give the logbook<br>to the applicantNone2 MinutesPESO Staff<br>PESO Office2. Submit all the<br>requirements3. Accept the<br>applicant's<br>requirements.None2 MinutesPESO Staff<br>PESO Office3.1 Check<br>requirements<br>according to its<br>completeness and<br>accuracy.3.1 Check<br>requirements to the30 MinutesPESO Staff<br>PESO Staff<br>PESO Office3.2 Endorse the<br>approved<br>requirements to the3.2 Endorse the<br>approved<br>requirements to theMinutesPESO Staff<br>PESO Staff<br>PESO Office                                                                                                    |                                |                                  |             |             |                 |
| CLIENT STEPSAGENCY ACTIONSFEES TO<br>BE PAIDPROCESSING<br>TIMEPERSON<br>RESPONSIBLE1.Online registration and fill<br>in the necessary information1.Post the link for<br>online registrationNone2 MinutesPESO Staff<br>PESO Office2.Go to Public Employment<br>Office (PESO) and sign in<br>the log book2.Give the logbook<br>to the applicantNone2 MinutesPESO Staff<br>PESO Office2. Submit all the<br>requirements3. Accept the<br>applicant's<br>requirements.None2 MinutesPESO Staff<br>PESO Office3.1 Check<br>requirements<br>according to its<br>completeness and<br>accuracy.3.1 Check<br>requirements to the30 MinutesPESO Staff<br>PESO Office3.2 Endorse the<br>approved<br>requirements to the3.2 Endorse the<br>approved<br>requirements to theMinutesPESO Staff<br>PESO Office                                                                                                    | ,                              | ned by the barangay              | Designated  | a Barangay  |                 |
| CLIENT STEPSAGENCY ACTIONSBE PAIDTIMERESPONSIBLE1.Online registration and fill<br>in the necessary information1.Post the link for<br>online registrationNone2 MinutesPESO Staff<br>PESO Office2.Go to Public Employment<br>Office (PESO) and sign in<br>the log book2.Give the logbook<br>to the applicantNone2 MinutesPESO Staff<br>PESO Office2. Submit all the<br>requirements3. Accept the<br>applicant's<br>requirements.None2 MinutesPESO Staff<br>PESO Office3.1 Check<br>requirements<br>according to its<br>completeness and<br>accuracy.3.1 Check<br>requirements to the30 MinutesPESO Staff<br>PESO Office3.2 Endorse the<br>approved<br>requirements to the3.2 Endorse the<br>approved<br>requirements to the3 MinutesPESO Staff<br>PESO Office                                                                                                    |                                |                                  | FFFS TO     | PROCESSING  | PERSON          |
| 1.Online registration and fill<br>in the necessary information1.Post the link for<br>online registrationNone2 MinutesPESO Staff<br>PESO Office2.Go to Public Employment<br>Office (PESO) and sign in<br>the log book2.Give the logbook<br>to the applicantNone2 MinutesPESO Staff<br>PESO Office2. Submit all the<br>requirements3. Accept the<br>applicant's<br>requirements.None2 MinutesPESO Staff<br>PESO Office3.1 Check<br>requirements3.1 Check<br>requirements30 MinutesPESO Staff<br>PESO Office3.2 Endorse the<br>approved<br>requirements to the3.2 Endorse the<br>approved<br>requirements to the3 MinutesPESO Staff<br>PESO Office                                                                                                    | CLIENT STEPS                   | AGENCY ACTIONS                   |             |             |                 |
| in the necessary informationonline registrationNonePESO Office2.Go to Public Employment<br>Office (PESO) and sign in<br>the log book2.Give the logbook<br>to the applicantNone2 MinutesPESO Staff<br>PESO Office2. Submit all the<br>requirements3. Accept the<br>applicant's<br>requirements.None2 MinutesPESO Staff<br>PESO Office3.1 Check<br>requirements3.1 Check<br>requirements30 MinutesPESO Staff<br>PESO Office3.2 Endorse the<br>approved<br>requirements to the3.2 Endorse the<br>approved<br>requirements to the3 MinutesPESO Staff<br>PESO Office                                                                                                    | 1.Online registration and fill | 1.Post the link for              |             |             |                 |
| 2.Go to Public Employment<br>Office (PESO) and sign in<br>the log book2.Give the logbook<br>to the applicantNone2 MinutesPESO Staff<br>PESO Office2. Submit all the<br>requirements3. Accept the<br>applicant's<br>requirements.None2 MinutesPESO Staff<br>PESO Office3.1 Check<br>requirements3.1 Check<br>requirements30 MinutesPESO Staff<br>PESO Office3.1 Check<br>requirements<br>according to its<br>completeness and<br>accuracy.30 MinutesPESO Staff<br>PESO Office3.2 Endorse the<br>approved<br>requirements to the3.2 Endorse the<br>approved<br>requirements to theMr. Rolly M.                                                                                                    | -                              | online registration              |             |             | PESO Office     |
| Office (PESO) and sign in<br>the log bookto the applicantPESO Office2. Submit all the<br>requirements3. Accept the<br>applicant's<br>requirements.None2 MinutesPESO Staff<br>PESO Office3.1 Check<br>requirements3.1 Check<br>requirements<br>according to its<br>completeness and<br>accuracy.30 MinutesPESO Staff<br>PESO Office3.2 Endorse the<br>approved<br>requirements to the3.2 Endorse the<br>approved<br>requirements to theMinutesMinutes                                                                                                    |                                |                                  |             |             |                 |
| the log book       3. Accept the applicant's requirements.       None       2 Minutes       PESO Staff PESO Office         2. Submit all the requirements       3. Accept the applicant's requirements.       None       2 Minutes       PESO Staff PESO Office         3.1 Check requirements according to its completeness and accuracy.       3.1 Check requirements and accuracy.       30 Minutes       PESO Staff PESO Office         3.2 Endorse the approved requirements to the       Minutes       PESO Staff PESO Office                                                                                                    |                                |                                  | None        | 2 Minutes   |                 |
| 2. Submit all the<br>requirements3. Accept the<br>applicant's<br>requirements.None2 MinutesPESO Staff<br>PESO Office3.1 Check<br>requirements<br>according to its<br>completeness and<br>accuracy.30 MinutesPESO Staff<br>PESO Office3.2 Endorse the<br>approved<br>requirements to the3.2 Endorse the<br>approved<br>requirements to the3 MinutesPESO Staff<br>PESO Office                                                                                                    |                                | to the applicant                 |             |             | PESO Office     |
| requirementsapplicant's<br>requirements.PESO Office3.1 Check<br>requirements<br>according to its<br>completeness and<br>accuracy.30 MinutesPESO Staff<br>PESO Office3 MinutesPESO Staff<br>PESO Office3 MinutesPESO Staff<br>PESO Office3.2 Endorse the<br>approved<br>requirements to the3 MinutesPESO Office<br>Mr. Rolly M.                                                                                                    | <u> </u>                       |                                  |             |             |                 |
| requirements.30 MinutesPESO Staff<br>PESO Office3.1 Check<br>requirements<br>according to its<br>completeness and<br>accuracy.30 MinutesPESO Staff<br>PESO Office3.2 Endorse the<br>approved<br>requirements to the3 MinutesPESO Staff<br>PESO Office                                                                                                    |                                |                                  | None        | 2 Minutes   |                 |
| 3.1 Check<br>requirements<br>according to its<br>completeness and<br>accuracy.30 MinutesPESO Staff<br>PESO Office3.2 Endorse the<br>approved<br>requirements to the3 MinutesPESO Staff<br>PESO Office                                                                                                    | requirements                   |                                  |             |             | PESO Office     |
| requirements<br>according to its<br>completeness and<br>accuracy.<br>3 Minutes<br>3.2 Endorse the<br>approved<br>requirements to the<br>Mr. Rolly M.                                                                                                    |                                | requirements.                    |             |             |                 |
| requirements<br>according to its<br>completeness and<br>accuracy.<br>3 Minutes<br>3.2 Endorse the<br>approved<br>requirements to the<br>Mr. Rolly M.                                                                                                    |                                | 3 1 Check                        |             | 30 Minutes  | PESO Staff      |
| according to its<br>completeness and<br>accuracy.<br>3 Minutes<br>3.2 Endorse the<br>approved<br>requirements to the<br>Mr. Rolly M.                                                                                                    |                                |                                  |             |             |                 |
| accuracy.3 MinutesPESO Staff<br>PESO Office3.2 Endorse the<br>approved<br>requirements to theMr. Rolly M.                                                                                                    |                                |                                  |             |             |                 |
| 3.2 Endorse the approved requirements to the     Mr. Rolly M.                                                                                                    |                                | completeness and                 |             |             |                 |
| 3.2 Endorse the<br>approved<br>requirements to theMr. Rolly M.                                                                                                    |                                | accuracy.                        |             | 3 Minutes   |                 |
| approved<br>requirements to the Mr. Rolly M.                                                                                                    |                                |                                  |             |             | PESO Office     |
| requirements to the Mr. Rolly M.                                                                                                    |                                |                                  |             |             |                 |
|                                                                                                    |                                |                                  |             |             | Mr Rolly M      |
|                                                                                                    |                                | PESO manager for                 |             | 15 Minutes  | Impas, LPT, JD, |

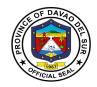

|                                                                                                    | confirmation.<br>3.3 Check entries,<br>and evaluate<br>students<br>'qualification    |      |                                                                                        | (PESO manager)                                     |
|----------------------------------------------------------------------------------------------------|--------------------------------------------------------------------------------------|------|----------------------------------------------------------------------------------------|----------------------------------------------------|
| 4.Prepare for an interview                                                                                               | 4.Interview the<br>applicant to see if<br>they are qualified to<br>be SPES recipient | None | 15 Minutes                                                                             | <i>Mr. Rolly M. Impas, LPT, JD,</i> (PESO manager) |
| 5. The applicant will wait for<br>confirmation through text<br>message or call to<br>announce the accepted<br>applicants | 5.Send confirmation<br>through text<br>messages or call                              | None | Depends on<br>the number of<br>applicants and<br>budget<br>(approximately<br>2-3 days) | PESO Staff<br>PESO Office                          |
| 6.Attend orientation for deployment                                                                                      | 6.Schedule and<br>conduct orientation<br>to the newly<br>accepted SPES<br>applicants | None | 3 Hours<br>(depends on<br>the speaker)                                                 | PESO Staff<br>PESO Office                          |
|                                                                                                    | TOTAL:                                                                               |      | 3 Days, 4<br>Hours                                                                     |                                                    |

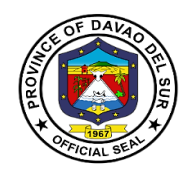

# **Special Bids and Awards Committee**

**External Services** 

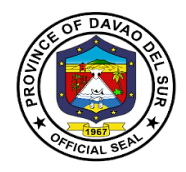

### I. Mandate:

Ensure transparency in the procurement process and in the implementation of procurement contracts.

Ensure competitiveness by extending equal opportunity to enable private contracting parties who are eligible and qualified to participate in public bidding.

To streamline the procurement process that will uniformly apply to all government procurement. The procurement process shall be simple and made adaptable to advances in modern technology in order to ensure an effective and efficient method.

Create a system of accountability where both the public officials directly or indirectly involved in the procurement process as well as in the implementation of procurement contracts and the private parties that deal with government are, when warranted by circumstances, investigated and held liable for their actions relative thereto.

Establish public monitoring of the procurement process and the implementation of awarded contracts with the end in view of guaranteeing that these contracts are awarded pursuant to the provisions of this Act and its implementing rules and regulations, and that all these contracts are performed strictly according to specifications.

#### II. Vision:

The Special Bids and Awards Committee adheres to effective implementation in all of the present administrations priority agenda pertaining to financial and procurement program through quality infrastructure projects that will benefit the locality, ensuring them transparency in all of its procurement execution set by the Rule of Law.

#### III. Mission:

To step up the procurement process and awards of infrastructure projects. The Special Bids and Awards Committee aims to provide excellent services to the people of the province of Davao del Sur through efficiency in all of its functions both short-term and long-term solutions concerning the public, proper dissemination of information with regards to bid opportunities, and competitiveness focusing solely on procurement and infrastructure projects.

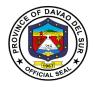

## **IV. Service Pledge:**

We hereby pledge our strong commitment to perform our duties and functions with utmost goal to ensure a harmonized procedures and standards in the procurement process as provided in the RA 9184 for quality infrastructure projects of the Province of Davao del Sur.

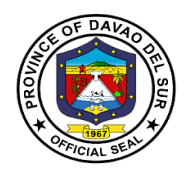

## **1. Inquiries for Projects under On-Going Procurement**

Persons/ Suppliers/ Contractors who are interested to participate/obtain information on the bidding process/requirements of the infrastructure projects for procurement mayinquire in the SBAC Office at the 2<sup>nd</sup> Floor of the Capitol Building.

| Office or Division:                                                                                                    | Special Bids and Awa                                                                                                    | rds Committe       | e                  |                                    |
|----------------------------------------------------------------------------------------------------|----------------------------------------------------------------------------------------------------|--------------------|--------------------|------------------------------------|
| Classification:                                                                                                    | Simple                                                                                                    | Simple             |                    |                                    |
| Type of Transaction:                                                                                                    | G2G- Government to                                                                                                    | Government         |                    |                                    |
|                                                                                                    | G2B- Government to                                                                                                    |                    |                    |                                    |
| Who may avail:                                                                                                    | Any person who wish to procurement                                                                                                    | es to inquire v    |                    |                                    |
| CHECKLIST OF REC                                                                                                    | UIREMENTS                                                                                                    |                    | WHERE TO SEC       | URE                                |
| Invitation to Bid (ITB)                                                                                                    |                                                                                                    | SBAC               |                    |                                    |
| CLIENT STEPS                                                                                                    | AGENCY ACTIONS                                                                                                    | FEES TO<br>BE PAID | PROCESSING<br>TIME | PERSON<br>RESPONSIBLE              |
| 1. Go to the Desk Officer<br>and inquire about the<br>requirements to participate<br>in the Bidding                                                         | 1. Conduct an initial<br>interview before<br>giving the invitation<br>to Bid (ITB) to<br>assess the<br>credibility of the<br>applicant | None               | 3 Minutes          | Assigned SBAC<br>Secretariat Staff |
| <ul> <li>2. Request for an Invitation to Bid (ITB) on projects under on-going procurement</li> <li>2.1 Receive a copy of Invitation to Bid (ITB)</li> </ul> | 2. Release a copy of<br>Invitation to Bid<br>(ITB)                                                                                     | None               | 2 Minutes          | Assigned SBAC<br>Secretariat Staff |
|                                                                                                    | TOTAL:                                                                                                    |                    | 5 Minutes          |                                    |

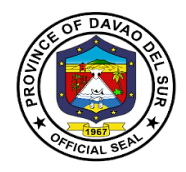

## 2. Processing of Bid Documents from would be Contractors or Bidders

Persons who wishto join the ongoing procurement can present their necessary documents to the Office of Special Bids and Awards Committee. This service verifies and checks the pertinent papers before releasing the bidding documents.

| Office or Division                                                                                  | Special Ride and Awards C                                                                                                    | ammittaa           |                    |                                          |
|----------------------------------------------------------------------------------------------------|----------------------------------------------------------------------------------------------------|--------------------|--------------------|------------------------------------------|
| Office or Division:                                                                                 | Special Bids and Awards Committee                                                                                                    |                    |                    |                                          |
| Classification:                                                                                     | Simple                                                                                                    |                    |                    |                                          |
| Type of                                                                                             | G2G- Government to Government                                                                                                    |                    |                    |                                          |
| Transaction:                                                                                        | G2B- Government to Busine                                                                                                    |                    |                    |                                          |
| Who may avail:                                                                                      | Any person who will join the                                                                                                    |                    |                    |                                          |
|                                                                                                    | <b>F REQUIREMENTS</b>                                                                                                    |                    | HERE TO SECU       | RE                                       |
| Bid assessment Slip/C                                                                               | Order of payment                                                                                                    | SBAC               |                    |                                          |
| Bidding Documents                                                                                   |                                                                                                    |                    |                    |                                          |
| Valid PCAB license                                                                                  |                                                                                                    |                    |                    |                                          |
| Any valid IDs issued b                                                                              | y the Government                                                                                                    |                    |                    |                                          |
| Special Power of Attor                                                                              | · · · · ·                                                                                                    |                    |                    |                                          |
| If representative, bring the owner                                                                  | any valid ID and valid ID of                                                                                                    |                    |                    |                                          |
| CLIENT STEPS                                                                                        | AGENCY ACTIONS                                                                                                    | FEES TO BE<br>PAID | PROCESSING<br>TIME | PERSON<br>RESPONSIBLE                    |
| 1. Present all the<br>necessary<br>documents/<br>requirements upon<br>purchase of bid<br>document/s | <ol> <li>Verifies completeness<br/>of documents. If<br/>incomplete, inform the<br/>client ahead of time.</li> <li>1.1 Will secure a<br/>photocopy of the<br/>necessary documents/<br/>requirements for filing</li> </ol> | None               | 5 Minutes          | Assigned<br>SBAC<br>Secretariat<br>Staff |
| 2. Fill out the bid assessment slip                                                                 | <ul> <li>2. Prepares the bid<br/>assessment slip</li> <li>2.1 Endorse the Bid<br/>Assessment Slip to the<br/>SBAC Head Secretariat,<br/>SBAC Chairman, and to<br/>the Provincial Governor</li> </ul>                     | None               | 15 Minutes         | Assigned<br>SBAC<br>Secretariat<br>Staff |

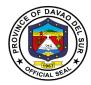

| 3. Proceed to        | 3. Prior to release, check | RA 9184                                        | 10 Minutes | Assigned    |
|----------------------|----------------------------|------------------------------------------------|------------|-------------|
| Provincial           | the official receipt of    | Appendix 26                                    |            | SBAC        |
| Treasurer's Office   | payment from the           | Guidelines on                                  |            | Secretariat |
| (PTO) for payment of | Provincial Treasurer's     | the sale of                                    |            | Staff       |
| the bidding          | Office (PTO)               | Bidding                                        |            |             |
| document/s           |                            | Documents:                                     |            |             |
|                      | 3.1 Release the bidding    |                                                |            |             |
|                      | documents                  | 500,000 and below:<br>P500.00                  |            |             |
|                      |                            | 500,001-1,000,000.00:<br>1,000.00              |            |             |
|                      |                            | 1,000,001.00-<br>5,000,000.00<br>5,000.00      |            |             |
|                      |                            | 5,000,001.00-<br>10,000,000.00:<br>10,000.00   |            |             |
|                      |                            | 10,000,001.00-<br>50,000,000.00:<br>25,000.00  |            |             |
|                      |                            | 50,000,001.00-<br>500,000,000.00:<br>50,000.00 |            |             |
|                      |                            | More than<br>500,000,000.00:<br>75,000.00      |            |             |
| 4. Re-check for the  | 4. Secure a bidding        | None                                           | 3 Minutes  | Assigned    |
| completeness of the  | Documents Checklist and    |                                                |            | SBAC        |
| bidding/document/s   | attached bidding           |                                                |            | Secretariat |
|                      | documents in prescribed    |                                                |            | Staff       |
|                      | template form              |                                                |            |             |
|                      | 4.1 Have it signed by the  |                                                |            |             |
|                      | would-be                   |                                                |            |             |
|                      | contractors/bidders        |                                                |            |             |
|                      |                            |                                                |            |             |
| 5. Sign the Bid      | 5. Keep the signed Bid     | None                                           | 2 Minutes  | Assigned    |
| Documents Checklist  | Documents Checklist for    |                                                |            | SBAC        |
|                      | filing                     |                                                |            | Secretariat |
|                      |                            |                                                |            | Staff       |
|                      | TOTAL:                     |                                                | 35 Minutes |             |
|                      |                            |                                                |            |             |

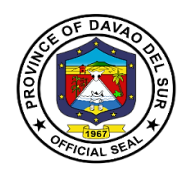

# 3. Submission of Post-qualification Requirements of the Contractors

This service ensures the completeness of the post-qualification requirements of the contractors. This is to check and evaluate if the requirements are submitted on time.

| Office or Division:                                                        | Special Bids and Awa                                                                                                    | rds Committe       | e                   |                                    |
|----------------------------------------------------------------------------|----------------------------------------------------------------------------------------------------|--------------------|---------------------|------------------------------------|
| Classification:                                                            | Simple                                                                                                    |                    |                     |                                    |
| Type of Transaction:                                                       | G2G- Government to<br>G2B- Government to                                                                                                    |                    |                     |                                    |
| Who may avail:                                                             | Contractors who were                                                                                                    | e declared as      | Eligible bidder/s u | Ipon bid opening                   |
| CHECKLIST OF REC                                                           | QUIREMENTS                                                                                                    |                    | WHERE TO SEC        | CURE                               |
| Valid Identification                                                       |                                                                                                    | SBAC               |                     |                                    |
| For checklist for bid evaluati<br>table 1<br>For checklist forpost require |                                                                                                    |                    |                     |                                    |
| CLIENT STEPS                                                               | AGENCY ACTIONS                                                                                                    | FEES TO<br>BE PAID | PROCESSING<br>TIME  | PERSON<br>RESPONSIBLE              |
| 1. Submit post-qualification requirements                                  | <ol> <li>Verifies<br/>completeness of<br/>documents</li> <li>1.1 If the<br/>requirements are<br/>incomplete, tell the<br/>client to submit a<br/>complete document</li> <li>1.2 Evaluate and<br/>check whether the<br/>post-qualification<br/>requirements are<br/>submitted on time</li> </ol> | None               | 8 Minutes           | Assigned SBAC<br>Secretariat Staff |
|                                                                            | TOTAL:                                                                                                    |                    | 8 Minutes           |                                    |

## Table 1:

## **Bid Evaluation Requirements**

Items:

1. Bid amount (both in words and in figure) must below ABC.

2. Bill of Quantities submitted by the contractor must conform with the Bill of Quantities Issued by the End-User.

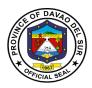

3. Detailed Estimates

A. Check mathematical computation in the Detailed Estimates

B. The amount in the Detailed Estimates must be reconciled with the amount in the summary of bid and the quantities in the BOQ

C. Allowance for waste and/or losses, not to exceed 5% of materials equipment.

D. Mobilization and demobilization shall not exceed 1% of the Estimated Direct Cost (EDC) of the Civil Works items.

E. Overhead expenses must be within the range of 7%-11% of the EDC.

F. Contingencies must be within the range of 0.5%-3% of the EDC

G. Miscellaneous expenses must be within the range of 0.5%-1% of the EDC.

H. Contractor's Profit Margin Shall be 8% of the EDC for projects above 5 million and 10% for the projects 5 million and below.

I. VAT Component shall be 5% of the sum of the EDC, OCM, and Profit.

J. The following non-civil work items shall not be subjected to OCM mark-up:

1. Field/Laboratory Office & Living Quarters (Rental Basis)

2. Furnishing of Furniture, Laboratory Equipment, Survey Equipment and Consumables

3. Assistance to the Engineers

4. Photographs

5. Health and Safety

6. Traffic Management

7. Environmental Compliance

8. Communication Equipment, etc.

K. The following items shall not be subjected to OCM and Profit mark-up:

A. Mobilization and demobilization

B. Provision of Service Vehicle

C. Permits and Clearances

L. For OCM, the following percentages shall be used:

| EDC                                | OCM (%) of EDC |
|------------------------------------|----------------|
| Up to 5 million                    | 15 %           |
| Above 5 million up to              | 12%            |
| 50 million                         | 10.0/          |
| Above 50 million up to 150 million | 10 %           |
| Above 150 million                  | 8%             |

### 4. Bid Security

A.Cash or Cashier's/Manager's check (2%)

B. Bank Guarantee/Draft or Irrevocable Letter of Credit (2%)

C. Security Bond callable upon demand (5%)

D. Bid Securing Declaration (must be in prescribed form, 15 days)

5. Cash Flow by quarter and payment schedule (check mathematical computation against the bid amount)

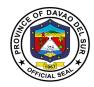

## Table 2:

# **Checklist for Post-qualification**

### TWG-CHECKLIST FOR POST QUALIFICATION

TECHNICAL DOCUMENTS:

- 1. Not a Blacklisted Contractor per GPPB website
- Registration certificate from SEC, Department of Trade and Industry (DTI) for sole proprietorship, or CDA for cooperative must be valid (Company Name and Validity)
- 3. Mayor's/Business Permit must be valid (Company Name and Validity)
- 4. Tax Clearance must be valid (Company Name and Validity)
- 5. PhilGEPS Registration (Platinum Membership) must be valid (Company Name and Validity)
- Valid Philippine Contractors Accreditation Board of Special PCAB license in case of joint ventures (PCAB)
- 7. Statement of all on-going government and private contracts including awarded but not yet started
  - A. Complete attachments
    - I. Notice of Award
    - II. Contract
    - III. Notice to Proceed
    - IV. Contract Extension, if any;
    - V. Statement of Work Accomplishment duly signed by the procuring entity
  - B. Evaluate the projects, if any;
    - I. Verify Target Date of completion
    - II. Must not incur Negative Slippage of more than fifteen percent (15%) in any one project or a negative slippage of more than ten percent (10%) in each two (2) or more contracts
  - C. Verifications of on-going projects via DPWH portal
    - Verification to other government agencies
- 8. Statement of the bidder's Single Largest Completed Contract (SLCC) similar to the contract to be bid for the last (3) years, and whose value, adjusted to current prices using the PSA consumer price indices, must be at least fifty percent (50%) of the ABC to be bid: Provided, however, that contractors under Small A and Small B categories without similar experience on the contract is not more than the Allowable Range of Contract Cost (ARCC) of their registration based on the guidelines as prescribed by the PCAB. Must be supported with the following:
  - A. Contract/ Purchase Order
  - B. Certificate of Completion/ Acceptance of Inspection Report or Official Receipt
  - C. Validate Contractors/Constructors performance Evaluation System (CPES) in DPWH website.

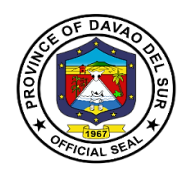

| 9. Omnibus sworn Statement must be in prescribed form (1 to 9) and duly notarized            |
|----------------------------------------------------------------------------------------------|
| 10. Net Financial Contracting Capacity (NFCC) must be reconciled with Audited Financial      |
| Statements.                                                                                  |
| 11. Income Tax Return as of 2019                                                             |
| 12. Business Tax Return Quarterly of Monthly as of 2019                                      |
| 13. Construction methods must conform with the approved plan                                 |
| 14. Construction Schedule and S-curve must conform with the prescribed contract duration and |
| bid amount                                                                                   |
| 15. PERT-CPM must conform with the contract duration                                         |
| 16. Manpower utilization must conform with the POW                                           |
| 17. Equipment utilization must conform with the POW                                          |
| 18. Duly Notarized Affidavit of Site Inspection                                              |
| 19. Duly Notarized Compliance to Existing Labor of Laws and Standards                        |
| 20. Contractor's All Risk Insurance                                                          |
|                                                                                              |

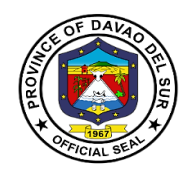

# **Bids and Awards Committee**

**External Services** 

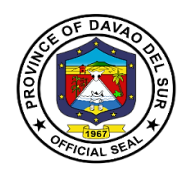

## I. Mandate:

Ensure transparency in the procurement process and in the implementation of procurement contracts.

Ensure competitiveness by extending equal opportunity to enable private contracting parties who are eligible and qualified to participate in public bidding.

To streamline the procurement process that will uniformly apply to all government procurement. The procurement process shall be simple and made adaptable to advances in modern technology in order to ensure an effective and efficient method.

Create a system of accountability where both the public officials directly or indirectly involved in the procurement process as well as in the implementation of procurement contracts and the private parties that deal with government are, when warranted by circumstances, investigated and held liable for their actions relative thereto.

Establish public monitoring of the procurement process and the implementation of awarded contracts with the end in view of guaranteeing that these contracts are awarded pursuant to the provisions of this Act and its implementing rules and regulations, and that all these contracts are performed strictly according to specifications.

#### II. Vision:

A progressive procurement system that is streamlined, transparent, responsive and adaptable for innovations which exemplify an atmosphere of trust and confidence between the Provincial Government, suppliers, and the general public.

### III. Mission:

To be the catalyst of improved procurement system of the Provincial Government of Davao del Sur of which the procurement activities for goods and services is anchored on RA 9184 and its Implementing Rules and Regulations, thereby promoting and achieving good governance that will redound to the best interest of the people.

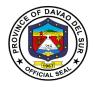

## **IV. Service Pledge**

We hereby pledge our strong commitment to perform our duties and functions with utmost goal to ensure a harmonized procedures and standards in the procurement process as provided in the RA 9184 of the Province of Davao del Sur.

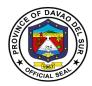

# 1. Bidding Proper – Opening under Competitive/Public Bidding (Virtual)

Bidding is an offer (often competitive) to set a price tag by an individual or business for a product or service or a demand that something be done.

| Office or Division:                                                   | Bids and Awards Committee                            |                                               |                     |                                                                    |
|-----------------------------------------------------------------------|------------------------------------------------------|-----------------------------------------------|---------------------|--------------------------------------------------------------------|
| Classification:                                                       | Simple                                               |                                               |                     |                                                                    |
| Type of Transaction:                                                  | G2B- Government to Busin                             | ess                                           |                     |                                                                    |
|                                                                       | G2C- Government to Citize                            | en                                            |                     |                                                                    |
| Who may avail:                                                        | All bidders who purchase the                         | ne bidding d                                  | ocuments            |                                                                    |
| CHECKLIST OF                                                          | REQUIREMENTS                                         |                                               | WHERE TO SE         | CURE                                                               |
|                                                                       | dding documents properly<br>losed in an envelope per |                                               |                     |                                                                    |
| CLIENT STEPS                                                          | AGENCY ACTIONS                                       | FEES TOPROCESSINGPERSONBE PAIDTIMERESPONSIBLE |                     |                                                                    |
| 1. Attendance thru<br>Google Meet<br>Application                      | 1. Get the name of the supplier                      | None                                          | 2 Minutes           | Caren<br>Nisnisan/Julius<br>Bajenting<br>BAC Secretariat<br>Member |
| 2. Wait for the Opening<br>of the Bid thru Google<br>Meet Application | 2. Prepare for the BAC Meeting                       | None                                          | 15 Minutes          | <i>Norjanna M<br/>Camaguin</i><br>BAC Secretariat                  |
| 3. Observe and witness                                                | 3. Opening of the Bid                                | None                                          | 5<br>Minutes/bidder | BAC<br>Members/BAC<br>Secretariat                                  |
|                                                                       | TOTAL:                                               |                                               | 22 Minutes          |                                                                    |

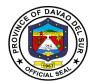

# 2.Bidding Proper – Opening under Alternative Methods of Procurement (Virtual)

Bidding is an offer (often competitive) to set a price tag by an individual or business for a product or service or a demand that something be done.

| Office or Division:                              | Bids and Awards Committe                                                                                                    | e                  |                    |                                                                    |
|--------------------------------------------------|----------------------------------------------------------------------------------------------------|--------------------|--------------------|--------------------------------------------------------------------|
| Classification:                                  | Simple                                                                                                    |                    |                    |                                                                    |
| Type of Transaction:                             | G2B- Government to Busin<br>G2C- Government to Citize                                                                                                    |                    |                    |                                                                    |
| Who may avail:                                   | All suppliers who acquired email or walk-in                                                                                                    | Request for        | Quotations thru F  | Philgeps, website,                                                 |
| CHECKLIST OF                                     | REQUIREMENTS                                                                                                    |                    | WHERE TO SE        | CURE                                                               |
| Properly sealed RFQs                             | -                                                                                                    |                    |                    |                                                                    |
| CLIENT STEPS                                     | AGENCY ACTIONS                                                                                                    | FEES TO<br>BE PAID | PROCESSING<br>TIME | PERSON<br>RESPONSIBLE                                              |
| 1. Attendance thru<br>Google Meet<br>Application | 1. Get the name of the supplier                                                                                                    | None               | 2 Minutes          | Caren<br>Nisnisan/Julius<br>Bajenting<br>BAC Secretariat<br>Member |
| 2. Wait for the Opening of the Bid               | 2. Prepare for the BAC Meeting                                                                                                    | None               | 15 Minutes         | <i>Norjanna M<br/>Camaguin</i><br>BAC Secretariat                  |
| 3. Observe and witness                           | 3. Opening of the RFQs<br>will be sort out by the<br>BAC Secretariat<br>according to Purchase<br>Request Numbers. After<br>which, it will immediately<br>forwarded to the BAC<br>TWG for their initials and<br>scrutiny | None               | 20 Minutes         | BAC Members,<br>BAC Secretariat,<br>BAC TWG                        |
|                                                  | TOTAL:                                                                                                    |                    | 37 Minutes         |                                                                    |

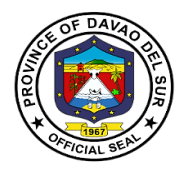

## 3.Dropping of Bidding Documents and Request for Quotations (RFQs)/Canvass Forms

Documents are dropped within a given time to the BAC for a thorough review and assessing the winner.

| Office or Division:         | Bids and Awards Committe     | e                  |                    |                       |  |  |
|-----------------------------|------------------------------|--------------------|--------------------|-----------------------|--|--|
| Classification:             | Simple                       |                    |                    |                       |  |  |
| Type of Transaction:        | G2G- Government to Gove      | rnment             |                    |                       |  |  |
| Who may avail:              | 1. Suppliers who bought the  | e bidding do       | cuments            |                       |  |  |
|                             | 2. Suppliers who acquire th  | le Request f       | or Quotations thru | ı PhilGeps,           |  |  |
|                             | website, email or walk-in    |                    |                    |                       |  |  |
|                             | 3. Canvassers or authorize   | d liaison offi     | cers who will drop | the RFQs              |  |  |
|                             |                              |                    |                    |                       |  |  |
|                             | REQUIREMENTS                 |                    | WHERE TO SE        | CURE                  |  |  |
| For the Suppliers:          |                              |                    |                    |                       |  |  |
| •                           | ney (SPA) or any means of    |                    |                    |                       |  |  |
| written authority           |                              |                    |                    |                       |  |  |
| - Valid Identification Ca   | rds                          |                    |                    |                       |  |  |
|                             | For the End-Users:           |                    |                    |                       |  |  |
| - Duly endorsed official ca |                              |                    |                    |                       |  |  |
| Bidding Documents/RFC       | 25                           |                    |                    |                       |  |  |
| CLIENT STEPS                | AGENCY ACTIONS               | FEES TO<br>BE PAID | PROCESSING<br>TIME | PERSON<br>RESPONSIBLE |  |  |
| 1. Scan the CCTS in         | 1. Check the                 | None               | 3 Minutes          | BAC Secretariat       |  |  |
| the cellular scanner        | requirements presented if    |                    |                    | Staff                 |  |  |
| and present the             | those are appropriate        |                    |                    |                       |  |  |
| requirements                |                              |                    |                    | BAC Office            |  |  |
| 2. Fill up the logbook      | 2. Let the supplier drop the | None               | 3 Minutes per      | BAC Secretariat       |  |  |
| for the dropping of the     | bidding documents/RFQs in    |                    | bidding            | Staff                 |  |  |
| Bidding Documents or        | the drop box                 |                    |                    |                       |  |  |
| Request for Quotations      | Q BAC Office                 |                    |                    |                       |  |  |
|                             | 2.1Let the                   |                    |                    |                       |  |  |
|                             | Canvasser/Liaison Officer    |                    |                    |                       |  |  |
|                             | drop the RFQs in the         |                    |                    |                       |  |  |
|                             | drop box                     |                    |                    |                       |  |  |
|                             | TOTAL:                       |                    | 6 Minutes          |                       |  |  |

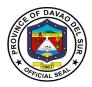

# 4. Process of Award under Alternative Methods of Procurement

Under alternative methods of procurement, quotation refers to a price quote that is given to a potential buyer from a supplier.

| Office or Division                               | Dide and Auronda Campaitte                                                                                                    | -                  |                                                  |                                                                                                    |
|--------------------------------------------------|----------------------------------------------------------------------------------------------------|--------------------|--------------------------------------------------|----------------------------------------------------------------------------------------------------|
| Office or Division:                              | Bids and Awards Committee                                                                                                    |                    |                                                  |                                                                                                    |
| Classification:                                  | Complex                                                                                                    |                    |                                                  |                                                                                                    |
| Type of Transaction:                             | G2B- Government to Busin                                                                                                    |                    |                                                  |                                                                                                    |
|                                                  | G2C- Government to Citize                                                                                                    |                    |                                                  |                                                                                                    |
| Who may avail:                                   | All suppliers who participate                                                                                                    | ed under alte      | ernative methods                                 | of procurement                                                                                                    |
| CHECKLIST OF                                     | REQUIREMENTS                                                                                                    |                    | WHERE TO SE                                      | CURE                                                                                                    |
| Special Power of Attorne<br>Identification Cards | ey (SPA), Valid                                                                                                    |                    |                                                  |                                                                                                    |
| CLIENT STEPS                                     | AGENCY ACTIONS                                                                                                    | FEES TO<br>BE PAID | PROCESSING<br>TIME                               | PERSON<br>RESPONSIBLE                                                                                                    |
| 1. Wait for the result of<br>the bidding         | <ol> <li>BAC Secretariat will<br/>sort the opened Request<br/>for Quotations according<br/>to Purchase Request<br/>Nos., and it will then<br/>forwarded to the to BAC<br/>Technical Working Group<br/>(TWG) for their initials</li> <li>BAC Secretariat will<br/>prepare the Abstract of<br/>Canvass for the opened<br/>Request for Quotations<br/>(RFQs) for evaluation of<br/>the TWG</li> <li>BAC TWG will<br/>evaluate the eligibility and<br/>reputability of the lowest<br/>bidder and determine its<br/>responsiveness</li> <li>BAC TWG will render<br/>their report during BAC<br/>meetings and<br/>recommend for awards</li> </ol> | None               | 1 Hour<br>1 Hour<br>7 Calendar<br>Days<br>1 Hour | BAC Secretariat<br>Staff<br>BAC Office<br>BAC Secretariat<br>Staff<br>BAC Office<br>Julius Bajenting<br>BAC TWG<br>supported by<br>BAC Secretariat<br>Member<br>BAC TWG |

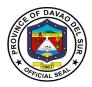

| <ul> <li>1.4 BAC will recommend<br/>awards to the Governor</li> <li>1.5 The BAC Secretariat<br/>will route the Abstract of<br/>Canvass as<br/>recommended for awards<br/>to the following for their<br/>signature:</li> </ul> | 30 Min  | utes<br>BAC Members               |
|----------------------------------------------------------------------------------------------------|---------|-----------------------------------|
| • Two (2) members of<br>TWG who review the<br>content of the Abstract<br>of Canvass as to<br>completeness and<br>appropriateness                                                                                              | 15 Minu | ites<br><i>TWG</i>                |
| Head BAC Secretariat to certify its publication and inclusion in the APP                                                                                                    | 15 Minu | Norjanna M<br>Camaguin            |
| BAC Members                                                                                                    | 30 Minu | BAC Secretariat                   |
|                                                                                                    | 30 Minu | Raul D Raut<br>(Chairperson)      |
|                                                                                                    |         | DulcesimaPadillo                  |
|                                                                                                    | 30 Minu | Glenn M Inas                      |
|                                                                                                    | 30 Minu | (Member)                          |
|                                                                                                    | 30 Minu | AngelieGella<br>(Member)          |
| • End-users                                                                                                    | 30 Minu | Dominic Bucol<br>(Member)<br>Ites |
|                                                                                                    |         | Concerned End-<br>User            |

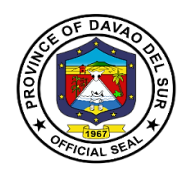

|                                    | Governor                                                                                                    | 1 Day      |                                                                 |
|------------------------------------|----------------------------------------------------------------------------------------------------|------------|-----------------------------------------------------------------|
|                                    | Governor                                                                                                    | T Day      | Governor or any<br>of his duly<br>authorized<br>representatives |
|                                    | 1.6 BAC Secretariat will<br>prepare for the Purchase<br>Order, and inform the<br>end-user for the process<br>of approved CAFOA and<br>provide them necessary<br>documents for process of<br>CAFOA | 30 Minutes | BAC Secretariat<br>Staff                                        |
|                                    | 1.7 Head BAC<br>Secretariat will review the<br>Purchase Order                                                                                                    | 15 Minutes | Norjanna M<br>Camaguin                                          |
| 2. End-User will prepare the CAFOA | 2. CAFOA will be routed<br>to the following for<br>approval:                                                                                                    | 1 Day      |                                                                 |
|                                    | *Control first in the PPDO<br>if under LGDF                                                                                                    |            | PPDO and End-<br>User                                           |
|                                    | * Provincial Budget Office                                                                                                    |            | PBO and End-<br>User                                            |
|                                    | *Provincial Treasurer's<br>Office                                                                                                    |            | PTO and End-<br>User                                            |
|                                    | *Provincial Accountant's<br>Office                                                                                                    |            | PACCO and End-<br>User                                          |
|                                    | *Office of the Governor                                                                                                    |            | Governor's Office<br>and End-User                               |
| 3. Receive Approved<br>CAFOA       | 3. BAC Secretariat Staff<br>will receive the approved<br>CAFOA which will be<br>attached to the Purchase<br>Order and the number of<br>such will be put in the                                    | 15 Minutes | BAC Secretariat<br>Staff                                        |

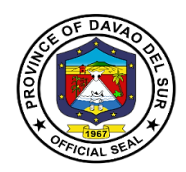

|                                                                                                    | Purchase Order. They will<br>log it in the record book<br>and route to the PGO for<br>approval                                                    |            |                                                                                                    |
|----------------------------------------------------------------------------------------------------|----------------------------------------------------------------------------------------------------|------------|----------------------------------------------------------------------------------------------------|
|                                                                                                    | 3.1 Sign Purchase Order                                                                                                    | 1 Day      | Governor or any<br>of his duly<br>authorized<br>representatives,<br>and route back<br>the approved<br>Purchase Order<br>to the BAC Office |
|                                                                                                    | 3.2 Approved Purchase<br>Order                                                                                                    | 10 Minutes | BAC Secretariat<br>Staff                                                                                                    |
|                                                                                                    | 3.3 Awards are posted<br>outside the Office and<br>thru procurement<br>monitoring sheet                                                           | 30 Minutes | BAC Secretariat<br>Member                                                                                                    |
| 4. Receive Approved<br>Purchase Order at the<br>Office of the BAC or<br>thru authorized<br>canvassers by each<br>Department/Office | 4. Approved Purchase<br>Order will be given to<br>duly authorized<br>Canvassers/Liaison<br>Officers of every<br>Department/Office                 | 15 Minutes | BAC Secretariat<br>Staff                                                                                                    |
| 5. Return received<br>Copy of the Purchase<br>Order                                                                                | 5. The Canvasser/Liaison<br>Officer will return the<br>received copy of<br>Purchase Order to the<br>BAC Office for transmittal<br>to COA and PGSO | 15 Minutes | BAC Secretariat<br>Staff                                                                                                    |

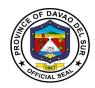

| 5.1 The received copy of<br>Purchase Order will be<br>posted in the Philgeps<br>and transmitted to the<br>PGSO and COA.                                                                                                    | 30 Minutes          | BAC Secretariat<br>Staff                                  |
|----------------------------------------------------------------------------------------------------|---------------------|-----------------------------------------------------------|
| 5.2 Review and endorse<br>the received copy of the<br>Purchase Order to the<br>PGSO and COA                                                                                                    | 30 Minutes          | <i>Norjanna M<br/>Camaguin</i><br>Head BAC<br>Secretariat |
| 5.3 The transmitted copy<br>of the Purchase Order<br>will be given to the end-<br>users complete with<br>supporting documents for<br>process of payment. It<br>will be prepared in 4 sets<br>(End-User, COA, PGSO,<br>File Copy). This will also<br>be reflected in the<br>procurement monitoring<br>sheet | 30 Minutes          | BAC Secretariat<br>Staff                                  |
| 5.4 Said documents will also be scanned for electronic copy.                                                                                                    | 30 Minutes          | BAC Secretariat<br>Staff                                  |
| TOTAL:                                                                                                    | 10 Days, 4<br>hours |                                                           |

# 5. Process of Award under Competitive Bidding Mode of Procurement

Competitive bidding is a common procurement practice that involves inviting multiple vendors or service providers to submit offers for any particular material or service.

| Office or Division:  | Bids and Awards Committee                         |                 |  |
|----------------------|---------------------------------------------------|-----------------|--|
| Classification:      | Highly Technical Application                      |                 |  |
| Type of Transaction: | G2B- Government to Business                       |                 |  |
|                      | G2C- Government to Citizen                        |                 |  |
| Who may avail:       | All suppliers who purchased the Bidding Documents |                 |  |
| CHECKLIST OF         | REQUIREMENTS                                      | WHERE TO SECURE |  |

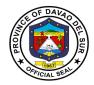

| Special Power of Attorne<br>Identification Cards                | ey (SPA), Valid                                                                                                    |                    |                    |                              |
|-----------------------------------------------------------------|----------------------------------------------------------------------------------------------------|--------------------|--------------------|------------------------------|
| CLIENT STEPS                                                    | AGENCY ACTIONS                                                                                                    | FEES TO<br>BE PAID | PROCESSING<br>TIME | PERSON<br>RESPONSIBLE        |
| 1. Supplier will wait for<br>the written notice from<br>the BAC | 1. Rendition of BAC TWG<br>reports for Purchase<br>Request recommended<br>for Awards are done<br>every Tuesday and<br>Thursday during BAC<br>meetings                                                | None               | 1 hour             | BAC TWG                      |
|                                                                 | 1.1 After the meeting, the<br>BAC Secretariat will<br>prepare the Abstract of<br>Bid for the BER rendered<br>by the TWG                                                                              |                    | 1 hour             | BAC Secretariat<br>Staff     |
|                                                                 | 1.2 The TWG will review<br>the contents of the<br>Abstract of Bid as to its<br>completeness and<br>appropriateness in<br>accordance to the Bid<br>Evaluation Report<br>adopted by the BAC<br>members |                    | 1 hour             | TWG members                  |
|                                                                 | 1.3 Sign the Abstract of<br>Bid:                                                                                                    |                    |                    | 714/0                        |
|                                                                 | 1.3.1 Two (2) from the<br>members of the TWG who<br>review the Bidding<br>Documents of the<br>concerned Purchase<br>Request                                                                          |                    | 1 hour             | TWG members                  |
|                                                                 | 1.3.2 Head BAC Secretariat to certify its publication and inclusion in the APP                                                                                                    |                    | 1 hour             | Norjanna M<br>Camaguin       |
|                                                                 | 1.3.3 All BAC Members to<br>confirm the result of the<br>BER                                                                                                    |                    | 30 Minutes         | Raul D Raut<br>(Chairperson) |

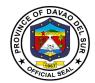

|                                                                                                    | 30 Minute         | S DulcesimaPadillo<br>(Vice Chair)                               |
|----------------------------------------------------------------------------------------------------|-------------------|------------------------------------------------------------------|
|                                                                                                    | 30 Minute         | s Glenn Inas<br>(Member)                                         |
|                                                                                                    | 30 Minute         | s AngelieGella<br>(Member)                                       |
|                                                                                                    | 30 Minute         | s Dominic Bucol<br>(Member)                                      |
| 1.3.4 End-User                                                                                                    | 30 Minute         | s Concerned End-<br>User                                         |
| 1.3.5 Governor for its approval                                                                                                    | 30 Minute         | s Governor or any<br>of its duly<br>authorized<br>representative |
| 1.5.6 The BAC<br>Secretariat will prepare<br>the minutes of the BAC<br>meeting for reading and<br>approval                                           | 30 minute         | s BAC Secretariat<br>Member                                      |
| 15.7 Head BAC<br>Secretariat will review<br>and sign the minutes of<br>the BAC meeting                                                               | 7 Calenda<br>Days | Norjanna M<br>r Camaguin                                         |
| 1.5.8 The BAC<br>Chairperson will read and<br>sign the minutes                                                                                       | 30 Minute         | s Raul D Raut                                                    |
| 1.4 The BAC Secretariat<br>will prepare the BAC<br>resolution and will route<br>for signature of the Head<br>BAC Secretariat, BAC<br>Members and the | 30 Minute         | s Sylvia Requiza<br>BAC Secretariat<br>Member                    |

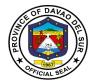

| Governor                                                                                                    |                     |                                                      |
|----------------------------------------------------------------------------------------------------|---------------------|------------------------------------------------------|
| 1.4.1 Head BAC<br>Secretariat will review<br>and sign the BAC<br>Resolution                                                                                                    | 10 Calendar<br>Days | Norjanna M<br>Camaguin                               |
| 1.4.2 BAC Members will sign the BAC Resolution                                                                                                    | 30 Minutes          | Raul D Raut<br>(Chairperson)                         |
|                                                                                                    | 30 Minutes          | DulcesimaPadillo<br>(Vice Chair)                     |
|                                                                                                    | 30 Minutes          | Glenn Inas<br>(Member)                               |
|                                                                                                    | 30 Minutes          | AngelieGella<br>(Member)                             |
|                                                                                                    | 30 Minutes          | Dominic Bucol<br>(Member)                            |
| 1.4.3 The Governor will sign the BAC Resolution                                                                                                    | 30 minutes          | Governor or his<br>duly authorized<br>representative |
| 1.5 BAC Secretariat will<br>prepare and route the<br><b>NOTICE OF</b><br><b>SINGLE/LOWEST</b><br><b>CALCULATED BID</b> as a<br>result of BER rendered<br>by the TWG and as<br>adopted by the BAC, and<br>informing the same of the<br>submission of the post-<br>qualification requirements<br>within 5 calendar days<br>upon receipt of the said<br>notice | 1 day               | BAC Staff                                            |
|                                                                                                    |                     |                                                      |

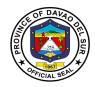

|                                                                                                    | 1.5.1 Review the Notice<br>of Single/Lowest<br>Calculated Bid                                                                         | 15 Minutes                                          | <i>Norjanna M<br/>Camaguin</i><br>Head BAC<br>Secretariat       |
|----------------------------------------------------------------------------------------------------|----------------------------------------------------------------------------------------------------|-----------------------------------------------------|-----------------------------------------------------------------|
|                                                                                                    | 1.5.2 Sign the Notice of<br>Single/Lowest Calculated<br>Bid                                                                           | 15 Minutes                                          | Raul D<br>Raut/Norjanna M<br>Camaguin<br>BAC<br>Chairperson/Hea |
|                                                                                                    | 1.5.3 Send out Notice of<br>Single/Lowest Calculated<br>Bid thru email or call the<br>supplier to receive the<br>notice in the office | 15 Minutes                                          | d BAC<br>Secretariat<br>BAC Secretariat<br>Staff                |
| 2. Submit post-<br>qualification<br>requirements within<br>the period specified in<br>the Notice of<br>Single/Lowest<br>Calculated Bid | 2. Receive post-<br>qualification requirements<br>submitted by the bidder                                                             | 5 Calendar<br>Days from<br>receipt of the<br>Notice | BAC Secretariat<br>Staff                                        |
| 3. Wait for Notice of Post-Qualification                                                                                               | 3. Rendition of Post-<br>qualification report                                                                                         | Not to exceed<br>3 Months                           | BAC TWG                                                         |
|                                                                                                    | 3.1 The BAC Secretary will perform the following:                                                                                     | 7 Calendar<br>Days                                  | <i>Caren Nisnisan</i><br>BAC Secretariat<br>Member              |
|                                                                                                    | 3.2 The BAC Secretariat<br>will prepare the minutes<br>of the BAC meeting for<br>reading and approval of<br>the BAC members           | 30 Minutes                                          | <i>Norjanna M<br/>Camaguin</i><br>Head BAC<br>Secretariat       |
|                                                                                                    | 3.3 Head BAC                                                                                                    | 30 Minutes                                          | Raul D Raut                                                     |

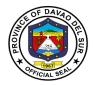

| Secretariat will review<br>and sign the minutes of<br>the BAC meeting10 Calendar<br>DaysSylvia Requiza<br>BAC Secretariat<br>Member3.4 The BAC Chairperson<br>will read and sign the<br>minutes10 Calendar<br>DaysBAC Secretariat<br>Member3.5 The BAC Secretariat<br>will prepare the BAC<br>resolution and will route<br>for signature of the Head<br>BAC Secretariat, BAC<br>Members and the<br>Governor10 calendar<br>daysNorjanna M<br>Carmaguin<br>Head BAC<br>Secretariat will review<br>and sign the BAC<br>Resolution3.6 Head BAC<br>Secretariat will review<br>and sign the BAC Resolution30 MinutesRaul D Raut<br>(Chairperson)3.7 BAC Members will<br>sign the BAC Resolution30 MinutesRaul D Raut<br>(Chairperson)30 MinutesGlenn Inas<br>(Wember)30 MinutesGlenn Inas<br>(Member)30 MinutesAngelie Gella<br>(Member) | <br>                                                                 |    |           |                      |
|----------------------------------------------------------------------------------------------------|----------------------------------------------------------------------|----|-----------|----------------------|
| will read and sign the<br>minutes10 Calendar<br>DaysSylvia Requiza<br>BAC Secretariat<br>                                                                                                    | and sign the minutes of                                              |    |           |                      |
| 3.5 The BAC Secretariat<br>will prepare the BAC<br>resolution and will route<br>for signature of the Head<br>BAC Secretariat, BAC<br>Members and the<br>Governor10 calendar<br>daysNorjanna M<br>Camaguin<br>Head BAC<br>Secretariat3.6 Head BAC<br>Secretariat will review<br>and sign the BAC<br>Resolution3.6 Head BAC<br>Secretariat will review<br>and sign the BAC Resolution30 MinutesRaul D Raut<br>(Chairperson)3.7 BAC Members will<br>sign the BAC Resolution30 MinutesDulcesimaPadillo<br>(Vice Chair)30 MinutesGlenn Inas<br>(Member)30 MinutesAngelieGella                                                                                                    | will read and sign the                                               | 10 |           | BAC Secretariat      |
| for signature of the Head<br>BAC Secretariat, BAC<br>Members and the<br>GovernordaysCamaguin<br>Head BAC<br>Secretariat3.6 Head BAC<br>Secretariat will review<br>and sign the BAC<br>Resolution3.6 Head BAC<br>Secretariat will review<br>and sign the BAC<br>Resolution3.7 BAC Members will<br>sign the BAC Resolution30 MinutesRaul D Raut<br>(Chairperson)3.7 BAC Members will<br>sign the BAC Resolution30 MinutesDulcesimaPadillo<br>(Vice Chair)30 MinutesGlenn Inas<br>(Member)30 MinutesAngelieGella                                                                                                    | will prepare the BAC                                                 |    |           |                      |
| Secretariat will review<br>and sign the BAC<br>Resolution       3.7 BAC Members will<br>sign the BAC Resolution       30 Minutes       Raul D Raut<br>(Chairperson)         30 Minutes       DulcesimaPadillo<br>(Vice Chair)       30 Minutes       Blenn Inas<br>(Member)         30 Minutes       Glenn Inas<br>(Member)       30 Minutes       AngelieGella                                                                                                    | for signature of the Head<br>BAC Secretariat, BAC<br>Members and the |    |           | Camaguin<br>Head BAC |
| sign the BAC Resolution30 MinutesRaul D Raut<br>(Chairperson)30 Minutes30 MinutesDulcesimaPadillo<br>(Vice Chair)30 MinutesGlenn Inas<br>(Member)30 Minutes30 MinutesAngelieGella                                                                                                    | Secretariat will review and sign the BAC                             |    |           |                      |
| (Chairperson)30 MinutesDulcesimaPadillo<br>(Vice Chair)30 MinutesGlenn Inas<br>(Member)30 MinutesAngelieGella                                                                                                    |                                                                      |    |           |                      |
| JulcesimaPadillo<br>(Vice Chair)       30 Minutes       Glenn Inas<br>(Member)       30 Minutes       AngelieGella                                                                                                    |                                                                      | 3  | 0 Minutes |                      |
| (Member)<br>30 Minutes AngelieGella                                                                                                    |                                                                      | 3  | 0 Minutes |                      |
| 5                                                                                                    |                                                                      | 3  | 0 Minutes |                      |
|                                                                                                    |                                                                      | 3  | 0 Minutes |                      |
| 30 Minutes Dominic Bucol<br>(Member)                                                                                                    |                                                                      | 3  | 0 Minutes |                      |
| 3.8 The Governor will<br>sign the BAC Resolution30 MinutesGovernor or his<br>duly authorized<br>representative                                                                                                    |                                                                      | 3  | 0 Minutes | duly authorized      |
| 3.9 The BAC Secretariat                                                                                                    |                                                                      |    |           |                      |
| will prepare the Notice of 85                                                                                                    |                                                                      |    |           |                      |

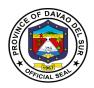

| Post-Qualification to the<br>Single/Lowest Calculated<br>and Responsive Bidder<br>as recommended by the<br>TWG and adopted by the<br>BAC members                                                                     | 1 Day      | BAC Secretariat<br>Staff                                  |
|----------------------------------------------------------------------------------------------------|------------|-----------------------------------------------------------|
| 3.10 Review and sign<br>Notice of Post-<br>Qualification                                                                                                    | 15 Minutes | <i>Norjanna M<br/>Camaguin</i><br>Head BAC<br>Secretariat |
| 3.11 Send Notice of Post-<br>Qualification to the<br>Single/Lowest Calculated<br>and Responsive Bidder<br>thru email or call the<br>winning supplier with<br>instruction to receive the<br>said notice to the office | 15 Minutes | BAC Secretariat<br>Staff                                  |
| 3.12 Prepare Notice of<br>Award with instruction of<br>posting of performance<br>bond                                                                                                    | 15 Minutes | BAC Secretariat<br>Staff                                  |
| 3.13 Review Notice of<br>Award                                                                                                    | 15 Minutes | Norjanna M<br>Camaguin<br>Head BAC<br>Secretariat         |
| 3.14 Sign Notice of Award                                                                                                    | 15 Minutes | Governor                                                  |
| 3.15 Send Notice of<br>Award to winning supplier<br>thru email or call them<br>with information to<br>receive the Notice of<br>Award in the office                                                                   | 30 Minutes | BAC Secretariat<br>Staff                                  |

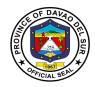

| 4. Receive Notice of<br>Award and post<br>performance bond          | 4. Wait and receive for<br>the performance bond of<br>the winning supplier. This<br>will be reflected in the<br>procurement monitoring<br>sheet.                    | 10 calendar<br>days | BAC Secretariat<br>Staff                          |
|---------------------------------------------------------------------|----------------------------------------------------------------------------------------------------|---------------------|---------------------------------------------------|
| 5. Wait for advice for<br>the receipt of approved<br>Purchase Order | 5. BAC Secretariat will<br>prepare and route the<br>Purchase Order                                                                                                  | 20 Minutes          | BAC Secretariat<br>Staff                          |
|                                                                     | 5.1 Review Purchase<br>Order                                                                                                    | 20 Minutes          | Norjanna M<br>Camaguin<br>Head BAC<br>Secretariat |
|                                                                     | 5.2 BAC Secretariat will<br>inform the end-user for<br>the process of approved<br>CAFOA and provide them<br>necessary papers for the<br>process of such<br>document | 15 Minutes          | BAC Secretariat<br>Staff                          |
|                                                                     | 5.3 End-User will process<br>the CAFOA which will be<br>routed to:                                                                                                  |                     |                                                   |
|                                                                     | 6) To be controlled first<br>in PPDO if under<br>LGDF                                                                                                    |                     | End-User and<br>PPDO                              |
|                                                                     | 7) Provincial Budget<br>Office                                                                                                    |                     | End-User and<br>PBO                               |
|                                                                     | 8) Provincial<br>Treasurer's Office                                                                                                    |                     | End-User and<br>PTO                               |

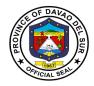

| 9) Provincial<br>Accountant's Office                                                                                                    |            | End-User and<br>PACCO                                                                                                    |
|----------------------------------------------------------------------------------------------------|------------|----------------------------------------------------------------------------------------------------|
| 10) Office of the<br>Governor for<br>approval                                                                                              |            | End-User and<br>PGO                                                                                                    |
| 5.4 Approved CAFOA will<br>be received by the BAC<br>Secretariat                                                                           | 10 Minutes | BAC Secretariat<br>Staff                                                                                                    |
| 5.5 Approved CAFOA will<br>be attached to the<br>Purchase Order and the<br>assigned number of such<br>will be put in the<br>Purchase Order | 10 Minutes | BAC Secretariat<br>Staff                                                                                                    |
| 5.6 Purchase Order will<br>be routed to the PGO for<br>approval                                                                            | 15 Minutes | BAC Secretariat<br>Staff                                                                                                    |
| 5.7 Sign Purchase Order                                                                                                    | 1 Day      | Governor or any<br>of his duly<br>authorized<br>representatives,<br>then it will be<br>routed back by<br>the PGO-Admin<br>personnel to the<br>BAC Office the<br>approved<br>Purchase Order |
|                                                                                                    | 15 Minutes | BAC Secretariat<br>Staff<br>will receive the<br>approved<br>Purchase Order                                                                                                    |

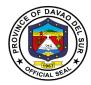

|                       |                                               |            | from the PGO-   |
|-----------------------|-----------------------------------------------|------------|-----------------|
|                       |                                               |            | Admin           |
|                       |                                               |            |                 |
| 6. Receive Approved   | 6. Winning bidder will be                     | 15 Minutes | BAC Secretariat |
| Purchase Order at the | notified for the receipt of                   |            | Staff           |
| Office of the BAC     | approved Purchase                             |            |                 |
|                       | Order thru email or phone                     |            |                 |
|                       | call.                                         |            |                 |
|                       | 6.1 The received copy of                      |            |                 |
|                       | Purchase Order will be                        | 20 Minutes | BAC Secretariat |
|                       | transmitted to the PGSO                       |            | Staff           |
|                       | for their inspection                          |            |                 |
|                       | 6.2 The awarded contract                      |            |                 |
|                       | will be posted in the                         |            |                 |
|                       | Philgeps and transmitted                      | 1 Hour     | BAC Secretariat |
|                       | to the COA. This will be                      |            | Staff           |
|                       | segregated and arranged                       |            |                 |
|                       | in 3 sets. One for the                        |            |                 |
|                       | End-User for the process                      |            |                 |
|                       | of payment, and the other two are for COA and |            |                 |
|                       | Office file. The Bidding                      |            |                 |
|                       | Documents will also be                        |            |                 |
|                       | electronically scanned                        |            |                 |
|                       | and will be reflected in                      |            |                 |
|                       | the procurement                               |            |                 |
|                       | monitoring sheet.                             |            | Norjanna M      |
|                       |                                               |            | Camagun         |
|                       | 6.3 Review and endorse                        |            | Head BAC        |
|                       | perfected contracts to the COA                | 30 Minutes | Secretariat     |
| 7. Receive perfected  | 7. End-User will receive                      | 15 Minutes | BAC Secretariat |
| contracts at the BAC  | the perfected contracts                       |            | Staff           |
| Office                | for process of payments                       |            |                 |
|                       | TOTAL:                                        | ≤ 3 Months |                 |

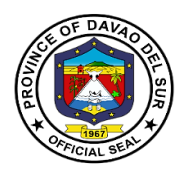

## 6. Request for Quotations under Alternative Methods of Procurement

A request for quotation is a business process in which a company or public entity requests a quote from a supplier for the purchase of specific products or services

| Office or Division:                       | Bids and Awards Committe                                 | e              |                   |                 |  |
|-------------------------------------------|----------------------------------------------------------|----------------|-------------------|-----------------|--|
| Classification:                           | Simple                                                   |                |                   |                 |  |
| Type of Transaction:                      | G2B- Government to Business                              |                |                   |                 |  |
|                                           | G2C- Government to Citizen                               |                |                   |                 |  |
| Who may avail:                            | All interested suppliers that are eligible and reputable |                |                   |                 |  |
| CHECKLIST OF                              | CHECKLIST OF REQUIREMENTS WHERE TO SECURE                |                |                   |                 |  |
| -                                         | ey (SPA) or any means of                                 |                |                   |                 |  |
|                                           | ued to the representative of                             |                |                   |                 |  |
| the company                               |                                                          |                |                   |                 |  |
| Any legal documents of                    |                                                          |                |                   |                 |  |
| Identification Cards of th                | e authorized                                             |                |                   |                 |  |
| representative                            |                                                          |                |                   |                 |  |
| RFQ/Canvass Form                          |                                                          |                |                   |                 |  |
| CLIENT STEPS                              | AGENCY ACTIONS                                           | FEES TO        | PROCESSING        | PERSON          |  |
| CLIENT STEPS                              | AGENCIACTIONS                                            | <b>BE PAID</b> | TIME              | RESPONSIBLE     |  |
| 1. Scan the CCTS in                       | 1. Check the                                             | None           | 3 Minutes         | BAC Secretariat |  |
| the cellular scanner                      | requirements presented if                                |                |                   | Staff           |  |
| and present the                           | those are appropriate                                    |                |                   |                 |  |
| requirements                              |                                                          |                |                   |                 |  |
| 2. Present/submit                         | 2. Check/receive the                                     | None           | 10 Minutes        | BAC Secretariat |  |
| documentary                               | submitted documents for                                  |                |                   | Staff           |  |
| requirements under                        | profiling/file purposes                                  |                |                   |                 |  |
| Alternative Methods of                    |                                                          |                |                   |                 |  |
| Procurement such as,                      |                                                          |                |                   |                 |  |
| but not limited to:<br>4. Mayor's Permit  |                                                          |                |                   |                 |  |
| 5. DTI Certificate                        |                                                          |                |                   |                 |  |
| 6. Philgeps                               |                                                          |                |                   |                 |  |
| Registration or                           |                                                          |                |                   |                 |  |
| Platinum                                  |                                                          |                |                   |                 |  |
| Certificate                               |                                                          |                |                   |                 |  |
| 2. Cat the DECa frame                     | 2. Dologoo tha                                           | Nana           | 10                |                 |  |
| 3. Get the RFQs from                      | 3. Release the                                           | None           | 10<br>Minutes/RFQ | BAC Secretariat |  |
| the in-charge and after which fill up the | RQF/Canvass Form to                                      |                |                   | Staff           |  |
| logbook upon received                     | the supplier                                             |                |                   |                 |  |
| of such                                   |                                                          |                |                   |                 |  |
|                                           | TOTAL:                                                   |                | 23 Minutes        |                 |  |
|                                           |                                                          |                |                   |                 |  |

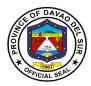

# 7.Request for Quotations under Alternative Methods of Procurement

A request for quotation is a business process in which a company or public entity requests a quote from a supplier for the purchase of specific products or services

| Office or Division: Bids and Awards Committee                                                                                                    |                                                                            |                    |                    |                          |  |
|----------------------------------------------------------------------------------------------------|----------------------------------------------------------------------------|--------------------|--------------------|--------------------------|--|
| Classification:                                                                                                    | Simple                                                                     |                    |                    |                          |  |
| Type of Transaction:                                                                                                    | G2B- Government to Business                                                |                    |                    |                          |  |
|                                                                                                    | G2C- Government to Citize                                                  |                    |                    |                          |  |
| Who may avail:                                                                                                    | Authorized Canvassers/Lia                                                  | ison Officers      | 6                  |                          |  |
| CHECKLIST OF                                                                                                    | F REQUIREMENTS                                                             |                    | WHERE TO SE        | CURE                     |  |
| Duly endorsed authoriza                                                                                                    | ation from the Head of                                                     |                    |                    |                          |  |
| RFQ/Canvass Form                                                                                                    |                                                                            |                    |                    |                          |  |
| CLIENT STEPS                                                                                                    | AGENCY ACTIONS                                                             | FEES TO<br>BE PAID | PROCESSING<br>TIME | PERSON<br>RESPONSIBLE    |  |
| 1. Scan the CCTS in<br>the cellular scanner<br>and present the<br>requirements                                                                                                    | 1. Check the requirements presented if those are appropriate               | None               | 3 Minutes          | BAC Secretariat<br>Staff |  |
| <ul> <li>2. Present/submit<br/>documentary<br/>requirements under<br/>Alternative Methods of<br/>Procurement such as,<br/>but not limited to: <ul> <li>4. Mayor's Permit</li> <li>5. DTI Certificate</li> <li>6. Philgeps<br/>Registration or<br/>Platinum<br/>Certificate</li> </ul> </li> </ul> | 2. Check/receive the<br>submitted documents for<br>profiling/file purposes | None               | 10 Minutes         | BAC Secretariat<br>Staff |  |
| 3. Get the RFQs from<br>the in-charge and after<br>which fill up the<br>logbook upon received<br>of such                                                                                                    | 3. Release the<br>RQF/Canvass Form to<br>the supplier                      | None               | 10<br>Minutes/RFQ  | BAC Secretariat<br>Staff |  |
|                                                                                                    | TOTAL:                                                                     |                    | 23 Minutes         |                          |  |

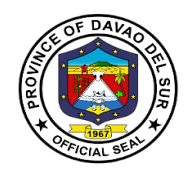

#### 9. Receive of Purchase Request

The PR is a form used by the Supply and/or Property Custodian for purchasing goods/supplies/property if the item/s requested is/are not available on stock. It shall be prepared by fund cluster.

| Office or Division:                                                                                                    | Bids and Awards Committee                                                                                                |         |             |                  |  |
|----------------------------------------------------------------------------------------------------|----------------------------------------------------------------------------------------------------|---------|-------------|------------------|--|
| Classification:                                                                                                    | Simple                                                                                                    |         |             |                  |  |
| Type of Transaction:                                                                                                    | G2B- Government to Business                                                                                              |         |             |                  |  |
| .,,,,,,,,,,,,,,,,,,,,,,,,,,,,,,,,,,,,,,                                                                                                    | G2C- Government to Citizen                                                                                               |         |             |                  |  |
| Who may avail:                                                                                                    | Provincial Capitol Offices                                                                                               |         |             |                  |  |
| CHECKLIST OF                                                                                                    | REQUIREMENTS                                                                                                    |         | WHERE TO SE | ECURE            |  |
| Purchase Request                                                                                                    |                                                                                                    | BAC     |             |                  |  |
| APP, PPMP, CNAS                                                                                                    |                                                                                                    | BAC     |             |                  |  |
| Bidding Documents                                                                                                    |                                                                                                    | BAC     |             |                  |  |
| Invitation to Bid                                                                                                    |                                                                                                    | BAC     |             |                  |  |
| Request for Quotation (F                                                                                                    | RFQ)                                                                                                    | BAC     |             |                  |  |
| Invitation to Quote                                                                                                    | -                                                                                                    | BAC     |             |                  |  |
| CLIENT STEPS                                                                                                    | AGENCY ACTIONS                                                                                                    | FEES TO | PROCESSING  | PERSON           |  |
|                                                                                                    |                                                                                                    | BE PAID | TIME        | RESPONSIBLE      |  |
| 1. End-user will<br>prepare their Purchase<br>Request thru PIMS                                                                                                    | 1. Review technical<br>specifications including<br>its prices, and other<br>supporting documents<br>that may be required | None    | 20 Minutes  | BAC TWG          |  |
| 2. End-user will print<br>the Purchase Request<br>reviewed by the TWG                                                                                                    | None                                                                                                    | None    | 10 Minutes  | End-user         |  |
| 3. End-user will route<br>the Purchase Request<br>to the PBO for their<br>control of fund<br>balance. PBO will<br>check for the<br>completeness and<br>accuracy of charges,<br>responsibility center,<br>account codes and<br>account titles | None                                                                                                    | None    | 30 Minutes  | End-user and PBO |  |
| 4. End-user will route the PBO controlled                                                                                                    | None                                                                                                    | None    | 30 Minutes  | End-user and PTO |  |

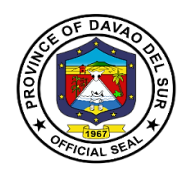

|                                                                                                    |                                                                                                    |      |            | 1                                             |
|----------------------------------------------------------------------------------------------------|----------------------------------------------------------------------------------------------------|------|------------|-----------------------------------------------|
| Purchase Request to<br>the PTO for signature<br>of the Treasurer to<br>signify the availability<br>of cash |                                                                                                    |      |            |                                               |
| 5. End-user will route<br>the PTO certified<br>Purchase Request to<br>the PGO for approval                 | None                                                                                                    | None | 30 Minutes | End-user and PGO                              |
| 6. End-user will route<br>the approved<br>Purchase Request to<br>the BAC Office for                        | 6. The following will be performed by the BAC:                                                                      | None |            |                                               |
| bidding                                                                                                    | 6.1 Receive the<br>approved Purchase<br>Request, check if PPMP<br>is attached and if such<br>is included in the APP |      | 5 Minutes  | Yuka<br>Akahane(BAC<br>Secretariat<br>Member) |
|                                                                                                    | 6.2 For office supplies<br>not available in the PS<br>DBM, CNAS must be<br>attached                                 |      |            |                                               |
|                                                                                                    | 6.3 Post Purchase<br>Request in the<br>procurement monitoring<br>sheet                                              |      |            |                                               |
|                                                                                                    | 6.4 Log, assign PR No.<br>and date to the<br>Purchase Request after<br>it was check                                 |      | 5 Minutes  | BAC Secretariat<br>Staff                      |
|                                                                                                    | 6.5 Post Purchase<br>Request in the<br>procurement monitoring<br>sheet                                              |      |            |                                               |
|                                                                                                    | Q:                                                                                                    |      | 1          |                                               |

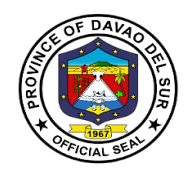

| <br>                                                                                                    |            |                                                                                         |
|----------------------------------------------------------------------------------------------------|------------|-----------------------------------------------------------------------------------------|
| 6.6 Prepare bidding<br>documents for Purchase<br>Requests under<br>Competitive Bidding<br>mode of procurement | 20 Minutes | BAC Secretariat<br>Staffs                                                               |
| 6.7 Review Bidding<br>Documents                                                                               | 10 Minutes | <i>Norjanna M<br/>Camaguin</i><br>(Head BAC<br>Secretariat)                             |
| 6.8 Sign Invitation to Bid for publication                                                                    | 10 Minutes | Raul D.<br>Raut/Norjanna M.<br>Camaguin<br>(BAC<br>Chairperson/Head<br>BAC Secretariat) |
| 6.9 Post Bidding<br>Documents in the<br>Philgeps and Website                                                  | 20 Minutes | BAC Secretariat<br>Staff                                                                |
| 6.10 Post schedule of opening in the procurement monitoring sheet                                             |            |                                                                                         |
| 6.11 Post Invitation to<br>Bid in the conspicuous<br>places                                                   | 20 Minutes | BAC Secretariat<br>Staff                                                                |
| 6.12 Prepare Request<br>for Quotations for<br>Purchase Requests<br>under Alternative<br>Methods of            | 20 Minutes | BAC Secretariat<br>Staff                                                                |

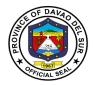

| Procurement                                                     |                              | Norjanna M<br>Camaguin<br>(Head BAC                                                     |
|-----------------------------------------------------------------|------------------------------|-----------------------------------------------------------------------------------------|
| 6.13 Review Request<br>for Quotations                           | 10 Minutes                   | Secretariat)                                                                            |
| 6.14 Sign Request for<br>Quotations for<br>publication          | 5 Minutes                    | Raul D.<br>Raut/Norjanna M<br>Camaguin<br>BAC<br>Chairperson/Head<br>BAC Secretariat () |
| 6.15 Post Request for<br>Quotations in the<br>PhilGeps, Website | 20 Minutes                   | BAC Secretariat<br>Staff                                                                |
| 6.16 Post Invitation to<br>Quote in the<br>conspicuous places   | 20 Minutes                   | BAC Secretariat<br>Staff                                                                |
| ΤΟΤΑ                                                            | L: 4 Hours and<br>30 Minutes |                                                                                         |

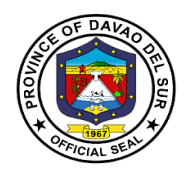

#### 9.Sale of Bidding Documents for Goods and Services

Bidding documents are the documents issued by the Procuring Entity as the bases for bids, furnishing all information necessary for a prospective bidder to prepare a bid for the Goods, Infrastructure Projects, and/or Consulting Services required by the Procuring Entity.

| Office or Division:                                                                                                    | Bids and Awards Committee                                                                                                    |                            |                    |                          |
|----------------------------------------------------------------------------------------------------|----------------------------------------------------------------------------------------------------|----------------------------|--------------------|--------------------------|
| Classification:                                                                                                    | Simple                                                                                                    |                            |                    |                          |
| Type of Transaction:                                                                                                    | G2B- Government to Business                                                                                                    |                            |                    |                          |
|                                                                                                    | G2C- Government to Citize                                                                                                    | G2C- Government to Citizen |                    |                          |
| Who may avail:                                                                                                    | All interested suppliers that                                                                                                    | are eligible               | and reputable      |                          |
| CHECKLIST OF                                                                                                    | REQUIREMENTS                                                                                                    |                            | WHERE TO SE        | CURE                     |
|                                                                                                    | ey (SPA) or any means of<br>ued to the representative of                                                                          |                            |                    |                          |
| Any legal documents of<br>Identification Cards of th<br>Representative                                                                             |                                                                                                    |                            |                    |                          |
| Assessment Slip                                                                                                    |                                                                                                    |                            |                    |                          |
| Official Receipt                                                                                                    |                                                                                                    |                            |                    |                          |
| Bidding documents                                                                                                    |                                                                                                    |                            |                    |                          |
| CLIENT STEPS                                                                                                    | AGENCY ACTIONS                                                                                                    | FEES TO<br>BE PAID         | PROCESSING<br>TIME | PERSON<br>RESPONSIBLE    |
| 1. Scan the CCTS in<br>the cellular scanner<br>and present the<br>requirements                                                                     | 1. Check the requirements presented if those are appropriate                                                                      | None                       | 3 Minutes          | BAC Secretariat<br>Staff |
| 2. Wait for the<br>issuance of<br>Assessment Slip for<br>the payment of bidding<br>documents                                                       | 2. Issue an Assessment<br>Slip to be presented to<br>the Provincial Treasurer's<br>Office for the payment of<br>bidding documents | None                       | 3 Minutes          | BAC Secretariat<br>Staff |
| 3. Receive the<br>Assessment Slip from<br>the BAC Secretariat<br>Staff and pay the<br>bidding documents at<br>the Provincial<br>Treasurer's Office | 3. Prepare/review the<br>bidding documents while<br>waiting for the Official<br>Receipt to be issued by<br>the PTO                | See table<br>1 below       | 15 Minutes         | BAC Secretariat<br>Staff |
| 4. Present the Official Receipt to BAC                                                                                                    | 4. Photocopy the Official Receipt and release the                                                                                 | None                       | 6 Minutes          | BAC Secretariat<br>Staff |

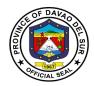

| Secretariat Staff                                                         | bidding documents to the supplier/bidder                                            |     |            |                          |
|---------------------------------------------------------------------------|-------------------------------------------------------------------------------------|-----|------------|--------------------------|
| 5. Received the<br>Bidding Documents<br>from the BAC<br>Secretariat Staff | 5. Record the name of<br>the bidder to be<br>presented during opening<br>of the bid | N/A | 3 Minutes  | BAC Secretariat<br>Staff |
| TOTAL:                                                                    |                                                                                     |     | 30 Minutes |                          |

# Table 1:Approved Schedule of Fees of Bidding Documents for Goods and Services

The standard rate is as follows (Amount provided in RA 9184 and its 2016 Revised IRR and is reflected in the Invitation to Bid (ITB) :

| Approved Budget for the Contract | Maximum Cost of Bidding Documents |
|----------------------------------|-----------------------------------|
| <500,000                         | P500                              |
| >500,000                         | 1,000                             |
| >1M to 5M                        | 5,000                             |
| >5M to 10M                       | 10,000                            |
| >10M to 50M                      | 25,000                            |

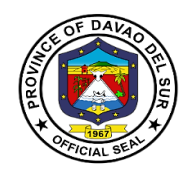

# **Office of the Provincial Treasurer**

# **External Services**

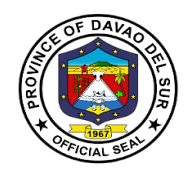

## I. Mandate:

1. Inform and advises the Governor, SP and other stakeholders regarding fiscal and financial matters of the Province.

2. Imposes and collects tax and other charges as embodied in the RA 716, Revised Revenue Code and other ordinances of the Province.

3. Takes custody and supervision of all provincial funds as well as the proper application/disbursement of the same.

4. Exercise technical supervision and control over all municipal treasury offices under the jurisdiction of the Province.

5. Intensifies and enhances collection activities of Real Property Tax and other Income/receipts at the municipal resources of the Province.

6. Capacitate treasury personnel of all levels of LGUs (Barangays, Municipalities and the Provincial Office) by providing program for trainings in order to improve efficiency and effectiveness in the delivery of vital services to the public.

7. Improves efficiency and effectiveness of treasury operations/services by reducing unnecessary paper works and processes.

#### II. Vision:

An efficient and progressive organization for fiscal and financial administration and management particularly in the collection, custody and disbursement of funds, with responsible accountable, competent and approachable personnel to support the provincial government o Davao Del Sur achieve its financial goals and objectives.

#### III. Mission:

To generate revenues through efficient collections of taxes, fees and charges accruing to the province in accordance with existing laws and ordinances and to take custody and exercise proper management of the funds in order to sustain and maintain financial needs of the Province and Development of its manpower to be more competent and responsive to the needs of people it serves.

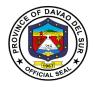

#### **IV. Service Pledge**

As civil servants, we, at the Provincial Treasurer's office, are steadfast in our commitment to the Code of Conduct and Ethical Standards for public servants, and thus promise to serve our people with respect, dignity, loyalty and integrity. Imploring the aid of the Almighty, we shall dedicate ourselves in the prompt performance of our respective duties and responsibilities. We shall also champion the promotion of a transparent and accountable governance to serve our people more efficiently and effectively. In order to promote the welfare of the people, we shall do so in accordance with the fundamental values set forth by the Republic Act No. 6713. This is our pledge to the people of the Province of Davao Del Sur.

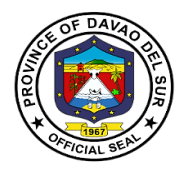

### 1. Issuance of Certificate of Tax Non-delinquency/Tax Clearance; TaxExemption

A Certificate of Non-Tax Delinquency is required in certain transactions like in securing building permit, transfer of real property ownership, registering any deed at the Registrar of Deeds and for certain bank transactions as proof that taxes on a particular real property have been paid religiously and updated.

Tax Clearances certify that real property ownersare paying their taxes accordingly. The issuance of tax certificates proves there is accomplete payment of property tax and if the tax for the whole year has been properly paid.

| Office or Division:                                 | Office of the Provincial Treasurer                                                                                                    |                             |                           |                                                                                      |
|-----------------------------------------------------|----------------------------------------------------------------------------------------------------|-----------------------------|---------------------------|--------------------------------------------------------------------------------------|
| Classification:                                     | Simple                                                                                                    |                             |                           |                                                                                      |
| Type of Transaction:                                | G2B- Government to B                                                                                                    | G2B- Government to Business |                           |                                                                                      |
|                                                     | G2G- Government to G                                                                                                    | Government                  |                           |                                                                                      |
| Who may avail:                                      | General Public / Real F                                                                                                    | Property Owners             |                           |                                                                                      |
| CHECKLIST OF F                                      | REQUIREMENTS                                                                                                    | W                           | HERE TO SECU              | RE                                                                                   |
| Official Receipt/s of pays<br>Tax (updated/current) |                                                                                                    | PTO                         |                           |                                                                                      |
| CLIENT STEPS                                        | AGENCY ACTIONS                                                                                                    | FEES TO BE                  | PROCESSING                | PERSON                                                                               |
|                                                     |                                                                                                    | PAID                        | TIME                      | RESPONSIBLE                                                                          |
| 1.Present Official<br>Receipt                       | <ol> <li>Retrieve data from<br/>the system data base<br/>to validated tax<br/>accountability</li> <li>Validate if tax has<br/>been paid up to the<br/>current quarter or<br/>year.</li> <li>Prepare the<br/>Payment Slip for<br/>certification fee</li> <li>If RPT is not<br/>paid/updated,<br/>compute for the tax<br/>due and request<br/>taxpayer/client to pay<br/>the taxes paid and<br/>certification fee</li> </ol> | None                        | 5 Minutes Per<br>Property | Revenue<br>Collection Clerk<br>in charge at the<br>Revenue<br>Operations<br>Division |
| 2.Proceed to Cash                                   | 2.Issue Official                                                                                                    | PHP                         | 5 Minutes Per             | Revenue                                                                              |

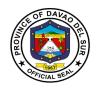

| Receipt Division for<br>payment of certification<br>fee and RPT tax,<br>whenever necessary | receipt                                                                     | 150/certificate;<br>amount of RPT | Property                  | Collection Clerk<br>in charge at the<br>Cash Receipts<br>Division                    |
|--------------------------------------------------------------------------------------------|-----------------------------------------------------------------------------|-----------------------------------|---------------------------|--------------------------------------------------------------------------------------|
| 3.Go back to the ROD<br>and present the OR                                                 | 3.Prepare and<br>release Certificate of<br>Non-Delinquency/Tax<br>Clearance |                                   | 5 Minutes Per<br>Property | Revenue<br>Collection Clerk<br>in charge at the<br>Revenue<br>Operations<br>Division |
|                                                                                            | TOTAL:                                                                      | PHP 150                           | 15 Minutes                |                                                                                      |

#### 2. Payment of Amusement Tax

Amusement tax is imposed on the general admission charges to recreational and entertainment events. The province may levy an amusement tax to be collected from the proprietors, lessees, or operators of theaters, cinemas, concert halls, circuses, boxing stadia, and other places of amusement at a rate of not more than ten percent (10%) of the gross receipts from admission fees.

| Office or Division:       | Office of the Provincial Treasurer |                   |                   |                   |  |  |
|---------------------------|------------------------------------|-------------------|-------------------|-------------------|--|--|
| Classification:           | Simple                             |                   |                   |                   |  |  |
| Type of Transaction:      | G2B- Government to B               | usiness           |                   |                   |  |  |
| Who may avail:            | Proprietors, Lessees, c            | or operators of t | heaters, cinemas, | concert halls,    |  |  |
|                           | circuses, boxing stadia            | and other plac    |                   |                   |  |  |
| CHECKLIST OF F            | REQUIREMENTS                       |                   | WHERE TO SEC      | URE               |  |  |
| Sworn Statement of Dec    | laration of Gross                  |                   |                   |                   |  |  |
| Receipts from admission   |                                    |                   |                   |                   |  |  |
| Citation Ticket issued by | Field Staff                        |                   |                   |                   |  |  |
| CLIENT STEPS              | AGENCY ACTIONS                     | FEES TO           | PROCESSING        | PERSON            |  |  |
|                           |                                    | BE PAID           | TIME              | RESPONSIBLE       |  |  |
| 1. Proceed to Revenue     | 1. RCC of the                      | Cinemas/          | 5 Minutes         | RCC of ROD        |  |  |
| Operations Division       | Revenue Operations                 | theatres,         |                   |                   |  |  |
| and present Sworn         | Division prepares                  | resorts,          |                   |                   |  |  |
| Declaration of Gross      | Computation Sheet                  | swimmin           |                   |                   |  |  |
| Receipts of the event     | and noted by the<br>Division Head  | g pool<br>(10% of |                   |                   |  |  |
| 2. Proceed to Cash        | 2. RCC of Cash                     | Gross             | 3 Minutes         | RCC of the Cash   |  |  |
| Receipts Division and     | Receipts Division will             | Receipts          |                   | Receipts Division |  |  |
| present the               | verify the from                    |                   |                   |                   |  |  |
| Computation Sheet         | computation for the                | admissio          |                   |                   |  |  |
| and pays the amount       | tax and collect                    | n fees)           |                   |                   |  |  |
| due                       | payment from                       |                   |                   |                   |  |  |

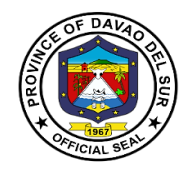

| applicant  | <ul> <li>Billiard<br/>hall<br/>(P1,000/t<br/>able per<br/>annum)</li> <li>Bowling<br/>lanes<br/>(P3,000/l<br/>ane per<br/>annum)</li> <li>Disco<br/>Houses</li> </ul>                 |           |  |
|------------|----------------------------------------------------------------------------------------------------|-----------|--|
|            | <ul> <li>(10% of<br/>the gross<br/>receipts<br/>from<br/>admissio<br/>n)</li> <li>Cockpit<br/>Arena<br/>(10% of<br/>gross<br/>receipts<br/>from<br/>admissio<br/>p foos or</li> </ul> |           |  |
| TOTAL      | n fees or<br>an<br>annual<br>fixed rate<br>based on<br>the<br>category<br>of the<br>cockpit<br>arena)                                                                                 | 8 Minutes |  |
| <br>TOTAL: | Depends on the category                                                                                                    | 8 Minutes |  |

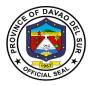

# 3. Payment of Annual Fixed Tax for Delivery Truck/Van of Manufactures or Producers, Wholesales of Dealers or Retailers in Certain Products

The Provincial Government is empowered to impose an annual fixed tax not exceeding PhP500.00 for every delivery truck or van used by manufacturers, producers, wholesalers, dealers or retailers in the delivery or distribution of distilled spirits, fermented liquors, soft drinks, cigars and cigarettes, to sales outlets, or consumers, whether directly or indirectly, within the province.

| Office or Division:                                                                                                    | Office of the Provincia                                                                                                    | al Treasurer                                                          |                    |                                                                                     |
|----------------------------------------------------------------------------------------------------|----------------------------------------------------------------------------------------------------|-----------------------------------------------------------------------|--------------------|-------------------------------------------------------------------------------------|
| Classification:                                                                                                    | Simple                                                                                                    | Simple                                                                |                    |                                                                                     |
| Type of Transaction:                                                                                                    | G2G- Government to                                                                                                    | Government                                                            |                    |                                                                                     |
| Who may avail:                                                                                                    | Owners/Operators of                                                                                                    | Delivery Vans/                                                        | Trucks             |                                                                                     |
| CHECKLIST OF RE                                                                                                    | QUIREMENTS                                                                                                    |                                                                       | WHERE TO SEC       | URE                                                                                 |
| Citation Ticket issued by F of Vans/Delivery Vans                                                                                        | ield Staff and/or List                                                                                                    |                                                                       |                    |                                                                                     |
| CLIENT STEPS                                                                                                    | AGENCYACTIONS                                                                                                    | FEES TO<br>BE PAID                                                    | PROCESSING<br>TIME | PERSON<br>RESPONSIBLE                                                               |
| 1.Present the Citation<br>Ticket issued by PTO<br>Field Staff and/or List of<br>Vans/Delivery Trucks to<br>the Cash Receipts<br>Division | 1.RCC of Cash<br>Receipts Division<br>will verify the<br>Citation Ticket and<br>/or List of<br>Vans/Trucks; collect<br>payment from client<br>and issue Official<br>Receipt; issue<br>sticker for every<br>Truck/Van | PHP 500<br>per<br>van/truck<br>PHP 50 per<br>sticker/per<br>truck/van | 5 Minutes          | Revenue<br>Collection Clerk/<br>Cash Receipts<br>Division<br>personnel in<br>charge |
|                                                                                                    | TOTAL:                                                                                                    | Depends on the category                                               | 5 Minutes          |                                                                                     |

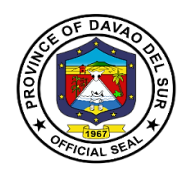

#### 4. Payment of Delivery Receipts

The delivery receipt is used to place the type and quantity of goods to be delivered. The seller often requires the buyer to sign the document to the effect that the goods have been delivered in compliance with the contract, and in good condition.

| Office or Division:                                                                                                    | Office of the Provinc                                                                                                    | ial Treasurer                |                        |                                                                                                    |
|----------------------------------------------------------------------------------------------------|----------------------------------------------------------------------------------------------------|------------------------------|------------------------|----------------------------------------------------------------------------------------------------|
| Classification:                                                                                                    | Simple                                                                                                    |                              |                        |                                                                                                    |
| Type of Transaction:                                                                                                    | G2B- Government to                                                                                                    | G2B- Government to Business  |                        |                                                                                                    |
| Who may avail:                                                                                                    | Sand and Gravel Pe                                                                                                    | rmittee                      |                        |                                                                                                    |
| CHECKLIST OF RE                                                                                                    | QUIREMENTS                                                                                                    |                              | WHERE TO SECU          | RE                                                                                                    |
| Collection Order from PEN                                                                                                    | RO-LGU                                                                                                    | PTO                          |                        |                                                                                                    |
| BIR Official Receipt (Excise                                                                                                    | e Tax)                                                                                                    | PTO                          |                        |                                                                                                    |
| Volume extraction report                                                                                                    |                                                                                                    | PTO                          |                        |                                                                                                    |
| CLIENT STEPS                                                                                                    | AGENCY<br>ACTIONS                                                                                                    | FEES TO<br>BE PAID           | PROCESSING<br>TIME     | PERSON<br>RESPONSIBLE                                                                                       |
| <ul> <li>1.Present Collection<br/>Order and BIR Receipt</li> <li>2. Proceed to the Cash<br/>Receipt Division and<br/>present the</li> </ul> | <ul><li>1.Receive</li><li>Collection Order</li><li>and compute for</li><li>the fees</li><li>2.Issue Official</li><li>Receipt</li></ul> | PHP100/<br>stub/pad of<br>DR | 5 Minutes<br>5 Minutes | Revenue<br>Collection Clerk/<br>ROD personnel<br>in charge<br>Revenue<br>Collection Clerk/<br>Cash Receipts |
| Billing/Computation sheet.                                                                                                    |                                                                                                    |                              |                        | Division                                                                                                    |
| 3.Go back to ROD and present O.R.                                                                                                    | 3.Prepare and<br>release the<br>number of Delivery<br>Receipts paid.<br>Prepare and issue<br>Invoice Receipt for<br>Sand and Gravel.   |                              | 10 Minutes             | Revenue<br>Collection Clerk/<br>ROD personnel<br>in charge                                                  |
|                                                                                                    | TOTAL:                                                                                                    | PHP100                       | 20 Minutes             |                                                                                                    |

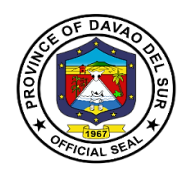

# 5. Payment of Franchise Tax

A franchise tax is a tax levied on certain businesses for the right to exist as a legal entity and to do business within the province.

| Office or Division:                                                                                                    | Office of the Provincia                                                                                                    | Office of the Provincial Treasurer                                            |                    |                                         |
|----------------------------------------------------------------------------------------------------|----------------------------------------------------------------------------------------------------|-------------------------------------------------------------------------------|--------------------|-----------------------------------------|
| Classification:                                                                                                    | Simple                                                                                                    |                                                                               |                    |                                         |
| Type of Transaction:                                                                                                    | G2B- Government to                                                                                                    | Business                                                                      |                    |                                         |
| Who may avail:                                                                                                    | Business Establishme                                                                                                    |                                                                               |                    |                                         |
| CHECKLIST OF R                                                                                                    | EQUIREMENTS                                                                                                    | W                                                                             | HERE TO SECU       | RE                                      |
| Sworn Statement of Dec<br>Gross Receipts of the in<br>year                                                                               |                                                                                                    | ΡΤΟ                                                                           |                    |                                         |
| CLIENT STEPS                                                                                                    | AGENCY ACTIONS                                                                                                    | FEES TO BE<br>PAID                                                            | PROCESSING<br>TIME | PERSON<br>RESPONSIBLE                   |
| 1.Proceed to Revenue<br>Operations Division<br>and present Sworn<br>Declaration of the<br>Annual Gross Receipts<br>of the preceding year | 1.RCC of the<br>Revenue<br>Operations Division<br>prepares<br>Computation Sheet<br>and noted by the<br>Division Head         | 50% of 1% of<br>the immediate<br>preceding year's<br>Annual Gross<br>Receipts | 5 Minutes          | RCC of ROD                              |
| 2.Proceed to Cash<br>Receipts Division and<br>present the<br>Computation Sheet<br>and pays the amount<br>due                             | 2.RCC of Cash<br>Receipts Division<br>will verify the<br>computation for the<br>tax and collect<br>payment from<br>applicant | 50% of 1% of<br>the immediate<br>preceding year's<br>Annual Gross<br>Receipts | 3 minutes          | RCC of the<br>Cash Receipts<br>Division |
|                                                                                                    | TOTAL:                                                                                                    | 50% of 1% of<br>the immediate<br>preceding year's<br>Annual Gross<br>Receipts | 8 Minutes          |                                         |

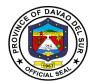

# 6. Payment of Permit to Extract Sand and Gravel and other Quarry Resources

The permit authorizes the permit holder to extract sand and gravel and other quarry resources from its permit area located within the province.

| Office or Division:                                                                            | Office of the Provincial Treasurer                                                 |                               |                    |                                                            |  |
|------------------------------------------------------------------------------------------------|------------------------------------------------------------------------------------|-------------------------------|--------------------|------------------------------------------------------------|--|
| Classification:                                                                                | Simple                                                                             | Simple                        |                    |                                                            |  |
| Type of Transaction:                                                                           | G2B- Government to Bus                                                             | siness                        |                    |                                                            |  |
| Who may avail:                                                                                 | Sand and Gravel Permitt                                                            | ee                            |                    |                                                            |  |
| CHECKLIST OF I                                                                                 | REQUIREMENTS                                                                       |                               | WHERE TO SEC       | URE                                                        |  |
| Collection Order from PE                                                                       | NRO-LGU                                                                            | PENRO-LG                      | U                  |                                                            |  |
| BIR Official Receipt (Exci                                                                     | se Tax)                                                                            | PTO                           |                    |                                                            |  |
| CLIENT STEPS                                                                                   | AGENCY ACTIONS                                                                     | FEES TO<br>BE PAID            | PROCESSING<br>TIME | PERSON<br>RESPONSIBLE                                      |  |
| 1.Present Collection<br>Order and BIT Receipt                                                  | 1.Receive Collection<br>Order and compute for<br>the permit and<br>extraction fees |                               | 7 Minutes          | Revenue<br>Collection Clerk/<br>ROD personnel<br>in charge |  |
| 2. Proceed to the Cash<br>Receipt Division and<br>present the<br>Billing/Computation<br>sheet. | 2.Issue Official Receipt                                                           | Refer to<br>the data<br>below | 7 Minutes          | Revenue<br>Collection Clerk/<br>Cash Receipts<br>Division  |  |
| 3.Go back to ROD and present Official Receipt                                                  | 3.Issue Invoice Receipt for Sand and Gravel                                        | Refer to<br>the data<br>below | 2 Minutes          | Revenue<br>Collection Clerk/<br>ROD personnel<br>in charge |  |
|                                                                                                | TOTAL:                                                                             |                               | 16 Minutes         |                                                            |  |

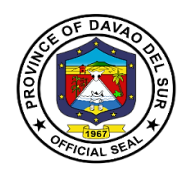

### Approved Schedule of Fees for the Extract of Sand and Gravel and other Quarry Resources

#### **Exclusive Sand and Gravel Permit**

| Filing Fee/Application Fee | P500.00 |
|----------------------------|---------|
| Processing Fee             | 300.00  |
| Field Verification Fee     | 500.00  |

#### **Payment for Extraction Fee**

Applicant shall pay thirty percent (30%) of the volume specified in the application. The remaining seventy percent (70%) shall be paid before the expiration of the permit with the following breakdown:

- a. 30% three (3) months after the approval or earlier
- b. 30% six (6) months after the approval or earlier
- c. 10% nine (9) months after the approval or earlier

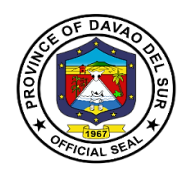

#### 7. Payment of Professional Tax

Every person legally authorized to practice his profession shall pay the professional tax to the province where he practices his profession or where he maintains his principal office in case he practices his profession in several places: Provided, however, that such person who has paid the corresponding professional tax shall be entitled to practice his profession in any part of the Philippines without being subjected to any other national or local tax, license, or fee for the practice of such profession.

| Office or Division:                                            | Office of the Provincial Treasurer                                                                                                    |                    |                                                               |                       |
|----------------------------------------------------------------|----------------------------------------------------------------------------------------------------|--------------------|---------------------------------------------------------------|-----------------------|
| Classification:                                                | Simple                                                                                                    |                    |                                                               |                       |
| Type of Transaction:                                           | G2C- Government to Citi                                                                                                    | izen               |                                                               |                       |
| Who may avail:                                                 | Professionals issued with                                                                                                    | n PRC ID/Lice      | ense                                                          |                       |
| CHECKLIST OF F                                                 | REQUIREMENTS                                                                                                    |                    | WHERE TO SEC                                                  | CURE                  |
|                                                                | Presentation of valid and unexpired Professional<br>Regulations Commission (PRC) License ID                                                                   |                    |                                                               |                       |
| CLIENT STEPS                                                   | AGENCY ACTIONS                                                                                                    | FEES TO<br>BE PAID | PROCESSING<br>TIME                                            | PERSON<br>RESPONSIBLE |
| 1.Present Unexpired<br>PRC ID to the Cash<br>Receipts Division | 1.RCC of Cash*Bracket5 MinutesRevenueReceipts Division will<br>verify PRC ID if<br>unexpired and valid;A- PHPCollection<br>Clerk/CashCollection<br>Clerk/Cash |                    | Collection<br>Clerk/Cash<br>Receipts Division<br>personnel in |                       |
|                                                                | TOTAL:                                                                                                    | PHP 500            | 5 Minutes                                                     |                       |

\*refer to the next table

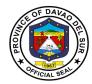

#### Table1:

#### Approved Schedule of Fees for Professional Tax

| Bracket A=PHP 300                                                                                                    | Bracket B= PHP 200                                                                                                    |
|----------------------------------------------------------------------------------------------------|----------------------------------------------------------------------------------------------------|
| <ul> <li>Medical and Dental Practitioners</li> <li>Practicing lawyers</li> <li>Practicing Architects</li> <li>Practicing Certified Public Accountants</li> <li>Practicing Civil, Electrical, Chemical,<br/>Mechanical, Mining, Aeronautical, Sanitary,<br/>Agricultural, Geodetic, Electronics &amp;<br/>Communications, Metallurgical,<br/>Marine Engineers</li> <li>Chief Motor Engineers</li> <li>Practicing Custom Brokers</li> <li>Practicing Optometrists</li> <li>Practicing Commercial Aviators/Pilots</li> <li>Practicing Real Estate Brokers/Appraisers</li> <li>Practicing Actuaries</li> <li>Practicing Chemists</li> <li>Practicing Psychologists</li> <li>Practicing Marine Desk Officers</li> <li>Practicing Marine Engineer</li> <li>Practicing Marine Desk Officers</li> <li>Practicing Naval Architects</li> <li>Practicing Veterinarians</li> <li>Practicing Geologists</li> </ul> | <ul> <li>Practicing Nurses</li> <li>Practicing Midwives</li> <li>Practicing Radio/TV Technicians</li> <li>Practicing Physical Therapists</li> <li>Practicing Respiratory Therapists</li> <li>Practicing Foresters</li> <li>Practicing Dieticians/Nutritionists</li> <li>Practicing Statisticians</li> <li>Practicing Medical Technologists</li> <li>Practicing Pharmacists</li> <li>Practicing Pharmacists</li> <li>Practicing Opticians</li> <li>Practicing Teachers</li> <li>Practicing Agriculturists</li> <li>Practicing Guidance Counselors</li> <li>Practicing Environmental Planners</li> <li>Practicing Fishery Technologists</li> <li>Practicing Sugar Technologists</li> <li>Practicing Master Plumbers</li> <li>Underwriter</li> <li>All other professions not listed in Bracket A</li> </ul> |

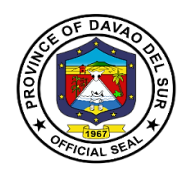

#### 8. Payment of Real Property Tax

Real property tax is a kind of tax levied by the local government on properties and should be paidby thereal property owners. Properties that are taxable include land, building, improvements on the land and/or the building, and machinery.

| Office or Division:               | Office of the Provincial Treasurer |                |               |                  |
|-----------------------------------|------------------------------------|----------------|---------------|------------------|
| Classification:                   | Simple                             |                |               |                  |
| Type of Transaction:              | G2G- Government to Gov             | ernment        |               |                  |
|                                   | G2B- Government to Busi            | ness           |               |                  |
| Who may avail:                    | General Public / Real Prop         | perty Owner    | S             |                  |
| CHECKLIST OF                      | REQUIREMENTS                       |                | WHERE TO SE   | CURE             |
| Official Receipt/s of last p      | ayment of Real Property            | PTO            |               |                  |
| Tax                               |                                    |                |               |                  |
|                                   |                                    |                |               |                  |
|                                   |                                    |                |               |                  |
|                                   | FEES TO PROCESSING PERSON          |                |               | PERSON           |
| CLIENT STEPS                      | AGENCY ACTIONS                     | <b>BE PAID</b> | TIME          | RESPONSIBLE      |
| 1. Submit all required            | 1. Retrieve file/data from         | None           | 5 Minutes per | Revenue          |
| documents and request             | the system data base;              |                | property      | Collection Clerk |
| for computation/billing           | Compute tax due                    |                |               | in charge        |
| from the Revenue                  |                                    |                |               |                  |
| Operations Division               |                                    |                |               |                  |
| 2. Proceed and present            | 2. Issue Official Receipt          | As             | 5 Minutes     | Revenue          |
| to Cash Receipt                   |                                    | computed       |               | Collection Clerk |
| Division the                      |                                    | /as billed*    |               | in charge        |
| billing/computation and           |                                    |                |               |                  |
| pay the tax due                   |                                    |                |               |                  |
|                                   | TOTAL:                             | As             | 10 Minutes    |                  |
|                                   |                                    | computed       |               |                  |
| *See formula of computation below |                                    | /as billed     |               |                  |

\*See formula of computation below

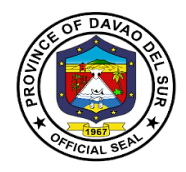

#### Approved Schedule of Fees for Real Property Tax

#### Computation of Real Property Tax

| Assessed Value                 | = Fair Market Value of Property x Assessment Level* |
|--------------------------------|-----------------------------------------------------|
| Basic Real Property Tax (BRPT  | )= RPT Rate (1%) x Assessed Value                   |
| Special Education Fund (SEF) = | = 1% x Assessed Value                               |
| Real Property Tax = BRPT + SE  | F                                                   |

#### \*Assessment Levels

(a) On Lands:

| Class        | Assessment Levels |
|--------------|-------------------|
| Residential  | 20%               |
| Agricultural | 40%               |
| Commercial   | 50%               |
| Industrial   | 50%               |
| Mineral      | 50%               |
| Timberland   | 20%               |

- (b) On Buildings and Structures:
  - (1) Residential Fair Market Value

| Over          | Not Over      | Assessment Levels |
|---------------|---------------|-------------------|
|               | P175,000.00   | 0%                |
| P175,000.00   | 300,000.00    | 10%               |
| 300,000.00    | 500,000.00    | 20%               |
| 500,000.00    | 750,000.00    | 25%               |
| 750,000.00    | 1,000,000.00  | 30%               |
| 1,000,000.00  | 2,000,000.00  | 35%               |
| 2,000,000.00  | 5,000,000.00  | 40%               |
| 5,000,000.00  | 10,000,000.00 | 50%               |
| 10,000,000.00 |               | 60%               |

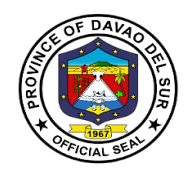

#### (2) Agricultural – Fair Market Value

| Over         | Not Over     | Assessment Levels |
|--------------|--------------|-------------------|
|              | P300,000.00  | 25%               |
| 300,000.00   | 500,000.00   | 30%               |
| 500,000.00   | 750,000.00   | 35%               |
| 750,000.00   | 1,000,000.00 | 40%               |
| 1,000,000.00 | 2,000,000.00 | 45%               |
| 2,000,000.00 |              | 50%               |

#### (3) Commercial/Industrial - Fair Market Value

| Over          | Not Over      | Assessment Levels |
|---------------|---------------|-------------------|
|               | 300,000.00    | 30%               |
| 300,000.00    | 500,000.00    | 35%               |
| 500,000.00    | 750,000.00    | 40%               |
| 750,000.00    | 1,000,000.00  | 50%               |
| 1,000,000.00  | 2,000,000.00  | 60%               |
| 2,000,000.00  | 5,000,000.00  | 70%               |
| 5,000,000.00  | 10,000,000.00 | 75%               |
| 10,000,000.00 |               | 80%               |

#### (4) Timberland – Fair Market Value

| Over          | Not Over      | Assessment Levels |
|---------------|---------------|-------------------|
|               | 300,000.00    | 45%               |
| 300,000.00    | 500,000.00    | 50%               |
| 500,000.00    | 750,000.00    | 55%               |
| 750,000.00    | 1,000,000.00  | 60%               |
| 1,000,000.00  | 2,000,000.00  | 65%               |
| 2,000,000.00  | 5,000,000.00  | 70%               |
| 5,000,000.00  | 10,000,000.00 | 75%               |
| 10,000,000.00 |               | 80%               |

#### (c) On Machineries

| Class        | Assessment Levels |
|--------------|-------------------|
| Agricultural | 40%               |
| Residential  | 50%               |

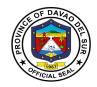

| Commercial | 80% |
|------------|-----|
| Industrial | 80% |

(d) On Special Classes: The assessment levels for all lands, buildings, machineries and other improvements:

| Class                                                                                                    | Assessment Levels |
|----------------------------------------------------------------------------------------------------|-------------------|
| Cultural                                                                                                    | 15%               |
| Scientific                                                                                                    | 15%               |
| Hospital                                                                                                    | 15%               |
| Local water district                                                                                                    | 10%               |
| Government-owned or controlled<br>corporations engaged in the supply and<br>distribution of water and/or generation<br>and transmission of electric power | 10%               |

#### 9. Payment of Transfer Tax

A transfer tax is essentially a transaction fee imposed on the transfer of title to property from one entity to another.

| Office or Division:                                               | Office of the Provincial Treasurer |                    |                    |                       |
|-------------------------------------------------------------------|------------------------------------|--------------------|--------------------|-----------------------|
| Classification:                                                   | Simple                             |                    |                    |                       |
| Type of Transaction:                                              | G2G- Government to Go              | overnment          |                    |                       |
|                                                                   | G2B- Government to Bu              | siness             |                    |                       |
| Who may avail:                                                    | General Public / Real Pr           | operty Owne        | ers                |                       |
| CHECKLIST OF R                                                    | EQUIREMENTS                        |                    | WHERE TO SE        | CURE                  |
| Official Receipt/s of paymer<br>(updated/current)                 | nt of Real Property Tax            |                    |                    |                       |
| Tax Declaration                                                   |                                    |                    |                    |                       |
| Instrument as basis for the of Sale/Deed of Donation o Conveyance |                                    |                    |                    |                       |
| CLIENT STEPS                                                      | AGENCY ACTIONS                     | FEES TO<br>BE PAID | PROCESSING<br>TIME | PERSON<br>RESPONSIBLE |

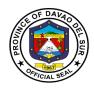

| 1.Submit/present<br>therequired documents                                                                                                    | <ol> <li>Receive and<br/>validate authenticity of<br/>the submitted<br/>documents</li> <li>1.1 Check if RPT on<br/>the subject properties<br/>were paid and in<br/>current status. If<br/>updated, compute for<br/>the Property Transfer<br/>Tax</li> <li>If RPT is not<br/>updated, require<br/>taxpayer to update/pay<br/>RPT and compute for<br/>the Property Transfer<br/>Tax</li> </ol> |                               | 15 Minutes | Division Chief/<br>Designated In-<br>charge for<br>Transfer Tax<br>computation |
|----------------------------------------------------------------------------------------------------|----------------------------------------------------------------------------------------------------|-------------------------------|------------|--------------------------------------------------------------------------------|
| 2.Receive Tax Bill/<br>Computation Sheet from<br>ROD staff and proceed to<br>Cash Receipts Division<br>and present the tax bill<br>and pay the amount | 2.Issue Official Receipt<br>51/56                                                                                                    | As<br>computed<br>/as billed* | 5 Minutes  | Revenue<br>Collection Clerk<br>of the Cash<br>Receipts Division                |
|                                                                                                    | TOTAL:                                                                                                    | As<br>computed<br>/as billed  | 20 Minutes |                                                                                |

#### \*Computation of Transfer Tax

50% of 1% x Total Consideration (involved in the acquisition of the property) or

50% of 1% x Fair Market Value (in case the monetary consideration is not substantial)

#### whichever is HIGHER

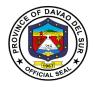

10. Receipt of Payment and Issuance of Official Receipts for Services Charges/Fees Charged by PTO and other Offices of the Provincial Government of Davao Del Sur such as: Cost of Bid Documents, Performance/Cash Bond, Certification Fees/Charges, Rental Fees, Clearance on Sand and Gravel Fees on Civil Works, etc.

This service details the procedure on the receipt of payment and issuance of official receipts for services charges/fees charged by PTO and other offices of the provincial government of Davao del Sur such as cost of bid documents, performance/cash bond, certification fees/charges, rental fees, clearance on sand and gravel fees on civil works, etc.

| Office or Division:                                                                                                 | Office of the Provincial Treasurer                                                                                                    |                    |                              |                                                   |
|----------------------------------------------------------------------------------------------------|----------------------------------------------------------------------------------------------------|--------------------|------------------------------|---------------------------------------------------|
| Classification:                                                                                                    | Simple                                                                                                    |                    |                              |                                                   |
| Type of Transaction:                                                                                                | G2C- Government to Citizen                                                                                                    |                    |                              |                                                   |
| Who may avail:                                                                                                    | All                                                                                                    |                    |                              |                                                   |
| CHECKLIST OF RI                                                                                                    | EQUIREMENTS                                                                                                    |                    | WHERE TO SEC                 | URE                                               |
| Authority to Accept Paymer<br>the concerned offices                                                                 | nt (ATAP) issued by                                                                                                    |                    |                              |                                                   |
| Billing Statement, if there i                                                                                       | s any                                                                                                    |                    |                              |                                                   |
| CLIENT STEPS                                                                                                    | AGENCY ACTIONS                                                                                                    | FEES TO<br>BE PAID | PROCESSING<br>TIME           | PERSON<br>RESPONSIBLE                             |
| 1. Present theAuthority to<br>Accept Payment (ATAP)<br>to the Revenue Collection<br>Clerk                           | 1.RCC check details<br>of the ATAP against<br>the Revised Revenue<br>Code and issued<br>Official Receipt No.<br>51 for the amount on<br>the ATAP | None               | 5 Minutes per<br>ATAP        | Revenue<br>Collection Clerk<br>in charge          |
| 2.Go back to the<br>servicing office that<br>requires fees to be paid<br>and present the official<br>receipt issued | 2.Ease to the<br>taxpayer/client the<br>requested document<br>upon presentation of<br>the Official Receipt                                       |                    | 5 Minutes per<br>Transaction | Servicing<br>personnel of the<br>concerned office |
|                                                                                                    | TOTAL:                                                                                                    |                    | 10 Minutes                   |                                                   |

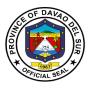

## 11. Payment for the Use of Swimming Pool by Individual and Entrance Fee for Non-Swimming Guests (Working Days)

Any persons who wish to use the government facilities (Swimming pool) shall directly pay to the Provincial Treasure's Office to avail the said service.

| Office or Division:                                                                        | Office of the Provincial Tr                                                                                                    | easurer                                        |                    |                                                     |
|--------------------------------------------------------------------------------------------|----------------------------------------------------------------------------------------------------|------------------------------------------------|--------------------|-----------------------------------------------------|
| Classification:                                                                            | Simple                                                                                                    |                                                |                    |                                                     |
| Type of Transaction:                                                                       | G2G– Government to Government<br>G2C- Government to Citizen<br>G2B- Government to Business                                                                                      |                                                |                    |                                                     |
| Who may avail:                                                                             | <ol> <li>Individual swimming gu</li> <li>Individual non-swimming</li> </ol>                                                                                                    | uests                                          |                    |                                                     |
| CHECKLIST OF F                                                                             |                                                                                                    |                                                | WHERE TO SEC       | URE                                                 |
| For students – Unexpired                                                                   | School ID                                                                                                    |                                                |                    |                                                     |
| CLIENT STEPS                                                                               | AGENCY ACTIONS                                                                                                    | FEES TO<br>BE PAID                             | PROCESSING<br>TIME | PERSON<br>RESPONSIBLE                               |
| 1. Request an order of<br>payment form for the use<br>of the swimming pool                 | 1. Release an order form                                                                                                    | None                                           | 1 Minute           | Personnel in<br>Charge<br>Cash Receipts<br>Division |
| 2. Fill out the order form<br>and present it with the<br>pertinent requirements, if<br>any | <ul><li>2. Check the order form<br/>and verify the pertinent<br/>requirements, if any</li><li>2.1. Compute the total<br/>fees to be paid</li></ul>                              | None                                           | 1 Minute           | Personnel in<br>Charge<br>Cash Receipts<br>Division |
| 3. Present the form and pay the computed amount therein                                    | 3. The person in charge<br>will issue an Official<br>Receipt and will keep<br>the form with indicated<br>O.R. number, date, and<br>receipt in the lower<br>portion of the paper | as<br>computed<br>*refer to<br>table 1 or<br>2 | 2 Minutes          | Personnel in<br>Charge<br>Cash Receipts<br>Division |
| 4. Present the official receipt to the assigned personnel at the swimming pool entrance    | <ul><li>4. Check and verify the official receipt</li><li>4.1 Allow the guest/s to proceed accordingly</li></ul>                                                                 | None                                           | 2 Minutes          | Assigned<br>Personnel                               |
|                                                                                            | TOTAL:                                                                                                    |                                                | 6 Minutes          |                                                     |

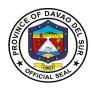

# 12. Payment for the Use of Swimming Pool by Individual and Entrance Fee for Non-Swimming Guests (Non-Working Days)

Any person who wishes to use the government facilities (Swimming pool) shall directly pay to the PTO person in charge at the **Olympic Swimming Pool building** to avail the said service.

| Office or Division:                                                                        | Office of the Provincial Treasurer                                                                                                    |                                                |                    |                                             |
|--------------------------------------------------------------------------------------------|----------------------------------------------------------------------------------------------------|------------------------------------------------|--------------------|---------------------------------------------|
| Classification:                                                                            | Simple                                                                                                    |                                                |                    |                                             |
| Type of Transaction:                                                                       | G2G– Government to Go                                                                                                    | vernment                                       |                    |                                             |
|                                                                                            | G2C- Government to Citiz                                                                                                    | zen                                            |                    |                                             |
|                                                                                            | G2B- Government to Bus                                                                                                    | iness                                          |                    |                                             |
| Who may avail:                                                                             | 1. Individual swimming gu                                                                                                    |                                                |                    |                                             |
|                                                                                            | 2. Individual non-swimmir                                                                                                    | ng guests                                      |                    |                                             |
| CHECKLIST OF F                                                                             |                                                                                                    |                                                | WHERE TO SEC       | URE                                         |
| For students – Unexpired                                                                   | School ID                                                                                                    |                                                |                    |                                             |
| CLIENT STEPS                                                                               | AGENCY ACTIONS                                                                                                    | FEES TO<br>BE PAID                             | PROCESSING<br>TIME | PERSON<br>RESPONSIBLE                       |
| 1. Request an order of payment form for the use of the swimming pool                       | 1. Release an order form                                                                                                    | None                                           | 1 Minute           | Authorized<br>personnel in<br>charge<br>PTO |
| 2. Fill out the order form<br>and present it with the<br>pertinent requirements, if<br>any | <ul><li>2. Check the order form<br/>and verify the pertinent<br/>requirements, if any</li><li>2.1. Compute the total<br/>fees to be paid</li></ul>                                                                                           | None                                           | 1 Minute           | Authorized<br>personnel in<br>charge<br>PTO |
| 3. Pay the computed<br>amount indicated in the<br>order form                               | <ul> <li>3. The authorized personnel will issue an Official Receipt and will keep the form with indicated O.R. number, date, and receipt in the lower portion of the paper.</li> <li>3.1 Allow the guest/s to proceed accordingly</li> </ul> | as<br>computed<br>*refer to<br>table 1 or<br>2 | 3 Minutes          | Authorized<br>personnel in<br>charge<br>PTO |

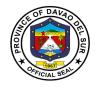

| TOTAL: |  | 5 Minutes |  |
|--------|--|-----------|--|
|--------|--|-----------|--|

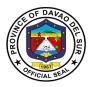

#### 13. Booking and Payment for the Use of Swimming Pool (Groups)

Any group/organization who wishes to use the Olympic Swimming Pool is required to book an application to the Provincial Treasurer's Office subject to the approval of the Office of the Governor.

| Office or Division:                                                                                                    | Office of the Provincial Tr                                                                                                    | easurer                                                   |                                                     |                                                                      |
|----------------------------------------------------------------------------------------------------|----------------------------------------------------------------------------------------------------|-----------------------------------------------------------|-----------------------------------------------------|----------------------------------------------------------------------|
| Classification:                                                                                                    | Simple                                                                                                    |                                                           |                                                     |                                                                      |
| Type of Transaction:                                                                                                    | G2G– Government to Government<br>G2C- Government to Citizen<br>G2B- Government to Business                                                                       |                                                           |                                                     |                                                                      |
| Who may avail:                                                                                                    | 1. Commercial Use/Clubs<br>2. Private School (Official Function)                                                                                                 |                                                           |                                                     |                                                                      |
| CHECKLIST OF F                                                                                                    | REQUIREMENTS                                                                                                    |                                                           | WHERE TO SEC                                        | URE                                                                  |
| Valid Identification Docum                                                                                                    | ents, if applicable                                                                                                    |                                                           |                                                     |                                                                      |
| CLIENT STEPS                                                                                                    | AGENCY ACTIONS                                                                                                    | FEES TO<br>BE PAID                                        | PROCESSING<br>TIME                                  | PERSON<br>RESPONSIBLE                                                |
| 1. Request for a booking<br>and scheduling of date<br>for the use of swimming<br>pool                                                                | <ol> <li>Require and collect<br/>the necessary<br/>information for the<br/>booking</li> <li>A contract of<br/>occupancy document<br/>will be prepared</li> </ol> | None                                                      | 3 Minutes<br>15 Minutes                             | Rowell<br>N.Bacongco<br>LTOO IV<br>Revenue<br>Operations<br>Division |
|                                                                                                    | 1.2 The document is<br>subject to approval<br>between the Province of<br>Davao del Sur and the<br>requesting occupant<br>with notary<br>acknowledgement          |                                                           | Within the day/<br>Depending on<br>the availability | Governor,<br>Requesting<br>Occupant,<br>Lawyer                       |
| 2. Upon confirmation of<br>the booking, proceed to<br>the Cash Receipt<br>Division for the partial<br>(50%) or full payment of<br>the contract price | 2. The person in charge<br>will issue an Official<br>Receipt                                                                                                    | as<br>stipulated<br>in the<br>contract<br>*See<br>table 3 | 2 Minutes                                           | Personnel in<br>Charge<br>Cash Receipts<br>Division                  |
| <ul> <li>Full payment must be<br/>settled at least one (1)<br/>week before the event</li> </ul>                                                      | 2.1 The person in<br>charge will block off the<br>venue/pool for exclusive<br>use at a specific date                                                             | for the<br>fees                                           | 2 Minutes                                           | Rowell<br>N.Bacongco<br>LTOO IV<br>Revenue                           |

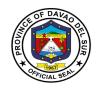

| <ul> <li>Booking made at short<br/>notice is required for full<br/>payment.</li> </ul>   | provided in the contract                                                                                     |      |           | Operations<br>Division       |
|------------------------------------------------------------------------------------------|----------------------------------------------------------------------------------------------------|------|-----------|------------------------------|
| 4. Present the official receipt to the assigned personnel at the swimming pool entrance. | <ul><li>4. Check and verify official receipt.</li><li>4.1 Allow the guest/s to proceed accordingly</li></ul> | None | 2 Minutes | Assigned<br>Personnel<br>PTO |
|                                                                                          | TOTAL:                                                                                                    |      | variable  |                              |

## 14. Booking and Payment for the Use of Other Amenities at the Olympic Swimming Pool Building (Rental Fee)

Any person/organization/business who wishesto use the government amenities is required to book an application to the Provincial Treasurer's Office subject to the approval of the Office of the Governor.

| Office or Division:                                                                                                    | Office of the Provincial Treasurer                                                                                                    |                |                                          |                                                                                     |
|----------------------------------------------------------------------------------------------------|----------------------------------------------------------------------------------------------------|----------------|------------------------------------------|-------------------------------------------------------------------------------------|
| Classification:                                                                                                    | Simple                                                                                                    |                |                                          |                                                                                     |
| Type of Transaction:                                                                                                    | G2G– Government to Go                                                                                                    |                |                                          |                                                                                     |
|                                                                                                    | G2C- Government to Citiz                                                                                                    |                |                                          |                                                                                     |
|                                                                                                    | G2B- Government to Bus                                                                                                    | iness          |                                          |                                                                                     |
| Who may avail:                                                                                                    | All;                                                                                                    |                |                                          |                                                                                     |
|                                                                                                    |                                                                                                    |                |                                          |                                                                                     |
|                                                                                                    | As to usage:                                                                                                    |                |                                          |                                                                                     |
|                                                                                                    | 1. Function/VIP Room                                                                                                    |                |                                          |                                                                                     |
| CHECKLIST OF F                                                                                                    | 2. Space/Stall/Concessionaires area         REQUIREMENTS       WHERE TO SECURE                                                                                    |                |                                          |                                                                                     |
| Valid Identification Docum                                                                                                    |                                                                                                    |                |                                          |                                                                                     |
|                                                                                                    | FEES TO PROCESSIN PERSON                                                                                                    |                |                                          |                                                                                     |
|                                                                                                    |                                                                                                    |                | FRUCESSIN                                | FERSUN                                                                              |
| CLIENT STEPS                                                                                                    | AGENCY ACTIONS                                                                                                    | BE PAID        | G TIME                                   | RESPONSIBLE                                                                         |
| CLIENT STEPS1. Request for a booking                                                                                                    | AGENCY ACTIONS 1. Require and collect                                                                                                    |                |                                          |                                                                                     |
| 1. Request for a booking and scheduling of date                                                                                                    | 1. Require and collect the necessary                                                                                                    | <b>BE PAID</b> | G TIME                                   | RESPONSIBLE<br>Rowell<br>N.Bacongco                                                 |
| 1. Request for a booking<br>and scheduling of date<br>for the use of any of the                                                                                                    | 1. Require and collect<br>the necessary<br>information for the                                                                                                    | <b>BE PAID</b> | G TIME                                   | RESPONSIBLE<br>Rowell<br>N.Bacongco<br>LTOO IV                                      |
| 1. Request for a booking and scheduling of date                                                                                                    | 1. Require and collect the necessary                                                                                                    | <b>BE PAID</b> | G TIME                                   | RESPONSIBLE<br>Rowell<br>N.Bacongco<br>LTOO IV<br>Revenue                           |
| 1. Request for a booking<br>and scheduling of date<br>for the use of any of the<br>following amenities:                                                                                 | 1. Require and collect<br>the necessary<br>information for the<br>booking                                                                                         | <b>BE PAID</b> | G TIME<br>3 Minutes                      | RESPONSIBLE<br>Rowell<br>N.Bacongco<br>LTOO IV<br>Revenue<br>Operations             |
| <ol> <li>Request for a booking<br/>and scheduling of date<br/>for the use of any of the<br/>following amenities:</li> <li>Function/VIP room</li> </ol>                                  | <ol> <li>Require and collect<br/>the necessary<br/>information for the<br/>booking</li> <li>A contract of</li> </ol>                                              | <b>BE PAID</b> | G TIME                                   | RESPONSIBLE<br>Rowell<br>N.Bacongco<br>LTOO IV<br>Revenue                           |
| <ol> <li>Request for a booking<br/>and scheduling of date<br/>for the use of any of the<br/>following amenities:</li> <li>Function/VIP room</li> <li>Space/Stalls/Concession</li> </ol> | <ol> <li>Require and collect<br/>the necessary<br/>information for the<br/>booking</li> <li>A contract of<br/>occupancy document</li> </ol>                       | <b>BE PAID</b> | G TIME<br>3 Minutes                      | RESPONSIBLE<br>Rowell<br>N.Bacongco<br>LTOO IV<br>Revenue<br>Operations             |
| <ol> <li>Request for a booking<br/>and scheduling of date<br/>for the use of any of the<br/>following amenities:</li> <li>Function/VIP room</li> </ol>                                  | <ol> <li>Require and collect<br/>the necessary<br/>information for the<br/>booking</li> <li>A contract of</li> </ol>                                              | <b>BE PAID</b> | G TIME<br>3 Minutes                      | RESPONSIBLE<br>Rowell<br>N.Bacongco<br>LTOO IV<br>Revenue<br>Operations             |
| <ol> <li>Request for a booking<br/>and scheduling of date<br/>for the use of any of the<br/>following amenities:</li> <li>Function/VIP room</li> <li>Space/Stalls/Concession</li> </ol> | <ol> <li>Require and collect<br/>the necessary<br/>information for the<br/>booking</li> <li>A contract of<br/>occupancy document<br/>will be prepared.</li> </ol> | <b>BE PAID</b> | <b>G TIME</b><br>3 Minutes<br>15 Minutes | RESPONSIBLE<br>Rowell<br>N.Bacongco<br>LTOO IV<br>Revenue<br>Operations<br>Division |
| <ol> <li>Request for a booking<br/>and scheduling of date<br/>for the use of any of the<br/>following amenities:</li> <li>Function/VIP room</li> <li>Space/Stalls/Concession</li> </ol> | <ol> <li>Require and collect<br/>the necessary<br/>information for the<br/>booking</li> <li>A contract of<br/>occupancy document</li> </ol>                       | <b>BE PAID</b> | G TIME<br>3 Minutes                      | RESPONSIBLE<br>Rowell<br>N.Bacongco<br>LTOO IV<br>Revenue<br>Operations             |

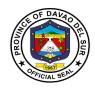

|                                                                                                    | between the Province of<br>Davao del Sur and the<br>requesting occupant<br>with notary<br>acknowledgement.                        |                                                | Depending on the availability | Occupant, Lawyer                                                     |
|----------------------------------------------------------------------------------------------------|----------------------------------------------------------------------------------------------------|------------------------------------------------|-------------------------------|----------------------------------------------------------------------|
| 3. Upon confirmation of<br>the booking, proceed to<br>the Cash Receipt<br>Division for the partial<br>(50%) or full payment of<br>the contract price        | 3. The person in charge<br>will issue an Official<br>Receipt                                                                      | as<br>stipulated<br>in the<br>contract<br>*See | 2 Minutes                     | Personnel in<br>Charge<br>Cash Receipts<br>Division                  |
| <ul> <li>Full payment must be settled at least one (1) week before the event.</li> <li>Booking made at short notice is required for full payment</li> </ul> | 3.2 The person in<br>charge will block off the<br>space/stall for exclusive<br>use at a specific date<br>provided in the contract | table 4<br>for the<br>fees                     | 2 Minutes                     | Rowell<br>N.Bacongco<br>LTOO IV<br>Revenue<br>Operations<br>Division |
| 4. Present the official receipt to the assigned personnel at the swimming pool entrance                                                                     | <ul><li>4. Check and verify the official receipt</li><li>4.1 Allow the guest/s to proceed accordingly</li></ul>                   | None                                           | 2 Minutes                     | Assigned<br>Personnel<br>PTO                                         |
|                                                                                                    | TOTAL:                                                                                                    |                                                | variable                      |                                                                      |

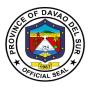

#### RATE FOR THE USE OF SWIMMING POOL AND OTHER AMENITIES

#### Table 1. Use of Swimming Pool – Individual

| USER                                | DAY TIME<br>(5:00 am to 5:00 pm)                                  | NIGHT TIME<br>(5:00pm to 9:00 pm)                                 |
|-------------------------------------|-------------------------------------------------------------------|-------------------------------------------------------------------|
| Adults                              | P150.00 for 2 hours                                               | P200.00 for 2 hours                                               |
| Students (with unexpired School ID) | P100.00 for 2 hours                                               | P150.00 for 2 hours                                               |
| Children (preschooler age)          | P50.00 for 2 hours                                                | P100.00 for 2 hours                                               |
|                                     | FREE                                                              | FREE                                                              |
| Children 4 years and below          | (accompanying adult has to<br>pay the regular rate<br>applicable) | (accompanying adult has to<br>pay the regular rate<br>applicable) |

#### Table 2. Entrance Fee – for non-swimming guests

| GUEST/VISITOR                       | DAY TIME<br>(5:00 am to 5:00 pm) | NIGHT TIME<br>(5:00pm to 9:00 pm) |
|-------------------------------------|----------------------------------|-----------------------------------|
| Adults                              | P100.00                          | P100.00                           |
| Students (with unexpired School ID) | P50.00                           | P50.00                            |
| Children (preschooler age)          | P20.00                           | P20.00                            |
|                                     | FREE                             | FREE                              |
| Children 4 years and below          | (accompanying adult has to       | (accompanying adult has to        |
| Children 4 years and below          | pay the regular rate             | pay the regular rate              |
|                                     | applicable)                      | applicable)                       |

#### Table 3. Use of Swimming Pool – Groups

| USER                                                      | DAY TIME<br>(5:00 am to 5:00 pm)          | NIGHT TIME<br>(5:00pm to 9:00 pm)         |
|-----------------------------------------------------------|-------------------------------------------|-------------------------------------------|
| Commercial Use/Clubs                                      | P18,000.00 for 6 hours; 50 to 100 persons | P25,000.00 for 4 hours; 50 to 100 persons |
| Private School (Official Function)                        | P15,000.00 for 6 hours; 50 to 100 persons | P20,000.00 for 4 hours; 50 to 100 persons |
| *Additional Charge for the use of the venue/pool per hour | P1,000.00                                 | P2,000.00                                 |

#### Table 4. Use of Other Amenities (Rental Fee)

| GUEST/VISITOR                    | DAY TIME<br>(5:00 am to 5:00 pm) | NIGHT TIME<br>(5:00pm to 9:00 pm) |  |
|----------------------------------|----------------------------------|-----------------------------------|--|
| Function/VIP Room                | P15,000.00/event                 | P25,000.00/event                  |  |
| Space/Stall/Concessionaires area | P2,000/day/event                 | P4,000.00/day/event               |  |

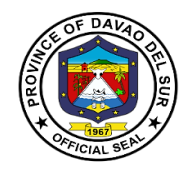

### **Provincial Assessor's Office**

**External Services** 

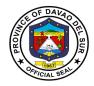

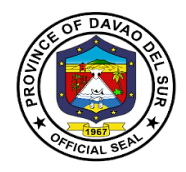

#### I. Mandate:

- Ensure that all laws and policies governing the appraisal and assessment of real properties for taxation purposes are properly executed;
- Initiate, review, and recommend changes in policies and objectives, plans and programs, techniques, procedures and practices in the valuation and assessment of real properties for taxation purposes;
- Establish a systematic method of real property assessment;
- Install and maintain a real property identification and accounting system;
- Prepare, install and maintain a system of tax mapping, showing graphically all property subject to assessment and gather all data concerning the same;
- Conduct frequent physical surveys to verify and determine whether all real property within the province are properly listed in the assessment rolls;
- Exercise the functions of appraisal and assessment primarily for taxation purposes of all real properties in the local government unit concerned;
- Prepare a schedule of the fair market value for the different classes of real properties, in accordance with Title Two under Book II of this Code;
- Issue, upon request of any interested party, certified copies of assessment records of real property and all other records relative to its assessment, upon payment of a service charge or fee to the treasurer;
- Submit every semester a report of all assessments, as well as cancellations and modifications of assessments to the local chief executive and the sanggunian concerned;
- In the case of the assessor of a component city or municipality attend, personally or through an authorized representative, all sessions of the local board of assessment appeals whenever his assessment is the subject of the appeal, and present or submit any information or record in his possession as may be required by the board; and
- In the case of the provincial assessor, exercise technical supervision and visitorial functions over all component city and municipal assessor, coordinate with component city or municipal assessors in the conduct of tax mapping operations and all other assessment activities, and provide all forms of assistance therefor: Provided, however, That, upon full provision by the component city or municipality concerned to its assessor's office of the minimum personnel, equipment, and funding requirements as may be prescribed by the Secretary of Finance, such functions shall be delegated to the said city or municipal assessor; and exercise such other powers and perform such other duties and functions as may be prescribed by law or ordinance.

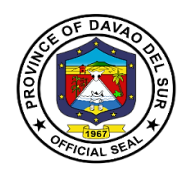

#### II. Vision:

A fast, well-equipped, services-oriented organization that provides taxpayers withdependable and satisfying real property assessment services.

#### III. Mission:

To take charge of the discovery, classification, appraisal assessment and valuation of all real properties within the jurisdiction of the province which shall be used as the basis for taxation

#### **IV. Service Pledge**

We commit to:

1. Provide efficient, precise and corrupt-free services to our transacting public concerning appraisal and assessment of real property units for taxation purposes, which includes lands, buildings, machineries and other improvements;

2. Conduct ocular inspections when necessary and appraise all real property units in accordance with the approved schedule of fair market values present in all fairness and justness;

3. Prepare precise field appraisal and assessment sheets and issue the tax declaration, to our requesting clients, involving new declarations, transfer of ownership, subdivision or consolidation of lots;

4. Ensure strict compliance to laws, rules and regulations and utmost professionalism in the conduct of PASSO official transactions;

5. Refrain from accepting gifts or any acts of graft and corruption by strengthening measures and standards ensuring honesty and transparency involving clients;

6. Act accordingly to all written and verbal requests from clients and/or other agencies that require our assistance;

7. Attend to all clients with courtesy and professionalism who are within the premises of the office prior to end of official working hours and during lunch breaks.

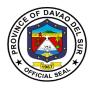

### 1. Annotation of Mortgages/Bail Bond/ Liens or its Cancellation to the Field Appraisal and Assessment Sheet (FAAS) And Tax Declaration (TD)

The Provincial Assessor's Office (PASSO) annotates mortgage / bail bond / liens or its cancellation in FAAS and TD per request of the stakeholders.

| Office or Division:                                                                         | Provincial Assessor's Office                                                                                                    |                                                                                                    |                         |                                  |
|---------------------------------------------------------------------------------------------|----------------------------------------------------------------------------------------------------|----------------------------------------------------------------------------------------------------|-------------------------|----------------------------------|
| Classification:                                                                             | Simple                                                                                                    |                                                                                                    |                         |                                  |
| Type of                                                                                     | G2C- Government to Citizen                                                                                                    |                                                                                                    |                         |                                  |
| Transaction:                                                                                |                                                                                                    |                                                                                                    |                         |                                  |
| Who may avail:                                                                              | Taxpayers, Banks, Gov't. Age                                                                                                    | ncies and ot                                                                                           |                         |                                  |
|                                                                                             | OF REQUIREMENTS                                                                                                    |                                                                                                    | WHERE TO SE             |                                  |
| copy of mortgage/ba<br>cancellation documer                                                 | il bond/ lien documents or its<br>hts                                                                                                    | Mortgage- banks, credit unions, mortgage<br>lenders, mortgage brokers, and other<br>mortgage companies |                         |                                  |
| Certificate of Non-De                                                                       | linquency/Tax Clearance                                                                                                    | PTO                                                                                                    |                         |                                  |
| CLIENT STEPS                                                                                | AGENCY ACTIONS                                                                                                    | FEES TO<br>BE PAID                                                                                     | PROCESSING<br>TIME      | PERSON<br>RESPONSIBLE            |
| 1.Present the required documents                                                            | <ol> <li>Check the required<br/>documents</li> <li>1.1 Initial the request slip for<br/>payment of service fee to the<br/>Provincial Treasurer's Office</li> </ol>            | None                                                                                                   | 5 Minutes               | AC II/LAOO I/<br>LAOO II         |
| 2.Proceed to the<br>Provincial<br>Treasurer's Office<br>(PTO) for payment<br>of service fee | <ul><li>2. Ask the client to proceed<br/>to theTreasurer's Office to<br/>pay for the service fee</li><li>2.1 The Treasurer's Office<br/>will issue Official Receipt</li></ul> | Refer to<br>the table<br>below                                                                         | 3 Minutes               | PTO                              |
| 3.Go back to<br>Provincial<br>Assessor's Office<br>and present the OR                       | 3. Annotate the FAAS (Field<br>Appraisal and Assessment<br>Sheet), TD (Tax Declaration)<br>and the mortgage/liens/ bail<br>bond or its documents<br>cancellation documents    | None                                                                                                   | 49 Minutes<br>5 Minutes | LAOO I/LAOO II<br>LAOO I/LAOO II |
|                                                                                             | 3.1 Annotate the soft copy of FAAS/TD in the computer                                                                                                    |                                                                                                    | 5 Minutes               | LAOO III/ LAOO<br>II             |

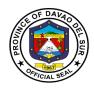

|                                                             | <ul> <li>3.2 Review/Check/Initial and forward the requested document to the authorized officer</li> <li>3.3 Approve/Sign the document</li> </ul> |      | 3 Minutes             | PA/APA          |
|-------------------------------------------------------------|----------------------------------------------------------------------------------------------------|------|-----------------------|-----------------|
| 4.Receive the<br>requested<br>annotation or<br>cancellation | 4.Release the pertinent documents                                                                                                    | None | 6 Minutes             | LAOO I/ LAOO II |
|                                                             | TOTAL:                                                                                                    |      | 1 Hour, 16<br>Minutes |                 |

#### Table 1:

#### Approved Schedule of Fees for Annotation of Mortgages/Bail Bond

#### Annotation Service Fee – Mortgage of Real Property

| 100,000.00 and below           | 100.00 |
|--------------------------------|--------|
| Above 100,000.00 to 200,000.00 | 150.00 |
| Above 200,000.00 to 300,000.00 | 200.00 |
| Above 300,000.00 to 400,000.00 | 250.00 |
| Above 400,000.00 to 500,000.00 | 300.00 |
| Above 500,000.00               | 400.00 |

#### Property Bail Bond Service Fee

| P50,000.00 and below | 100.00 |
|----------------------|--------|
| 50,001.00 and above  | 200.00 |

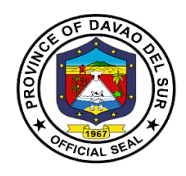

#### 2. Issuance of Certifications

The Provincial Assessor's Office (PASSO) issues Certifications on Aggregate Landholdings, Non-Property Holdings, Certified True Copy of Tax Declaration and other assessment certificates of Real Properties within the territorial jurisdiction of the Province of Davao del Sur per request of the stakeholders.

| Office or Division:                                                                          | Provincial Assessor's Office                                                                          |                    |                    |                          |
|----------------------------------------------------------------------------------------------|----------------------------------------------------------------------------------------------------|--------------------|--------------------|--------------------------|
| Classification:                                                                              | Simple                                                                                                |                    |                    |                          |
| Type of                                                                                      | G2C- Government to Citizen                                                                            |                    |                    |                          |
| Transaction:                                                                                 |                                                                                                    |                    |                    |                          |
| Who may avail:                                                                               | Taxpayers, Banks, National                                                                            | Agencies ar        | nd other Agencies  |                          |
| CHECKLIST O                                                                                  | FREQUIREMENTS                                                                                         |                    | WHERE TO SE        | CURE                     |
| Certificate of Non-Delir                                                                     | nquency/Tax Clearance                                                                                 | PASSO              |                    |                          |
| CLIENT STEPS                                                                                 | AGENCY ACTIONS                                                                                        | FEES TO<br>BE PAID | PROCESSING<br>TIME | PERSON<br>RESPONSIBLE    |
| 1.Fill out request slip<br>and present the<br>required documents                             | 1. Check the required documents                                                                       | None               | 3 Minutes          | AC II/LAOO I<br>LAOO II  |
|                                                                                              | 1.1 Search properties on<br>RPTAS (Real Property Tax<br>Administration Software)                      |                    | 5 Minutes          | AC II/LAOO I<br>LAOO II  |
|                                                                                              | 1.2 Initial the request slip<br>for payment of service fee<br>to the Provincial<br>Treasurer's Office |                    | 3 Minutes          | LAOO II/ LAOO<br>III     |
| 2. Proceed to the<br>Provincial Treasurer's<br>Office (PTO) for<br>payment of service<br>fee | 2. Issue Official Receipt                                                                             | PHP 150            | 3 Minutes          | PTO                      |
| 3.Go back to                                                                                 | 3. Wait for the OR number<br>before printing and<br>verifying the requested<br>documents              | None               | 15 Minutes         | AC I/LAOO I<br>LAOO II   |
| Provincial Assessor's<br>Office and present<br>the OR                                        | 3.1 Review/Check/Initial<br>and forward the requested<br>document to the<br>authorized officer        |                    | 15 Minutes         | LAOO I/ II &<br>LAOO III |
|                                                                                              | 3.2 Approve/Sign the                                                                                  |                    | 3 Minutes          | PA/APA/ LAOO             |

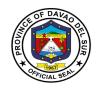

|                                       | document                                                                              |         |            |              |
|---------------------------------------|---------------------------------------------------------------------------------------|---------|------------|--------------|
| 4.Receive the requested certification | 4.Record the transaction in<br>the logbook and release<br>the requested certification | None    | 6 Minutes  | AC II/LAOO I |
|                                       | TOTAL:                                                                                | PHP 150 | 53 Minutes |              |

#### 3. Walk-in Assessments of Real Properties

The Provincial Assessor's Office (PASSO) accommodates walk-in clients for real property assessments within the jurisdiction of the Province of Davao del Sur, such as: \*Simple transfer of Real Property \*Revision due to physical change, subdivision, consolidation, reclassification, partial destruction of property and indication of pertinent information per title presented.

| Office or Division:                                                                                                    | Provincial Assessor's Office                                                                                     |                                   |  |  |
|----------------------------------------------------------------------------------------------------|----------------------------------------------------------------------------------------------------|-----------------------------------|--|--|
| Classification:                                                                                                    | Simple                                                                                                    |                                   |  |  |
| Type of Transaction:                                                                                                    | G2C- Government to Citizen                                                                                       |                                   |  |  |
| Who may avail:                                                                                                    | Taxpayers/Landowners/A                                                                                           | uthorized Representative with SPA |  |  |
| CHECKLIST OF                                                                                                    | REQUIREMENTS                                                                                                    | WHERE TO SECURE                   |  |  |
| LAND<br>1. Authenticated photoco<br>2. Application: Free Pate<br>Sales/ Miscellaneous<br>lease/Foreshore Leas<br>3.Order: Approval of App<br>Issuance of Patent<br>4. Certificate of Land Ov<br>Certificate of Steward<br>5. Real Property Tax Cle<br>6. Transfer Tax<br>7. Certificate of Registra<br>8. Inspection Report<br>9. Sworn Statement<br>10. Deed of Conveyance<br>with ROD | ent/ Homestead/<br>Sales/ Fishpond<br>e<br>blication and<br>vnership Award/<br>dship<br>earance<br>tion from BIR |                                   |  |  |
| BUILDING & MACHINE                                                                                                    | RIES                                                                                                    |                                   |  |  |
| <ol> <li>Building Permit</li> <li>Real Property Tax</li> <li>Transfer Tax</li> <li>Inspection Report</li> </ol>                                                                                                    |                                                                                                    |                                   |  |  |

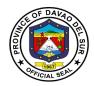

| <ul><li>5. Sworn Statement</li><li>6. Notice of Assessment</li><li>7. Deed of Conveyance</li><li>8. Certificate of Occupancy</li></ul> |                                                                                                    |                    |                    |                                      |
|----------------------------------------------------------------------------------------------------|----------------------------------------------------------------------------------------------------|--------------------|--------------------|--------------------------------------|
| CLIENT STEPS                                                                                                    | AGENCY ACTIONS                                                                                                    | FEES TO<br>BE PAID | PROCESSING<br>TIME | PERSON<br>RESPONSIBLE                |
| 1.Present the required<br>documents to the<br>person in-charge                                                                         | 1. Prepare FAAS and check if the documents are complete                                                                                                    | None               | 10<br>Minutes/RPU  | MA/LAOO I<br>LAOO II                 |
|                                                                                                    | 1.1 Receive FAAS and attachments                                                                                                    |                    | 5 Minutes          | AC II/LAOO I<br>LAOO I/              |
|                                                                                                    | 1.2 Verify previous<br>FAAS Attach route Slip                                                                                                    |                    | 15 Minutes         | LAOO I/<br>LAOO II                   |
|                                                                                                    | 1.3 Check/Scrutinize<br>entries &<br>Attachments                                                                                                    |                    | 5 Minutes          | APA, LAOO IV<br>LAOO III, LAOO<br>II |
|                                                                                                    | 1.4 For Land<br>Assessment: *Verify if<br>there is bldg constructed<br>& actual use of<br>building For transaction<br>as subd., consolidation,<br>new disco- very &<br>physical change refer to<br>TM: |                    | 1 Hour             | LAOO I & II                          |
|                                                                                                    | 1.5 Assign/Initial<br>Property Index Number<br>(PIN)                                                                                                    |                    | 13 Minutes         | Tax Mapper I II &<br>III             |
|                                                                                                    | 1.6 Update Tax Map<br>Control Roll (TMCR)                                                                                                    |                    | 10 Minutes         | Tax Mapper I II &<br>III             |
|                                                                                                    | 1.7 Number FAAS and cancel previous FAAS                                                                                                    |                    | 10 Minutes         | AC II LAOO I, II<br>AC II/ LAOO I/   |

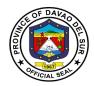

|                                | 1.8 Encode/Print FAAS                                                                    |      | 10 Minutes            | LAOO II                     |
|--------------------------------|------------------------------------------------------------------------------------------|------|-----------------------|-----------------------------|
|                                | 1.9 Proofread FAAS                                                                       |      | 5 Minutes             | LAOO I & II<br>APA/ LAOO IV |
|                                | 1.10 Final review                                                                        |      | 5 Minutes             | LAOO III                    |
|                                | 1.11 Approve FAAS/Tax<br>Declaration/Notice of<br>Assessment                             |      | 10 Minutes            | PA/APA                      |
|                                | 1.12 Segregate<br>FAAS/TD and<br>attachments                                             |      | 5 Minutes             | AC II/ LAOO I/<br>LAOO II   |
| 2.Receive the approved FAAS/TD | 2.Record the transaction<br>/prepare transmittal &<br>release FAAS/TD and<br>attachments | None | 6 Minutes             | AC II/ LAOO I/<br>LAOO II   |
|                                | TOTAL:                                                                                   |      | 2 Hours, 9<br>Minutes |                             |

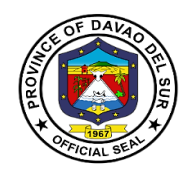

# PGO-Executive Services (Maintenance of Prisoners)

**External Services** 

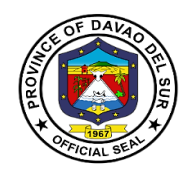

#### I. Mandate:

The Provincial Rehabilitation Center of Davao Del Sur is clothed with custodial authority and has paramount goal of rehabilitating its inmates with security as its primary objective, to prevent possible escape, entry of illegal contrabands and maintenance of good order.

#### II. Vision:

To prepare its inmates upon their eventual release from prison and reintegration to the main stream of society as law abiding and productive citizens, and to live a normal life without being discriminated.

#### III. Mission:

The Provincial Rehabilitation Center commits to ensure public safety by providing quality jail management services through humane safekeeping and infusion of rehabilitation program to our inmates.

#### **IV. Service Pledge**

We, the officials and employees of Provincial Jail of Davao del Sur with the aid of our "Divine Providence" do hereby pledge to commit and dedicate ourselves in performing our duties and responsibilities within the bound of laws in the speedy delivery of extension and support services in the pursuit of humane safekeeping and rehabilitation of our person's deprived of liberty (PDL), in order for them to be ready in the re-integration to the mainstream of society in accordance with the CORE VALUES mandated in the R.A.6713 and the CIVIL SERVICE RULES namely:

- 1. Commitment to public interest above personal interest
- 2. Professionalism
- 3. Justness and sincerity
- 4. Responsiveness to the public
- 5. Nationalism and patriotism; and,
- 6. Adherence to democracy

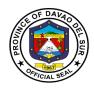

#### **1. Provision of Subsistence to the Prisoners**

Subsistence refers to the support and maintenance to the prisoners.

| Office or Division:                                                                          | PGO-Executive Services (Maintenance of Prisoners)                                                                                                 |                    |                      |                                |
|----------------------------------------------------------------------------------------------|----------------------------------------------------------------------------------------------------|--------------------|----------------------|--------------------------------|
| Classification:                                                                              | Simple                                                                                                    |                    |                      |                                |
| Type of Transaction:                                                                         | G2C- Government to Citiz                                                                                                    | zen                |                      |                                |
| Who may avail:                                                                               | All                                                                                                    |                    |                      |                                |
| CHECKLIST OF                                                                                 | REQUIREMENTS                                                                                                    |                    | WHERE TO SE          | CURE                           |
| Delivery Receipt                                                                             |                                                                                                    | PRC                |                      |                                |
| CLIENT STEPS                                                                                 | AGENCY ACTIONS                                                                                                    | FEES TO<br>BE PAID | PROCESSING<br>TIME   | PERSON<br>RESPONSIBLE          |
| 1. The supplier will give<br>the subsistence to<br>Provincial Rehabilitation<br>Center (PRC) | <ol> <li>Purchase inmates'<br/>subsistence and do<br/>market research</li> <li>Receive the supplies<br/>for the inmate<br/>subsistence</li> </ol> | None               | 1 Hour<br>5 Minutes  | Outpost guard/<br>office staff |
| TOTAL:                                                                                       |                                                                                                    |                    | 1 Hour, 5<br>Minutes |                                |

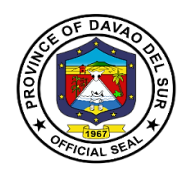

#### 2. Issuance of Certificate of Appearance

This certificate of appearance is being issued upon request for whatever legal purpose it may serve.

| Office or Division:                                                                 | PGO-Executive Services (Maintenance of Prisoners)                                      |                    |                    |                                |  |
|-------------------------------------------------------------------------------------|----------------------------------------------------------------------------------------|--------------------|--------------------|--------------------------------|--|
| Classification:                                                                     | Simple                                                                                 |                    |                    |                                |  |
| Type of Transaction:                                                                | G2G- Government to Government                                                          |                    |                    |                                |  |
| Who may avail:                                                                      | All                                                                                    |                    |                    |                                |  |
| CHECKLIST OF R                                                                      | ECKLIST OF REQUIREMENTS                                                                |                    | WHERE TO SECURE    |                                |  |
| None                                                                                |                                                                                        |                    |                    |                                |  |
| CLIENT STEPS                                                                        | AGENCY ACTIONS                                                                         | FEES TO BE<br>PAID | PROCESSING<br>TIME | PERSON<br>RESPONSIBLE          |  |
| 1. Fill in the log book                                                             | 1. Inspection of goods and body                                                        | None               | 5 Minutes          | Outpost guard/<br>office staff |  |
| 2. Go to PGO-Admin<br>and make a verbal<br>request for certificate of<br>appearance | 2. Issue certificate of appearance                                                     | None               | 30 Minutes         | Admin                          |  |
| 3. Receive the<br>certificate of<br>appearance and sign in<br>the received form     | 3. Give client the<br>certificate of<br>appearance upon<br>the approval of PRC<br>head | None               | 5 Minutes          | PRC Head                       |  |
|                                                                                     | TOTAL:                                                                                 |                    |                    |                                |  |

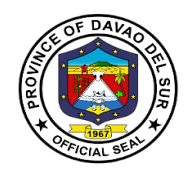

#### **3. Issuance of Certificate of Detention**

In any case in which a person is arrested and released and no accusatory pleading is filed charging him with an offense, the person shall be issued a certificate by the law enforcement agency which arrested him/her describing the action as a detention.

| Office or Division:                                            | PGO-Executive Services (Maintenance of Prisoners)                                                            |                    |                    |                       |
|----------------------------------------------------------------|----------------------------------------------------------------------------------------------------|--------------------|--------------------|-----------------------|
| Classification:                                                | Simple                                                                                                    |                    |                    |                       |
| Type of Transaction:                                           | G2C- Government to Citizen                                                                                   |                    |                    |                       |
| Who may avail:                                                 | Inmate, immediate family of relatives of inmate, legal counsel of inmate, other government agencies.         |                    |                    |                       |
| CHECKLIST OF R                                                 | REQUIREMENTS WHERE TO SECURE                                                                                 |                    |                    |                       |
| Certificate of detention<br>Receive form                       |                                                                                                    | PRC                |                    |                       |
| CLIENT STEPS                                                   | AGENCY ACTIONS                                                                                               | FEES TO BE<br>PAID | PROCESSING<br>TIME | PERSON<br>RESPONSIBLE |
| 1. Verbal or letter<br>request for certificate of<br>detention | 1. Receive and<br>review the request<br>and task the<br>applicant to proceed<br>to PTO to pay for<br>the fee | None               | 30 Minutes         | Admin                 |
| 2. Proceed to PTO and pay the fee                              | 2. Issue certificate of detention                                                                            | PHP 150            | 15 Minutes         | PTO                   |
| 2.Receive the certificate of detention                         | 3. Give client the certificate of detention upon the approval of PRC head                                    | None               | 5 Minutes          | PRC Staff             |
|                                                                | TOTAL:                                                                                                    | PHP 150            | 50 Minutes         |                       |

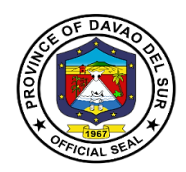

#### 4. Issuance of Certificate of Discharge from Prison

Upon the issuance of a certificate of Final Release and Discharge, the parolee/pardonee shall be finally released and discharged from the conditions appearing in his release document.

| Office or Division:                                                                                      | PGO-Executive Services (Maintenance of Prisoners)                                                                                                    |            |                          |                    |  |
|----------------------------------------------------------------------------------------------------|----------------------------------------------------------------------------------------------------|------------|--------------------------|--------------------|--|
| Classification:                                                                                          | Simple                                                                                                    |            |                          |                    |  |
| Type of Transaction:                                                                                     | G2C- Government to Citizen                                                                                                    |            |                          |                    |  |
| Who may avail:                                                                                           | Inmate, immediate family of relatives of inmate, legal counsel of inmate,                                                                              |            |                          |                    |  |
|                                                                                                    | other government agencies                                                                                                    |            |                          |                    |  |
| CHECKLIST OF R                                                                                           |                                                                                                    |            |                          | URE                |  |
| •                                                                                                    | Request order from the court                                                                                                    |            | PRC                      |                    |  |
| • • •                                                                                                    | ludgement papers                                                                                                    |            |                          |                    |  |
| Certificate of discharge fr                                                                              | omprison                                                                                                    | FEES TO BE | PROCESSING               | PERSON             |  |
| CLIENT STEPS                                                                                             | AGENCY ACTIONS                                                                                                    | PAID       | TIME                     | RESPONSIBLE        |  |
| 1. Fill in the log book                                                                                  | 1. Give the client the logbook                                                                                                    | None       | 5 Minutes                | PRC Staff          |  |
| 2.Make a verbal request<br>for a certificate of<br>discharge and submit<br>the necessary<br>requirements | <ul> <li>2. Receive the request and review the judgment order given by the Honorable court</li> <li>2.1 Issue certificate of discharge from</li> </ul> | None       | 30 Minutes<br>15 Minutes | PRC Staff<br>Admin |  |
| 3. Receive the<br>certificate of discharge<br>from prison and sign in<br>the receive form                | prison<br>3. Give the client the<br>certificate of<br>discharge upon the<br>approval of PRC<br>Head                                                    | None       | 5 Minutes                | PRC Staff          |  |
|                                                                                                    | TOTAL:                                                                                                    |            | 55 Minutes               |                    |  |

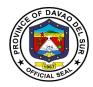

#### **5. Request for Inmates Visitors Pass**

The pass, along with the visitor's identification, is the visitor's "key" to get into and out of the prison. Although the pass and identification may be held by staff once the visitor gets to the visiting room, it will be returned to the visitor upon leaving the visiting room.

| Office or Division:                                                         | PGO-Executive Services (Maintenance of Prisoners)                                 |                    |                                 |                                   |
|-----------------------------------------------------------------------------|-----------------------------------------------------------------------------------|--------------------|---------------------------------|-----------------------------------|
| Classification:                                                             | Simple                                                                            |                    |                                 |                                   |
| Type of Transaction:                                                        | G2C- Government to Citizen                                                        |                    |                                 |                                   |
| Who may avail:                                                              | Inmates relatives, office visitors, out-patient counselling, religious activities |                    |                                 |                                   |
| CHECKLIST OF R                                                              | EQUIREMENTS                                                                       |                    | WHERE TO SEC                    | URE                               |
| For inmates relatives                                                       |                                                                                   |                    |                                 |                                   |
| -Valid ID<br>-Parent consent<br>-Marriage Contract<br>-Clearance            |                                                                                   |                    |                                 |                                   |
| For office visitors                                                         |                                                                                   |                    |                                 |                                   |
| -Valid ID<br>-Letter                                                        |                                                                                   |                    |                                 |                                   |
| For out-patient counsellin<br>-Order of Judgemen<br>-Drug Test<br>-Valid Id | -                                                                                 |                    |                                 |                                   |
| For religious activities                                                    |                                                                                   |                    |                                 |                                   |
| -ID & Letter Reques                                                         | st                                                                                |                    |                                 |                                   |
| CLIENT STEPS                                                                | AGENCY ACTIONS                                                                    | FEES TO BE<br>PAID | PROCESSING<br>TIME              | PERSON<br>RESPONSIBLE             |
| 1. Fill in the log book                                                     | 1. Inspection of goods and body                                                   | None               | 5 Minutes                       | Jail inspector<br>(outpost guard) |
|                                                                             | 1.1 Interview or question the visitor                                             |                    | 15 Minutes                      | Outpost guard/<br>office staff    |
|                                                                             | 1.2 Once cleared,<br>give the pass to the<br>visitor                              |                    | 1 Minute                        | Outpost guard/<br>office staff    |
| 2. Visit the inmate                                                         | 2. Keep everything peace and order                                                | None               | 1 Hour/3<br>Hours<br>Visitation | Outpost guard/<br>office staff    |
| TOTAL:                                                                      |                                                                                   |                    | 3 Hours,<br>20Minutes           |                                   |

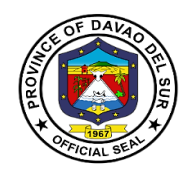

### **Office of the Provincial Accountant**

**External Services** 

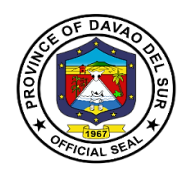

#### I. Mandate:

- Install and maintain an internal audit system in the local government unit concerned;
- Prepare and submit financial statements to the governor or mayor, as the case may be, and to the Sanggunian concerned;
- Apprise the Sanggunian and other local government officials on the financial condition and operations of the local government unit concerned;
- Certify to the availability of budgetary allotment to which expenditures and obligations and operations of the local government unit;
- Review supporting documents before preparation of vouchers to determine completeness of requirements;
- Prepare statements of cash advances, liquidation, salaries, allowances, reimbursement and remittances pertaining to the local government unit;
- Prepare statements of journal vouchers and liquidation of the same and other adjustments related thereto;
- Post individual disbursement to the subsidiary ledger and index cards;
- Maintain individual ledgers for officials and employees of the local government unit pertaining to payrolls and deductions;
- Record and post in index cards details of purchased furniture, fixtures and equipment, including disposal thereof, if any;
- Account for all issued requests for obligations and maintain and keep all records and reports related thereto;
- Prepare journals and the analysis of obligations and maintain and keep all records and reports related thereto; and
- Exercise such other powers and perform such other duties and functions as may be provided by law or ordinance.

#### II. Vision:

The Provincial Accountant's Office of the Province of Davao Del Sur aims to promote transparency for the best interest of the public and to maintain a sound fiscal management for the effective and efficient delivery of genuine public service by providing accurate, reliable and timely financial information to users.

#### III. Mission:

The Provincial Accountant's office of the Province of Davao Del Sur endeavors to improve internal accounting control systems b strengthening pre-audit processes; being equipped with a cost-effective dependable and responsive Electronic Accounting System; Nourishing Competent and committed personnel by providing adequate training to able to provide accurate, reliable and timely financial information to the public.

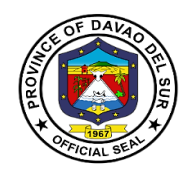

#### IV. Service Pledge

We, the officials and employees of the Provincial Accounting Office of Davao del Sur, in the pursuit of quality standards of service to our clients, do hereby pledge to sincerely commit and dedicate ourselves to:

Promptly and reasonably discharge our duties and responsibilities within the rule of law, serving every client courteously, efficiently, fairly, honestly and with utmost respect, and giving attention to each individual with the highest degree of professionalism in accommodating queries and requests pertaining to accounting records and documents from Mondays to Fridays, 8:00 AM to 5:00 PM, without noon break;

Adhere strictly and lead by example of the compliance to ethical and service standards for public servants with integrity, streamlining requirements and procedures to expedite transactions and eliminate red tape, with written explanation for any delays in our frontline services, upholding the principle of transparency and accountability, public interest over personal motives;

Concern to the utmost service of the people, sensitive to the clients' comfort with paramount consideration on the citizens' complaints, suggestions and needs giving special attention to the differently-abled, pregnant women, senior citizens and those with special needs;

Continuously sustain the dignity of the office and strengthen quality service provided to our clients; establish competent, credible, capable, and eligible manpower resources compliant to the mandate of the Provincial Government;

Oblige ourselves, as officials and employees and all our instrumentalities, to serve our people, with the end in view of achieving our vision for development, fulfilling the mission and our charter that we swore to upheld.

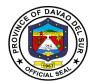

#### 1. Issuance of Creditable Tax Withheld on Compensation Payment/At Source

The term "creditable" means the taxes withheld (CWT withheld) are deductible from the income tax due of the taxpayer payee (or can be offset against the income tax due of the taxpayer).

| Office or Division:                                                                                                    | Office of the Provincial Accountant                                                                                                    |                    |                                       |                                                                |  |
|----------------------------------------------------------------------------------------------------|----------------------------------------------------------------------------------------------------|--------------------|---------------------------------------|----------------------------------------------------------------|--|
| Classification:                                                                                                    | Simple                                                                                                    |                    |                                       |                                                                |  |
| Type of Transaction:                                                                                                    | G2G- Government to Government                                                                                                    |                    |                                       |                                                                |  |
| Who may avail:                                                                                                    | Any person who has a business whose taxes are being withheld                                                                                                    |                    |                                       |                                                                |  |
| CHECKLIST OF REQUIREMENTS                                                                                                    |                                                                                                    | WHERE TO SECURE    |                                       |                                                                |  |
| None                                                                                                    |                                                                                                    |                    |                                       |                                                                |  |
| CLIENT STEPS                                                                                                    | AGENCY ACTIONS                                                                                                    | FEES TO<br>BE PAID | PROCESSING<br>TIME                    | PERSON<br>RESPONSIBLE                                          |  |
| 1. Request from the<br>billing Section the<br>certificate of Creditable<br>Tax Withheld<br>(Compensation<br>Payment/At Source ) | <ol> <li>Verify record and fill-<br/>out BIR form<br/>2316/2307</li> <li>1.1 Endorse the BIR<br/>form 2316/2307 to the<br/>Provincial Accountant<br/>for signature</li> <li>2 Provincial<br/>Accountant signs and<br/>approves the<br/>accomplished BIR form<br/>2316/2307</li> <li>3 Release the</li> </ol> | None               | 30 Minutes<br>5 Minutes<br>30 Minutes | Fiscal Examiner<br>Fiscal Examiner<br>Provincial<br>Accountant |  |
|                                                                                                    | accomplished BIR<br>form 2316/2307 to<br>client                                                                                                    |                    | 2 Minutes                             | PACCO Staff                                                    |  |
| TOTAL:                                                                                                    |                                                                                                    |                    | 1 Hour, 7<br>Minutes                  |                                                                |  |

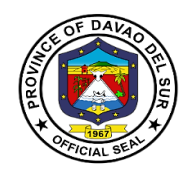

## Office of the Provincial Accountant Internal Services

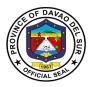

### 1. Processing of Incoming Disbursement Vouchers and Payrolls from Different Offices

The disbursement is a form to pay an obligation to employees/individual/agencies/creditors for goods purchased or services rendered.

| Office or Division:                                                                                                    | Office of the Provincial Accountant                                                                                                    |                    |                                                            |                                                                             |
|----------------------------------------------------------------------------------------------------|----------------------------------------------------------------------------------------------------|--------------------|------------------------------------------------------------|-----------------------------------------------------------------------------|
| Classification:                                                                                                    | Simple                                                                                                    |                    |                                                            |                                                                             |
| Type of Transaction:                                                                                                    | G2G- Government to Government                                                                                                    |                    |                                                            |                                                                             |
|                                                                                                    | G2C-Government to Citizens                                                                                                    |                    |                                                            |                                                                             |
| Who may avail:                                                                                                    | Any person who has a business transaction with regards to incoming DVs and payrolls                                                                                                    |                    |                                                            |                                                                             |
| CHECKLIST OF F                                                                                                    |                                                                                                    |                    | WHERE TO SE                                                | CURE                                                                        |
| Refer to table 1                                                                                                    |                                                                                                    | PACCO              |                                                            |                                                                             |
| CLIENT STEPS                                                                                                    | AGENCY ACTIONS                                                                                                    | FEES TO<br>BE PAID | PROCESSING<br>TIME                                         | PERSON<br>RESPONSIBLE                                                       |
| 1. Endorses to the<br>person-in-charge the<br>incoming DVs and<br>Payrolls(with its<br>supporting documents<br>from concerned offices) | <ol> <li>Assign numbers to<br/>the endorsed<br/>DVs/Payrolls, mark and<br/>identify whether the<br/>vouchers are under GF,<br/>TF, or SEF</li> <li>1.1 Encoding details<br/>and payrolls/DVs to<br/>Google sheets</li> <li>1.2 Indexes payroll<br/>Vouchers</li> <li>1.3 Distribute<br/>DVs/Payrolls to the<br/>personnel in-charge of<br/>different offices</li> <li>4 Verifies<br/>completeness of<br/>documents, checks its<br/>mathematical accuracy,</li> </ol> | None               | 3 Minutes<br>10 Minutes<br>2 Hours<br>3 Minutes<br>2 Hours | Assigned<br>Accounting<br>Clerk/Bookkeeper<br>s in the Pre-Audit<br>Section |
|                                                                                                    | Additiona                                                                                                    | I Steps:           |                                                            | ·                                                                           |

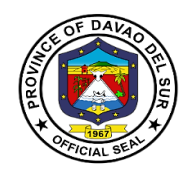

| 2. For Vouchers with<br>transactions such as<br>reimbursement and<br>cash advances | 2. Verification of<br>possible pending cash<br>advances from the<br>SL(person in-charge<br>per account code and<br>fund) | None | 30 Minutes           | Assigned<br>Accounting<br>Clerk/Bookkeeper<br>s in the Ledger<br>Section      |
|------------------------------------------------------------------------------------|----------------------------------------------------------------------------------------------------|------|----------------------|-------------------------------------------------------------------------------|
| 3. For all transactions under SEF and TEF                                          | 3.DVs and Payrolls are<br>to be prepared with<br>journal entries                                                         | None | 30 Minutes           | Assigned Accoun<br>tant I for SEF and<br>TF                                   |
|                                                                                    | 3.1 Cash back-ups are<br>to be prepared for<br>proper control and<br>monitoring                                          |      | 5 Minutes            | Chief of Pre-Audit<br>Section                                                 |
|                                                                                    | 3.2Verification DVs and<br>Payrolls are to be<br>checked and signed by<br>the chief of pre-Audit                         |      | 2 Hours              | Provincial<br>Accountant                                                      |
|                                                                                    | 3.3 Provincial<br>Accountant/OIC signs<br>and approves the DVs<br>and Payroll                                            |      | 30 Minutes           | Assigned<br>Accountant<br>Clerks/Bookkeep<br>ers in the Pre-<br>Audit Section |
|                                                                                    | 3.4 Prior to release,<br>outgoing DVs and<br>Payrolls are recorded                                                       |      | 30 Minutes           |                                                                               |
| 4. Receive the accomplished DVs and Payrolls                                       | 4.Release the DVs and<br>Payrolls to liaison<br>Officer or PTO<br>employee                                               |      | 10 Minutes           | Assigned<br>Accountant<br>Clerks/Bookkeep<br>ers in the Pre-<br>Audit Section |
|                                                                                    | TOTAL:                                                                                                    |      | 1 Day, 31<br>Minutes |                                                                               |

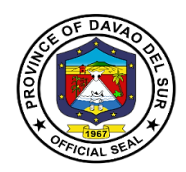

### Table 1:

### Requirements for Incoming Disbursement Vouchers and Payrolls from Different Offices

### CASH ADVANCE- PAYROLL

Copy of Approved Payrolls Disbursement Voucher

### CASH ADVANCE- SPECIAL PURPOSE/ TIME BOUND UNDERTAKINGS

Obligation Request Disbursement Voucher Bond Order/ Designation as Special Disbursing Officer Estimate of Expense/ Project Design

### PROMOTIONS AND SALARY DIFFERENTIALS

Disbursement Voucher FINDES and LBP Printout PAYROLL SIGNATORIES/ HEAD OF DEPARTMENT/OFFICE Certificate of Service, DTR HRMO NOTICE Notice of Salary Adjustment, if applicable Appointment - for promotion Notice of Step Increment, if applicable Certificate of Assumption - for promotion Statement of Deductions, GSIS, HDMF Computation

### TRAVELLING ALLOWANCE (DOMESTIC -ADVANCE PAYMENT)

Payroll, if applicable Invitation Letter Approved Itinerary of Travel (Appendix A) MEMO/ Travel Order (in chronological order) Certificate of No Un-liquidated Cash Advance for Travel - Signed by: PACCO - Ledger Section Head Certificate of Non-Accommodation, if applicable

### TRAVELLING ALLOWANCE (DOMESTIC -REIMBURSEMENT)

Payroll, if applicable Invitation Letter Approved Itinerary of Travel (Appendix A) MEMO/ Travel Order (in chronological order) Certificate of Appearance (in chronological order) Certificate of Travel Completed (Appendix B) Tickets, boarding pass, RER

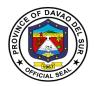

Narrative Report (Trainings and Conventions) Certificate of Non-Accommodation, if applicable In case of additional expenses/ Extension of travel(Attach justification approved by LCE) Certificate of No Un-liquidated Cash Advance for Travel - Signed by: PACCO - Ledger Section Head Certificate of Non-Accommodation, if applicable

### JOB ORDER (PAYROLL)

WAGES (SUCCEEDING CLAIMS) Job Order Contract, duly approved by LCE Payroll Signed/Verified by the Department Head and HRMO Certificate of Service DTR /Scanner Print out (Logbook) Monday Convocation Attendance Accomplishment Report Computation (late and undertime)

WAGES (1ST CLAIM) Payroll Signed/Verified by the Department Head and HRMO Job Order Contract, duly approved by LCE Certificate Assumption of Duty Certificate of Service DTR /Scanner Print out (Logbook) Monday Convocation Attendance Accomplishment Report Form 212/PDS Form 1902/TIN Computation (late and undertime)

### REGULAR EMPLOYEES (PAYROLL)

SALARIES (1ST CLAIM) Payroll Signed/Verified by the Department Head and HRMO Appointment duly approved by appointing authority Certificate of Assumption Oath of Office SALN Form 212/PDS Form 1902/TIN Statement of Withholding Tax, if applicable Statement of Deductions, HDMF, GSIS, PHIC Clearance from previous Office, if applicable Certificate of Last Salary Received (Previous employer), if applicable

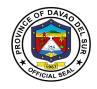

| Computation |  |
|-------------|--|
|-------------|--|

SALARIES (SUCCEEDING CLAIMS) Payroll Signed by head of Office PGO and HRMO Disbursement Voucher FINDES and LBP Printout Schedule of Payments Statement of Withholding Tax, if applicable Statement of Deductions, HDMF, GSIS, PHIC COMMUTATIO

### COMMUTATION OF LEAVE

Approved application for leave Clearance in excess of 30 days Medical Certificate if sick leave or maternity leave Marriage Contract for 1st Maternity Leave Obligation Request Computation

### TERMINAL LEAVE

Approved application for leave Complete Service Record Clearance from money, property, and legal accountability Statement of Assets and Liabilities Copy of last appointment If due to retirement, copy of appointment showing highest salary received if salary under last appointment is not the highest Obligation Request Computation Clearance from LBP, Network, CRB and other Lending Institutions having MOA with the Provincial Government of Davao del Sur

#### **RETIREMENT PAY**

Approved application for retirement Complete Service Record Clearance from money, property and legal accountability (PTO, PACCO, PGSO, PGO) Ombudsman clearance Statement of Assets and Liabilities Copy of last appointment If due to retirement, copy of appointment showing highest salary received if salary under last appointment is not the highest GSIS Retirement gratuity adjudication GSIS Certificate of Clearance Obligation Request Computation Clearance from LBP, Network, CRB and other Lending Institutions

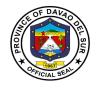

#### OVERTIME

Certificate of Service DTR Authority to render Overtime Services Accomplishment Report signed by employee/ supervisor Computation Obligation Request

#### For Infrastructure

- 1. Billing Request
- 2. Project Inspection Report
- 3. Statement of Work Accomplishment (SWA) with LD Computation
- 4. Certificate of Project turn-over
- 5. Certificate of Completion
- 6. Certificate of Acceptance
- 7. Certificate of Payment
- 8. Previous Voucher (Approved)
- 9. Time Elapsed
- 10. Rest Result (If applicable
- 11. Contract's Affidavit
- 12. Pictures
- 13. Surety Bond (For Retention)
- 14. Contract
- 15. Notice to Proceed
- 16. Performance Bond
- 17. Contractor's all risk Insurance (CARI)
- 18. Abstract of Bids
- 19. Notice of lowest Calculated Bid
- 20. Single Calculated Bid
- 21. Notice of award
- 22. Philgeps award Notice
- 23. Post Qualification
- 24. BAC Resolution No. 109, 16
- 25. Notice of Post Qualification
- 26. Post Qualification Report
- 27. Bid Evaluation report
  - 27.1 Invitation /Notice of meeting
  - 27.2 Minutes
- 28. Opening Bids
  - 28.1 Notice of Meeting
  - 28.2 Minutes

- 30. Advertisement/ Posting of Bid
  - 30.1 News Clippings
  - 30.2 Philgeps Bid Notice Abstract
  - 30.3 Invitation of Bid
- 31. Pre-Procurement
  - 31.1 Notice of Meeting
  - 31.2 Minutes
- 32. Preparatory Requirements
  - 32.1 APP (Annual Procurement Plan)
  - 32.2 PPMP (Project Procurement and Monitoring Plan)
  - 32.3 POW (Program of Work)
  - 32.4 Detailed Quantity Estimate
  - 32.5 Specification
  - 32.6 ABC (Approved Budget Contract)
  - 32.7 Bid Data Sheet
  - 32.8 Special Conditions of Contract
  - 32.9 Instruction of Bidders
  - 32.10 General Condition of Contract
- 33. Complete Bidding Documents
  - 33.1 Bid Form
  - 33.2 Bill of Quantities
  - 33.3 NFCC (Net Financial Credit Capacity)
  - 33.4 Construction Schedule (Bar Chart, S-Curve & Cash Flow)
  - 33.5 Manpower Utilization Schedule
  - 33.6 Equipment Utilization Schedule
  - 33.7 Affidavit of Site inspection
  - 33.8 Construction safety and Health Program
  - 33.9 Organizational Chart
  - 33.10 List & Qualification of Key

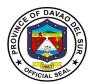

|                                      | -                                                         |
|--------------------------------------|-----------------------------------------------------------|
| 28.3 Checklist of tech & eligibility | Personnel                                                 |
| documents checked                    | 33.11 Omnibus Sworn Statement                             |
| 28.3.1 Class A Documents             | 33.12 PERT-CPM                                            |
| 28.3.2 Class B Documents             | 33.13 Affidavit of Labor Laws & Standards                 |
| 29. Pre-Bid Conference               | 33.14 List of required construction                       |
| 29.1 Notice of Meeting               | equipment pledge to the contractor                        |
| 29.2 Minutes                         | 33.15 Tax Clearance                                       |
|                                      | 33.16 PCAB (Philippine Contractor<br>Accreditation Board) |
|                                      | 33.17 Security of Exchange Commission                     |
|                                      | 33.18 Business Permit/ Mayor's Permit                     |
|                                      | 33.19 Certificate of PhilGeps Registration                |
|                                      | 33.20 Construction Method                                 |
|                                      | 33.21 Report of independent auditor                       |
|                                      | 33.22 Annual Income tax Return                            |
|                                      | 33.23 Plans                                               |
|                                      | 34.PR (Purchase Request)                                  |
|                                      | 35. CAFOA (Certification on Appropriations,               |
|                                      | Funds and Obligation of allotment                         |
|                                      | 36. Others                                                |
|                                      |                                                           |
|                                      |                                                           |

### **PAYMENT OF REGISTRATION/ INSURANCE**

Obligation Request Computation

### CONTRACT THROUGH PUBLIC BIDDING- INFRA (1ST CLAIM)

Billing Request by Contractor, approved by PEO Project Inspection Report Statement of Work Accomplished, period covered Certificate of Payments, if applicable Disbursement Voucher of Advances to Contractor, if applicable Statement of time elapsed and work accomplished Pictures of actual accomplishment Approved Contract Notice to Proceed Program of Works Performance Bond Amount Notice of Lowest Calculated Bid/Single Calculated Bid Notice of Award date PHILGEPS Award Notice Endorsement of Bidding Documents from BAC

### SUCCEEDING PAYMENTS/ PROGRESS BILLING (SUCCEEDING PAYMENTS)

Billing Request by Contractor, approved by PEO

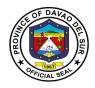

Project Inspection Report Statement of Work Accomplished, period covered Certificate of Payments Disbursement Vouchers of previous claims Statement of time elapsed and work accomplished Test Results, if applicable Pictures of actual accomplishment Approved Contract Notice to Proceed Program of Works Performance Bond Amount Notice of Lowest Calculated Bid/Single Calculated Bid Notice of Award date PHILGEPS

### SUCCEEDING PAYMENTS/ PROGRESS BILLING (FINAL BILLING)

Billing Request by Contractor, approved by PEO **Project Inspection Report** Statement of Work Accomplished, period covered Certificate of Payments Certificate of Project Turn-over Certificate of Acceptance **Disbursement Vouchers of previous claims** Statement of time elapsed and work accomplished Test Results, if applicable Pictures of actual accomplishment **Approved Contract** Notice to Proceed Program of Works Performance Bond Notice of Lowest Calculated Bid/Single Calculated Bid Notice of Award date PHILGEPS Award Notice dated

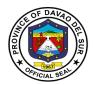

| SMALL VALUE PROCUREMENT-CATERING<br>SERVICES | SMALL VALUE PROCUREMENT-SUPPLIES             |
|----------------------------------------------|----------------------------------------------|
| List of supporting documents                 | List of supporting documents                 |
| 1. DV                                        | 1. DV                                        |
| 2. Purchase Request (PR)                     | 2. Purchase Request (PR)                     |
| 3. Sales Invoice (SI)/Official Receipt (OR)  | 3. Sales Invoice (SI)/Official Receipt (OR)  |
| 4. Delivery Receipt (DR)/Charge Invoice (CI) | 4. Delivery Receipt (DR)/Charge Invoice (CI) |
| 5. Waiver for inspection (if any)            | 5. Waiver for inspection (if any)            |
| 6. Acceptance and inspection                 | 6. Acceptance and inspection                 |
| 7. Transmittal to COA                        | 7. Transmittal to COA                        |
| 8. Requisition Issuance Slip (RIS)           | 8. Attendance Sheet                          |
| 9. APP                                       | 9. APP                                       |
| 10. PPMP                                     | 10. PPMP                                     |
| 11. Purchase Order (PO)                      | 11. Purchase Order (PO)                      |
| 12. OBR                                      | 12. OBR                                      |
| Eligibility Requirements                     | Eligibility Requirements                     |
| 1. Mayor's/Business Permit                   | 1. Mayor's/Business Permit                   |
| 2. PhilGEPs Registration Number              | 2. PhilGEPs Registration Number              |
| 3. Income/Business Tax Returns               | 3. Income/Business Tax Returns               |
| 4. Omnibus Sworn Statement                   | 4. Omnibus Sworn Statement                   |

### PURCHASE OF GOODS AND SERVICES (COMPETITIVE BIDDING)

Inspection and Acceptance Report (IAR) date of acceptance Original Invoice/ Charge Invoice/ Delivery Receipt Property Issue Slip (PIS), Acknowledgement Receipt of Equipment (ARE) (for Capital Outlay) Requisition Issue Slip, Inventory Custodian Slip (ICS) (for items 15,000 and below} Summary of Supplies/Materials Issued (SSMI), if consumed Endorsement of Bidding Documents from BAC

Eligibility Documents SEC Certificate Bid Securing Declaration (notarized)/Bidder's Bond Mayor's Permit Tax Clearance Sales Service and Warranty Certificate Statement of on-going contract Omnibus Sworn Statement Statement of single completed contract Authority of the Signatory Audited Financial Statement

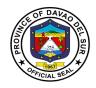

License to Operate, if applicable Net Financial Contracting Capacity (NFCC) Catering Services: Attendance Letter of Invitation, if applicable Minutes of the meeting/Narrative Report Food Supplies for consumption and distribution Medicines: FDA Certificate of Supplier Certificate of Product Registration per item

### PURCHASE OF GOODS AND SERVICES-FUEL (COMPETITIVE BIDDING)

Statement of Account Charge Invoice Trip Ticket Monthly Report of Travel Summary of Fuel Consumption (all vehicle) Endorsement of Bidding Documents from BAC

Eligibility Documents SEC Certificate Bid Securing Declaration (notarized)/Bidder's Bond Mayor's Permit Schedule of Requirements Tax Clearance After Sales Service and Warranty Certificate Statement of on-going contract Omnibus Sworn Statement Statement of single completed contract Authority of the Signatory Audited Financial Statement License to Operate, if applicable Net Financial Contracting Capacity (NFCC)

### SHOPPING (for Purchases not exceeding P50,000.00)

Inspection and Acceptance Report (IAR) Original Invoice/ Charge Invoice/ Delivery Receipt Requisition Issue Slip Inventory Custodian Slip (ICS) (for items 15,000 and below), if applicable Purchase Order CAFOA PR Request for Quotation (signed by suppliers) # of Suppliers Abstract of Canvass with Price Quotation Annual Procurement Plan

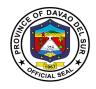

Project Procurement Management Plan Omnibus Sworn Statement, current year Catering Services: Attendance Letter of Invitation, if applicable Minutes of the meeting/Narrative Report Food Supplies for consumption and distribution: List of Recipients Repairs and Maintenance: Pre-repair Inspection Report Certificate of Repair Report of Waste Material

### SMALL VALUE PROCUREMENT(for Purchases of more than 50,000 but not exceeding 300.000)

Inspection and Acceptance Report (IAR) Original Invoice/ Charge Invoice/ Delivery Receipt Requisition Issue Slip Inventory Custodian Slip (ICS) (for items 15,000 and below), if applicable Approved PO(Letter Order/ Contract (of the previous bidding and repeat order) Approved CAFOA Approved PR# Certificate of Posting PHILGEPS Posting Request for Quotation (signed by suppliers) # of Suppliers Abstract of Canvass with Price Quotation PHILGEPS Award Annual Procurement Plan Project Procurement Management Plan Omnibus Sworn Statement, current year Catering Services: Attendance Letter of Invitation, if applicable Minutes of the meeting/Narrative Report Food Supplies for consumption and distribution: List of Recipients Repairs and Maintenance: **Pre-repair Inspection Report** Certificate of Repair Report of Waste Material Certificate of Repair (previous repair) ALTERNATIVE MODE- NEGOTIATED E- PURCHASE OF GOODS FROM ANOTHER AGENCY **OF THE GOVERNMENT PS- DBM** Price Quotation and Stock Availability Cert. PS DBM Purchase Order(Letter Order/ Contract (of the previous bidding and repeat order) dtd

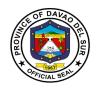

PPDO Control (DV and CAFOA Approved PR Annual Procurement Plan Project Procurement Management Plan

### ALTERNATIVE MODE- NEGOTIATED E- PURCHASE OF GOODS FROM ANOTHER AGENCY OF THE GOVERNMENT PS- DBM (NEGOTIATED E)

Agency Procurement Request (APR) Approved ObR Approved request to use alternative mode-Neg. E Purchase Order(Letter Order/ Contract (of the previous bidding and repeat order) Date received by COA Price Quotation and Stock Availability Cert. PS DBM Transmittal to COA Inspection and Acceptance Report (IAR) Waiver of Inspection (For items of insignificant value) Result of test/ Analysis by proper government agency if articles are subject to test Warranty Certificate (for Capital Outlays) Property Issue Slip (PIS), Acknowledgement Receipt of Equipment (ARE), {In case of Procured Property, Plant and Equipment Inventory Custodian Slip (ICS) {In case of value items with a life span of more than 1 procured small year. COA Circular No. 2005-02} **Requisition Issue Slip** Summary of Supplies/Materials Issued (SSMI) APP **Omnibus Sworn Statement** 

### ALTERNATIVE MODE- DIRECT CONTRACTING

Approved CAFOA Approved PR Approved request to use Direct Contracting Method Abstract of Canvass/ Price Quotation Purchase Order Date received by COA Purchase Order Warranty Certificate (for Capital Outlays) Certificate of exclusive distributorship stating therein that there are no sub dealers selling at lower prices and that no suitable substitute can be obtained at more advantageous terms to the government Original Invoice/ Charge Invoice/ Sales Invoice/ Cash Invoice/ Statement of Account (If no C.I., S.I.) Transmittal to COA Inspection and Acceptance Report (IAR) Waiver of Inspection (For items of insignificant value) Result of test/ Analysis by proper government agency if articles are subject to test

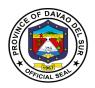

Property Issue Slip (PIS), Acknowledgement Receipt of Equipment (ARE), {In case of Procured Property, Plant and Equipment} Inventory Custodian Slip (ICS) {In case of value items with a life span of more than 1 procured small year. COA Circular No. 2005-02} Requisition Issue Slip Summary of Supplies/Materials Issued (SSMI) APP

Omnibus Sworn Statement

### ALTERNATIVE MODE- REPEAT ORDER (MAXIMUM OF 30% OF THE PO AMOUNT -INITIAL PURCHASE)

Approved CAFOA Approved PR Approved request to use alternative mode-Repeat Order Purchase Order(of the previous bidding and repeat order Date received by COA Copy of Purchase Order of Initial Purchase Original Invoice/ Charge Invoice/ Sales Invoice/ Cash Invoice/ Statement of Account (If no C.I., S.I.) Transmittal to COA Inspection and Acceptance Report (IAR) Waiver of Inspection (For items of insignificant value) Result of test/ Analysis by proper government agency if articles are subject to test Property Issue Slip (PIS), Acknowledgement Receipt of Equipment (ARE), {In case of Procured Property, Plant and Equipment Inventory Custodian Slip (ICS) {In case of value items with a life span of more than 1 procured small year. COA Circular No. 2005-02} Requisition Issue Slip Summary of Supplies/Materials Issued (SSMI) APP **Omnibus Sworn Statement** 

### ALTERNATIVE MODE- NEGOTIATED H- PURCHASE OF OFF THE SHELF GOODS NOT EXCEEDING P50,000.00, PROVIDED THAT THE PROCUREMENT DOES NOT FALL UNDER SHOPPING)

Purchase Request (Original) Obligation Request Transmittal to COA Approved request to use alternative mode of procurement if purchase is done through an alternative mode- Negotiated E Purchase Order/ Letter Order/ Contract Original Invoice/ Charge Invoice/ Sales Invoice/ Cash Invoice/ Statement of Account (If no C.I., S.I.)

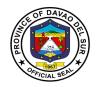

Abstract of Canvass/ Price Quotation Duly filled out Canvass forms (signed by suppliers) Acceptance and Inspection Report (AIR) Inspection Report/ Waiver of Inspection (For items of insignificant value) Result of test/ Analysis by proper government agency if articles are subject to test Property Issue Slip (PIS), Acknowledgement Receipt of Equipment (ARE), {In case of Procured Property, Plant and Equipment} Warranty Certificate (for Capital Outlays) Attendance Sheet (in case of Catering) Inventory Custodian Slip (ICS) {In case of procured small value items with a life span of more than 1 year. COA Circular No. 2005-02} Requisition Issue Slip (RIS) APP Omnibus Sworn Statement

## SMALL VALUE PROCUREMENT- FUEL(for Purchases of more than 50,000 but not exceeding 300,000)

Statement of Account no. Charge Invoice Trip Ticket Monthly Report of Travel Plate # Summary of Fuel Consumption (all vehicle) Purchase Order(Letter Order/ Contract (of the previous bidding and repeat order) Approved CAFOA # Approved PR # Certificate of Posting PHILGEPS Posting Request for Quotation (signed by suppliers) # of Suppliers \_\_\_\_\_ Abstract of Canvass with Price Quotation PHILGEPS Award Annual Procurement Plan Project Procurement Management Plan Omnibus Sworn Statement, current year Memo Order No. 123-2016

### PURCHASES- DURING CALAMITY

Note: Purchases of goods made when there are unforeseen events and funds used is from the 5% calamity fund shall adopt Shopping A if not more than P50,000.00. Negotiated B if more the P50,000.00 and through Negotiated E if items purchased are available from another agency of the government (Ex. Rice- NFA)

Obligation Request Purchase Request (Original)

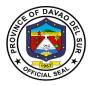

| Approved request to use alternative mode of procurement if purchase is done through an alternative mode- (may either be Shopping A, Negotiated B, Negotiated E depending upon the |  |  |  |  |
|----------------------------------------------------------------------------------------------------|--|--|--|--|
| amount and where the purchase is to be made)<br>Purchase Order                                                                                                    |  |  |  |  |
| Original Invoice/ Charge Invoice/ Sales Invoice/ Cash Invoice/                                                                                                    |  |  |  |  |
| Statement of Account (If no C.I., S.I.)                                                                                                    |  |  |  |  |
| Abstract of Canvass/ Price Quotation                                                                                                    |  |  |  |  |
| Duly filled out Canvass forms (signed by suppliers)                                                                                                    |  |  |  |  |
| Acceptance and Inspection Report (AIR)                                                                                                    |  |  |  |  |
| Inspection Report/Waiver of Inspection (For items of insignificant value)                                                                                                    |  |  |  |  |
| Result of test/ Analysis by proper government agency if articles are subject to test                                                                                              |  |  |  |  |
| Project Design                                                                                                    |  |  |  |  |
| Disaster Report on Estimated Damages<br>Declaration of Calamity (LGU Resolution)                                                                                                  |  |  |  |  |
| List of Recipients                                                                                                    |  |  |  |  |
| Inventory Custodian Slip (ICS) {In case of procured small value items with a life span of more than                                                                               |  |  |  |  |
| 1 year. COA Circular No. 2005-02}                                                                                                    |  |  |  |  |
| Requisition Issue Slip (RIS)                                                                                                    |  |  |  |  |
| APP                                                                                                    |  |  |  |  |
| Omnibus Sworn Statement                                                                                                    |  |  |  |  |
| AID TO INDIGENTS                                                                                                    |  |  |  |  |
| Certificate of Eligibility                                                                                                    |  |  |  |  |
| Obligation Request                                                                                                    |  |  |  |  |
| Certificate from Barangay Captain                                                                                                    |  |  |  |  |
| COOPERATIVES Memorandum of Agreement                                                                                                    |  |  |  |  |
| CDA Registration                                                                                                    |  |  |  |  |
| Obligation Request                                                                                                    |  |  |  |  |
| Project Design (from the COOP)                                                                                                    |  |  |  |  |
| NGO'S/ PO'S                                                                                                    |  |  |  |  |
| Memorandum of Agreement (MOA)                                                                                                    |  |  |  |  |
| Obligation Request                                                                                                    |  |  |  |  |
| SEC Registration<br>Project Design (from NGO/ PO)                                                                                                    |  |  |  |  |
| Floject Design (noni NGO/ FO)                                                                                                    |  |  |  |  |
| LGU's                                                                                                    |  |  |  |  |
| Memorandum of Agreement (MOA)                                                                                                    |  |  |  |  |
| Obligation Request                                                                                                    |  |  |  |  |
| Project Design/ Program of Work (from LGU)                                                                                                    |  |  |  |  |
| PURCHASE OF LAND                                                                                                    |  |  |  |  |
| Obligation Request                                                                                                    |  |  |  |  |
| Barangay Resolution                                                                                                    |  |  |  |  |
| Extra Judicial Settlement of Estate with sale (Heirs)                                                                                                    |  |  |  |  |
|                                                                                                    |  |  |  |  |

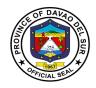

Deed of Absolute Sale (Original Owner) Appraisal Result Real Property Field Appraisal and Assessment Sheet Land/ Other Improvement Certificate of Non- Delinquency Certificate of Land Title Sketch Map SP Resolution granting authority to the Governor to sign/ execute the deed of Sale of the identified appraised land area intended for the barangay site development project of the province of Davao del Sur Special Power of Attorney Statement of Sales Value- Agricultural Lands Certificate of title Memorandum of Encumbrances BIR Computation Capital gains Tax and Documentary stamps

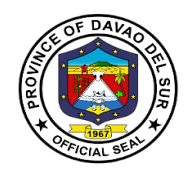

### **Provincial Legal Officer**

### **External Services**

### I. Mandate:

The Provincial Legal office is the Primary Department responsible for the development of plans, programs and projects related to legal services which the governor is empowered to implement.

### II. Vision:

A God-centered legal office that upholds the rule of law and the interest of the province and its people.

### III. Mission:

The Provincial Legal Office aims to serve the Province of Davao Del Sur by providing legal support not only to the provincial government, but also to its people.

### IV. Service Pledge

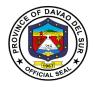

We, the employees of the Provincial Legal Office, with the aid of our Almighty God, do hereby pledge to perform our duties and responsibilities with professionalism, justness, and sincerity. We, thus, commit to deliver prompt and competent legal service to the Provincial Government of Davao del Sur, as well as to its officials and employees in relation to legal matters relating to their official functions and duties.

In line with our commitment to public interest, we further pledge to render legal assistance to the indigent residents of the Davao del Sur, if our time and resources permit so, or if the same does not prejudice the performance of our main tasks.

So, help us God.

### **1. Authorization of Documents**

A notary is a person authorized to perform acts in legal affairs, in particular witnessing signatures on documents.

| Office or Division:       | Provincial Legal Office              |                            |                    |                       |
|---------------------------|--------------------------------------|----------------------------|--------------------|-----------------------|
| Classification:           | Simple                               |                            |                    |                       |
| Type of Transaction:      | G2C- Government to Citiz             | G2C- Government to Citizen |                    |                       |
| Who may avail:            | All                                  |                            |                    |                       |
| CHECKLIST OF              | LIST OF REQUIREMENTS WHERE TO SECURE |                            |                    | CURE                  |
| Contracts<br>PDS          |                                      | PLO                        |                    |                       |
| Other non-legal Documents |                                      |                            |                    |                       |
| CLIENT STEPS              | AGENCY ACTIONS                       | FEES TO<br>BE PAID         | PROCESSING<br>TIME | PERSON<br>RESPONSIBLE |

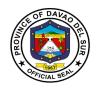

| Revision:<br>Client shall<br>present the documents<br>for notary to the PLO<br>staff. | Ask if clients who are<br>signatories of the<br>documents are present;<br>PLO staff then will ask<br>for their identification<br>cards and phone<br>number.<br>PLO staff shall receive<br>the documents<br>presented by the clients<br>and shall make an initial<br>stamp thereon. The<br>parties and the<br>documents shall appear<br>before the legal officer<br>- The legal officer shall<br>then sign the documents<br>in the presence of the<br>parties. | None | 10 Minutes<br>5 Minutes<br>2 Minutes | PLO Staff<br>PLO Staff<br>Legal Officer |
|---------------------------------------------------------------------------------------|----------------------------------------------------------------------------------------------------|------|--------------------------------------|-----------------------------------------|
| 2. Receive the authorized documents                                                   | to the client<br>TOTAL:                                                                                                    | None | 1 Minute<br>18Minutes                | PLO Staff                               |

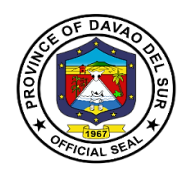

### 2. Prepare and/or file Petition and Appeal

A petition is a formal request seeking a specific court order, made by a person, group, or organization to the court, typically at the start of a lawsuit.

| Office or Division:                                                                                                    | Provincial Legal Office                                                                                                 |                    |                                         |                       |  |
|----------------------------------------------------------------------------------------------------|----------------------------------------------------------------------------------------------------|--------------------|-----------------------------------------|-----------------------|--|
| Classification:                                                                                                    | Complex                                                                                                    |                    |                                         |                       |  |
| Type of Transaction:                                                                                                    | G2C- Government to Citizen                                                                                              |                    |                                         |                       |  |
| Who may avail:                                                                                                    | All                                                                                                    |                    |                                         |                       |  |
| CHECKLIST OF                                                                                                    | REQUIREMENTS WHERE TO SECURE                                                                                            |                    |                                         |                       |  |
| Appeal memorandum<br>Proof of service<br>Proof of required fee<br>Certificate of no forum s<br>Affidavit of service                                       | hopping                                                                                                    | PLO                |                                         |                       |  |
| CLIENT STEPS                                                                                                    | AGENCY ACTIONS                                                                                                    | FEES TO<br>BE PAID | PROCESSING<br>TIME                      | PERSON<br>RESPONSIBLE |  |
| <ol> <li>Present petition or<br/>appeal memorandum<br/>with supporting<br/>documents.</li> <li>present document/s<br/>pertaining to a petition</li> </ol> | 1.<br>PLO staff shall advice<br>the client about the<br>possible action the PLO<br>office may provide to the<br>client. | None               | 20 Minutes                              | PLO Staff             |  |
| or appeal<br>- explain to PLO staff<br>the circumstances of<br>the case                                                                                   | 1.2 Draft a Petition or<br>Appeal                                                                                       | None               | 5 Minutes                               | PLO Staff             |  |
| <ul> <li>client shall provide</li> <li>the information the</li> <li>PLO staff may need</li> </ul>                                                         |                                                                                                    | None               | 15 Days<br>Depending on<br>The Document | Legal Officer         |  |
|                                                                                                    | TOTAL:                                                                                                    |                    | 15 Days, 25<br>Minutes                  |                       |  |

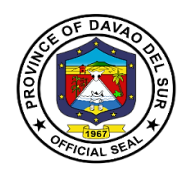

### 3. Preparation of Legal Documents

A legal document, in general, is a document where two or more parties enter into an agreement and it is confirmed by the placement of their signatures at the end.

Legal documents include:

- Affidavit
  - Affidavit of legitimacy
  - Affidavit of confirmation
  - o Affidavit of denial
  - Affidavit of late registration
  - Affidavit of discrepancy
  - Affidavit of guardianship
  - o Affidavit of two disinterested persons
  - Affidavit of loss
  - Affidavit of declaration of ownership
  - Affidavit of real property
  - o Affidavit of adverse lane
  - Affidavit of undertaking
- Complaint
- Complaint affidavit
- MOA
- Contract of Service (COS)
- Contracts
- Deed of extrajudicial state settlement
- Deed of sale
- Deed of donation
- Waiver rights
- Special Power of Attorney (SPA)
- Affidavit of Aggregate Landholdings
- Affidavit of Retention
- Affidavit of Authenticity
- Affidavit of non-tenancy
- Affidavit of non-pendency of Civil or Criminal Case

| Office or Division:    | Provincial Legal Office           |         |            |        |
|------------------------|-----------------------------------|---------|------------|--------|
| Classification:        | Simple                            |         |            |        |
| Type of Transaction:   | G2C- Government to Citizen        |         |            |        |
| Who may avail:         | All                               |         |            |        |
| CHECKLIST OF           | T OF REQUIREMENTS WHERE TO SECURE |         |            |        |
| Legal documents mentio | ned above                         |         |            |        |
| CLIENT STEPS           | AGENCY ACTIONS                    | FEES TO | PROCESSING | PERSON |

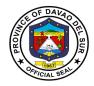

|                         |                         | <b>BE PAID</b> | TIME           | RESPONSIBLE |
|-------------------------|-------------------------|----------------|----------------|-------------|
| 1. Client shall provide | Draft the documents     | None           |                | PLO         |
| the information the     | requested by the client |                |                |             |
| PLO staff may ask       |                         |                | Depends on     |             |
| from her/him            |                         |                | the complexity | PLO staff   |
|                         |                         |                | of the         |             |
|                         |                         |                | documents      |             |
|                         | TOTAL:                  |                | Depends on     |             |
|                         |                         |                | the complexity |             |
|                         |                         |                | of the         |             |
|                         |                         |                | documents      |             |

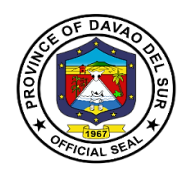

### 4. Rendition of Legal Advice/Opinion/Counselling

Legal advice is the giving of a professional or formal opinion regarding the substance or procedure of the law in relation to a particular factual situation. The provision of legal advice will often involve analyzing a set of facts and advising a person to take a specific course of action based on the applicable law.

| Office or Division:                            | Provincial Legal Office                                                                                                    | Provincial Legal Office |                                                                                                    |                                                                                    |  |
|------------------------------------------------|----------------------------------------------------------------------------------------------------|-------------------------|----------------------------------------------------------------------------------------------------|------------------------------------------------------------------------------------|--|
| Classification:                                | Complex                                                                                                    |                         |                                                                                                    |                                                                                    |  |
| Type of Transaction:                           | G2C- Government to Citizen                                                                                                    |                         |                                                                                                    |                                                                                    |  |
| Who may avail:                                 | All                                                                                                    |                         |                                                                                                    |                                                                                    |  |
|                                                | REQUIREMENTS                                                                                                    |                         | WHERE TO SE                                                                                         | ECURE                                                                              |  |
| Submit letter addressed                        | to Legal Officer                                                                                                    |                         |                                                                                                    |                                                                                    |  |
| CLIENT STEPS                                   | AGENCY ACTIONS                                                                                                    | FEES TO<br>BE PAID      | PROCESSING<br>TIME                                                                                  | PERSON<br>RESPONSIBLE                                                              |  |
| 1. Request for legal<br>advice/opinion/counsel | <ol> <li>Review the request<br/>for legal advice/<br/>opinion/counsel before<br/>endorsing to PLO</li> <li>Draft written legal<br/>opinion/advice</li> <li>1.1 Record the written<br/>request being referred;</li> </ol> | None                    | Depends on<br>the complexity<br>of the<br>opinion/advice<br>needed. But<br>not more then<br>5 days. | PLO Staff<br>PLO Staff                                                             |  |
| 2.Go to the Legal<br>Officer                   | 2. Give verbal legal<br>advice/ opinion/<br>counselling                                                                                                    | None                    | Depends on<br>the complexity<br>of the<br>Opinion/Advice                                            | Provincial legal<br>officer, Asst.<br>Provincial Legal<br>Officer & Attorney<br>IV |  |
|                                                | TOTAL:                                                                                                    |                         |                                                                                                    |                                                                                    |  |

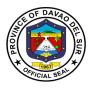

### 5. Review Contracts, Memorandum of Agreement (MOA)/ Memorandum of Understanding (MOA), Administrative Order (AO), Depositions by Written Questions(DOW&Q)

A contract review is a thorough examination of a legal agreement before it is signed to ensure that everything stated in the document is clear and accurate, and that your company is comfortable moving forward according to the terms of the agreement.

| Office or Division:                                                                                                    | Provincial Legal Office                                                                                                    |                      |                    |                       |
|----------------------------------------------------------------------------------------------------|----------------------------------------------------------------------------------------------------|----------------------|--------------------|-----------------------|
| Classification:                                                                                                    | Complex                                                                                                    |                      |                    |                       |
| Type of Transaction:                                                                                                    | G2C-Government to Citizen                                                                                                    |                      |                    |                       |
| Who may avail:                                                                                                    | All                                                                                                    |                      |                    |                       |
| CHECKLIST OF                                                                                                    | REQUIREMENTS                                                                                                    |                      | WHERE TO SE        | CURE                  |
| Contracts, Memorandum of Agreement (MOA)/<br>Memorandum of Understanding (MOA),<br>Administrative Order (AO), Depositions by Written<br>Questions (DOW&Q) |                                                                                                    |                      |                    |                       |
| CLIENT STEPS                                                                                                    | AGENCY ACTIONS                                                                                                    | FEES TO<br>BE PAID   | PROCESSING<br>TIME | PERSON<br>RESPONSIBLE |
| 1.Record in the<br>Logbook                                                                                                    | 1. Assist in Registration<br>in the Logbook                                                                                                    | None                 | 5 Minutes          | PLO Staff             |
| 2.Submit the document<br>for review and attach<br>the resolution or<br>documents to support<br>the contract, MOA,<br>MOU, DOW&QA                          | 2.Review Contract of<br>Service, Memorandum<br>of Agreement,<br>Memorandum of<br>Understanding, Deed of<br>Quitclaim & Waiver,<br>Administrative<br>Order,etc. | None                 | Within 5 Days      | Legal Officer         |
|                                                                                                    |                                                                                                    | 5 Days, 5<br>Minutes |                    |                       |

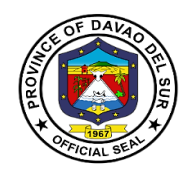

## Office of the Provincial Budget Officer External Services

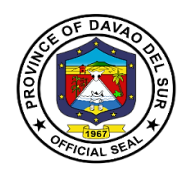

### I. Mandate:

- Prepare forms, orders and circulars embodying instructions on budgetary and appropriation matters for the signature of the governor or mayor, as the case may be;
- Review and consolidate the budget proposals of different departments and offices of the local government unit;
- Assist the governor or mayor, as the case may be, in the preparation of the budget and during budget hearing;
- Study and evaluate budgetary implications of proposed legislation and submit comments and recommendations thereon;
- Submit periodic budgetary reports to the Department of Budget and Management;
- Coordinate with the treasurer, accountant, and the planning and development coordinator for the purpose of budgeting.
- Assist the Sanggunian concerned in reviewing the approved budgets of component local Government units;
- Coordinate with the planning and development coordinator in the formulation of the local government unit development plan; and
- Exercise such other powers and perform such other duties and functions as may be prescribed by law or ordinance.

### II. Vision:

The Provincial Budget office aspires to promote and implement public expenditures management policies that will support Provincial Government's Program in delivery of basic services and facilities by providing efficient and effective budgetary support services to the province of Davao Del Sur.

### III. Mission:

The Provincial Budget Office commits to Harmonize the prioritization of the programs, projects and activities proposed by all department of the entire Province and to promptly act on matters affecting Davao Del Sur's Budgetary needs reduction and management to continuously transform the resiliency and adaptive capacity of the province with building back better principle.

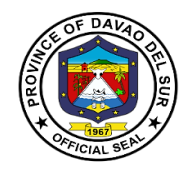

### IV. Service Pledge

We, the officials and employees of the Provincial Budget Office of Davao del Sur, hereby pledge our commitment to uphold the following organizational values and principles:

PROFESSIONALISM-Through providing efficient, effective budgetary support services in a prompt, timely and impartial manner, in order to ensure excellent delivery and implementation of the programs and projects of the Provincial Government for the genuine welfare of Davao del Sur and its people;

Clients who are within the premises of the office prior to the end of official working hours and during lunch break shall be catered and attended to.

INTEGRITY- through adherence to the highest ethical standards of honesty, probity and a sense of responsibility, and to establish Code of Ethics and Ethical Standards for Public Officials and Employees.

EXCELLENCE- through upholding the value of competence and diligence and through ensuring strict compliance to laws, rules and regulations issued by competent authorities in the performance of PBO's mandate, duties and functions;

PARTNERSHIP- through proper coordination and consultation with various offices within the organization and external stakeholders and clients, toward the attainment of the Provincial Government's vision, mission and development goals.

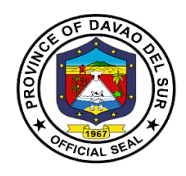

### 1. Preparation of Allotment Release Order (ARO)

Allotment Release Order (ARO) is a formal document issued by DBM to the head of the agency containing the authorization, conditions and amount of an agency allocation. The document may be a GARO or SARO. Prior to the implementation of the SFRS, the document issued was the Advice of Allotment (AA)

| Office or Division:                                                      | Office of the Provincial Budget Officer                                                                                                    |                    |                                               |                                                                                                    |
|--------------------------------------------------------------------------|----------------------------------------------------------------------------------------------------|--------------------|-----------------------------------------------|----------------------------------------------------------------------------------------------------|
| Classification:                                                          | Simple                                                                                                    |                    |                                               |                                                                                                    |
| Type of Transaction:                                                     | G2G- Government to Government                                                                                                    |                    |                                               |                                                                                                    |
| Who may avail:                                                           | Various Provincial Capitol Offices                                                                                                    |                    |                                               |                                                                                                    |
| CHECKLIST OF                                                             | REQUIREMENTS                                                                                                    |                    | WHERE TO SEC                                  | CURE                                                                                                    |
| Letter of request for the read approved and signed by t                  |                                                                                                    | PBO                |                                               |                                                                                                    |
| CLIENT STEPS                                                             | AGENCY ACTIONS                                                                                                    | FEES TO<br>BE PAID | PROCESSING<br>TIME                            | PERSON<br>RESPONSIBLE                                                                                                    |
| 1. Submit Letter of<br>Request to the<br>Receiving Department<br>of PBO. | <ol> <li>Receive Letter of<br/>Request and log the<br/>transaction.</li> <li>Forward the letter of<br/>request to the Provincial<br/>Budget Officer for review<br/>and evaluation.</li> <li>Provincial Budget<br/>Officer reviews, verifies,<br/>and evaluates the<br/>request and forwards<br/>the request to the<br/>Budget Personnel in-<br/>charge.</li> <li>Budget Personnel in-<br/>charge prepares the<br/>Allotment Release Order<br/>(ARO) and forward it to<br/>the Provincial<br/>Budget Officer for<br/>signature</li> </ol> | None               | 1 Minute<br>5 Minutes<br>1 Hour<br>15 Minutes | RESPONSIBLE<br>PBO receiving<br>personnel in<br>charge<br>PBO receiving<br>personnel in<br>charge<br>Provincial<br>Budget Officer<br>Provincial<br>Budget Officer |
|                                                                          | 1.4 Provincial Budget<br>Officer will verify and<br>sign the Allotment                                                                                                    |                    | 10 Minutes                                    | Provincial<br>Budget Officer                                                                                                    |

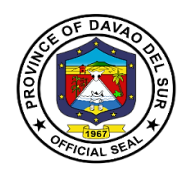

| Release Order (ARO) to<br>be forwarded to the<br>Governor                                                                                          |                            |                       |
|----------------------------------------------------------------------------------------------------|----------------------------|-----------------------|
| 1.5 Assigned Personnel<br>will forward the<br>Allotment Release Order<br>to the Provincial<br>Governor's Office for the<br>approval of the latter. | 3 Minutes                  | Assigned<br>personnel |
| 1.6 Governor signs the<br>Allotment Release Order<br>(ARO).                                                                                        | Depends on the transaction | Governor              |
| TOTAL:                                                                                                    | 1 Hour, 34<br>Minutes      |                       |

# 2. Preparation of Supplemental Budget for the Approval of the LCE and Submission to the Sangguniang Panlalawigan (SP) for Authorization

Supplemental Budget means a budget through which minor changes are made in respect of receipts or payments for which either no provision is available or the provision available is inadequate in the current year's budget.

| Office or Division:                                              | Office of the Provincial Budget Officer                                                                                                    |                    |                         |                                                       |
|------------------------------------------------------------------|----------------------------------------------------------------------------------------------------|--------------------|-------------------------|-------------------------------------------------------|
| Classification:                                                  | Simple                                                                                                    |                    |                         |                                                       |
| Type of Transaction:                                             | G2G- Government to Government                                                                                                    |                    |                         |                                                       |
| Who may avail:                                                   | Various Provincial Capito                                                                                                    | l Offices          |                         |                                                       |
| CHECKLIST OF                                                     | REQUIREMENTS                                                                                                    |                    | WHERE TO SECU           | JRE                                                   |
| Letter Request Duly Sig                                          | ned by the Office                                                                                                    | PBO                |                         |                                                       |
| CLIENT STEPS                                                     | AGENCY ACTIONS                                                                                                    | FEES TO<br>BE PAID | PROCESSING<br>TIME      | PERSON<br>RESPONSIBLE                                 |
| 1. Submit Letter<br>Request Duly<br>Approved by the<br>Governor. | <ol> <li>Receives Letter of<br/>Request and forward<br/>the letter to the<br/>Provincial Budget<br/>Officer for Review.</li> <li>1.1 Checks and verifies<br/>the request and</li> </ol> | None               | 2 Minutes<br>30 Minutes | PBO receiving<br>personnel in<br>charge<br>Provincial |
|                                                                  | forwards the request to the Supervising                                                                                                    |                    | 30 Winutes              | Budget Officer                                        |

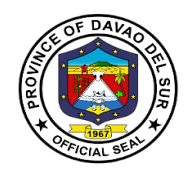

| Administrative Officer<br>for Consolidation.<br>1.2Consolidates/prepar<br>es the request for the<br>preparation of<br>Supplemental Budget<br>for the Approval of the<br>Governor. | 1 Hour     | Provincial<br>Budget Officer |
|----------------------------------------------------------------------------------------------------|------------|------------------------------|
| <ul> <li>1.3 Governor approves<br/>the Supplemental<br/>Budget.</li> <li>1.4 Prepare copies for</li> </ul>                                                                        | 15 Minutes | Provincial<br>Budget Officer |
| submission to the<br>Sangguniang<br>Panlalawigan after the<br>Governor's Approval<br>and Signature                                                                                | 5 Minutes  | Governor                     |
| TOTAL:                                                                                                    | 2 Hours    |                              |

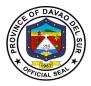

# 3. Recording & Processing of Certification on Appropriations, Funds, Obligation of Allotment (CAFOA)

Certificate as to Availability of Funds (CAF) refers to the certification made by the proper accounting official of the agency concerned that funds have been duly appropriated/allotted for the purpose of entering into a contract involving expenditure of public funds and that the amount necessary to cover the proposed contract for the current fiscal year is available for expenditure on account thereof, as verified by the Auditor concerned, pursuant to Section 86 of PD 1445.

| Office or Division:                                                 | Office of the Provincial Budget Officer                                                                                                    |                    |                         |                                                      |
|---------------------------------------------------------------------|----------------------------------------------------------------------------------------------------|--------------------|-------------------------|------------------------------------------------------|
| Classification:                                                     | Simple                                                                                                    |                    |                         |                                                      |
| Type of Transaction:                                                | G2G- Government to Government                                                                                                    |                    |                         |                                                      |
| Who may avail:                                                      | Various Provincial Capitol (                                                                                                    | Offices            |                         |                                                      |
| CHECKLIST OF                                                        | REQUIREMENTS                                                                                                    |                    | WHERE TO SE             | CURE                                                 |
| CAFOA with <i>attached documents</i> (depending on the transaction) |                                                                                                    |                    |                         |                                                      |
| CLIENT STEPS                                                        | AGENCY ACTIONS                                                                                                    | FEES TO<br>BE PAID | PROCESSING<br>TIME      | PERSON<br>RESPONSIBLE                                |
| 1. Submit CAFOA to<br>Provincial Budget<br>Office (PBO)             | <ol> <li>Receives the CAFOA,<br/>assigns a control number<br/>and logs the transaction.</li> <li>Forward the documents<br/>to the assigned budget<br/>officer-in-charge.</li> <li>1.1 Evaluate, verify,<br/>record and forward</li> </ol> | None               | 3 Minutes<br>30 Minutes | PBO receiving<br>personnel in<br>charge<br>PBO Staff |
|                                                                     | CAFOA to the Division<br>Head.<br>1.2 Review Obligated<br>CAFOA and forward to<br>the Provincial Budget<br>Officer.                                                                                                    |                    | 15 Minutes              | Provincial Budget<br>Officer                         |
|                                                                     | 1.3 Approve and to certify<br>as to availability of<br>Appropriation in the<br>Budget.                                                                                                    |                    | 5 Minutes               | PBO Staff                                            |
|                                                                     | 1.4 Record, release, and forward the documents to PACCO/PTO.                                                                                                    |                    | 2 Minutes               | PBO Staff                                            |
|                                                                     | TOTAL:                                                                                                    |                    | 55 Minutes              |                                                      |

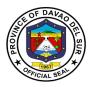

# 4. Review and Sign Project Design, Program of Activities of the General Fund and LGDF (CAFOA)

This service caters the submitted project design/program of activities of the general fund and LGDF to Provincial Budget Officer (PBO) for evaluation and thorough checking before approving and signing the documents.

| Office or Division:                                                                                                    | Office of the Provincial Budget Officer                                                                                                    |                    |                                                             |                                                                                                    |
|----------------------------------------------------------------------------------------------------|----------------------------------------------------------------------------------------------------|--------------------|-------------------------------------------------------------|----------------------------------------------------------------------------------------------------|
| Classification:                                                                                                    | Simple                                                                                                    |                    |                                                             |                                                                                                    |
| Type of Transaction:                                                                                                    | G2G- Government to Government                                                                                                    |                    |                                                             |                                                                                                    |
| Who may avail:                                                                                                    | Various Provincial Capitol Offices                                                                                                    |                    |                                                             |                                                                                                    |
| CHECKLIST OF                                                                                                    | REQUIREMENTS                                                                                                    |                    | WHERE TO SEC                                                | CURE                                                                                                    |
| Project Design                                                                                                    |                                                                                                    |                    |                                                             |                                                                                                    |
| Program of Activities of th                                                                                                   | e General Fund and LGDF                                                                                                    |                    |                                                             |                                                                                                    |
| CLIENT STEPS                                                                                                    | AGENCY ACTIONS                                                                                                    | FEES TO<br>BE PAID | PROCESSING<br>TIME                                          | PERSON<br>RESPONSIBLE                                                                                         |
| 1. Submit Project<br>Design/ Program of<br>Activities of the General<br>Fund and LGDF to<br>Provincial Budget Office<br>(PBO) | <ol> <li>Receives the<br/>documents, and logs the<br/>transaction. Forward the<br/>documents to the<br/>assigned budget officer-<br/>in-charge.</li> <li>Evaluate and verify<br/>and forward documents to<br/>the Division Head.</li> <li>Review the<br/>documents and forward<br/>them to the Provincial<br/>Budget Officer.</li> <li>Approve and sign the<br/>Project Design/ Program<br/>of Activities.</li> <li>Record and release<br/>the documents.</li> </ol> | None               | 5 Minutes<br>1 Hour<br>15 Minutes<br>5 Minutes<br>2 Minutes | PBO receiving<br>personnel in<br>charge<br>PBO Staff<br>PBO Staff<br>PBO Staff<br>Budget Officer<br>PBO Staff |
| 2. Receive the signed<br>Project Design/Program<br>of Activities.                                                             | 2. Give the signed Project<br>Design/Program of<br>Activities.                                                                                                    |                    | 1 Minute                                                    | PBO Staff                                                                                                    |
|                                                                                                    | TOTAL:                                                                                                    |                    | 1 Hour, 28<br>Minutes                                       |                                                                                                    |

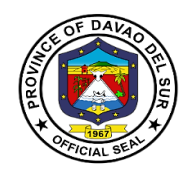

### Office of the Provincial Planning and Development

**External Services** 

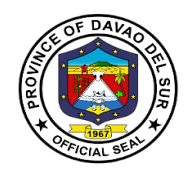

### I. Mandate:

To formulate a comprehensive multi-sectoral development plan aligned to the thrust of the administration and provide technical assistance to the governor in carrying out measures to ensure the delivery of basic services to the community. Being part of the technical working group of the Provincial Development Council, the Provincial Planning and development office expertise and technical support shall assist the Sanggunian in setting direction of economic and social development and coordinating development efforts within the territorial jurisdiction pursuant to RA 7160 section 106.

### II. Vision:

The Provincial Planning and Development Office (PPDO) envision to be the center in providing dynamic blueprint of development aligned to the long-term vision of the province as an Agri-industrialized commercial and eco-tourism province committed to attain a sustainable development being responsive to the demands of the constituents towards genuine hopes and aspirations for the people of Davao Del Sur.

### III. Mission:

Takes responsibility to become an effective workforce of the provincial government in the achievement of the province's thrusts and goals by establishing a wellcoordinated plans, projects and programs in all aspects of development

### **IV. Service Pledge**

The PPDO is dedicated to influence development partners in achieving resultsoriented and people participated development planning process and to formulate policy-based integrated and comprehensive development plans with the highest degree of excellence and teamwork.

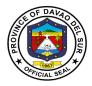

### 1. Certified Copy of Annual Investment Program (AIP), Local Development Investment Program (LDIP), Statistical Data, Annual Accomplishment Report

The Local Development Investment Program (LDIP) is a six-year planning document that ranks and prioritizes programs, projects and activities (PPAs) proposed in the Provincial Development and Physical Framework Plan (PDPFP). The current year slice of the LDIP is the Annual Investment Program (AIP) which constitutes the indicative expenditure requirements of the province's PPAs to be integrated into the current annual budget.

| Office or Division:                                      | Office of the Provincial Planning and Development Coordinator             |                       |                    |                       |
|----------------------------------------------------------|---------------------------------------------------------------------------|-----------------------|--------------------|-----------------------|
| Classification:                                          | Complex                                                                   |                       |                    |                       |
| Type of Transaction:                                     | G2G- Government to Government                                             |                       |                    |                       |
|                                                          | G2B- Government to Business                                               |                       |                    |                       |
|                                                          | G2C- Government to Citize                                                 | en                    |                    |                       |
| Who may avail:                                           | General Public                                                            |                       |                    |                       |
| CHECKLIST OF                                             | REQUIREMENTS                                                              |                       | WHERE TO SE        | CURE                  |
| Letter-Request addresse<br>PPDC                          | ed to the Governor thru the                                               |                       |                    |                       |
| CLIENT STEPS                                             | AGENCY ACTIONS                                                            | FEES TO<br>BE PAID    | PROCESSING<br>TIME | PERSON<br>RESPONSIBLE |
| 1. Present letter-<br>request to the<br>Receiving Clerk. | 1. Receive the letter-<br>request and record in the<br>log-book.          | None                  | 3 Minutes          | Receiving clerk       |
|                                                          | 1.1 Route the letter to the responsible division.                         |                       | 3 Minutes          | Receiving clerk       |
|                                                          | 1.2 Evaluate and check<br>the availability of the<br>requested documents. |                       | 5 Minutes          | Division Chief/s      |
|                                                          | 1.3 Prepare the requested documents.                                      |                       | 2 Days             | Division Chief/s      |
|                                                          | 1.4 Record and release requested document.                                |                       | 3 Minutes          | Receiving clerk       |
|                                                          |                                                                           | 2 days, 14<br>Minutes |                    |                       |

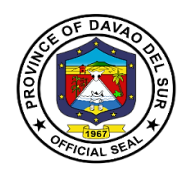

#### 2. Control of Funding Charges

The office evaluates the purchase requests, project design, payroll and deemed documents as to its accuracy and controls the funding charges as to its fund availability.

| Office or Division:                                  | Office of the Provincial Planning and Development Coordinator |                    |                    |                                          |
|------------------------------------------------------|---------------------------------------------------------------|--------------------|--------------------|------------------------------------------|
| Classification:                                      | Simple                                                        |                    |                    |                                          |
| Type of Transaction:                                 | G2G- Government to Gove                                       | rnment             |                    |                                          |
| Who may avail:                                       | General Public                                                |                    |                    |                                          |
| CHECKLIST OF                                         | REQUIREMENTS                                                  |                    | WHERE TO SE        | CURE                                     |
| Purchase Request/ Proje<br>Voucher                   | ect Design/ Payroll/                                          |                    |                    |                                          |
| CLIENT STEPS                                         | AGENCY ACTIONS                                                | FEES TO<br>BE PAID | PROCESSING<br>TIME | PERSON<br>RESPONSIBLE                    |
| 1. Present the<br>document to the<br>Receiving Clerk | 1. Receive the document and record in logbook.                | None               | 3 Minutes          | Receiving clerk                          |
|                                                      | 1.1 Route the document to the responsible division.           |                    | 3 Minutes          | Receiving clerk<br>Division              |
|                                                      | 1.2 Evaluate the document.                                    |                    | 5 Minutes          | Chief/Personnel<br>In-Charge             |
|                                                      | 1.3 Stamp "Controlled" the document.                          |                    | 1 Minute           | Division<br>Chief/Personnel<br>In-Charge |
|                                                      | 1.4 Record and release the controlled document.               |                    | 3 Minutes          | Receiving clerk                          |
|                                                      | TOTAL:                                                        |                    | 15 Minutes         |                                          |

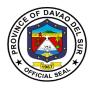

#### 3. Copy of Ecological Profile, Book bound and Electronic Copy of Ecological Profile, Provincial Development and Physical Framework Plan (PDPFP), Comprehensive Development Plan (CDP) and Boundary Maps

These profile and plans are integral part in achieving the organization's objective, mission and vision. An Ecological Profile (EP) gives equal coverage to the physical, biological, socioeconomic, cultural and built environments. APDPFP is a six-year development plan that contains the long-term vision of the province and identifies development goals, strategies objectives/targets and corresponding PPAs which serve as primary inputs to provincial investment programming and subsequent budgeting and plan implementation. Also, the Comprehensive Development Plan (CDP) is the "multi-year, multi-sectoral development plan" which every local government unit is mandated by the Local Government Code to prepare.

| Office or Division:                                                     | Office of the Provincial Planning and Development Coordinator                                                                                                    |                                                                        |                                     |                                                        |  |
|-------------------------------------------------------------------------|----------------------------------------------------------------------------------------------------|------------------------------------------------------------------------|-------------------------------------|--------------------------------------------------------|--|
| Classification:                                                         | Simple                                                                                                    |                                                                        |                                     |                                                        |  |
| Type of                                                                 |                                                                                                    | G2G- Government to Government                                          |                                     |                                                        |  |
| Transaction:                                                            | G2B- Government to Busine                                                                                                    |                                                                        |                                     |                                                        |  |
|                                                                         | G2C- Government to Citizen                                                                                                    |                                                                        |                                     |                                                        |  |
| Who may avail:                                                          | General Public                                                                                                    |                                                                        |                                     |                                                        |  |
| -                                                                       | DF REQUIREMENTS                                                                                                    | W                                                                      | HERE TO SECU                        | JRE                                                    |  |
| Letter-Request addret the PPDC                                          | ssed to the Governor thru                                                                                                    |                                                                        |                                     |                                                        |  |
| CLIENT STEPS                                                            | AGENCY ACTIONS                                                                                                    | FEES TO BE<br>PAID                                                     | PROCESSING<br>TIME                  | PERSON<br>RESPONSIBLE                                  |  |
| 1. Present letter-<br>request to the<br>Receiving Clerk.                | <ol> <li>Receive the letter-<br/>request and record in the<br/>log-book.</li> <li>Route the letter to the<br/>responsible division.</li> <li>Evaluate and check<br/>the availability of the<br/>requested documents.</li> </ol> | None                                                                   | 3 Minutes<br>3 Minutes<br>5 Minutes | Receiving clerk<br>Receiving clerk<br>Division Chief/s |  |
| 2. Pay<br>corresponding fees<br>to the Provincial<br>Treasurer's Office | 2. Accept payment and issue receipt.                                                                                                    | *Bookbound<br>copy of<br>PDPFP -<br>P1,500.00<br>*Bookbound<br>copy of | 5 Minutes per<br>transaction        | PTO Cashier                                            |  |

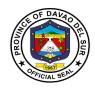

|                                | 2.1 Prepare the requested                                                                | Ecological                                                         | 10 Minutes   | Division Chief/s |
|--------------------------------|------------------------------------------------------------------------------------------|--------------------------------------------------------------------|--------------|------------------|
|                                | documents.                                                                               | Profile -                                                          | per document |                  |
|                                |                                                                                          | P1,000.00                                                          |              |                  |
|                                |                                                                                          | *Electronic<br>copy of<br>Ecological<br>Profile/PDPFP<br>- P200.00 |              |                  |
|                                |                                                                                          | *Blue print of<br>Political<br>Boundary Map<br>- P100.00           |              |                  |
| 3. Present Official<br>Receipt | 3. Record and release<br>requested document upon<br>presentation of official<br>receipt. |                                                                    | 3 Minutes    | Receiving clerk  |
|                                | TOTAL:                                                                                   | Depends on the Category                                            | 29 Minutes   |                  |

#### 4. Provision of Technical Assistance

Technical assistance refers to any form of help, guidance or support to be more effective in the performance of the different functions of the requested assistance.

| Office or Division:             | Office of the Provincial Planning and Development Coordinator |                    |                    |                       |
|---------------------------------|---------------------------------------------------------------|--------------------|--------------------|-----------------------|
| Classification:                 | Simple                                                        |                    |                    |                       |
| Type of Transaction:            | G2G- Government to Government                                 |                    |                    |                       |
|                                 | G2C- Government to Citize                                     | en                 |                    |                       |
| Who may avail:                  | General Public                                                |                    |                    |                       |
| CHECKLIST OF                    | F REQUIREMENTS WHERE TO SECURE                                |                    |                    | CURE                  |
| Letter-Request addresse<br>PPDC | ed to the Governor thru the                                   |                    |                    |                       |
| 1.1.00                          |                                                               |                    |                    |                       |
| CLIENT STEPS                    | AGENCY ACTIONS                                                | FEES TO<br>BE PAID | PROCESSING<br>TIME | PERSON<br>RESPONSIBLE |
|                                 | AGENCY ACTIONS 1. Receive the document and record in logbook. |                    |                    |                       |

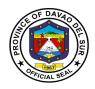

| 2. Proceed to the responsible division. | 2. Interview the client on the intended survey   | None | 15 Minutes | Division<br>Chief/Personnel<br>In-Charge |
|-----------------------------------------|--------------------------------------------------|------|------------|------------------------------------------|
|                                         | 2.1 Schedule the conduct of survey               |      | 5 Minutes  | Division<br>Chief/Personnel<br>In-Charge |
|                                         | 2.2 Inform client of the schedule of the survey. |      | 1 Minute   | Division<br>Chief/Personnel<br>In-Charge |
|                                         | TOTAL:                                           |      | 27 Minutes |                                          |

#### **5. Request for Financial Assistance**

Financial assistance is any type of monetary help or aid that a person, organization, or government receives.

| Office or Division:                                                                                 | Office of the Provincial Plan                       | Office of the Provincial Planning and Development Coordinator |                    |                                          |  |
|----------------------------------------------------------------------------------------------------|-----------------------------------------------------|---------------------------------------------------------------|--------------------|------------------------------------------|--|
| Classification:                                                                                     | Simple                                              |                                                               |                    |                                          |  |
| Type of Transaction:                                                                                | G2G- Government to Gove                             | ernment                                                       |                    |                                          |  |
|                                                                                                    | G2C- Government to Citize                           | G2C- Government to Citizen                                    |                    |                                          |  |
| Who may avail:                                                                                      | General Public                                      |                                                               |                    |                                          |  |
| CHECKLIST OF                                                                                        | F REQUIREMENTS                                      |                                                               | WHERE TO SE        | CURE                                     |  |
| <ol> <li>For LGUs - Municipal,</li> <li>For NGOs/Pos - Boar<br/>Request signed by office</li> </ol> | d Resolution or Letter-                             |                                                               |                    |                                          |  |
| CLIENT STEPS                                                                                        | AGENCY ACTIONS                                      | FEES TO<br>BE PAID                                            | PROCESSING<br>TIME | PERSON<br>RESPONSIBLE                    |  |
| 1.Present Resolution<br>or Letter-Request                                                           | 1. Receive the document and record in logbook.      | None                                                          | 3 Minutes          | Receiving clerk                          |  |
|                                                                                                    | 1.1 Route the document to the responsible division. |                                                               | 3 Minutes          | Receiving clerk                          |  |
| 2. Proceed to the responsible division.                                                             | 2. Interview the client on the intended survey      | None                                                          | 15 Minutes         | Division<br>Chief/Personnel<br>In-Charge |  |
|                                                                                                    | 2.1 Forward the                                     |                                                               | Undetermined       | Division                                 |  |

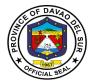

|                                                              | Resolution or Letter-<br>Request to the<br>Governor's Office for<br>approval. |      |                                    | Chief/Personnel<br>In-Charge             |
|--------------------------------------------------------------|-------------------------------------------------------------------------------|------|------------------------------------|------------------------------------------|
| 3. Wait for notification<br>on the status of the<br>request. | 3. Inform the client<br>whether the request is<br>approved or not.            | None | 1 Minute                           | Division<br>Chief/Personnel<br>In-Charge |
|                                                              | 3.1 If approved, notify the client for MOA signing.                           |      | 1 hour                             | Division<br>Chief/Personnel<br>In-Charge |
|                                                              | 3.2 Prepare voucher                                                           |      | 5 days                             | Division<br>Chief/Personnel<br>In-Charge |
| 4. Receive check                                             | 4. Release check                                                              | None | 15 minutes                         | Provincial<br>Treasurer's Office         |
|                                                              | TOTAL:                                                                        |      | ≈ 5 Days, 1<br>Hour. 37<br>Minutes |                                          |

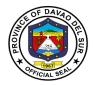

#### 6. Request for Survey

Survey refers to a method of gathering and compiling information. It includes examination and recordingof area and features of the location so as to construct a map, plan or any report.

| Office or Division:                                      | Office of the Provincial Planning and Development Coordinator                                       |                    |                    |                                          |
|----------------------------------------------------------|----------------------------------------------------------------------------------------------------|--------------------|--------------------|------------------------------------------|
| Classification:                                          | Simple                                                                                              |                    |                    |                                          |
| Type of Transaction:                                     | G2G- Government to Gove                                                                             | ernment            |                    |                                          |
|                                                          | G2C- Government to Citize                                                                           | en                 |                    |                                          |
| Who may avail:                                           | General Public                                                                                      |                    |                    |                                          |
| CHECKLIST OF                                             | F REQUIREMENTS WHERE TO SECURE                                                                      |                    |                    |                                          |
| Letter-Request addresse<br>PPDC                          | ed to the Governor thru the                                                                         |                    |                    |                                          |
| CLIENT STEPS                                             | AGENCY ACTIONS                                                                                      | FEES TO<br>BE PAID | PROCESSING<br>TIME | PERSON<br>RESPONSIBLE                    |
| 1. Present letter-<br>request to the<br>Receiving Clerk. | <ol> <li>Receive the document<br/>and record in logbook.</li> <li>1.1 Route the document</li> </ol> | None               | 3 Minutes          | Receiving clerk                          |
|                                                          | to the responsible division.                                                                        |                    | 3 Minutes          | Receiving clerk                          |
| 2. Proceed to the responsible division.                  | 2. Interview the client on the intended survey                                                      | None               | 15 Minutes         | Division<br>Chief/Personnel<br>In-Charge |
|                                                          | 2.1 Schedule the conduct of survey                                                                  |                    | 5 Minutes          | Division<br>Chief/Personnel<br>In-Charge |
|                                                          | 2.2 Inform client of the schedule of the survey.                                                    |                    | 1 Minute           | Division<br>Chief/Personnel<br>In-Charge |
|                                                          | TOTAL:                                                                                              |                    | 27 Minutes         |                                          |

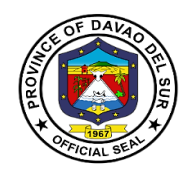

## Office of the Provincial Social Welfare and Development Officer

**External Services** 

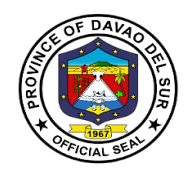

#### I. Mandate:

Formulate measures for the approval of the Sanggunian and provide technical Assistance and support to the governor, as the case may be, in carrying out measures to ensure the delivery of basic services and provision of adequate facilities relative to social welfare and development services.

#### II. Vision:

Improve the living condition and quality of life of the disadvantage sectors through the provision of innovative welfare programs and services.

#### III. Mission:

To provide appropriate accessible and immediate social welfare services to the disadvantaged individuals, families and communities.

#### **IV. Service Pledge:**

We, the officials and Employees of Provincial Social Welfare and development office in the pursuit of innovative welfare programs and services to our clientele, do hereby pledge to commit ourselves to:

- 1. Perform our duties and responsibilities with utmost dedication in order to work for the upliftment of the social and economic status of our clientele
- 2. Support the Government's goal in effective delivery of social services to the constituents of Davao del Sur to attain its efficiency and good governance gearing towards responsiveness.
- 3. We will uphold and adhere to the ethical principle and core values of the Social Work unfailingly.
- 4. Develop innovative mechanisms to continually deliver quality service towards the disadvantaged sectors of this province, and that;
- 5. Our agency will consistently and efficiently provide developmental programs and services to the constituents of Davao del Sur.So Help us God....

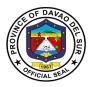

#### 1. Enrolment and Conduct of Training for Dress Making, T-shirt, Curtain and Pillow Case Making

The PSWDO provides trainings on persons who want to learn sewing dresses, curtains and pillowcases may avail this opportunity. This aims to capacitate individuals to improve their working conditions and provide livelihood.

| Office or Division:                                                                                                    | Office of the Provincial Social Welfare and Development Officer                                       |                    |                    |                                                                                   |
|----------------------------------------------------------------------------------------------------|----------------------------------------------------------------------------------------------------|--------------------|--------------------|-----------------------------------------------------------------------------------|
| Classification:                                                                                                    | Simple                                                                                                |                    | •                  |                                                                                   |
| Type of Transaction:                                                                                                    | G2C- Government to                                                                                    | Citizen            |                    |                                                                                   |
| Who may avail:                                                                                                    | Open for all citizen ag                                                                               | es 18-59 yea       | rs old             |                                                                                   |
| CHECKLIST OF REC                                                                                                    | UIREMENTS                                                                                             |                    | WHERE TO SEC       | URE                                                                               |
| Request Letter                                                                                                    |                                                                                                    |                    |                    |                                                                                   |
| General Intake Sheet                                                                                                    |                                                                                                    | PSWDO              |                    |                                                                                   |
| CLIENT STEPS                                                                                                    | AGENCY ACTIONS                                                                                        | FEES TO<br>BE PAID | PROCESSING<br>TIME | PERSON<br>RESPONSIBLE                                                             |
| 1. Organize group like<br>OFW, KALIPI, or in your<br>respective Barangay and<br>make a request letter for the<br>type of training preferred | 1. Receive the<br>request letter                                                                      | None               | 2 Minutes          | Receiving staff                                                                   |
| 2. Fill up the general intake<br>sheet that indicates the<br>name, address, and the<br>name of sponsor                                      | 2. Give client the general intake sheet                                                               | None               | 5 Minutes          | Receiving staff                                                                   |
| 3. Submit the in-text sheet to the receiving staff and wait for the interview                                                               | 3. Check and<br>receive the in-text<br>sheet before<br>endorsing to PSCB<br>In-charge                 | None               | 10 Minutes         | Receiving Staff                                                                   |
| 4. Prepare for an interview                                                                                                    | 4. Conduct an<br>interview to the<br>client to know if the<br>information<br>submitted is<br>accurate | None               | 10 Minutes         | <i>Ms.</i><br><i>DaylindaEscand</i><br><i>or</i><br>(PSCB In-<br>charge/ Trainor) |

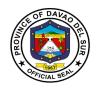

| 5. Attend meeting | 5. Organize meeting<br>to discuss when and<br>where the training<br>will be held | None | 15 Minutes | Ms.<br>DaylindaEscand<br>or<br>(PSCB In-<br>charge/ Trainor) |
|-------------------|----------------------------------------------------------------------------------|------|------------|--------------------------------------------------------------|
| TOTAL:            |                                                                                  |      | 42 Minutes |                                                              |

#### 2. Blood Assistance

This service provides blood assistance to those people who are in need of blood transfusion.

| Office or Division:                                         | Office of the Provincial So                                                                                                    | cial Welfare       | and Developmen                                    | t Officer             |
|-------------------------------------------------------------|----------------------------------------------------------------------------------------------------|--------------------|---------------------------------------------------|-----------------------|
| Classification:                                             | Simple                                                                                                    | <u> </u>           |                                                   |                       |
| Type of Transaction:                                        | G2C- Government to Citiz                                                                                                    | en                 |                                                   |                       |
| Who may avail:                                              | Citizens who have transac                                                                                                    | tion in Provi      | ncial Capitol                                     |                       |
| CHECKLIST OF                                                | REQUIREMENTS                                                                                                    |                    | WHERE TO SE                                       | CURE                  |
| Blood Request                                               |                                                                                                    |                    |                                                   |                       |
| Barangay or MSWDO Ce                                        | rtificate of Indigency                                                                                                    |                    |                                                   |                       |
| CLIENT STEPS                                                | AGENCY ACTIONS                                                                                                    | FEES TO<br>BE PAID | PROCESSING<br>TIME                                | PERSON<br>RESPONSIBLE |
| 1. Submission<br>requirements to front<br>desk              | <ol> <li>See the<br/>Completeness of<br/>Requirements and<br/>conduct a short<br/>interview for<br/>assessment/ validation<br/>of requirements</li> <li>1.1 Forward the<br/>requirements</li> <li>1.2 Encode the data</li> <li>1.3 Segregate<br/>documents</li> </ol> | None               | 30 Minutes<br>1 Minute<br>10 Minutes<br>2 Minutes | Social Worker         |
| 2. Receive the referral<br>slip and proceed to Red<br>Cross | 2. Give client the referral slip                                                                                                    | None               | 1 Minute                                          | Office Staff          |
|                                                             | TOTAL:                                                                                                    |                    | 44 Minutes                                        |                       |

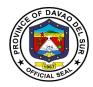

#### 3. Burial Assistance (Food or Financial Assistance)

Burial assistance includes the provision of assistance for payment of funeral. Expenses incurred and transfer of cadaver of a deceased person from one place to another.

| Office or Division:                           | Office of the Provincial So                                                                                                    | cial Welfare       | and Developmen                                    | t Officer             |
|-----------------------------------------------|----------------------------------------------------------------------------------------------------|--------------------|---------------------------------------------------|-----------------------|
| Classification:                               | Simple                                                                                                    |                    |                                                   |                       |
| Type of Transaction:                          | G2C- Government to Citiz                                                                                                    | en                 |                                                   |                       |
| Who may avail:                                | Citizens who have transac                                                                                                    | tion in Provi      | incial Capitol                                    |                       |
| CHECKLIST OF                                  | REQUIREMENTS                                                                                                    |                    | WHERE TO SE                                       | CURE                  |
| Funeral Contract                              |                                                                                                    |                    |                                                   |                       |
| Registered Death Certific                     |                                                                                                    |                    |                                                   |                       |
| Barangay or MSWDO Ce                          | ertificate of Indigency                                                                                                    |                    |                                                   |                       |
| Photocopy of Client's vali                    | id ID                                                                                                    |                    |                                                   |                       |
| Assessment slip                               |                                                                                                    |                    |                                                   |                       |
| CLIENT STEPS                                  | AGENCY ACTIONS                                                                                                    | FEES TO<br>BE PAID | PROCESSING<br>TIME                                | PERSON<br>RESPONSIBLE |
| 1.Submission<br>requirements to front<br>desk | <ol> <li>See the completeness<br/>of requirements and<br/>conduct a short<br/>interview for<br/>assessment/ validation<br/>of requirements</li> <li>Forward the<br/>requirements</li> <li>Encode the data</li> <li>Segregate<br/>documents</li> </ol> | None               | 30 Minutes<br>1 Minute<br>10 Minutes<br>2 Minutes | Social Worker         |
| 2. Receive the assistance                     | 2.Release the assistance                                                                                                    | None               | 1 Minute                                          | Office Staff          |
|                                               | TOTAL:                                                                                                    |                    | 44 Minutes                                        |                       |

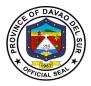

#### 4. Financial Assistance (Hospital Bills, Medicine, Minor and Major Cases)

Financial assistance is any type of monetary help or aid that a person, organization, or government receives.

| Office or Division:                                                                                                    | Office of the Provincial So                                                                                                    | cial Welfare       | and Developmen          | t Officer             |
|----------------------------------------------------------------------------------------------------|----------------------------------------------------------------------------------------------------|--------------------|-------------------------|-----------------------|
| Classification:                                                                                                    | Simple                                                                                                    |                    |                         |                       |
| Type of Transaction:                                                                                                    | G2C- Government to Citiz                                                                                                    | en                 |                         |                       |
| Who may avail:                                                                                                    | Citizens who have transac                                                                                                    | ction in Provi     | incial Capitol          |                       |
| CHECKLIST OF                                                                                                    | REQUIREMENTS                                                                                                    |                    | WHERE TO SE             | CURE                  |
| Clinical Abstract/Medical Certificate with signature<br>and license number of the attending physician<br>(issued within 3 months) |                                                                                                    |                    |                         |                       |
| Prescription (for medicine<br>(for procedures)<br>Hospital Bill                                                                   | es) or laboratory requests                                                                                                    |                    |                         |                       |
| Barangay or MSWDO Ce                                                                                                    | artificate of Indigency                                                                                                    |                    |                         |                       |
| CLIENT STEPS                                                                                                    | AGENCY ACTIONS                                                                                                    | FEES TO<br>BE PAID | PROCESSING<br>TIME      | PERSON<br>RESPONSIBLE |
| 1. Submission<br>requirements to front<br>desk                                                                                    | <ol> <li>See the completeness<br/>of requirements and<br/>conduct a short<br/>interview for<br/>assessment/ validation<br/>of requirements</li> <li>1.1 Forward the<br/>requirements</li> </ol> | None               | 30 Minutes<br>1 Minute  | Social Worker         |
|                                                                                                    | 1.2 Encode the data<br>1.3 Segregate<br>documents                                                                                                    |                    | 10 Minutes<br>2 Minutes |                       |
| 2. Receive the assistance                                                                                                    | 2. Release the assistance                                                                                                    | None               | 1 Minute                | Office Staff          |
|                                                                                                    | TOTAL:                                                                                                    |                    | 44 Minutes              |                       |

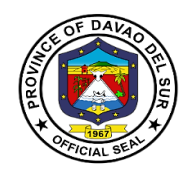

## **Office of the Provincial Population Office**

## **External Services**

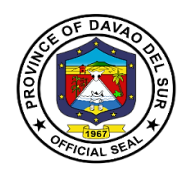

#### I. Mandate:

Implementation of the populations and development relative to Philippine Population Program and the promotion of responsible parenthood and reproductive health.

#### II. Vision:

We are the lead office in population development, IEC and advocacy campaign for well-planned and empowered Filipino families and communities.

#### III. Mission:

We commit, in collaboration with partners, to create an enabling environment to:

- Empower couples and individuals to achieve their desired number, timing and spacing of children in the context of informed choice and responsible parenthood;
- Enable adolescents to realize their full potential and total well-being; and
- Mainstream population factors in sustainable development initiatives

#### **IV. Service Pledge:**

We commit ourselves heartily to implement all the plans and activities to the best of our knowledge and ability for the benefit and betterment of our service to the people, in accordance with the Republic Act 6365, otherwise known as the "Population Act of 1971."

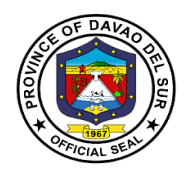

#### 1. Pre-marriage Orientation and Counselling (PMOC) Seminar

A flagship endeavor of the provincial government designed to would-be couples or applicants applying for marriage licenses, to provide them with essential information about marriage and relationship, responsible parenthood and reproductive health, human sexuality, gender & development, maternal and child health care, and home management. A PMOC seminar is required by law before the issuance of the marriage license.

| Office or Division:                                                                  | Office of the Provincial Population Officer                              |                    |                        |                       |
|--------------------------------------------------------------------------------------|--------------------------------------------------------------------------|--------------------|------------------------|-----------------------|
| Classification:                                                                      | Simple                                                                   |                    |                        |                       |
| Type of Transaction:                                                                 | G2C- Government to Citiz                                                 | zen                |                        |                       |
| Who may avail:                                                                       | All couples in the Province//City/Municipality of Davao del Sur who will |                    |                        |                       |
|                                                                                      | enter into marriage                                                      |                    |                        |                       |
|                                                                                      | REQUIREMENTS                                                             |                    | WHERE TO SE            | CURE                  |
| PMOC Request slip from Registrar                                                     | City/Municipal Civil                                                     | PPO                |                        |                       |
| CLIENT STEPS                                                                         | AGENCY ACTIONS                                                           | FEES TO<br>BE PAID | PROCESSING<br>TIME     | PERSON<br>RESPONSIBLE |
| 1. Submit requirements<br>and request slip from<br>City/Municipal Civil<br>Registrar | 1. Receiverequirements<br>and conduct interview<br>and assessment        | None               | 2 Minutes              | Secretariat/PPO-<br>1 |
| 2. Fill-out the logbook,<br>registration book, and<br>information form               | 2. Assist the client in filling out the form along with the interview    | None               | 10 Minutes             | Secretariat/PPO-<br>1 |
| 3. Attend PMOC seminar                                                               | 3. Conduct PMOC<br>Seminar                                               | None               | 4 Hours                | PMOC Team             |
| 4. Receive issued<br>PMOC Certificate                                                | 4. Issuance of PMOC<br>Certificate                                       | None               | 5 Minutes              | Secretariat/PPO-<br>1 |
|                                                                                      | 4.1 Fill-out client<br>satisfaction rating form                          |                    | 5 Minutes              |                       |
|                                                                                      | TOTAL:                                                                   |                    | 4 Hours, 26<br>Minutes |                       |

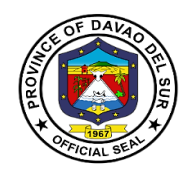

## Human Resource Management Office

**External Services** 

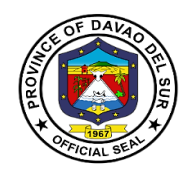

#### I. Mandate:

Formulate and implement Human Resource Management Program upon approval of the Governor which includes recruitment, hiring, position classification, compensation, personnel relations, personnel records, keeping, performance appraisal, learning and development and personnel related welfare and benefits.

#### II. Vision:

A local government which provides an effective and efficiently delivery of basic services through capable and dedicated public servants

#### III. Mission:

Enable the Provincial Government to better takes care of its personal needs and to have a more effective personnel management program, the result of which is to engender a more responsive and professional workforce.

#### **IV. Service Pledge:**

We,the officials, employees/public servants of the Provincial Government of Davao del Sur, do hereby pledged to serve our clientele, the constituents of the Province of Davao del Sur with utmost courtesy, impartiality, justness, promptness and efficiency from Mondays to Fridays, 8:00 AM to 5:00 PM without noon breaks.

We commit to ensure strict compliance with service standards, with written explanation for any delays in frontline service, respond to complaints about our service and value every citizen's comment, suggestions and needs, including those with special needs, such as the pregnant women, senior citizens and the differentlyabled.

We promise to fulfill our tasks and responsibilities in accordance with our Citizen's Charter because we firmly believe that a public office is a public trust, so we promise to serve the public based on the principles of transparency and accountability, imploring the aid of Divine Providence.

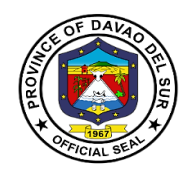

#### **1. Application for Vacant Position**

Vacancy refers to a vacant job position within a company. When a vacancy occurs, it is the responsibility of the hiring managers to determine if this type of position is still required and which duties and responsibilities it entails.

| Office or Division:                                                                                                    | Human Resource Manag                                                                                                    | ement Office       | 9                      |                                |
|----------------------------------------------------------------------------------------------------|----------------------------------------------------------------------------------------------------|--------------------|------------------------|--------------------------------|
| Classification:                                                                                                    | Simple                                                                                                    |                    |                        |                                |
| Type of Transaction:                                                                                                    | G2C- Government to Citiz                                                                                                    | zen                |                        |                                |
| Who may avail:                                                                                                    | Qualified applicants                                                                                                    |                    |                        |                                |
| CHECKLIST OF F                                                                                                    | REQUIREMENTS                                                                                                    |                    | WHERE TO SE            | CURE                           |
| Application letter addresse<br>Governor specify the posit<br>list of vacancies at the Hu<br>Management Office, Lobb<br>Executive Bldg. and Legis<br>School records/Credential<br>Civil Service Examination<br>applicable<br>Personal Data Sheet (For<br>Certificate of training (pho | ion desired based on the<br>man Resource<br>y 2 <sup>nd</sup> Floor of the New<br>lative Bldg. premises.<br>Rating Report, if<br>m 212)<br>tocopy)                                                                 |                    |                        |                                |
| Certificate of Employment                                                                                                    | /Experience                                                                                                    |                    |                        |                                |
| CLIENT STEPS                                                                                                    | AGENCY ACTIONS                                                                                                    | FEES TO<br>BE PAID | PROCESSING<br>TIME     | PERSON<br>RESPONSIBLE          |
| 1 Submit application<br>letter together with all<br>the requirements to the<br>Office of the Human<br>Resource Management                                                                                                    | <ol> <li>Receive, record the<br/>application letter<br/>together with all the<br/>requirements.</li> <li>Screen/ evaluate all<br/>the documents.</li> </ol>                                                        | None<br>None       | 5 Minutes<br>5 Minutes | Receiving clerk<br>HRM Officer |
| 2. Follow-up status of<br>application at the Human<br>Resource Management<br>Office                                                                                                    | <ol> <li>2. Entertain/inform the status of the application and advise the applicant to come for an interview during the schedule PSB deliberation.</li> <li>2.1 Inform the applicant through invitation</li> </ol> | None               | 10 Minutes             | HRM<br>Officer/HRM<br>Assist   |

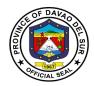

| 3. Go back to HRM<br>Office for interview<br>during the schedule PSB<br>deliberation | letter/text message on<br>the schedule PSB<br>deliberation.<br>3 Interview the<br>applicant | None | 10 Minutes  | Members of the<br>PSB |
|--------------------------------------------------------------------------------------|---------------------------------------------------------------------------------------------|------|-------------|-----------------------|
|                                                                                      | TOTAL:                                                                                      |      | 4 Hours, 22 |                       |
|                                                                                      |                                                                                             |      | Minutes     |                       |

#### 2. Securing Appointment Papers

Appointment papers are documentation demonstrating that a person or company has allowed an agent to act on his, her, or its behalf.

| Office or Division:                                                                                                    | Human Resource Management Office |                    |                    |                       |
|----------------------------------------------------------------------------------------------------|----------------------------------|--------------------|--------------------|-----------------------|
| Classification:                                                                                                    | Simple                           |                    |                    |                       |
| Type of Transaction:                                                                                                    | G2C- Government to Citiz         | en                 |                    |                       |
| Who may avail:                                                                                                    | Qualified applicants             |                    |                    |                       |
| CHECKLIST OF                                                                                                    | REQUIREMENTS                     |                    | WHERE TO SE        | CURE                  |
| Three (3) copies of duly a Data Sheet                                                                                                    | accomplished Personal            | PHRMO              |                    |                       |
| NBI Clearance                                                                                                    |                                  |                    |                    |                       |
| Medical Certificate<br>a. Blood Test- Blood<br>b. Chest X-Ray<br>c. Urinalysis<br>d. Drug Test; and<br>e. Neuro-Psychiatric I<br>(For Drivers and Security | Exam                             |                    |                    |                       |
| CLIENT STEPS                                                                                                    | AGENCY ACTIONS                   | FEES TO<br>BE PAID | PROCESSING<br>TIME | PERSON<br>RESPONSIBLE |

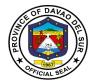

| 1. Submit all the                      | 1. Receive all the                   | None | 5 Minutes  | Receiving Clerk |
|----------------------------------------|--------------------------------------|------|------------|-----------------|
| required                               | required documents.                  |      |            |                 |
| documents.                             | 1.1 Scrutinize all the               | None | 10 Minutes | HRM Officer     |
|                                        | documents submitted.                 |      |            |                 |
|                                        |                                      |      |            |                 |
|                                        | 1.2 Prepare the                      | None | 10 Minutes | HRM Aide/HRM    |
|                                        | appointment papers together with the | None | 10 Minutes | Assistant       |
|                                        | supporting documents.                |      |            |                 |
|                                        |                                      |      |            |                 |
|                                        | 1.3 Final check/review the prepared  | None | 10 Minutes | HRM Officer     |
|                                        | appointment together                 |      |            |                 |
|                                        | with the supporting                  |      |            |                 |
|                                        | documents.                           |      |            |                 |
|                                        | 1.4 Submit the                       | None | 10 Minutes | HRM Assistamt   |
|                                        | reviewed/checked                     | Nono |            |                 |
|                                        | documents to the office              |      |            |                 |
|                                        | of the Governor.                     |      |            |                 |
| 2. Receive original copy               | 2. Release the approved              | None | 5 Minutes  | HRM Officer     |
| of the approved appointment by signing | appointment                          |      |            |                 |
| on the duplicate copies                |                                      |      |            |                 |
| as proof of receipt.                   |                                      |      |            |                 |
|                                        | TOTAL:                               |      | 50 Minutes |                 |

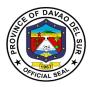

#### 3. Securing Service Records, Certification of Employment, other Certifications and Documents, such as Certificate of no Pending Case, Authority to Travel Abroad, etc.

These documents such as service records, certificate of employment and other documents relating to the services that we rendered by a current or former employee of the province may be required by other parties to validate the existence of one's representation.

| Office or Division:                                             | Human Resource Management Office                                                                                                    |                                |                         |                                                |
|-----------------------------------------------------------------|----------------------------------------------------------------------------------------------------|--------------------------------|-------------------------|------------------------------------------------|
| Classification:                                                 | Simple                                                                                                    |                                |                         |                                                |
| Type of Transaction:                                            | G2C- Government to Citizen                                                                                                    |                                |                         |                                                |
| Who may avail:                                                  | Officials and Employees of the Provincial Government and other Government agencies                                                                                                    |                                |                         |                                                |
| CHECKLIST OF R                                                  | EQUIREMENTS                                                                                                    |                                | WHERE TO SE             | CURE                                           |
| 201 file                                                        |                                                                                                    |                                |                         |                                                |
| CLIENT STEPS                                                    | AGENCY ACTIONS                                                                                                    | FEES TO<br>BE PAID             | PROCESSING<br>TIME      | PERSON<br>RESPONSIBLE                          |
| 1. Request at the HRM office                                    | 1. Receive the 201 file<br>and prepare the<br>document                                                                                                    | None                           | 15 Minutes              | HRM Aide/Clerk                                 |
| 2. Wait while the<br>requested documents are<br>being retrieved | <ul> <li>2.Review/check/initial<br/>the papers/documents<br/>requested</li> <li>2.1 Sign the prepared<br/>documents requested</li> <li>2.2 If records are not<br/>available, inform the<br/>client that the<br/>requested<br/>documents/records are<br/>not available</li> </ul> | None                           | 10 Minutes<br>5 Minutes | HRMO/HRM<br>Assistant<br>HRMO/HRM<br>Assistant |
| 3. Pay for the corresponding amount                             | 3. Advise the client to<br>pay for the<br>corresponding amount                                                                                                    | Service<br>records<br>(PHP 50) |                         | Cashier                                        |

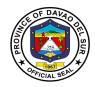

|                                                                                           |                                   | Certificate<br>of<br>employmen<br>t<br>(PHP 100)        |            |                              |
|-------------------------------------------------------------------------------------------|-----------------------------------|---------------------------------------------------------|------------|------------------------------|
|                                                                                           |                                   | Certificate<br>of no<br>pending<br>case<br>(PHP 100)    |            |                              |
|                                                                                           |                                   | Certified<br>True copies<br>of<br>documents<br>(PHP 50) |            |                              |
| 4. Claim the requested<br>documents and sign the<br>duplicate copy as proof<br>of receipt | 4. Release the document requested | None                                                    | 5 Minutes  | HRM Officer<br>HRM Assistant |
|                                                                                           | TOTAL:                            | PHP<br>300.00                                           | 35 Minutes |                              |

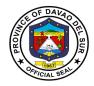

## Provincial Environment and Natural Resources Office-local Government Unit

**External Services** 

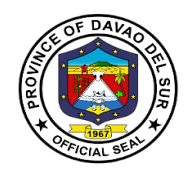

#### I. Mandate:

Ensure the delivery of basic services and provision of adequate facilities relative to environment and natural resources services as provided for under section 17 of RA 7160 develop plans and strategies particularly concerning the environment and natural resources.

#### II. Vision:

A clean, healthy and well managed environment for sustainable development supporting a resilient society.

#### III. Mission:

To protect, conserve and manage natural resources and implement proactive measures to reduce climate impact on the environment.

#### **IV. Service Pledge**

We, the employees of the Provincial Environment and Natural Resources Office, do hereby pledge to commit ourselves to perform our duties and responsibilities with competence and dedication in attaining a clean environment and sustainable use of natural resources in accordance with the environmental laws. We pledge to provide prompt, friendly and courteous service to clients and project beneficiaries.

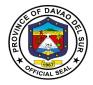

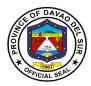

#### 1. Application and Issuance of Sand and Gravel and Quarry Permits

Any qualified person may be granted a permit by the provincial governor to extract and remove sand and gravel or other loose or unconsolidated materials which are used in their natural state.

| Office or Division:                                                          | Provincial Environment and Natural Resources Office-Local Government<br>Unit                                                                                                    |                    |                                                                                                    |                                                                                                    |
|------------------------------------------------------------------------------|----------------------------------------------------------------------------------------------------|--------------------|----------------------------------------------------------------------------------------------------|----------------------------------------------------------------------------------------------------|
| Classification:                                                              | Complex                                                                                                    |                    |                                                                                                    |                                                                                                    |
| Type of Transaction:                                                         | G2C- Government to                                                                                                    | Citizen            |                                                                                                    |                                                                                                    |
| Who may avail:                                                               | Local Government Un                                                                                                    | nits               |                                                                                                    |                                                                                                    |
|                                                                              | Private Entities                                                                                                    |                    |                                                                                                    |                                                                                                    |
| CHECKLIST OF R                                                               |                                                                                                    |                    | WHERE TO SEC                                                                                                    | URE                                                                                                    |
| (can be obtained from the                                                    | Project in-charge)                                                                                                    | PENRO              |                                                                                                    |                                                                                                    |
| CLIENT STEPS                                                                 | AGENCY ACTIONS                                                                                                    | FEES TO BE<br>PAID | PROCESSING<br>TIME                                                                                               | PERSON<br>RESPONSIBLE                                                                                                    |
| 1.Request for permit<br>application form and<br>checklist of<br>requirements | 1.Provide and<br>explain the form and<br>checklist of<br>requirements and<br>inform them to<br>provide 4 copies of<br>each document                                                                                                    | None               | 5 Minutes                                                                                                    | Project In-<br>charge/MRDP<br>Staff                                                                                                 |
| 2.Request for schedule<br>of area survey of the<br>proposed quarry site      | 2.Schedule area<br>survey/verification of<br>the proposed quarry<br>area to<br>determine the<br>viability of the site<br>for<br>quarry operation                                                                                                    | None               | 1 Day<br>(Depending on<br>the<br>accessibility of<br>the location<br>and distance<br>of the<br>proposed<br>area) | Project In Charge<br>and MRDP Staff<br>(Together with<br>the Rep. of<br>BLGU, Rep. of<br>MENRO and<br>Accredited<br>Geodetic Engr.) |
| 3.Request for<br>endorsement of NIA,<br>DPWH and PEO<br>certification        | <ul> <li>3.Review pertinent<br/>documents based<br/>on the checklist of<br/>requirements and<br/>prepare and submit<br/>endorsement<br/>letters for NIA,<br/>DPWH and<br/>PEO certification</li> <li>3.1If the documents<br/>are not yet<br/>complete, inform the</li> </ul> | None               | 15 Minutes                                                                                                    | Project In-<br>charge/MRDP<br>Staff                                                                                                 |

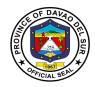

| et In-<br>MRDP<br>ff |
|----------------------|
| MRDP                 |
| MRDP                 |
| MRDP                 |
|                      |
| ff                   |
|                      |
|                      |
|                      |
|                      |
|                      |
|                      |
|                      |
|                      |
|                      |
| ipal                 |
| ng &                 |
| oment                |
| ator or              |
| ning &               |
| oment                |
| nator                |
| t In-                |
| MRDP                 |
| ff                   |
|                      |
|                      |
|                      |
|                      |
|                      |
|                      |
|                      |
| nel In<br>ge         |
| embers               |
| MRB                  |
| ariat                |
|                      |
| t In-                |
| MRDP                 |
| ff                   |
|                      |
|                      |

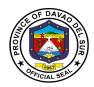

| PMRB members                                                                                                    |                                                                                                    |                                                                                                    |            |                                     |
|----------------------------------------------------------------------------------------------------|----------------------------------------------------------------------------------------------------|----------------------------------------------------------------------------------------------------|------------|-------------------------------------|
| 11.Request for<br>Collection Order for the<br>payment of extraction<br>fee and other charges                                                                          | 11.Prepare and<br>submit collection<br>Order to be signed<br>by Provincial ENRO                                                | CSAG-<br>35.00/cu.m.<br>Earthfill-<br>16.00/cu.m.<br>Limestone-<br>20/cu.m.<br>CSAG Fees-<br>10,850.00<br>CSAG Renewal<br>Fee-<br>9,000.00<br>Earthfill/Limesto<br>ne Fees-<br>17,250.00<br>Earthfill/Limesto<br>ne Renewal<br>Fees-<br>14,000.00 | 15 Minutes | Project In-<br>charge/MRDP<br>Staff |
| 12.Submit Collection<br>Order to<br>Provincial Treasurer's<br>Office                                                                                                  | 12.(c/o Provincial<br>Treasurer's Office)                                                                                      |                                                                                                    |            |                                     |
| 13.Request for the<br>submission of 1 set of<br>the original<br>requirements of permit<br>application with the<br>endorsement from<br>PMRB for<br>Governor's approval | 13.Secure Official<br>Receipt of the<br>payment prior to the<br>release of the set<br>of requirements of<br>permit application | None                                                                                                    | 5 Minutes  | Project In-<br>charge/MRDP<br>Staff |
| 14.Submit again the set<br>of original<br>requirements of permit<br>application<br>with duly notarized<br>approved<br>permit signed by the<br>Governor                | 14.Issue Collection<br>Order for the<br>payment of Delivery<br>Receipt                                                         | Delivery<br>Receipt –<br>65.00/stub                                                                                                    | 5 Minutes  | Project In-<br>charge/MRDP<br>Staff |
| 15.Submit Collection<br>Order to<br>Provincial Treasurer's<br>Office                                                                                                  | 15.None                                                                                                    | None                                                                                                    | None       | PTO Personnel                       |
| 16.Present the<br>purchased DR to<br>PENRO for registration<br>and                                                                                                    | 16.Record the<br>purchased DR and<br>released pertinent<br>documents of                                                        | None                                                                                                    | 5 Minutes  | MRDP Staff                          |

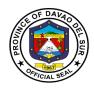

| release of other<br>pertinent<br>documents of permit<br>application | permit application |                         |                           |  |
|---------------------------------------------------------------------|--------------------|-------------------------|---------------------------|--|
|                                                                     | TOTAL:             | Depends on the category | Depends on the complexity |  |

#### 2. Provision of Planting Materials/Seedlings for Reforestation and Agroforestry Development

Planting material refers to seeds, fruits, aggregate fruits, and parts of aggregate fruitsused for planting. It sometimes includes the parts of plants used for vegetative reproduction, for example, bulbs and potato tubers.

| Office or Division:                                      | Provincial Environment and Natural Resources Office-Local Government                  |              |            |                 |  |
|----------------------------------------------------------|---------------------------------------------------------------------------------------|--------------|------------|-----------------|--|
|                                                          | Unit                                                                                  |              |            |                 |  |
| Classification:                                          | Simple                                                                                |              |            |                 |  |
| Type of Transaction:                                     | G2C- Government to Citiz                                                              | zen          |            |                 |  |
| Who may avail:                                           | <ol> <li>Upland and Coasta</li> </ol>                                                 | al Communit  | ies        |                 |  |
|                                                          | 2) Academe                                                                            |              |            |                 |  |
|                                                          | 3) Barangay/Municipal/City Local Government Units (LGU's)                             |              |            |                 |  |
|                                                          | 4) Religious Sector                                                                   | Drappization |            |                 |  |
|                                                          | <ul><li>5) Non-Government Organizations (NGO's)</li><li>6) Private Entities</li></ul> |              |            |                 |  |
|                                                          | 7) People Organizatio                                                                 | ons (PO's)   |            |                 |  |
| CHECKLIST OF REQUIREMENTS WHERE TO SECURE                |                                                                                       |              |            | CURE            |  |
| Letter request addressed to the governor indicating      |                                                                                       |              |            |                 |  |
| the following:                                           |                                                                                       |              |            |                 |  |
| Species/kind of planting materials/seedling              |                                                                                       |              |            |                 |  |
| Quantity/number of seedlings                             |                                                                                       |              |            |                 |  |
| Location/Area to be planted with attached sketch of site |                                                                                       |              |            |                 |  |
| List/names of beneficiaries                              |                                                                                       |              |            |                 |  |
| CLIENT STEPS                                             | AGENCY ACTIONS                                                                        | FEES TO      | PROCESSING | PERSON          |  |
|                                                          | AGENCI ACTIONS                                                                        | BE PAID      | TIME       | RESPONSIBLE     |  |
| 1.Present CCTS or fill in                                | 1.Scan CCTS or provide                                                                | None         | 30 Seconds | Receiving staff |  |
| the logbook                                              | logbook                                                                               |              |            |                 |  |
| 2.Submit the specified                                   | 2.Receive, record and                                                                 | If public,   | 15 Minutes | Clerk           |  |
| requirements                                             | review the requested there is                                                         |              |            |                 |  |
|                                                          | seedling as to the                                                                    | no fee       |            |                 |  |
|                                                          | availability of species<br>and number                                                 | If private,  |            |                 |  |

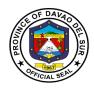

|                                                                                                 | 2.1 Inform the clients<br>immediately if there is<br>no availability of the<br>requested seedling and<br>set specific date as to<br>when the seedling is<br>available            | refer to<br>table 1<br>below |                                                      |                                                 |
|-------------------------------------------------------------------------------------------------|----------------------------------------------------------------------------------------------------|------------------------------|------------------------------------------------------|-------------------------------------------------|
| 3.Receive the planting<br>materials/seedlings and<br>sign in the logbook as<br>proof of receipt | <ul> <li>3. Release the requested planting materials/seedlings, if available</li> <li>3.1 After 2-3 months, track the seedling planted and record their survival rate</li> </ul> | None                         | 30 Minutes to<br>1 Hour<br>Depends on<br>the desired | Date Project In-<br>charge<br>Project In-charge |
| TOTAL:                                                                                          |                                                                                                    |                              | 1 Hour, 15<br>Minutes                                |                                                 |

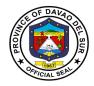

#### Table 1:

### Approved Schedule of Fees for Planting Materials

| A. Planting Materials                      |                |  |  |
|--------------------------------------------|----------------|--|--|
| a. Exotic species                          |                |  |  |
| 1. Mahogany                                | 5.00/seedling  |  |  |
| 2. Gemelina                                | 5.00/seedling  |  |  |
| 3. Rain tree                               | 5.00/seedling  |  |  |
| 4. Acacia Mangium                          | 5.00/seedling  |  |  |
| 5. Falcata                                 | 5.00/seedling  |  |  |
| 6. Bagras                                  | 5.00/seedling  |  |  |
| 7. Neem tree                               | 5.00/seedling  |  |  |
| 8. Golden shower                           | 5.00/seedling  |  |  |
| 9. Indian Tree                             | 5.00/seedling  |  |  |
| 10. African Tulip                          | 5.00/seedling  |  |  |
| 11. Fire Tree                              | 5.00/seedling  |  |  |
| b. Premium Species                         | •              |  |  |
| 1. Molave                                  | 5.00/seedling  |  |  |
| 2. Narra                                   | 5.00/seedling  |  |  |
| 3. Lauan                                   | 5.00/seedling  |  |  |
| 4. Bayo                                    | 5.00/seedling  |  |  |
| 5. Lumbayaw                                | 5.00/seedling  |  |  |
| 6. Ulayan                                  | 5.00/seedling  |  |  |
| 7. Bishop Tree/Tuai                        | 5.00/seedling  |  |  |
| 8. Ilang-Ilang                             | 5.00/seedling  |  |  |
| 9. Kamagong                                | 5.00/seedling  |  |  |
| 10. Malibago                               | 5.00/seedling  |  |  |
| c. Fruit and Medium Tree Seedlings         |                |  |  |
| (Grafted/Budded)                           |                |  |  |
| 1. Durian                                  | 45.00/seedling |  |  |
| 2. Rambutan                                | 45.00/seedling |  |  |
| 3. Lansones                                | 45.00/seedling |  |  |
| 4. Mangosteen                              | 45.00/seedling |  |  |
| 5. Mango                                   | 45.00/seedling |  |  |
| 6. Langka                                  | 20.00/seedling |  |  |
| 9. Pomelo                                  | 20.00/seedling |  |  |
| 10. Guava                                  | 20.00/seedling |  |  |
| 11. Cacao                                  | 20.00/seedling |  |  |
| 12. Coffee                                 | 20.00/seedling |  |  |
| 13. Rubber tree                            | 45.00/seedling |  |  |
| d. Fruits/Forest and Medium Tree Seedlings |                |  |  |
| (Non-Grafted/Non-Budded)                   |                |  |  |
| 1. Durian                                  | 15.00/seedling |  |  |

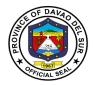

| 2. Rambutan                              | 15.00/seedling |  |  |
|------------------------------------------|----------------|--|--|
| 3. Lansones                              | 15.00/seedling |  |  |
| 4. Mangosteen                            | 15.00/seedling |  |  |
| 5. Mango                                 | 15.00/seedling |  |  |
| 6. Langka                                | 15.00/seedling |  |  |
| 7. Pomelo                                | 15.00/seedling |  |  |
| 8. Guava                                 | 15.00/seedling |  |  |
| 10. Calamansi                            | 15.00/seedling |  |  |
| 11. Cacao                                | 15.00/seedling |  |  |
| 12. Coffee                               | 15.00/seedling |  |  |
| 13. Rubber Tree                          | 15.00/seedling |  |  |
| 14. Cherry Blossoms                      | 40.00/seedling |  |  |
| e. Miscellaneous                         |                |  |  |
| 1. Mansanitas                            | 1.00/seedling  |  |  |
| 2. Alom/Alim                             | 1.00/seedling  |  |  |
| 3. Binunga                               | 1.00/seedling  |  |  |
| 4. Kalukoy/Hindang                       | 1.00/seedling  |  |  |
| 5. Tubog/TangisangBayawak                | 1.00/seedling  |  |  |
| 6. Ipil-Ipil                             | 1.00/seedling  |  |  |
| 7. Tan-ag/Matan-ag                       | 1.00/seedling  |  |  |
| 8. Bakan/Marang                          | 1.00/seedling  |  |  |
| 9. Rattan/Uway                           | 1.00/seedling  |  |  |
| 10. Robles                               | 1.00/seedling  |  |  |
| f. Mangrove species and species used for |                |  |  |
| Soil and Water Conservation (SWC)        |                |  |  |
| 1. Bakawan (Propagules)                  | 3.00/propagule |  |  |
| 2. Piapi (Potted)                        | 10.00/seedling |  |  |
| 3. Nipa (Potted)                         | 30.00/seedling |  |  |
| 4. Nipa (Unpotted)                       | 25.00/seedling |  |  |
| 5. Romblon (Potted)                      | 10.00/seedling |  |  |
| 6. Bamboo (Potted)                       | 20.00/seedling |  |  |
| 7. Vetiver (Potted)                      | 10.00/seedling |  |  |

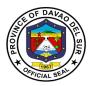

# 3. Provision of Technical Assistance Relative to the following Concerns or Requests

Technical Assistance is any form of professional help, guidance or support to be more effective in the performance of their functions. It is an active process with steps to follow; makes use of tools, via process consultation, requires specific skills and focuses on achieving set goals.

| Office or Division:                         | Provincial Environment and Natural Resources Office-Local Government<br>Unit                                                                                                    |                                   |                    |                                                                                                    |  |
|---------------------------------------------|----------------------------------------------------------------------------------------------------|-----------------------------------|--------------------|----------------------------------------------------------------------------------------------------|--|
| Classification:                             | Simple                                                                                                    |                                   |                    |                                                                                                    |  |
| Type of Transaction:                        | G2C- Government to Citizen                                                                                                    |                                   |                    |                                                                                                    |  |
| Who may avail:                              | <ol> <li>Upland and Coastal Communities</li> <li>Academe</li> <li>Barangay/Municipal/City Local Government Units (LGU's)</li> <li>Religious Sector</li> <li>Non-Government Organizations (NGO's)</li> <li>Private Entities</li> <li>People Organizations (PO's)</li> </ol> |                                   |                    |                                                                                                    |  |
|                                             | REQUIREMENTS                                                                                                    |                                   | WHERE TO SEC       | URE                                                                                                    |  |
| Letter request addressed<br>department head | est addressed to the governor or<br>t head                                                                                                    |                                   | PENRO              |                                                                                                    |  |
| CLIENT STEPS                                | AGENCY ACTIONS                                                                                                    | FEES TO<br>BE PAID                | PROCESSING<br>TIME | PERSON<br>RESPONSIBLE                                                                                     |  |
| 1.Submit the specified requirements         | 1.Receive and record<br>request letter and refer<br>it to the Project-in-<br>charge                                                                                                    | None                              | 5 Minutes          | Clerk                                                                                                    |  |
|                                             | 1.1Assess the required technical assistance as to its availability                                                                                                    | Depends on<br>the<br>availability | 10 Minutes         | Mineral Resource<br>Development<br>(Marie Joy<br>Thompson)<br>Solid Waste<br>Management<br>(Cesar Tabasa) |  |
|                                             |                                                                                                    |                                   |                    | Watershed<br>Protection and<br>Development<br>(Lemuel Gacang)                                             |  |

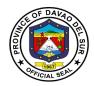

|                                   | 1.2If the project in-<br>charge is not available,<br>the PENRO staff will<br>get the client's contact<br>number and the project<br>in-charge will inform<br>them the details<br>through text or call |      |                                      | Coastal Resource<br>Management<br>(Glenn Lausa)<br>PENRO Staff |
|-----------------------------------|----------------------------------------------------------------------------------------------------|------|--------------------------------------|----------------------------------------------------------------|
| 2.Listen to the given instruction | 2.Discuss with the<br>client as to the specific<br>arrangement or<br>schedule relative to the<br>provision of technical<br>assistance                                                                | None | 30 Minutes to<br>1 Hour              | Project in-charge                                              |
|                                   | 2.1Conduct activities<br>based on the request.<br>(May be done in<br>partnership with other<br>agencies)                                                                                             |      | Depends on<br>the agreed<br>duration | Project in-charge<br>or technical<br>personnel                 |
|                                   | TOTAL:                                                                                                    |      | 1 Hour,<br>15Minutes                 |                                                                |

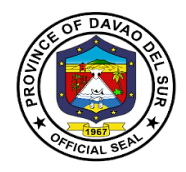

#### 4. Truck Scaling

A truck scale is system of several components that work together to provide weight readings when a truck drives onto the scale. It is comprised of a foundation, bridge or deck, load cell system, terminal, and any accessories.

| Office or Division:     | Provincial Environment and Natural Resources Office-Local Government |           |               |                 |
|-------------------------|----------------------------------------------------------------------|-----------|---------------|-----------------|
| Classification:         | Unit                                                                 |           |               |                 |
|                         | Complex                                                              |           |               |                 |
| Type of Transaction:    | G2G- Government to Government                                        |           |               |                 |
|                         | G2B- Government to Business                                          |           |               |                 |
| Who may avail:          | 1) Local Government Units                                            |           |               |                 |
|                         | 2) Private Entities                                                  |           |               |                 |
| CHECKLIST OF R          | EQUIREMENTS                                                          | DENIDO    | WHERE TO SE   | CURE            |
| OR and CR               |                                                                      | PENRO     |               |                 |
| CLIENT STEPS            | AGENCY                                                               | FEES TO   | PROCESSING    | PERSON          |
|                         | ACTIONS                                                              | BE PAID   | TIME          | RESPONSIBLE     |
| 1.Bring CCTS or fill in | 1.Scan CCTS or                                                       | None      | 30 Seconds    | Receiving Staff |
| the log book            | give the log book                                                    |           |               |                 |
|                         | the client                                                           |           |               |                 |
| 2 Dring OD and OD for   | 2 Check OD and                                                       | Nono      | 2 Minutes     |                 |
| 2.Bring OR and CR for   | 2.Check OR and<br>CR                                                 | None      | 3 Minutes     | PENRO Staff     |
| the register of dump    | UK                                                                   |           |               |                 |
| truck                   |                                                                      |           |               |                 |
| 3.Proceed to PTO and    | 3.Instruct client that                                               | PHP 1,000 | 5-10 Minutes  | PENRO Staff     |
| bring the collection    | there will be a fee                                                  |           |               |                 |
| order to pay the fee    | for registering the                                                  |           |               |                 |
|                         | dump truck                                                           |           |               |                 |
|                         | 3.1 Make a                                                           |           |               |                 |
|                         | collection order                                                     |           |               |                 |
| 4.Go back to PENRO      | 4. Measure the                                                       | None      | 20-25 Minutes | PENRO Staff     |
| and present the receipt | client's dump truck                                                  |           |               |                 |
| for proof of payment    | and stamp the                                                        |           |               |                 |
|                         | exact measurement                                                    |           |               |                 |
|                         |                                                                      |           |               |                 |
|                         | 4.1Advise the client                                                 |           |               |                 |
|                         | to bring a tarpaulin                                                 |           |               |                 |
|                         | to cover the back                                                    |           |               |                 |
|                         | portion of the truck.                                                |           |               |                 |
|                         | TOTAL: PHP 1,000 38 Minutes                                          |           |               |                 |

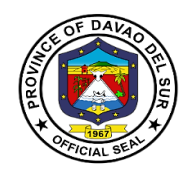

## Office of the Provincial General Service Officer External Services

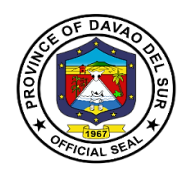

### I. Mandate:

Formulate measures for the consideration of the Sanggunian and provide technical assistance and support to the Governor. In carrying out measures to ensure the delivery of basic services and provision of adequate facilities pursuant to section 17 of the code which require general services expertise and technical support services and develop plans and strategies and upon approval thereof by the Governor, implement the same, particularly those which have to do with general services supportive of the welfare of the inhabitants which the Governor is empowered to implement and which the Sanggunian is empowered to provide for under the code 91-2, b, sec. 490, Art. 20, R.A. 7160.

#### II. Vision

The provincial Community's long-term vision for the province, as expressed through its leadership in consultation with the stakeholders is to become "An Agroindustrialized commercial and eco-tourism province that is socially, economically progressive in the fields of agriculture, fishery. Forestry and tourism with a welldevelop land, and sea transport network; home to healthy, God-loving, empowered people rich in cultural heritage, and a strong commitment to the principle of social justice, democracy, and good governance, all within the framework of sustainable development.

#### III. Mission

Take accountability to continually improve efficient supply and property management and render general services in accordance with the expected standards in support to complete the implementation of the programs and projects of the provincial governments.

### **IV. Service Pledge**

We, the officials and employees of the Provincial General Services Office solemnly pledge to commit to safeguard the properties of the Provincial government, promptly attend to supply and property management concerns and whenever general services expertise is needed, thus, serveas support services in the implementation of programs and projects of the province.

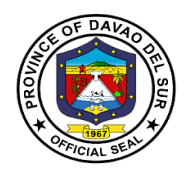

# **1. Acceptance and Inspection of Delivery**

An inspection is an examination of items based on the specifications indicated in the approved purchase order. It is done prior to acceptance of the delivery.

| Office or Division:                         | Office of the Provinci                                                                                                    | al General Se | ervices Officer             |                         |
|---------------------------------------------|----------------------------------------------------------------------------------------------------|---------------|-----------------------------|-------------------------|
| Classification:                             | Simple                                                                                                    |               |                             |                         |
| Type of Transaction:                        | G2G- Government to Government                                                                                                    |               |                             |                         |
| Who may avail:                              | Requisitioner                                                                                                    |               |                             |                         |
| CHECKLIST OF RE                             |                                                                                                    |               | WHERE TO SEC                | JRE                     |
| Purchased order                             |                                                                                                    | PGSO          |                             |                         |
| Acceptance and inspection                   | on report                                                                                                    |               |                             |                         |
| Property Issue Slip if it is                |                                                                                                    |               |                             |                         |
| Requisition and Issue Slip consumable       | o if the item is                                                                                                    |               |                             |                         |
| Inventory Custodian Slip                    |                                                                                                    |               |                             |                         |
| consumable but has a life                   |                                                                                                    |               |                             |                         |
| CLIENT STEPS                                | AGENCY                                                                                                    | FEES TO       | PROCESSING                  | PERSON                  |
|                                             | ACTIONS                                                                                                    | BE PAID       | TIME                        | RESPONSIBLE             |
| 1.Submit the approved purchase order by BAC | 1.Receive and<br>check the<br>purchased order<br>1.1 Inspect and                                                                                                 | None          | 5-15 Minutes                | Warehouse In-<br>charge |
|                                             | accept procured<br>property/ supplies<br>only if there is an<br>approved/amended<br>purchase order                                                               |               | 30 Minutes                  |                         |
|                                             | 1.2 If there is no<br>approved purchase<br>order, advise the<br>client to go back to<br>Bids and Awards<br>Committee and<br>request for<br>amendment of<br>order |               | 3 Minutes                   |                         |
|                                             | 1.3 Supplier will deliver the goods and services to PGSO with                                                                                                    |               | Depends on the<br>item/unit |                         |

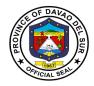

| necessary         documents         1.4 The warehouse         in-charge will send         a notice to the         inspection         composed of the         PGO inspector, and         the PGSO         inspection and         compare it with the         purchase order. If it         is in accordance         with the         specification stated         in the purchased      |
|----------------------------------------------------------------------------------------------------|
| 1.4 The warehouse<br>in-charge will send<br>a notice to the<br>inspection<br>committee<br>composed of the<br>PGO inspector, and<br>the PGSO<br>inspector.3 Minutes1.5 Conduct<br>inspector.Depends on the<br>item/unit1.5 Conduct<br>inspection and<br>compare it with the<br>purchase order. If it<br>is in accordance<br>with the<br>specification statedDepends on the<br>item/unit |
| in-charge will send<br>a notice to the<br>inspection<br>committee<br>composed of the<br>PGO inspector, and<br>the PGSO<br>inspector.3 Minutes1.5 Conduct<br>inspection and<br>compare it with the<br>purchase order. If it<br>is in accordance<br>with the<br>specification statedDepends on the<br>item/unit                                                                          |
| in-charge will send<br>a notice to the<br>inspection<br>committee<br>composed of the<br>PGO inspector, and<br>the PGSO<br>inspector.3 Minutes1.5 Conduct<br>inspection and<br>compare it with the<br>purchase order. If it<br>is in accordance<br>with the<br>specification statedDepends on the<br>item/unit                                                                          |
| in-charge will send<br>a notice to the<br>inspection<br>committee<br>composed of the<br>PGO inspector, and<br>the PGSO<br>inspector.3 Minutes1.5 Conduct<br>inspection and<br>compare it with the<br>purchase order. If it<br>is in accordance<br>with the<br>specification statedDepends on the<br>item/unit                                                                          |
| a notice to the<br>inspection<br>committee<br>composed of the<br>PGO inspector, and<br>the PGSO<br>inspector.<br>1.5 Conduct<br>inspection and<br>compare it with the<br>purchase order. If it<br>is in accordance<br>with the<br>specification stated                                                                                                    |
| inspection<br>committee<br>composed of the<br>PGO inspector, and<br>the PGSO<br>inspector.<br>1.5 Conduct<br>inspection and<br>compare it with the<br>purchase order. If it<br>is in accordance<br>with the<br>specification stated                                                                                                    |
| committee<br>composed of the<br>PGO inspector, and<br>the PGSO<br>inspector.PGO inspector, and<br>the PGSO<br>inspector.1.5 Conduct<br>inspection and<br>compare it with the<br>purchase order. If it<br>is in accordance<br>with the<br>specification statedDepends on the<br>item/unit                                                                                               |
| composed of the<br>PGO inspector, and<br>the PGSO<br>inspector.PGSO<br>inspector.1.5 Conduct<br>inspection and<br>compare it with the<br>purchase order. If it<br>is in accordance<br>with the<br>specification statedDepends on the<br>item/unit                                                                                                    |
| PGO inspector, and the PGSO inspector.         1.5 Conduct inspection and compare it with the purchase order. If it is in accordance with the specification stated                                                                                                    |
| the PGSO       inspector.         1.5 Conduct       Depends on the         inspection and       Depends on the         compare it with the       item/unit         purchase order. If it       is in accordance         with the       specification stated                                                                                                    |
| inspector.         1.5 Conduct         inspection and         compare it with the         purchase order. If it         is in accordance         with the         specification stated                                                                                                    |
| 1.5 Conduct<br>inspection and<br>compare it with the<br>purchase order. If it<br>is in accordance<br>with the<br>specification stated                                                                                                    |
| 1.5 Conduct<br>inspection and<br>compare it with the<br>purchase order. If it<br>is in accordance<br>with the<br>specification stated                                                                                                    |
| inspection and<br>compare it with the<br>purchase order. If it<br>is in accordance<br>with the<br>specification stated                                                                                                    |
| inspection and<br>compare it with the<br>purchase order. If it<br>is in accordance<br>with the<br>specification stated                                                                                                    |
| compare it with the<br>purchase order. If it<br>is in accordance<br>with the<br>specification stated     item/unit                                                                                                    |
| purchase order. If it<br>is in accordance<br>with the<br>specification stated                                                                                                    |
| is in accordance<br>with the<br>specification stated                                                                                                    |
| with the specification stated                                                                                                    |
| specification stated                                                                                                    |
|                                                                                                    |
|                                                                                                    |
|                                                                                                    |
| order then the                                                                                                    |
| warehouse in-                                                                                                    |
| charge will accept                                                                                                    |
| the delivery.                                                                                                    |
|                                                                                                    |
| 1.6 Inspection and 20 Minutes                                                                                                    |
| acceptance report                                                                                                    |
| (IAR) will be                                                                                                    |
| prepared by the                                                                                                    |
| PGSO warehouse                                                                                                    |
| personnel in-charge                                                                                                    |
|                                                                                                    |
| after the inspection                                                                                                    |
| was conducted and                                                                                                    |
| signed by the                                                                                                    |
| PGSO inspector                                                                                                    |
| and PGO Admin                                                                                                    |
| inspector.                                                                                                    |
| TOTAL: 1 Hour, 10 Minutes                                                                                                    |

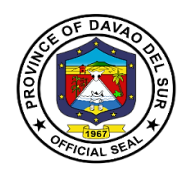

## 2. Acceptance and Delivery of Donated Properties

Donation is an act of liberality whereby a person disposes gratuitously of a thing or right in favor of another, who accepts it. In the province, there are several donations from a national government agency, private organizations and other parties.

| Office or Division:                                                   | Office of the Provincial General Services Officer                                                                                                    |                    |                                                                                       |                                                                    |  |
|-----------------------------------------------------------------------|----------------------------------------------------------------------------------------------------|--------------------|---------------------------------------------------------------------------------------|--------------------------------------------------------------------|--|
| Classification:                                                       | Simple                                                                                                    |                    |                                                                                       |                                                                    |  |
| Type of Transaction:                                                  | G2G- Government to                                                                                                    | Government         | t                                                                                     |                                                                    |  |
| Who may avail:                                                        | Requisitioner                                                                                                    |                    |                                                                                       |                                                                    |  |
| CHECKLIST OF RE                                                       | QUIREMENTS                                                                                                    |                    | WHERE TO SE                                                                           | CURE                                                               |  |
| Property Transfer Receipt                                             |                                                                                                    | PGSO               |                                                                                       |                                                                    |  |
| CLIENT STEPS                                                          | AGENCY<br>ACTIONS                                                                                                    | FEES TO<br>BE PAID | PROCESSING<br>TIME                                                                    | PERSON<br>RESPONSIBLE                                              |  |
| 1. Supplier will donate<br>the item to PGSO/<br>transfer without cost | <ul> <li>1.Receive and<br/>check the donated<br/>goods/item</li> <li>1.1Issue a Property<br/>Transfer Receipt</li> <li>1.2Transmit<br/>delivery without any<br/>delay to COA,<br/>attached the<br/>Property Transfer<br/>Receipt. Then<br/>transmit to PACCO<br/>and lastly to the<br/>Governor.</li> <li>1.3Deliver<br/>goods/items and<br/>Receive the item by</li> </ul> | None               | 30 Minutes to 1<br>Hour<br>Depends on the<br>unit/item<br>Depends on the<br>unit/item | Supplier will donate<br>the item to PGSO/<br>transfer without cost |  |
|                                                                       | the end user                                                                                                    |                    | 1 Hour                                                                                |                                                                    |  |

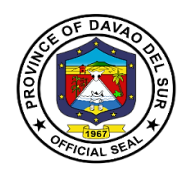

## 3. Disposal of Properties

Disposal refers to disposal/divestment of assets and property of the province by modes of public auction, sale thru negotiation, barter, and transfer to other government agencies or destruction by condemnation.

| Office or Division:                                                                             | Office of the Provincia                                                                                                    | al General Ser     | vices Officer               |                                                       |
|-------------------------------------------------------------------------------------------------|----------------------------------------------------------------------------------------------------|--------------------|-----------------------------|-------------------------------------------------------|
| Classification:                                                                                 | Simple                                                                                                    |                    |                             |                                                       |
| Type of Transaction:                                                                            | G2G- Government to Government                                                                                                    |                    |                             |                                                       |
| Who may avail:                                                                                  | Employees of Province                                                                                                    | cial Capitol       |                             |                                                       |
| CHECKLIST OF RE                                                                                 | QUIREMENTS                                                                                                    |                    | WHERE TO SE                 | CURE                                                  |
| Property Transfer Receipt                                                                       |                                                                                                    | PGSO               |                             |                                                       |
| Waste material report and                                                                       |                                                                                                    |                    |                             | _                                                     |
| CLIENT STEPS                                                                                    | AGENCY<br>ACTIONS                                                                                                    | FEES TO<br>BE PAID | PROCESSING<br>TIME          | PERSON<br>RESPONSIBLE                                 |
| 1.Turn over the item<br>who are not in use<br>anymore<br>Fill up the depreciation<br>value form | <ul> <li>1.Prepare waste<br/>material report or<br/>INI signed by the<br/>PGSO, PGO and<br/>governor/<br/>authorized<br/>personnel</li> <li>1.1Give the client<br/>the depreciation<br/>value form</li> <li>1.2Appraise the INI<br/>and waste material<br/>report by the<br/>committee<br/>(Governor,<br/>chairman, PGSO,<br/>vice chairman,<br/>treasurer, budget<br/>officer, accountant<br/>and 1<br/>representative from<br/>BSP)</li> <li>1.3Make<br/>recommendation<br/>and report.</li> </ul> | None               | Depends on<br>the unit/item | PGSO, PGO and<br>governor/<br>authorized<br>personnel |

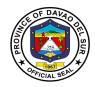

| 2.Turn over the item<br>who are not in use | <ul> <li>1.4Forward the report to the regional COA through the Local COA, where the local COA shall conduct a preliminary appraisal report.</li> <li>1.5The regional COA will personally inspect the item disposed.</li> <li>2.Prepare waste material report or</li> </ul> | None | Depends on<br>the item   | PGSO, PGO and<br>governor/ |
|--------------------------------------------|----------------------------------------------------------------------------------------------------|------|--------------------------|----------------------------|
| anymore                                    | INI signed by the<br>PGSO, PGO and<br>governor/<br>authorized<br>personnel                                                                                                    |      |                          | authorized<br>personnel    |
| 3.Fill up the depreciation value form      | 3.Give the client the depreciation value                                                                                                    | None | 1 Minute                 | PGSO Personnel             |
|                                            | form                                                                                                    |      |                          |                            |
|                                            | TOTAL:                                                                                                    |      | Depends on the unit/item |                            |

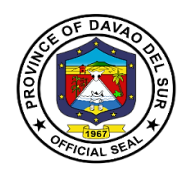

### 4. Property Clearance

Clearance from money and property accountability refers to the act of releasing an official or employee from responsibility and/or liability due to the money and property granted and/or entrusted to officials/employees.

| Office or Division:      | Office of the Provincial General Services Officer |                |                    |                 |  |  |
|--------------------------|---------------------------------------------------|----------------|--------------------|-----------------|--|--|
| Classification:          | Simple                                            | Simple         |                    |                 |  |  |
| Type of Transaction:     | G2G- Government to                                | Government     |                    |                 |  |  |
| Who may avail:           | Retired/ Resigned/ T                              | ransferred emp | ployees of the Pro | vincial Capitol |  |  |
| CHECKLIST OF RE          |                                                   |                | WHERE TO SE        | CURE            |  |  |
| Property Transfer Receip | t                                                 | PGSO           |                    |                 |  |  |
| CLIENT STEPS             | AGENCY                                            | FEES TO        | PROCESSING         | PERSON          |  |  |
| CEIENT STELS             | ACTIONS                                           | BE PAID        | TIME               | RESPONSIBLE     |  |  |
| 1.Make accounts of       | 1.Check the                                       | None           | Depends on         | Warehouse In-   |  |  |
| accountability and       | accountability                                    |                | the                | charge          |  |  |
| submit office clearance  |                                                   |                | accountability     |                 |  |  |
|                          | 1.1If complete sign                               |                |                    |                 |  |  |
|                          | the clearance form                                |                |                    |                 |  |  |
|                          |                                                   |                |                    |                 |  |  |
|                          | 1.2lf the item is                                 |                |                    |                 |  |  |
|                          | incomplete, there                                 |                |                    |                 |  |  |
|                          | will be fees to pay                               |                |                    |                 |  |  |
|                          |                                                   |                |                    |                 |  |  |
| TOTAL:                   |                                                   |                | Depends on         |                 |  |  |
|                          |                                                   |                | the unit/item      |                 |  |  |

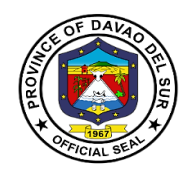

# **Provincial Veterinary Office**

**External Services** 

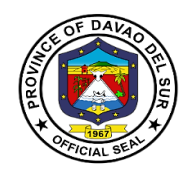

### I. Mandate:

Provincial Veterinary Office was specifically created by the Provincial Government to promote, develop and protect the livestock industry in the province. It is also mandated to protect the people of Davao Del Sur against rabies.

#### II. Vision:

Aims to increase the income of livestock farmers through programs that will improve livestock production; protect the health of livestock by preventing the entry and spread of animal diseases; and eradicate rabies in Davao Del Sur.

#### III. Mission:

Safeguard the province from the entry of zoonotic, infectious, communicable animal diseases and improve the livestock industry towards a sustainable Agro-industrial-Commercial-Eco-Tourism Province.

### **IV. Service Pledge:**

We, the officials and employees of the Provincial Veterinary Office, pledge to deliver quality public services as promised in the citizen's charter, pledge to use our scientific knowledge and skills for the benefit of society through the protection of animal health, the relief of animal suffering, the conservation of animal resources and the promotion of public health.

We shall also provide prompt and reliable service to our clientele.

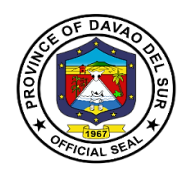

# 1. Anti-Rabies Vaccination of Dogs and Cats (Barangays)

| Office or Division:                                                                                                    | Provincial Veterinary Office                                                                                                    |                    |                                                        |                                                                          |  |
|----------------------------------------------------------------------------------------------------|----------------------------------------------------------------------------------------------------|--------------------|--------------------------------------------------------|--------------------------------------------------------------------------|--|
| Classification:                                                                                                    | Simple                                                                                                    |                    |                                                        |                                                                          |  |
| Type of Transaction:                                                                                                    | G2C-Government to Citizens                                                                                                    |                    |                                                        |                                                                          |  |
| Who may avail:                                                                                                    | General Public                                                                                                    |                    |                                                        |                                                                          |  |
| CHECKLIST OF R                                                                                                    | REQUIRes EMENTS WHERE TO SECURE                                                                                                    |                    |                                                        |                                                                          |  |
| Brgy. Resolution (Brgy.                                                                                                    | Request)                                                                                                    | Designated B       |                                                        |                                                                          |  |
| CLIENT STEPS                                                                                                    | AGENCY ACTIONS                                                                                                    | FEES TO<br>BE PAID | PROCESSING<br>TIME                                     | PERSON<br>RESPONSIBLE                                                    |  |
| 1. The barangay<br>officials will prepare a<br>barangay resolution<br>stating the initiation to<br>conduct on anti-rabies<br>vaccination | <ol> <li>Receive the approve<br/>barangay resolution for<br/>the conduct of anti-<br/>rabies vaccination of<br/>cats and dogs to<br/>different areas.</li> <li>Review/Record the<br/>documents submitted<br/>and forward to the<br/>Provincial Veterinarian</li> </ol> | None               | 10 Minutes<br>30 Minutes                               | Clerk/PVO Staff/<br>Provincial Vet<br>Clerk/PVO Staff/<br>Provincial Vet |  |
| 2. Wait for the<br>schedule mass anti-<br>rabies vaccination for<br>dogs and cats                                                        | 2. The Provincial<br>Veterinarian will set<br>schedule depends on<br>the availability of the<br>vaccinator/vaccines                                                                                                    | None               | Depends on<br>the availability<br>of the<br>vaccinator | Clerk/PVO Staff/<br>Provincial Vet                                       |  |
|                                                                                                    | 2.1 Inform the Brgy.<br>Official through text or<br>call on the schedule of<br>anti-rabbies<br>vaccination and set the<br>official station/place for<br>the activity                                                                                                   |                    | 5 Minutes                                              | Clerk/PVO Staff/<br>Provincial Vet                                       |  |
| <ul><li>3. Prepare the venue for the conduct of vaccine.</li><li>3.1 Owners will bring</li></ul>                                         | 3. The PVO Vaccinator<br>will do the mass rabies<br>vaccination and give<br>the client a vaccination<br>card                                                                                                    | None               | 2 Minutes/<br>Animal                                   | PVO Vaccinators                                                          |  |

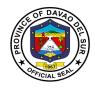

| their pets for<br>vaccination on the<br>venue in the<br>scheduled date                     |        |                                  |  |
|--------------------------------------------------------------------------------------------|--------|----------------------------------|--|
| 3.2 Gather the<br>animals in the venue<br>and facilitate/help in<br>the conduct of vaccine |        |                                  |  |
|                                                                                            | TOTAL: | Depending on<br>the availability |  |

# 2. Anti-Rabies Vaccination of Dogs and Cats (Walk-In Clients)

Rabies vaccine is an active immunizing agent used to prevent infection caused by the rabies virus.

| Office or Division:                                                     | Provincial Veterinary Office                                                                                                    |                                                                                                    |                          |                            |  |
|-------------------------------------------------------------------------|----------------------------------------------------------------------------------------------------|----------------------------------------------------------------------------------------------------|--------------------------|----------------------------|--|
| Classification:                                                         | Simple                                                                                                    |                                                                                                    |                          |                            |  |
| Type of Transaction:                                                    | G2C-Government to Citi                                                                                                    | zens                                                                                                    |                          |                            |  |
| Who may avail:                                                          | Walk-In Clients                                                                                                    |                                                                                                    |                          |                            |  |
| CHECKLIST OF F                                                          | REQUIREMENTS                                                                                                    |                                                                                                    | WHERE TO SE              | CURE                       |  |
| NONE                                                                    |                                                                                                    |                                                                                                    |                          |                            |  |
| CLIENT STEPS                                                            | AGENCY ACTIONS                                                                                                    | FEES TO<br>BE PAID                                                                                                    | PROCESSING<br>TIME       | PERSON<br>RESPONSIBLE      |  |
| 1. Go to Provincial<br>Veterinary Office for the<br>vaccination of pets | 1. Receiving clerk will<br>ask the client to<br>register in the log book<br>for records purposes                                                                                                    | None                                                                                                    | 10 Minutes               | PVO Staff/<br>Veterinarian |  |
| 2. Answer the<br>veterinarian's queries                                 | <ul> <li>2. Assessment of<br/>animal condition. The<br/>veterinarian will check<br/>the animal's age,<br/>temperature and<br/>weight then ask some<br/>relevant questions.</li> <li>This is to ensure that<br/>the animal is suitable<br/>for vaccination<br/>administered.</li> <li>2.1 If suitable to</li> </ul> | Free until<br>such time<br>that the<br>province<br>is<br>declared<br>to be<br>Rabies<br>Free, the<br>fee shall<br>be<br>50.00/hea<br>d | 10 Minutes per<br>animal | Veterinarian               |  |

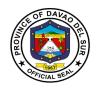

|                            | receive then perform<br>the anti-rabies<br>vaccination |        |            |              |
|----------------------------|--------------------------------------------------------|--------|------------|--------------|
| 3. Listen for instructions | 3. Post Vaccination                                    | None   | 5 Minutes  | Veterinarian |
| on how to care for pets    | advice for pet care.                                   |        |            |              |
| after vaccine              |                                                        |        |            |              |
|                            | TOTAL:                                                 | PHP 50 | 25 Minutes |              |

### **3. Conduct of Animal Treatment**

Animal treatment is the application of necessary medication to an animal. This is to ensure that all animals are well taken care of in the Province of Davao del Sur.

| Office or Division:                                                                                 | Provincial Veterinary Office                                                                                                    |                    |                         |                                    |  |  |
|----------------------------------------------------------------------------------------------------|----------------------------------------------------------------------------------------------------|--------------------|-------------------------|------------------------------------|--|--|
| Classification:                                                                                     | Simple                                                                                                    |                    |                         |                                    |  |  |
| Type of                                                                                             | G2C-Government to Citizens                                                                                                    | 6                  |                         |                                    |  |  |
| Transaction:                                                                                        |                                                                                                    |                    |                         |                                    |  |  |
| Who may avail:                                                                                      | General Public                                                                                                    |                    |                         |                                    |  |  |
|                                                                                                    | OF REQUIREMENTS                                                                                                    |                    | WHERE TO SEC            | URE                                |  |  |
| None                                                                                                |                                                                                                    | _                  |                         | _                                  |  |  |
| CLIENT STEPS                                                                                        | AGENCY ACTIONS                                                                                                    | FEES TO<br>BE PAID | PROCESSING<br>TIME      | PERSON<br>RESPONSIBLE              |  |  |
| 1. Proceed directly<br>to the Provincial<br>Veterinary Office<br>and bring the ailing<br>animal for | <ol> <li>Cater the client and<br/>conduct a short interview<br/>for the animal's diagnosis</li> <li>1.1 Record the client's</li> </ol>                                                   | None               | 10 Minutes<br>5 Minutes | Clerk/PVO Staff/<br>Provincial Vet |  |  |
| necessary<br>treatment                                                                              | information and for the animal's illness                                                                                                    |                    |                         |                                    |  |  |
|                                                                                                    | 1.2 Provide a form for the<br>client                                                                                                    |                    | 1 Minute                |                                    |  |  |
|                                                                                                    | 1.3 Check the availability of<br>the Provincial Vet. If there<br>is no available Vet, inform<br>the client immediately and<br>suggest the available dates<br>to come back for treatment. |                    | 5 Minutes               |                                    |  |  |

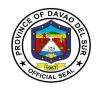

| 2. Receive and fill<br>in the form<br>indicating the<br>name, address,<br>animal category,<br>and concerns | 2. Provide a thorough<br>check up for proper<br>diagnosis                                   | Service fee<br>for<br>treatment<br>animals<br>Dog/Cat<br>PHP | 30 Minutes               | Provincial Vet |
|----------------------------------------------------------------------------------------------------|---------------------------------------------------------------------------------------------|--------------------------------------------------------------|--------------------------|----------------|
|                                                                                                    | 2.1 Prescribe an appropriate medicine                                                       | 300/head<br>Other<br>animal PHP<br>100/head                  | Depends on the treatment | Provincial Vet |
| 3. Pay the corresponding amount                                                                            | 3. Give recommendations<br>and advise the client about<br>the post treatment<br>precautions |                                                              | 5 Minutes                | Provincial Vet |
|                                                                                                    | TOTAL:                                                                                      | Depends on<br>the<br>Category                                | 1 Hour                   |                |

# 4. Conduct of Deworming (i.e cattle, carabao, goat, swine, poultry) (Barangay)

Deworming is to reduce the internal parasites that may potentially harm the animal.

| Office or Division:                                                                                       | Provincial Veterinary Of                                                                                                    | ffice              |                          |                                                                          |
|----------------------------------------------------------------------------------------------------|----------------------------------------------------------------------------------------------------|--------------------|--------------------------|--------------------------------------------------------------------------|
| Classification:                                                                                           | Simple                                                                                                    |                    |                          |                                                                          |
| Type of Transaction:                                                                                      | G2C-Government to Cit                                                                                                    | izens              |                          |                                                                          |
| Who may avail:                                                                                            | General Public                                                                                                    |                    |                          |                                                                          |
| CHECKLIST OF R                                                                                            | EQUIRes EMENTS                                                                                                    |                    | WHERE TO SEC             | URE                                                                      |
| Brgy. resolution (brgy.re                                                                                 | equest)                                                                                                    | Designated Ba      | arangay                  |                                                                          |
| CLIENT STEPS                                                                                              | AGENCY ACTIONS                                                                                                    | FEES TO<br>BE PAID | PROCESSING<br>TIME       | PERSON<br>RESPONSIBLE                                                    |
| 1. The barangay<br>officials will create a<br>barangay resolution<br>stating the campaign<br>on deworming | <ol> <li>Receive the<br/>approve barangay<br/>resolution as for the<br/>conduct of deworming</li> <li>Review/Record<br/>the documents<br/>submitted and forward<br/>to the Provincial</li> </ol> | None               | 10 Minutes<br>30 Minutes | Clerk/PVO Staff/<br>Provincial Vet<br>Clerk/PVO Staff/<br>Provincial Vet |
|                                                                                                    | Veterinarian                                                                                                    |                    |                          |                                                                          |

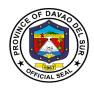

| 2. Wait for the<br>announcement of the<br>scheduled mass<br>deworming                   | 2. The Provincial<br>Veterinarian will set<br>schedule depends on<br>the availability of the<br>event in-charge                                       | None | Depends on<br>the availability<br>of the event in-<br>charge | Clerk/PVO Staff/<br>Provincial Vet |
|-----------------------------------------------------------------------------------------|----------------------------------------------------------------------------------------------------|------|--------------------------------------------------------------|------------------------------------|
|                                                                                         | 2.1 Inform the Brgy.<br>Official through text or<br>call on the schedule of<br>deworming and set<br>the official<br>station/place for the<br>activity |      | 5 Minutes                                                    | Clerk/PVO Staff/<br>Provincial Vet |
| 3. Bring the animals to<br>the said venue and<br>scheduled date to<br>avail the service | 3. The PVO<br>Vaccinator will do the<br>mass deworming and<br>give the client<br>additional advice                                                    | None | 2 Minutes/<br>Animal                                         | PVO STAFF                          |
|                                                                                         | TOTAL:                                                                                                    |      | Depending on the availability                                |                                    |

# 5. Conduct of Deworming (i.e., cattle, carabao, goat, swine, poultry) (Walk-In Clients)

Deworming is to reduce the internal parasites that may potentially harm the animal.

| Office or Division:                                                   | Provincial Veterinary                                                                               | Provincial Veterinary Office                          |              |                            |  |
|-----------------------------------------------------------------------|----------------------------------------------------------------------------------------------------|-------------------------------------------------------|--------------|----------------------------|--|
| Classification:                                                       | Simple                                                                                              |                                                       |              |                            |  |
| Type of Transaction:                                                  | G2C-Government to C                                                                                 | Citizens                                              |              |                            |  |
| Who may avail:                                                        | Walk-In Clients                                                                                     |                                                       |              |                            |  |
| CHECKLIST OF RE                                                       | QUIREMENTS                                                                                          |                                                       | WHERE TO SEC | CURE                       |  |
| NONE                                                                  |                                                                                                    |                                                       |              |                            |  |
| CLIENT STEPS                                                          | AGENCY ACTIONS                                                                                      | FEES TO PROCESSING PERSON<br>BE PAID TIME RESPONSIBLE |              |                            |  |
| 1. Go to Provincial<br>Veterinary Office for the<br>deworming of pets | 1. Receiving clerk<br>will ask the client to<br>register in the log<br>book for records<br>purposes | None                                                  | 10 Minutes   | PVO Staff/<br>Veterinarian |  |

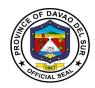

| 2. Answer the<br>veterinarian's queries                                | <ul> <li>2. Assessment of<br/>animal condition.</li> <li>The veterinarian will<br/>check the animal's<br/>age, temperature<br/>and weight then ask<br/>some relevant<br/>questions. This is to<br/>ensure that the<br/>animal is suitable for<br/>deworming<br/>administered.</li> <li>2.1 If suitable to<br/>receive then<br/>perform deworming</li> </ul> | None | 10 Minutes per<br>animal | Vernerian    |
|------------------------------------------------------------------------|----------------------------------------------------------------------------------------------------|------|--------------------------|--------------|
| 3. Listen for instructions<br>on how to care for pets<br>after vaccine | 3. Post Vaccination advice for pet care                                                                                                    | None | 5 Minutes                | Veterinarian |
|                                                                        | TOTAL:                                                                                                    |      | 25 Minutes               |              |

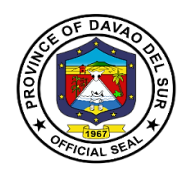

# 6. Issuance of the Veterinary Health Certificate

The health certificate confirms that the animals have been inspected and tested to be free from various diseases by the staff of Provincial Veterinary Office.

| Office or             | Provincial Veterinary C         | office             |                    |                       |
|-----------------------|---------------------------------|--------------------|--------------------|-----------------------|
| Division:             | ,                               |                    |                    |                       |
| Classification:       | Simple                          |                    |                    |                       |
| Type of               | G2C-Government to C             | itizens            |                    |                       |
| Transaction:          | -                               |                    |                    |                       |
| Who may avail:        | General Public                  |                    |                    |                       |
|                       | REQUIREMENTS                    | WH                 | IERE TO SECURI     | E                     |
| Certificate of owners |                                 |                    |                    |                       |
| Livestock Inspection  | <b>.</b>                        |                    |                    |                       |
| from MAO-Municipa     |                                 |                    |                    |                       |
| Inspector/Technician  | 1                               | Delinet            | _                  |                       |
| Brgy.Clearance        | Certificate (Cerd with          | Designated Baranga | ау                 |                       |
|                       | Certificate /Card with          |                    |                    |                       |
| vaccination/within 1  | ination (2 weeks after<br>year) |                    |                    |                       |
| Veterinary Health Co  | ertificate singed by            | PVO                |                    |                       |
| Farm Veterinarian (   | Commercial Farms)               |                    |                    |                       |
| ASF Negative Labor    | atory Result (for swine         |                    |                    |                       |
| commercial farms)     |                                 |                    |                    |                       |
| CAE Negative Labo     | ratory Result (for              |                    |                    |                       |
| breeding goats)       |                                 |                    |                    |                       |
| Avian Influenza Neg   |                                 |                    |                    |                       |
| Result (for ducks) w  | ith 6 months validity           |                    |                    |                       |
| period                |                                 |                    |                    | DEDOON                |
| CLIENT STEPS          | AGENCY ACTIONS                  | FEES TO BE<br>PAID | PROCESSING<br>TIME | PERSON<br>RESPONSIBLE |
| 1. Inquire about      | 1. Provide                      | None               | 2 Minutes          | PVO Staff-            |
| the requirements      | requirements for the            |                    |                    | Veterinary            |
| for the Veterinary    | Veterinary Health               |                    |                    | Quarantine            |
| Health Certificate    | Certificate                     |                    |                    | Inspector             |
|                       |                                 |                    |                    |                       |
| 2.Submit all the      | 2. Receive and                  |                    | 10 Minutes         | PVO Staff             |
| required              | review the                      | None               |                    |                       |
| documents             | documents, if                   |                    |                    |                       |
|                       | complete forward the            |                    |                    |                       |
|                       | documents to the                |                    |                    |                       |
|                       | veterinary Quarantine           |                    |                    |                       |
|                       | inspector for approval          |                    |                    |                       |

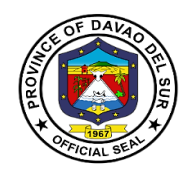

|                                       | 2.1Screen/Evaluate/R<br>eview<br>the documents<br>submitted<br>and inspect the<br>animals to be travel<br>that there is no sign<br>and symptoms of any<br>diseases |                                                                                                    | 30 Minutes | Veterinary<br>quarantine<br>inspector                          |
|---------------------------------------|----------------------------------------------------------------------------------------------------|----------------------------------------------------------------------------------------------------|------------|----------------------------------------------------------------|
|                                       | 2.2 Conduct<br>disinfection on animal<br>vehicle                                                                                                    |                                                                                                    | 15 Minutes | Veterinary<br>quarantine<br>inspector                          |
|                                       | 2.3 Advice the client<br>to pay<br>for the corresponding<br>amount and prepare<br>the Veterinary Health<br>Certificate                                             |                                                                                                    | 2 Minutes  | Veterinary<br>quarantine<br>inspector                          |
|                                       | 2.4 Refer to the<br>authorized<br>officer for initial<br>signature<br>and appropriate<br>action                                                                    |                                                                                                    | 5 Minutes  | Veterinary<br>quarantine<br>inspector/author<br>ized personnel |
| 3. Pay the<br>Corresponding<br>Amount | 3.Issuance of the<br>Official Receipt (OR)                                                                                                    | - <b>Large animals</b><br>Cattle, carabao and<br>horse (PHP<br>50/head)                            | 3 Minutes  | Provincial<br>Treasurer's<br>Office-Assigned<br>Collection     |
|                                       |                                                                                                    | - <b>Small animals</b><br>swine, goat, (PHP<br>30/head)<br>Dog (PHP 100/head)                      |            | Officer                                                        |
|                                       |                                                                                                    | -Native chicken<br>Below 100 heads<br>(PHP 0.50/head)<br>100 heads and<br>above (PHP<br>0.25/head) |            |                                                                |

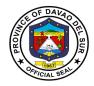

|                                                                                                    |                                                                                             | Commercial/Broiler<br>/Layers chicken<br>(PHP 0.10/head)<br>-Game cocks and<br>other exotic<br>animals/birds Adults<br>(PHP 50/head)<br>Chicks (PHP<br>5/head)<br>-Breeding/Draft<br>Large animals (PHP<br>15/head)<br>Small animals (PHP<br>10/head)<br>-Foodstuff<br>(processed and<br>fresh meat)<br>(PHP 10/kg)<br>Hides and skin (PHP<br>5/sack)<br>Hoof and horn (PHP<br>1/horn or hoof |                       |                                                     |
|----------------------------------------------------------------------------------------------------|---------------------------------------------------------------------------------------------|----------------------------------------------------------------------------------------------------|-----------------------|-----------------------------------------------------|
| 4. Present the<br>Official<br>Receipt (OR)                                                         | 4. Receive the Official<br>Receipt (OR)                                                     | None                                                                                                    | 1 Minutes             | PVO Staff-<br>Veterinary<br>Quarantine<br>Inspector |
| 5. Receive the<br>Veterinary Health<br>Certificate and sign<br>in the log book as<br>proof receipt | 5. Record the<br>transaction in the<br>logbook and the<br>release the requested<br>document | None                                                                                                    | 3 Minutes             | PVO Staff-<br>Veterinary<br>Quarantine<br>Inspector |
|                                                                                                    | TOTAL:                                                                                      | Depends on the<br>Category                                                                                                    | 1 Hour, 11<br>Minutes |                                                     |

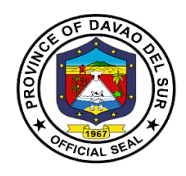

## 7. Large Ruminant Artificial Insemination and Pregnancy Diagnosis for Animals (General Public)

The semen is deposited onto the oviductal papilla of the ipsilateral horn on the side of the preovulatory follicle using an endoscope.

| Office or Division:                                                                                                   | Provincial Veterinary C                                                                                                    | Office                                                                                                    |                                     |                                                       |
|----------------------------------------------------------------------------------------------------|----------------------------------------------------------------------------------------------------|----------------------------------------------------------------------------------------------------|-------------------------------------|-------------------------------------------------------|
| Classification:                                                                                                    |                                                                                                    | Simple                                                                                                    |                                     |                                                       |
| Type of Transaction:                                                                                                  | G2C-Government to C                                                                                                    | itizens                                                                                                    |                                     |                                                       |
| Who may avail:                                                                                                    | General Public                                                                                                    |                                                                                                    |                                     |                                                       |
| CHECKLIST OF F                                                                                                    | REQUIREMENTS                                                                                                    |                                                                                                    | WHERE TO SEC                        | URE                                                   |
| BRGY. Resolution (BRG                                                                                                 | Y. Request)                                                                                                    | PVO                                                                                                    | 1                                   |                                                       |
| CLIENT STEPS                                                                                                    | AGENCY ACTIONS                                                                                                    | FEES TO<br>BE PAID                                                                                                    | PROCESSING<br>TIME                  | PERSON<br>RESPONSIBLE                                 |
| 1. Submit the approve<br>Barangay Resolution<br>requesting of the<br>availment of the                                 | 1. Receiving clerk<br>ask the client to<br>register in the log<br>book                                                                                                    | None                                                                                                    | 5 Minutes                           | Clerk/ Provincial<br>Vet                              |
| services                                                                                                    | 1.1 Forward the<br>request to the<br>Provincial<br>Veterinarian for<br>referral to Concerned<br>Technician                                                                                                    |                                                                                                    | 15 Minutes                          |                                                       |
| 2. Wait for the<br>scheduled date to<br>conduct the Animal<br>Health Services at the<br>barangay                      | 2. Articial<br>Insemination<br>Coordinator will<br>schedule the date on<br>the Brgy. Official thru<br>phone call and set<br>the official<br>station/place for the<br>activity                                                      | None                                                                                                    | 2 Minutes                           | AT-Articial<br>Insemination<br>Program<br>Coordinator |
| 3. Bring the animals to<br>the official station for<br>availment of the<br>services and pay the<br>corresponding fee. | <ul> <li>3. Conduct pre<br/>assessment to check<br/>if the animal is<br/>capable for artificial<br/>insemination.</li> <li>3.1 If clear, The AI<br/>team will explain the<br/>procedure and then<br/>inject hormone for</li> </ul> | Artificial<br>Insemination<br>of Swine<br>(PHP 200/<br>insemination<br>within<br>Bansalan<br>with free two<br>consecutive | 30 Minutes per<br>Head<br>5 Minutes | AT-Articial<br>Insemination<br>Program<br>Coordinator |

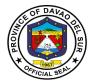

| synchronized heat      | shots for     |            |  |
|------------------------|---------------|------------|--|
|                        | repeat        |            |  |
| 3.2. Three days after, | heaters)      |            |  |
| insemination will      |               |            |  |
| follow                 | Artificial    |            |  |
|                        | Insemination  |            |  |
|                        | of Large      |            |  |
|                        | animals       |            |  |
|                        | (PHP          |            |  |
|                        | 100/insemin   |            |  |
|                        | ation within  |            |  |
|                        | Digos City    |            |  |
|                        | with free two |            |  |
|                        | consecutive   |            |  |
|                        | shots for     |            |  |
|                        | repeat        |            |  |
|                        | heaters)      |            |  |
|                        | (PHP          |            |  |
|                        | 150/insemin   |            |  |
|                        | ation outside |            |  |
|                        | Digos City    |            |  |
|                        | with free two |            |  |
|                        | consecutive   |            |  |
|                        | shots for     |            |  |
|                        | repeat        |            |  |
|                        | heaters       |            |  |
| TOTAL:                 | Depends on    | 57 Minutes |  |
|                        | the Category  |            |  |

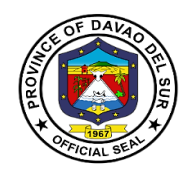

# PGO-Provincial Tourism Development and Promotions Office

**External Services** 

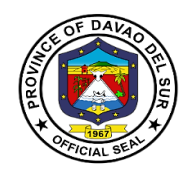

### I. Mandate

The Provincial Tourism Office shall be the primary planning, programming, coordinating and implementing department in the development and promotion of the local tourism industry, in close coordination with the Department of Tourism, and other related agencies and private entities that support tourism programs, projects and activities of the province of Davao del Sur.

#### II. Mission

- To develop and promote a competitive tourism and investment portfolio of assets and services that will provide an exemplary tourism experience to travelers.
- To support, protect and sustain local tourism economy and its value chain through formulation and alignment of policies and guidelines to globally-recognized standards for development.
- To train and develop a tourism industry manpower, equipped with advanced skills and expertise in delivering hospitality services
- To leverage on local resources as a premium brand to showcase cultural identity and natural bounty of the province
- To spread the benefits of tourism to local communities for local economic sustainability through community-based tourism entrepreneurship.

#### III. Vision

The Provincial Tourism Development and Promotions Office shall be the forefront tourism and investment department that leads INNOVATION in the development and promotion of the local tourism industry for inclusive socio-economic growth, environmental preservation and sustainability, and employment generation, sharing fair contribution in the economy of the Province of Davao del Sur.

#### **IV. Service Pledge**

We, the officials and staff of the Province of Davao del Sur, promise our firm commitment to carry out our duties and functions in the most efficient and effective manner possible in order to:

Respectfully and competently serve our people. To ensure customer happiness, provide everything we have;

Unite us in promoting transparent, accountable administration and advocating for the eradication of red tape and all types of corruption in local government.

Respond to each customer's various needs, paying close attention to each individual with the level of professionalism they expect; Initiate a model public service that others can learn from.

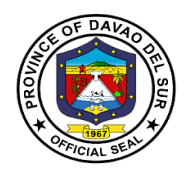

# 1. Booking Reservation Requirement for Passig Islet

Passig Islet in Barangay Bato and the Tagabuli Sea Rock Garden offers white sand beaches ideal for island hopping, scuba diving, and fishing while giving the tourists a view of the symbiotic relationship of the ecosystem in the highlands down to the coastal system.

| Office or Division:                                                                      | PGO-TOURISM                                   |                                                                  |                    |                                 |
|------------------------------------------------------------------------------------------|-----------------------------------------------|------------------------------------------------------------------|--------------------|---------------------------------|
| Classification:                                                                          | Simple                                        |                                                                  |                    |                                 |
| Type of Transaction:                                                                     | G2C-Government to (                           | Citizens                                                         |                    |                                 |
| Who may avail:                                                                           | General Public                                |                                                                  |                    |                                 |
| CHECKLIST OF R                                                                           | EQUIREMENTS                                   |                                                                  | WHERE TO SEC       | URE                             |
| Booking Confirmation                                                                     | Reception Area                                |                                                                  |                    |                                 |
| QR code                                                                                  |                                               | Reception A                                                      | rea                |                                 |
| CLIENT STEPS                                                                             | AGENCY ACTIONS                                | FEES TO<br>BE PAID                                               | PROCESSING<br>TIME | PERSON<br>RESPONSIBLE           |
| 1.Booking thru Online<br>or call for Reservation                                         | 1. Coordinate the receptionist.               | None                                                             | 2 Minutes          | Tourism Staff                   |
| Name:<br>Address:<br>Contact number:                                                     | 1.1Send Details to<br>Receptionist.           |                                                                  |                    |                                 |
| No. of Guest:<br>Arrival Time:<br>Date:                                                  | 1.2 interview how many hours they will spend. |                                                                  |                    |                                 |
|                                                                                          | 1.3 Send booking<br>Confirmation              |                                                                  |                    |                                 |
| 2.Receive booking<br>confirmation, then<br>proceed to reception<br>area of Passig Islet. | 2. Receive payment                            | Refer to<br>the<br>approved<br>schedule<br>of fees in<br>table 1 | 5 Minutes          | PTO Staff/<br>Collecting Office |
| 3. Prepare for payment                                                                   | 3. Issue Official<br>Receipt                  |                                                                  | 5 Minutes          | PTO                             |
| 3.Ride the boats going to Islet                                                          | 3. Assist to their designated place.          | None                                                             | 10 Minutes         | Tourism Staff                   |
|                                                                                          | TOTAL:                                        |                                                                  | 22 Minutes         |                                 |

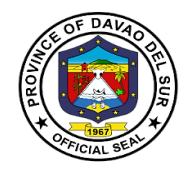

# Table 1:

# Approved Schedule of Fees for the Booking of Passig Islet

| ITEM                                        | PROPOSED RATE       |                  |  |
|---------------------------------------------|---------------------|------------------|--|
| *The Fee of the cottages shall consider the | WEEKDAYS            | WEEKENDS         |  |
| Whole Day rent.                             | (Tuesday- Thursday) | (Friday- Sunday) |  |
| BAMBOO COTTAGES                             | 300.00              | 500.00           |  |
| (medium, 16 units, 15-20 pax)               |                     |                  |  |
| NEWLY- BUILT COTTAGES                       | 500.00              | 800.00           |  |
| (small, 4 units, 6-8 pax)                   |                     |                  |  |
| GRAND COTTAGE                               | 2,000.00            | 3,000.00         |  |
| (large, 1 unit, 40-50 pax)                  |                     |                  |  |
| WOODEN COTTAGE                              | 1,000.00            | 1,200.00         |  |
| (medium, 2 units, 20-30 pax)                |                     |                  |  |
| VILLA                                       | 2,000.00            | 2,500.00         |  |
| (1 unit, 3-5 pax)                           |                     |                  |  |

| ADMINISTRATIVE FEES                |       |  |  |  |
|------------------------------------|-------|--|--|--|
| CATEGORY ENTRANCE FEE              |       |  |  |  |
| Children (5 yrs. old- 14 yrs. old) | 30.00 |  |  |  |
| Adult (15 yrs. old and above)      | 50.00 |  |  |  |
| BOAT TRANSFER (per pax)            | 20.00 |  |  |  |

| ADDITIONAL FEES                    |        |        |  |  |
|------------------------------------|--------|--------|--|--|
| Table with chairs (good for 6 pax) | 300.00 | 500.00 |  |  |
| Tent (M) 4-6 Pax                   | 200.00 | 200.00 |  |  |
| Corkage (Lechon)                   | 200.00 | 200.00 |  |  |
| Table (Per Unit)                   | 100.00 | 100.00 |  |  |
| Chair (per unit)                   | 10.00  | 10.00  |  |  |
| Beach mats (per unit)              | 100.00 | 100.00 |  |  |
| Tent space                         | 50.00  | 50.00  |  |  |

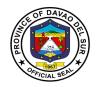

| SPECIAL EVENTS PACKAGE                          |          |  |  |
|-------------------------------------------------|----------|--|--|
| PRE-NUPTIAL PHOTOSHOOT                          | 4,000.00 |  |  |
| (10 pax free of entrance)                       |          |  |  |
| Freebie: Drinks, Free Use of Villa if Available |          |  |  |
| TEAM BUILDING                                   | 5,000.00 |  |  |
| Freebie: Drinks, Free Use of Villa if Available |          |  |  |
| LIVE-OUT SEMINAR/FUNCTION                       | 5,000.00 |  |  |
| Freebie: Drinks, Free Use of Villa if Available |          |  |  |
| WEDDING RECEPTION                               | 5,000.00 |  |  |
| Freebie: Drinks, Free Use of Villa if Available |          |  |  |
| OTHER SPECIAL GATHERING                         | 4,000.00 |  |  |
| (e.g. birthday, reunion, etc.)                  |          |  |  |
| Freebie: Drinks, Free Use of Villa if Available |          |  |  |
| THEMATIC PHOTOSHOOT                             | 4,000.00 |  |  |
| (10 pax free of entrance)                       |          |  |  |
| Freebie: Drinks, Free Use of Villa if Available |          |  |  |

| ACTIVITIES AND LEISURE                           |          |  |  |
|--------------------------------------------------|----------|--|--|
| Kayaking                                         | 500.00   |  |  |
| Snorkeling ( equipment only)                     | 500.00   |  |  |
| Diving for 3 pax (introduction to diving lesson, | 1,500.00 |  |  |
| open water, per pax)                             |          |  |  |
| Boat Tour (1 boat, full route, 5-8 pax)          | 200.00   |  |  |
| Volleyball Game                                  | 200.00   |  |  |
| Floaters (designed floaters)                     | 300.00   |  |  |

#### Reminders before entering the islet:

Alcoholic beverage is highly prohibited

Smoking is highly prohibited

Pets are prohibited in the Islet

Cooking/Grilling in the Islet is Prohibited

Breakable things such as glass, bottles, plates are prohibited

No DSCCTS card, no entry

Observe minimum health protocols such as wearing of facemasks, faceshield and social distancing

No fishing within the islet

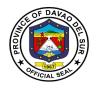

Touching or collecting any aquatic creatures is dangerous Reservation for the cottages and tables is not applicable to prior booking Note: Booking arrival cut off will be until 10 am today We are open from 8 am- 4 pm Same day booking ends at 12 nn

# **Provincial Health Office**

# **External Services**

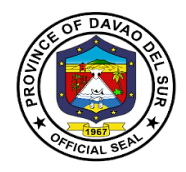

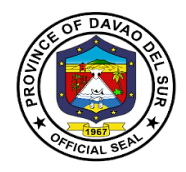

### I. Mandate:

- Supervise the personnel and staff of said office, formulate program implementation guidelines and rules and regulations for the operation of the said office for the approval of the governor or mayor, as the case may be, in order to assist him in the efficient, effective and economical implementation of a health services program geared to implementation of health-related projects and activities;
- Formulate measures for the consideration of the Sanggunian and provide technical assistance and support to the governor or mayor, as the case may be, in carrying out activities to ensure the delivery of basic services and provision of adequate facilities relative to health services provided under Section 17 of this code;
- Develop plans and strategies and upon approval thereof by the governor or mayor as the case may be, implement the same, particularly those which have to do with health programs and projects which the governor or mayor, is empowered to implement and which the Sanggunian is empowered to provide for under this code;
- 4. In addition to the foregoing duties and functions, the health officer shall:
  - Formulate and implement policies, plans, programs and projects to promote the health of the people in the local government unit concerned;
  - (II) Advise the governor or mayor, as the case may be, and the Sanggunian on matters pertaining to health;
  - (III) Execute and enforce all laws, ordinances and regulations relating to public health
  - (IV) Recommend to the Sanggunian, through the local health board, the passage of such ordinances as he may deem necessary for the preservation of public health;
  - (V) Recommend the prosecution of any violations of sanitary laws, ordinances or regulations;
  - (VI) Direct the sanitary inspection of all business establishments selling food items or providing accommodations such as hotels, motels, lodging houses, pensions houses, and the like, in accordance with the sanitation code;
  - (VII) Conduct health information campaigns and render health intelligence services
  - (VIII) Coordinate with other government agencies and non-governmental organizations involved in the promotion and delivery of health services; and
  - (IX) In the case of the provincial health officer, exercise general supervision over health officers of component cities and municipalities; and
- 5. Be in the frontline of the delivery of health services, particularly during and in the aftermath of man-made and natural disasters and calamities.

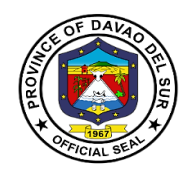

#### II. Vision

Healthy and productive people of Davao del Sur.

#### III. Mission

To adopt an integrated and comprehensive approach to health development which shall endeavour to make health services available to all people at affordable cost.

### IV. Service Pledge

We, the officials and employees of the Davao del Sur Public Hospital pledge and commit to deliver quality public services as promised in the DSPH Citizen's Charter. Specifically, we will: Serve with integrity. Be prompt and Timely. Display procedures, fees and charges. Provide adequate and accurate information. Be consistent in applying rules. Provide feedback mechanism. Be polite and courteous. Demonstrate sensitivity and appropriate behaviour and professionalism. Wear proper uniform and identification. Be available during office hours. Respond to complaints. Treat everyone equally.

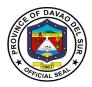

# 1. Billing Section

## 1.1 PhilHealth Section (Issuance of Statement of Account /Discharge Slip)

This service releases the statement of account (SOA) or its equivalent document issued on the day of the patient's discharge indicating hospital charges and professional fees.

| Office or Division:                                                                              | Billing Section                                                                                                    |                           |             |               |
|--------------------------------------------------------------------------------------------------|----------------------------------------------------------------------------------------------------|---------------------------|-------------|---------------|
| Classification:                                                                                  | Simple                                                                                                    |                           |             |               |
| Type of Transaction:                                                                             | G2C-Government to Citizen                                                                                                    |                           |             |               |
| Who may avail:                                                                                   | Walk In Patients                                                                                                    |                           |             |               |
| CHECKLIST OF R                                                                                   |                                                                                                    |                           | WHERE TO SE | CURE          |
| PHIC Clearance                                                                                   |                                                                                                    | Billing Secti             | on          |               |
| CLIENT STEPS                                                                                     | AGENCY ACTIONS                                                                                                    | FEES TO PROCESSING PERSON |             |               |
| 1. Require PHIC<br>clearance for PHIC<br>patients and non-PHIC<br>cards for Non-PHIC<br>patients | 1. Encode/compute<br>hospital charges<br>provided to the<br>patients                                                               | None                      | 15 Minutes  | Billing Clerk |
| 2. Listen and follow the instructions given by the billing clerk                                 | 2. Instruct patients to<br>have the discharge<br>slip signed by the<br>admitting section,<br>Laboratory, CSR, and<br>nurse Station | None                      | 3 Minutes   | Billing Clerk |
| TOTAL:                                                                                           | •                                                                                                    |                           | 18 Minutes  |               |

## 2. Blood Station

## 2.1 Blood Station (In-Patient)

Blood banking is the process that takes place in the lab to make sure that donated blood, or blood products, are safe before they are used in blood transfusions and other medical procedures.

| Office or Division:  | Blood station                |                 |  |
|----------------------|------------------------------|-----------------|--|
| Classification:      | Simple                       |                 |  |
| Type of Transaction: | G2C-Government to Citizen    |                 |  |
| Who may avail:       | In-patients                  |                 |  |
| CHECKLIST OF R       | REQUIREMENTS WHERE TO SECURE |                 |  |
| Blood Request        | Laboratory Aide              |                 |  |
| PHIC Card            |                              | Laboratory Aide |  |

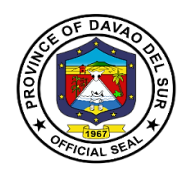

| Admitting Card                                                                                    |                                                                                                    | Laboratory A                                                     | Aide       |                          |
|---------------------------------------------------------------------------------------------------|----------------------------------------------------------------------------------------------------|------------------------------------------------------------------|------------|--------------------------|
| CLIENT STEPS                                                                                      | AGENCY ACTIONS                                                                                                    | FEES TO                                                          | PROCESSING | PERSON                   |
|                                                                                                   |                                                                                                    | BE PAID                                                          | TIME       | RESPONSIBLE              |
| 1. Present duly<br>accomplished blood<br>request and PHIC<br>CARD clearance and<br>Admitting Card | 1. Receive<br>accomplished blood<br>request and PHIC<br>CARD clearance and<br>Admitting Card                             | Refer to<br>the<br>approved<br>schedule<br>of fees in<br>table 1 | 2 Minutes  | Clerk/Laboratory<br>Aide |
|                                                                                                   | 1.1 Check for<br>completeness of<br>data                                                                                 |                                                                  | 15 Minutes | Med-Tech on Duty         |
|                                                                                                   | 1.2 Endorse blood<br>request to Med. Tech<br>on duty at blood<br>station                                                 |                                                                  | 5 Minutes  | Nurse on Duty            |
|                                                                                                   | 1.3 Issuance to<br>pledge of<br>commitments to<br>secure blood cross                                                     |                                                                  | 15 Minutes | Nurse on Duty            |
|                                                                                                   | matching request<br>1.4 If more than one<br>(1) unit needed<br>issuance of billing<br>receipt/ yellow slip to<br>cashier |                                                                  | 3 Minutes  | Nurse on Duty            |
|                                                                                                   | 1.5 Billing receipt<br>with OR to laboratory                                                                             |                                                                  | 5 Minutes  | Nurse on Duty            |
|                                                                                                   | 1.6 Blood<br>compatibility testing<br>done                                                                               |                                                                  | 10 Minutes | Nurse on Duty            |
|                                                                                                   | 1.7 Counter checking<br>of results                                                                                       |                                                                  | 5 Minutes  | Nurse on Duty            |
|                                                                                                   | 1.8 Releasing of<br>results of clerk<br>laboratory aide for                                                              |                                                                  | 3 Minutes  | Nurse on Duty            |

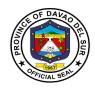

| delivery<br>1.9 Delivery of result<br>to ward | 2 Minutes               | Nurse on Duty |
|-----------------------------------------------|-------------------------|---------------|
| TOTAL:                                        | 1 Hour and 5<br>Minutes |               |

# 2.2 Blood Station (Out-Patient)

Routine blood chemistry tests for admitted patients

| Office or Division:                              | Blood Station                                                            |                                                               |                    |                           |
|--------------------------------------------------|--------------------------------------------------------------------------|---------------------------------------------------------------|--------------------|---------------------------|
| Classification:                                  | Simple                                                                   |                                                               |                    |                           |
| Type of Transaction:                             | G2C- Government to Citizen                                               |                                                               |                    |                           |
| Who may avail:                                   | Walk in Patients                                                         |                                                               |                    |                           |
| CHECKLIST OF RE                                  |                                                                          |                                                               |                    | URF                       |
| Blood Request Form                               |                                                                          | Laboratory Aid                                                |                    |                           |
| CLIENT STEPS                                     | AGENCY<br>ACTIONS                                                        | FEES TO<br>BE PAID                                            | PROCESSING<br>TIME | PERSON<br>RESPONSIBLE     |
| 1. Present duly<br>accomplished blood<br>request | 1. Receive duly<br>accomplished<br>blood request.                        | Refer to the<br>approved<br>schedule of<br>fees in table<br>1 | 3 Minutes          | Clerk/ Laboratory<br>Aide |
|                                                  | 1.1 Check for<br>completeness of<br>Data                                 |                                                               | 5 Minutes          | Clerk/ Laboratory<br>Aide |
|                                                  | 1.2 Endorse blood<br>request to Med.<br>Tech on Duty at<br>blood Station |                                                               | 3 Minutes          | Clerk/ Laboratory<br>Aide |
|                                                  | 1.3 Med.tech orient<br>client on blood<br>policies and<br>protocols      |                                                               | 10 Minutes         | Med tech                  |
|                                                  | 1.4 Issuance of<br>billing form/yellow<br>slip to cashier                |                                                               | 5 Minutes          | Clerk/ Laboratory<br>Aide |

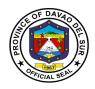

| 1.5 Yellow slip with<br>official Receipt to<br>Laboratory                                     | 3 Minutes Clerk/ Laboratory<br>Aide  |
|-----------------------------------------------------------------------------------------------|--------------------------------------|
| 1.6 Preparation of<br>blood and retyping,<br>recording and<br>issuance of<br>transmittal Slip | 20 Minutes Clerk/ Laboratory<br>Aide |
| TOTAL:                                                                                        | 49 Minutes                           |

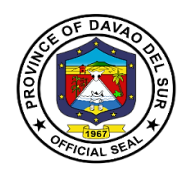

# Table 1:

# Approved Schedule of Fees for Routine Blood Chemistry tests for Admitted Patients

| Hemoglobin PHP 200                            | Hematocrit PHP 2            | .00     |
|-----------------------------------------------|-----------------------------|---------|
| Complete Blood Count PHP200                   | White Blood Count PHP 2     | 00      |
| Differential Count PHP200                     | Blood Electrolytes          | PHP 750 |
| Triglyceride PHP250                           | Chloride PHP 2              | 50      |
| Cholesterol PHP250                            | HDL PHP 25                  | 50      |
| LDL PHP250                                    | GGT PHP 2                   | 50      |
| SGOT PHP 250                                  | SGPT PHP 2                  | 50      |
| Bilirubin (1 and 2) PHP 250                   | Serum Amylase PHP 2         | 50      |
| Pancreatic Amylase PHP 250                    | Creatinine Kinase PHP 2     | 50      |
| Blood Uric Acid PHP 250                       | Random Blood Sugar PHP      | 150     |
| Fasting Blood Sugar PHP 150                   | Blood Urea Nitrogen PHP     | 250     |
| Hepatitis B Testing PHP 200                   | Widal Test PHP 2            | 50      |
| Urinalysis PHP 50                             | Fecalysis PHP 5             | 0       |
| Urine Glucose PHP 150                         | Occult Blood Test PHP 1     | 50      |
| Gram Stain PHP 150                            | Blood Typing PHP 1          | 00      |
| Cross Matching PHP 350/unit                   | Platelet Count PHP 2        | 00      |
| Lipid Profile PHP 650                         | TPAG PHP 6                  | 50      |
| Albumin PHP 250                               | Globulin PHP 1              | 50      |
| Total Protein PHP 250                         | Total PSA PHP 7             | 00      |
| CEA PHP 700                                   | AFP PHP 7                   | 00      |
| CA 125 PHP 800                                | CA 153 PHP 8                | 00      |
| CA 199 PHP 800                                | T3 PHP 5                    | 00      |
| T4 PHP 500                                    | TsH PHP 5                   | 00      |
| FT4 PHP 500                                   | HBsAg Quanti PHP 7          | 00      |
| HBsAbQuanti PHP 700                           | HBeAgQuanti PHP 7           | 00      |
| HBeAbQuanti IgG PHP 700                       | HBeAbQuanti IgM PHP 7       | 00      |
| HBcAbQuanti PHP 700                           | Anti-HAV IgG PHP 1          | ,000    |
| Anti-HAV IgM PHP 1,000                        | Anti-HCV PHP 1              | ,000    |
| Hepa Panel Package PHP 3,000                  | Syphilis PHP 7              | 00      |
| Beta HCG PHP 700                              | Troph I (Qualitative) PHP 7 | 00      |
| Troph I (Quantitative) PHP 1,200              | CKMB PHP 1                  | ,200    |
| CRP PHP 1,200                                 | Alkaline Phosphatase PHF    | 250 °   |
| Troph T PHP 700                               | Typhi Dot PHP 7             | 00      |
| H-Pylori PHP 700                              | HbA1c PHP 9                 | 50      |
| Blood Smear for Malarial ParasitesPHP 100     |                             |         |
| Blood Extraction for Sent-out SpecimensPHP 50 |                             |         |
| Clotting Time & Bleeding TimePHP 200          |                             |         |
| Erythrocyte Sedimentation PHP 100             |                             |         |

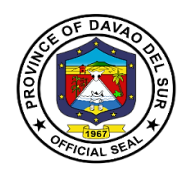

## 3. Cashier

The Cashier is responsible for making prompt and accurate billing of patients ensuring smooth operation of the hospital and collection of payment for various hospital payments.

| Office or Division:                                                                                                    | Cashier                                                                                                    |                    |                    |                              |
|----------------------------------------------------------------------------------------------------|----------------------------------------------------------------------------------------------------|--------------------|--------------------|------------------------------|
| Classification:                                                                                                    | Simple                                                                                                    |                    |                    |                              |
| Type of Transaction:                                                                                                   | G2C-Government to Citizen                                                                                              |                    |                    |                              |
| Who may avail:                                                                                                    | Patients and walk in Clients                                                                                           |                    |                    |                              |
| CHECKLIST OF RE                                                                                                    |                                                                                                    |                    | WHERE TO SEC       | URE                          |
| Request Slip                                                                                                    |                                                                                                    | Laboratory         |                    |                              |
| Prescription                                                                                                    |                                                                                                    | Pharmacy           |                    |                              |
| Hospital Bills                                                                                                    |                                                                                                    | Cashier            |                    |                              |
| CLIENT STEPS                                                                                                    | AGENCY<br>ACTIONS                                                                                                    | FEES TO<br>BE PAID | PROCESSING<br>TIME | PERSON<br>RESPONSIBLE        |
| 1.Submit Request Form to Room 24 (Cashier)                                                                             | <ol> <li>Receives form/<br/>other charge slip<br/>and ask client's<br/>classification</li> </ol>                       | None               | 2 Minutes          | Collecting officer           |
|                                                                                                    | 1.1 Clients/<br>Surgical ask for<br>PhilHealth Clerk<br>(PHIC) documents<br>verified by PHIC<br>Clerk                  |                    | 3 Minutes          | Social Services<br>Personnel |
| 2. For senior citizens,<br>present a valid<br>identifications card                                                     | FOR NON-<br>PHILHEALTH<br>MEMBERS                                                                                      |                    | 5 Minutes          | Laboratory<br>Radiologist    |
|                                                                                                    | 2. Senior citizens,<br>PWD client, ask for<br>identification card<br>to avail discounts                                |                    | 10 Minutes         |                              |
| 3. Proceed to<br>laboratory, radiology for<br>pricing and at the same<br>time determining if<br>reagents are available | 3. Let clients go to<br>laboratory,<br>radiology for pricing<br>and at the same<br>time determining if<br>reagents are |                    | 25 Minutes         | OPD<br>Nurses/Doctors        |

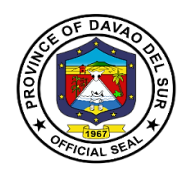

|                         | evelleble                                                                                                    |           |                                             |
|-------------------------|----------------------------------------------------------------------------------------------------|-----------|---------------------------------------------|
|                         | available                                                                                                    |           |                                             |
|                         | 3.1 Out Patient<br>Department                                                                                   |           | Health information<br>Management<br>Section |
|                         | 3.2 Emergency<br>Room                                                                                           |           |                                             |
|                         | 3.3 Health<br>information<br>management<br>section                                                              |           |                                             |
| 4. Submit Prescription  | FOR NON-<br>PHILHEALTH<br>MEMBERS                                                                               |           |                                             |
|                         | 4. Refer to<br>Pharmacy for<br>availability & price<br>of medicine/<br>Supplies then                            | 2 Minutes | Pharmacist on<br>Duty                       |
|                         | 4.1 Proceed to<br>Social Service<br>Office for<br>classification/disco<br>unt purposes, back<br>to cash section | 3 Minutes | Social Services<br>officer                  |
| 5.Submit Hospital bills | PHILHEALTH<br>MEMBERS                                                                                           |           |                                             |
|                         | 5. Ask for PHIC<br>Clearance                                                                                    | 2 Minutes | Social Service<br>officer                   |
|                         | NON-PHILHEALTH<br>MEMBERS                                                                                       |           |                                             |
|                         | 5.1 Proceed to social Service officer                                                                           | 5 Minutes | Social Service<br>officer                   |
|                         | 5.2 For                                                                                                    |           |                                             |

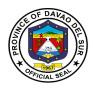

|                                    | classification/<br>discount purposes                                                             |      | 3 Minutes            | Social Service<br>officer |
|------------------------------------|--------------------------------------------------------------------------------------------------|------|----------------------|---------------------------|
| 6. Issuance of Official<br>Receipt | 6. After completing<br>the necessary<br>procedure/ billing<br>then issue an<br>official Receipts | None | 2 Minutes            | Collecting officer        |
| 7. Discharge                       | 7. Ask clients for<br>PHIC clearance                                                             | None | 2 Minutes            | Hospital Staff            |
| TOTAL:                             |                                                                                                  |      | 1 Hour, 4<br>Minutes |                           |

# 4. Diagnostic Imaging Department

#### 4.1 CT-Scan Examination

CT-Scan Examination is a special examination using x-rays and special computers to produce crosssectional images of the body, giving detailed information for diagnosis.

| Office or Division:                                                             | Diagnostic Imaging Dep                                                                                                    | Diagnostic Imaging Department (Radiology)            |                    |                                              |  |
|---------------------------------------------------------------------------------|----------------------------------------------------------------------------------------------------|------------------------------------------------------|--------------------|----------------------------------------------|--|
| Classification:                                                                 | Simple                                                                                                    | × •                                                  |                    |                                              |  |
| Type of                                                                         | G2C-Government to Ci                                                                                                    | tizen                                                |                    |                                              |  |
| Transaction:                                                                    |                                                                                                    |                                                      |                    |                                              |  |
| Who may avail:                                                                  | Admitted Clients with D                                                                                                    | octor's Order f                                      | or X-Ray Procedu   | res                                          |  |
| CHECKLIST OF                                                                    | REQUIREMENTS                                                                                                    |                                                      | WHERE TO SE        | CURE                                         |  |
| Doctor's Request                                                                |                                                                                                    | Radiologic Te                                        | echnician          |                                              |  |
| Official Receipt                                                                |                                                                                                    | Imaging Clerk                                        | k/Rad Tech         |                                              |  |
|                                                                                 |                                                                                                    |                                                      |                    |                                              |  |
| CLIENT STEPS                                                                    | AGENCY ACTIONS                                                                                                    | FEES TO<br>BE PAID                                   | PROCESSING<br>TIME | PERSON<br>RESPONSIBLE                        |  |
| 1. Present doctor's<br>order/request at the<br>X-ray counter                    | 1. Check for<br>completeness of<br>patient's demographic<br>data, case number,<br>clinical history and<br>desired examination.<br>Ask for any lacking<br>information | None                                                 | 3 Minutes          | Imaging clerk.<br>Radiologic<br>Technologist |  |
| 2. Cashier for<br>payment and back to<br>X-ray counter with<br>official receipt | 2. Receive CT scan<br>request and official<br>receipt, record data in<br>the logbook then                                                                            | Refer to<br>approved<br>schedule of<br>fees in table | 3 Minutes          | Imaging clerk.<br>Radiologic<br>Technologist |  |

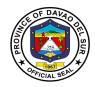

| direct patient to the<br>waiting area to called<br>for her examination                              | 2                                                                                                    |                                                                                                    |                                                                                                    |
|----------------------------------------------------------------------------------------------------|----------------------------------------------------------------------------------------------------|----------------------------------------------------------------------------------------------------|----------------------------------------------------------------------------------------------------|
| 3.Encode patient's<br>data, prepare<br>examination room                                             | None                                                                                                    | 2 Minutes                                                                                                    | Radiologic<br>Technologist                                                                                                    |
| 4. Call and direct<br>patient to CT scan<br>room and perform the<br>examination                     | None                                                                                                    | 5 Minutes                                                                                                    | Sonologist/<br>Radiologist                                                                                                    |
| 5. Generate X-ray<br>image/s and review if<br>images are<br>satisfactory for<br>diagnostic purposes | None                                                                                                    | 3 Minutes                                                                                                    | Radiologist                                                                                                    |
| 6. FOR Out-Patient<br>Department (OPD):<br>claim result in 2-3<br>days                              | None                                                                                                    | 2 Minutes                                                                                                    | Radiologic<br>technologist                                                                                                    |
| 6.1 FOR ADMITTED:<br>Result endorse<br>toward in 2-3 days                                           |                                                                                                    | 18 Minutes                                                                                                    |                                                                                                    |
|                                                                                                    | <ul> <li>waiting area to called<br/>for her examination</li> <li>3.Encode patient's<br/>data, prepare<br/>examination room</li> <li>4. Call and direct<br/>patient to CT scan<br/>room and perform the<br/>examination</li> <li>5. Generate X-ray<br/>image/s and review if<br/>images are<br/>satisfactory for<br/>diagnostic purposes</li> <li>6. FOR Out-Patient<br/>Department (OPD):<br/>claim result in 2-3<br/>days</li> <li>6.1 FOR ADMITTED:<br/>Result endorse</li> </ul> | <ul> <li>waiting area to called<br/>for her examination</li> <li>3.Encode patient's<br/>data, prepare<br/>examination room</li> <li>4. Call and direct<br/>patient to CT scan<br/>room and perform the<br/>examination</li> <li>5. Generate X-ray<br/>image/s and review if<br/>images are<br/>satisfactory for<br/>diagnostic purposes</li> <li>6. FOR Out-Patient<br/>Department (OPD):<br/>claim result in 2-3<br/>days</li> <li>6.1 FOR ADMITTED:<br/>Result endorse</li> </ul> | waiting area to called<br>for her examinationNone2 Minutes3.Encode patient's<br>data, prepare<br>examination roomNone2 Minutes4. Call and direct<br>patient to CT scan<br>room and perform the<br>examinationNone5 Minutes5. Generate X-ray<br>image/s and review if<br>images are<br>satisfactory for<br>diagnostic purposesNone3 Minutes6. FOR Out-Patient<br>Department (OPD):<br>claim result in 2-3<br>daysNone2 Minutes |

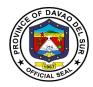

### Table 2:

# Approved Schedule of Feesfor CT-scan Examination

| Cranial Plain                    | PHP 4,750 | Cranial with contrast           | PHP 5,750 |
|----------------------------------|-----------|---------------------------------|-----------|
| Paranasal Sinuses (Plain)        | PHP 5,750 | Paranasal Sinuses with Contrast | PHP 6,750 |
| Neck (plain)                     | PHP 6,750 | Neck with contrast              | PHP 7,750 |
| Nasopharynx (Plain)              | PHP 6,750 | Nasopharynx with contrast       | PHP 7,750 |
| Temporal bone                    | PHP 7,750 | Orbits                          | PHP 7,750 |
| Chest Plain                      | PHP 5,750 | Chest with contrast             | PHP 6,750 |
| Whole abdomen (plain)            | PHP 8,750 | Whole abdomen with contrast     | PHP 9,750 |
| Upper Abdomen (plain)            | PHP 6,750 | Lower abdomen (plain)           | PHP 6,750 |
| Extremities                      | PHP 5,700 | Thoracic                        | PHP 6,750 |
| Lumbar Spine PHP 6               | 6,750     |                                 |           |
| Upper/lower abdomen (contrast)   | PHP 7,750 |                                 |           |
| Pelvis/kidney/ adrenal (plain)   | PHP 6,750 |                                 |           |
| Pelvis/Kidney adrenal (contrast) | PHP 7,750 |                                 |           |
| Cervical/lumbar/Coccyx           | PHP 6,750 |                                 |           |

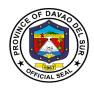

# 4.2 Emergency Room for Clients' X-Ray

X-rays are a form of electromagnetic radiation that can penetrate or pass through the human body and produce shadow-like images of bones and some organs. The images can reveal signs of disease and injury.

| Office or Division:                                           | Diagnostic Imaging Department (Radiology)                                                                                                    |                                                           |                    |                                              |  |
|---------------------------------------------------------------|----------------------------------------------------------------------------------------------------|-----------------------------------------------------------|--------------------|----------------------------------------------|--|
| Classification:                                               | Simple                                                                                                    | Simple                                                    |                    |                                              |  |
| Type of Transaction:                                          | G2C-Government to C                                                                                                    | G2C-Government to Citizen                                 |                    |                                              |  |
| Who may avail:                                                |                                                                                                    | Admitted Clients with Doctor's Order for X-Ray Procedures |                    |                                              |  |
| CHECKLIST OF R                                                | EQUIREMENTS                                                                                                    |                                                           | WHERE TO SEC       | URE                                          |  |
| Doctor's Request                                              |                                                                                                    | Radiologic Te                                             |                    |                                              |  |
| Official Receipt                                              |                                                                                                    | Imaging Clerk                                             |                    |                                              |  |
| CLIENT STEPS                                                  | AGENCY ACTIONS                                                                                                    | FEES TO<br>BE PAID                                        | PROCESSING<br>TIME | PERSON<br>RESPONSIBLE                        |  |
| 1. Present doctor's<br>order/Request at the x-<br>Ray counter | 1. Check for<br>completeness of<br>patients'<br>demographic data,<br>case number, clinical<br>history and desired<br>examination. Ask for<br>any lacking basic<br>information. Record<br>data | None                                                      | 2 Minutes          | Imaging clerk/<br>radiologic<br>technologist |  |
| 2. At the waiting area                                        | 2. Encode patient's<br>data in the computed<br>radiography<br>machine,; prepare<br>cassette and<br>exposure factors                                                                           | None                                                      | 2 Minutes          | Radiologic<br>technologist                   |  |
| 3. Follow instruction given by the radiologic technologist    | <ol> <li>Call and direct<br/>patient to the X-ray<br/>room and perform<br/>the examination:<br/>For examination with<br/>1 exposure<br/>For examination with</li> </ol>                       | None                                                      | 15 Minutes         | Radiologic<br>technologist                   |  |

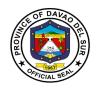

|                                 | more than 2<br>exposures                                                                            |      |            |                                              |
|---------------------------------|----------------------------------------------------------------------------------------------------|------|------------|----------------------------------------------|
| 4. Proceed the examination room | 4. Generate X-ray<br>image/s and review if<br>images are<br>satisfactory for<br>diagnostic purposes | None | 3 Minutes  | Radiologic<br>technologist                   |
| 5. Back to Emergency room       | 5. Released printed images                                                                          | None | 2 Minutes  | Imaging clerk/<br>Radiologic<br>Technologist |
|                                 | TOTAL:                                                                                              |      | 24 Minutes |                                              |

### 4.3 Ultrasound Examination

Ultrasound Examination is an imaging test that uses sound waves to create a picture (also known as a sonogram) of organs, tissues and other structures inside the body in motion, such as a heart beating or blood flowing through blood vessels.

| Office or Division:                                                               | Diagnostic Imaging Department (Radiology)                                                                                                    |                                                           |                    |                                              |
|-----------------------------------------------------------------------------------|----------------------------------------------------------------------------------------------------|-----------------------------------------------------------|--------------------|----------------------------------------------|
| Classification:                                                                   | Simple                                                                                                    |                                                           |                    |                                              |
| Type of Transaction:                                                              | G2C-Government to C                                                                                                    | itizen                                                    |                    |                                              |
| Who may avail:                                                                    | Admitted Clients with I                                                                                                    | Doctor's Order                                            | for X-Ray Proced   | ures                                         |
| CHECKLIST OF R                                                                    | EQUIREMENTS                                                                                                    |                                                           | WHERE TO SEC       | URE                                          |
| Doctor's Request                                                                  |                                                                                                    | Radiologic Te                                             | echnician          |                                              |
| Official Receipt                                                                  |                                                                                                    | Imaging Clerk                                             | <th></th>          |                                              |
| CLIENT STEPS                                                                      | AGENCY ACTIONS                                                                                                    | FEES TO<br>BE PAID                                        | PROCESSING<br>TIME | PERSON<br>RESPONSIBLE                        |
| 1. Present doctor's<br>order/request at the x-<br>ray counter                     | 1. Check for<br>completeness of<br>patient's<br>demographic data.<br>Give detail<br>instruction as to<br>schedule patient<br>preparation and<br>payment | None                                                      | 3 Minutes          | Imaging clerk.<br>Radiologic<br>Technologist |
| 2. For PhilHealth Clerk<br>(PHIC) client: present<br>hospital issued PHIC<br>card | 2. Receive x-ray<br>request with<br>classification and<br>OR/; record data in<br>the logbook the                                                        | Refer to<br>approved<br>schedule of<br>fees in<br>Table 3 | 1 Hour             | Imaging clerk.<br>Radiologic<br>Technologist |

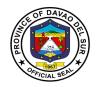

| 2.1 For NON-PHIC<br>client: go to room 27 for<br>classification, then<br>cashier for payment and<br>back to X-ray counter<br>with O>R or social<br>service classification | direct patient to the<br>waiting area to be<br>called for her<br>examination |      |                       |                            |
|----------------------------------------------------------------------------------------------------|------------------------------------------------------------------------------|------|-----------------------|----------------------------|
| 3. Wait at the waiting area                                                                                                    | 3. Call and direct patient to ultrasound room                                | None | 1 Minute              | Radiologic<br>Technologist |
| 4. Follow instruction<br>given by the<br>sinologist/radiologist                                                                                                    | 4. Perform the requested ultrasound procedure                                | None | 7 Minutes             | Sonologist/<br>Radiologist |
| 5. Back to waiting area                                                                                                    | 5. Prepare<br>ultrasound result                                              | None | 3 Minutes             | Sonologist/<br>Radiologist |
| 6. Receive Ultrasound result                                                                                                    | 6. Release<br>ultrasound result                                              | None | 1 Minutes             | Radiologic<br>technologist |
|                                                                                                    | TOTAL:                                                                       |      | 1 Hour, 15<br>Minutes |                            |

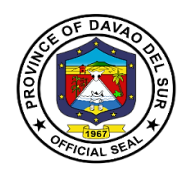

### Table 3:

# Approved Schedule of Fees for Ultrasound Examination

| Whole Abdomen F            | PHP 600    | Prostate/Kidney/Bladder        | PHP 550   |
|----------------------------|------------|--------------------------------|-----------|
| Whole Abdomen with prosta  | te PHP 800 | KUB/Prostate PH                | P 500     |
| Whole Abdomen with Pelvis  | PHP 600    | Pelvis (OB) PH                 | P 400     |
| Liver, Kidneys, Pelvis     | PHP 600    | Scrotum/Tester                 | PHP 700   |
| HBT/Pancreas/Spleen        | PHP 600    | Inguinal Area, Scrotum, Testes | 5 PHP 700 |
| HBT/Pancreas               | PHP 500    | Both Inguinal Area             | PHP 1,400 |
| Pancreas                   | PHP 500    | Inguinal Area (Right or Left)  | PHP 700   |
| Spleen                     | PHP 500    | Both Hemithorax                | PHP 1,100 |
| HBT                        | PHP 500    | Hemithorax (Right or Left)     | PHP 550   |
| Upper Abdomen/Mass         | PHP 500    | Thyroid/Breast                 | PHP 650   |
| Upper Abdomen/HBT F        | PHP 500    | Liver, Kidney, Pelvis          | PHP 550   |
| Lower Abdomen              | PHP 550    | Pelvis, Uterus PH              | P 500     |
| KUB                        | PHP 500    | Thorax, Chest                  | PHP 550   |
| TVS                        | PHP 500    | Testes, Scrotum                | PHP 550   |
| Kidneys, Bladder, Prostate | PHP 550    |                                |           |

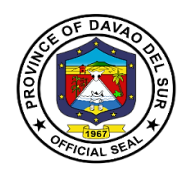

### 4.4 X-Ray Examination (Out-Patient)

X-rays are a form of electromagnetic radiation that can penetrate or pass through the human body and produce shadow-like images of bones and some organs. The images can reveal signs of disease and injury.

| Office or Division:                                                                                                    | Diagnostic Imaging De                                                                                                    | Diagnostic Imaging Department (Radiology)                 |                    |                                              |  |
|----------------------------------------------------------------------------------------------------|----------------------------------------------------------------------------------------------------|-----------------------------------------------------------|--------------------|----------------------------------------------|--|
| Classification:                                                                                                    | Simple                                                                                                    |                                                           |                    |                                              |  |
| Type of Transaction:                                                                                                    | G2C-Government to Citizen                                                                                                    |                                                           |                    |                                              |  |
| Who may avail:                                                                                                    | Clean Patients                                                                                                    |                                                           |                    |                                              |  |
| CHECKLIST OF R                                                                                                    | QUIREMENTS WHERE TO SECURE                                                                                                    |                                                           |                    | URE                                          |  |
| Doctor's Request                                                                                                    |                                                                                                    | Radiologic Te                                             | echnician          |                                              |  |
| Official Receipt                                                                                                    |                                                                                                    | Imaging Clerk                                             | k/Rad Tech         |                                              |  |
| CLIENT STEPS                                                                                                    | AGENCY ACTIONS                                                                                                    | FEES TO<br>BE PAID                                        | PROCESSING<br>TIME | PERSON<br>RESPONSIBLE                        |  |
| 1. Present doctor's<br>order/Request at the x-<br>Ray counter                                                                                                    | 1. Check for<br>completeness of<br>patients'<br>demographic data,<br>case number, clinical<br>history and desired<br>examination. Ask for<br>any lacking basic<br>information      | None                                                      | 2 Minutes          | Imaging clerk/<br>radiologic<br>technologist |  |
| 2. PHIC CLIENT:<br>Present hospital issued<br>PHIC card<br>NON-PHIC CLIENT:<br>Go to room 27 for<br>classification, the<br>cashier for payment and<br>back to X-ray counter<br>with O.R or Social<br>Service Classification | 2. Receive X-ray<br>request with<br>classification and/<br>O.R; record data in<br>the logbook then<br>direct patient to the<br>waiting area to be<br>called for his<br>examination | Refer to<br>approved<br>schedule of<br>fees in table<br>4 | 3 Minutes          | Imaging clerk/<br>radiologic<br>technologist |  |
| 3. Wait for personal data to be encoded                                                                                                    | 3. Encode patient's<br>data in the computed<br>radiography<br>machine,; prepare<br>cassette and<br>exposure factors                                                                | None                                                      | 2 Minutes          | radiologic<br>technologist                   |  |

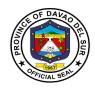

| 4. Follow instruction given by the radiologic technologist | 4. Call and direct<br>patient to the X-ray<br>room and perform<br>the examination:<br>For examination with<br>1 exposure<br>For examination with<br>more than 2<br>exposures | None | 15 Minutes | radiologic<br>technologist |
|------------------------------------------------------------|----------------------------------------------------------------------------------------------------|------|------------|----------------------------|
| 5. Back to the waiting area                                | 5. Generate X-ray<br>image/s and review if<br>images are<br>satisfactory for<br>diagnostic purposes                                                                          | None | 3 Minutes  | radiologic<br>technologist |
| 6. Listen to instruction for release                       | 6. OPD: inform to<br>claim result in 2-3<br>days<br>ADMITTED: inform<br>that result will be<br>endorsed to ward in<br>2-3 days                                               | None | 5 Minutes  | radiologic<br>technologist |
|                                                            | TOTAL:                                                                                                    |      | 30 Minutes |                            |

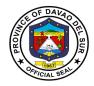

# Table 4:

# Approved Schedule of Fees for X-ray Examination

| Abdomen AP                      | PHP 225 | Abdomen Supine                  | PHP 225 |
|---------------------------------|---------|---------------------------------|---------|
| Abdomen Lateral                 | PHP 225 | Abdomen Upright                 | PHP 225 |
| Abdomen Upright/Supine          | PHP 395 | Thigh/Femur AP/L                | PHP 265 |
| Leg AP/L                        | PHP 265 | Knee AP/L                       | PHP 165 |
| Foot AP/L                       | PHP 165 | Foot AP/LO                      | PHP 200 |
| Ankle AP/L                      | PHP 165 | Shoulder AP                     | PHP 165 |
| Both Shoulder AP                | PHP 330 | Clavicle AP                     | PHP 165 |
| Humerus AP/L                    | PHP 265 | Elbow AP/L                      | PHP 165 |
| Forearm AP/L                    | PHP 225 | Arm AP/L                        | PHP 265 |
| Wrist AP/L                      | PHP 165 | Hand AP/L                       | PHP 165 |
| Chest PA (Adult)                | PHP 150 | Chest PA/L (Adult)              | PHP 300 |
| Chest Lateral (Adult)           | PHP 150 | Chest AP (Pedia)                | PHP 130 |
| Chest AP/Lateral (Pedia)        | PHP 130 | Chest Lateral (Pedia)           | PHP 130 |
| Chest Lateral Decubitus         | PHP 150 | Skull AP/L                      | PHP 285 |
| Skull AP                        | PHP 150 | Skull Lateral                   | PHP 150 |
| Skull Waters                    | PHP 150 | Skull Towne's                   | PHP 150 |
| Skull Cadwell's                 | PHP 150 | Mastoid Series                  | PHP 360 |
| Paranasal Sinuses               | PHP 285 | Mandibular Views                | PHP 360 |
| Nasal Bones (AP/L)              | PHP 195 | Cervical Spine AP/L/O           | PHP 425 |
| Cervical AP                     | PHP 150 | Lumbosacral Spine AP/L          | PHP 450 |
| Lumbosacral Spine AP            | PHP 225 | Thoracolumbar Spine APL         | PHP 485 |
| Thoracolumbar Spine AP          | PHP 225 | Thoracic Spine Lateral          | PHP 225 |
| Pelvis AP                       | PHP 225 | Pelvis AP/L                     | PHP 350 |
| KUB                             | PHP 225 | Chest Apico-Lordotic View (ALV) | PHP 150 |
| Skull Series (AP, LAT, Towne's) | PHP 360 | Cervico-Thoracic Spine AP/L     | PHP485  |
| Lumbosacral Spine Lateral       | PHP 225 | Thoracic Bony Cage (TBC) AP     | PHP 225 |
| Thoracolumbar Spine Lateral     | PHP 225 | Thoracic Bony Cage (TBC) AP/L   | PHP 450 |

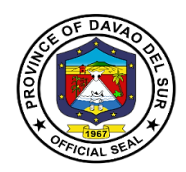

### 5. Health Information Management Section (HIMS)

#### 5.1 Release of Death Certificate

Death certificates serve as proof of an official death for legal purposes. They are also used by the government to track vital statistics on the population.

| Office or Division:                                                                                  | Health Information Manag                                                                                                    | ement Section      | on                 |                       |
|----------------------------------------------------------------------------------------------------|----------------------------------------------------------------------------------------------------|--------------------|--------------------|-----------------------|
| Classification:                                                                                      | Simple                                                                                                    |                    |                    |                       |
| Type of Transaction:                                                                                 | G2C-Government to Citize                                                                                                    | en                 |                    |                       |
| Who may avail:                                                                                       | Next kin of the Patients                                                                                                    |                    |                    |                       |
| CHECKLIST OF                                                                                         | REQUIREMENTS                                                                                                    |                    | WHERE TO SEC       | URE                   |
| Birth Certificate/ 2 Valid II                                                                        | Ds                                                                                                    | HIMS               |                    |                       |
| Marriage Contract (If mar                                                                            | ried)                                                                                                    | HIMS               |                    |                       |
| 2 Valid IDs of Claimant                                                                              |                                                                                                    | HIMS               |                    |                       |
| Special Power of Attorney next kin                                                                   | y if the claimant is not the                                                                                                    | HIMS               |                    |                       |
| CLIENT STEPS                                                                                         | AGENCY ACTIONS                                                                                                    | FEES TO<br>BE PAID | PROCESSING<br>TIME | PERSON<br>RESPONSIBLE |
| 1.Secure Death Data<br>Form                                                                          | 1. Instruct to fill up the form and pay at cashier                                                                                                    | None               | 3 Minutes          | Records Clerk         |
| 2. Submit fully<br>accomplished from with<br>receipt from cashier and<br>other required<br>documents | 2. Receive and receipt.<br>Interview client and<br>double check the form.<br>Check the submitted<br>required documents.<br>Instruct client to wait for<br>death Certificate.                | None               | 10 Minutes         | Records Clerk         |
| 3. Wait for the death certificate                                                                    | <ul> <li>3. Retrieve patient<br/>chart. After retrieving,<br/>encode and print the<br/>death certificate.</li> <li>3.1 Let the doctor on<br/>duty sign the death<br/>certificate</li> </ul> | None               | 3 Minutes          | Records Clerk         |
| 4. Double Check the<br>Death Certificate                                                             | 4. Let the Client double check the death certificate                                                                                                    | None               | 1 Minutes          | Records Clerk         |

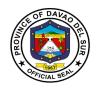

| 5. Sign the death<br>Certificate and logbook | 5. Log the certificate logbook and let the client sign the logbook | None       | 2 Minutes | Records Clerk |
|----------------------------------------------|--------------------------------------------------------------------|------------|-----------|---------------|
|                                              |                                                                    | 19 Minutes |           |               |

# 6. Human Immunodeficiency Virus (HIV) Testing

HIV Testing is a test to check for human immunodeficiency virus (HIV) infection. HIV is the virus that causes acquired immunodeficiency syndrome (AIDS).

| Office or Division:               | HIV/ Aids Team (HACT                                                                                                    | )                  |                    |                          |
|-----------------------------------|----------------------------------------------------------------------------------------------------|--------------------|--------------------|--------------------------|
| Classification:                   | Simple                                                                                                    |                    |                    |                          |
| Type of Transaction:              | G2C-Government to Ci                                                                                                    | tizen              |                    |                          |
| Who may avail:                    | 1. Out-Patient                                                                                                    |                    |                    |                          |
|                                   | 2. Walk-In Patient a                                                                                                    | and Referred       |                    |                          |
| CHECKLIST OF R                    |                                                                                                    |                    | WHERE TO SE        | CURE                     |
| Annex 1-A HTS Counseli            | 0                                                                                                    | HIV Trained        |                    |                          |
| Personal Information She          | et                                                                                                    |                    | Counselor          |                          |
| CLIENT STEPS                      | AGENCY ACTIONS                                                                                                    | FEES TO<br>BE PAID | PROCESSING<br>TIME | PERSON<br>RESPONSIBLE    |
| 1.Take the Pre-Test<br>Counseling | <ol> <li>Confidentiality and<br/>privacy offered to the<br/>client</li> <li>1.1 Basic information<br/>about HIV</li> <li>1.2 Basic information<br/>about the test and<br/>result provision<br/>procedure</li> </ol> | None               | 30 Minutes         | HIV trained<br>counselor |
| 2. Submit informed<br>Consent     | 2. He/she was given<br>information about<br>HIV, HIV testing<br>process and was<br>given the opportunity<br>to ask questions.                                                                                       | None               | 5 Minutes          | HIV trained<br>counselor |
| 3. HIV testing                    | 3. He/she will be<br>accompanied and<br>endorsed by the<br>trained counselor to                                                                                                    | None               | 2 Hours            | HIV trained<br>counselor |

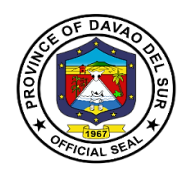

|                            | the laboratory for testing                                                                                                    |      |            |                           |
|----------------------------|----------------------------------------------------------------------------------------------------|------|------------|---------------------------|
| 4. Post-Test<br>Counseling | 4. For NON-<br>REACTIVE/NEGATIV<br>E screening:                                                                                         | None | 30 Minutes | HIV trained counsellor    |
|                            | 4.1 Discuss latest or<br>ongoing significant<br>risk.                                                                                   |      | 5 Minutes  | HIV trained counsellor    |
|                            | 4.2 Risk reduction planning.                                                                                                    |      | 15 Minutes | HIV trained counsellor    |
|                            | 4.3Introduce the<br>importance of<br>condom and<br>lubricants. Referral for<br>continuous support,<br>STI & HIV prevention<br>services. |      | 5 Minutes  | HIV trained<br>counsellor |
|                            | For Reactive<br>Screening:<br>4.4 Risk Reduction<br>planning STI, Hep B,<br>HIV prevention<br>messages condoms<br>and lubricants.       |      | 15 Minutes | HIV trained<br>counsellor |
|                            | 4.5 Referral to<br>treatment hud for<br>early assessment.                                                                               |      | 3 Minutes  | HIV trained counsellor    |
|                            | 4.6 For HIV positive:<br>Assessment for risk<br>for suicide/self-harm<br>/violence to others.                                           |      | 8 Minutes  | HIV trained counsellor    |
|                            | 4.7 Immediate<br>support client risk<br>reduction planning                                                                              |      | 15 Minutes | HIV trained counsellor    |

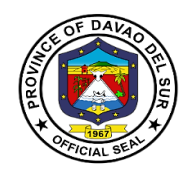

|        | STI, HEP b, HIV<br>prevention messages<br>condoms and<br>lubricants ART<br>initiation, OI<br>management<br>disclosure to<br>partners(children for<br>HIV testing |                        |  |
|--------|----------------------------------------------------------------------------------------------------|------------------------|--|
| TOTAL: |                                                                                                    | 4 hours, 11<br>Minutes |  |

#### 7. Laboratories

### 7.1 Clinical Laboratory (In-Patient)

This service provides tests which are carried on clinical specimens to obtain information about the health of a patient to aid in diagnosis, treatment and prevention of disease.

| Office or Division:                                                                 | Laboratories                                                                                                    | Laboratories       |                    |                          |  |
|-------------------------------------------------------------------------------------|----------------------------------------------------------------------------------------------------|--------------------|--------------------|--------------------------|--|
| Classification:                                                                     | Simple                                                                                                    |                    |                    |                          |  |
| Type of Transaction:                                                                | G2C-Government to Citizen                                                                                                    |                    |                    |                          |  |
| Who may avail:                                                                      | In-Patients                                                                                                    | In-Patients        |                    |                          |  |
| CHECKLIST OF R                                                                      | REQUIREMENTS WHERE TO SECURE                                                                                                    |                    |                    |                          |  |
| Laboratory Request                                                                  |                                                                                                    | Clinical Labor     | ratory Room        |                          |  |
| CLIENT STEPS                                                                        | AGENCY ACTIONS                                                                                                    | FEES TO<br>BE PAID | PROCESSING<br>TIME | PERSON<br>RESPONSIBLE    |  |
| 1.Make a laboratory request                                                         | 1. Present laboratory<br>request to Lab. For<br>inquiry                                                                                    | None               | 1 Minute           | Clerk/laboratory<br>Aide |  |
| 2.Provide complete<br>data such as address,<br>name, age, and<br>purpose of request | 2. Checking of<br>completeness data<br>of prerecording of<br>laboratory request                                                            | None               | 3 Minutes          | Clerk/laboratory<br>Aide |  |
| 3. Wait for the schedule<br>of laboratory test                                      | <ul> <li>3. Submission of specimen to laboratory</li> <li>3.1 Recording and ledgering</li> <li>3.2 Schedule the laboratory test</li> </ul> | None               | 3 Minutes          | Clerk/laboratory<br>Aide |  |

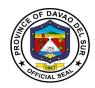

| 4.Go to laboratory on<br>the scheduled date and<br>time | 4. Inspect specimen<br>for quality and<br>quantity of specimen   | None | 6 Hours and 10<br>Minutes | Laboratory aide                          |
|---------------------------------------------------------|------------------------------------------------------------------|------|---------------------------|------------------------------------------|
|                                                         | 4.1 Examination of<br>specimen and<br>recording                  |      | 1 Hour                    | Med.Tech on<br>duty                      |
|                                                         | 4.2 Submission of<br>request for extraction                      |      | 2 Minutes                 | Laboratory aide                          |
|                                                         | 4.3 Extraction of blood                                          |      | 3 Minutes                 | Phlebotomist/Me<br>dical<br>Technologist |
|                                                         | 4.4 Endorsement of<br>specimen to different<br>section concerned |      | 5 Minutes                 | Clerk/laboratory<br>Aide                 |
|                                                         | 4.5 Examination of specimen                                      |      | 1 Hour                    | Phlebotomist/Me<br>dical                 |
|                                                         | 4.6 Recording of<br>results                                      |      | 2 Minutes                 | Technologist                             |
|                                                         | 4.7 Releasing of result to ward                                  |      | 2 Minutes                 | Phlebotomist/Me<br>dical<br>Technologist |
|                                                         | TOTAL:                                                           |      | 1 Day                     | Ŭ.                                       |

### 7.2 Clinical Laboratory (Out-Patient)

This service provides tests which are carried on clinical specimens to obtain information about the health of a patient to aid in diagnosis, treatment and prevention of disease.

| Office or Division:  | Laboratories                 |                |             |  |  |
|----------------------|------------------------------|----------------|-------------|--|--|
| Classification:      | Simple                       |                |             |  |  |
| Type of Transaction: | G2C-Government to Citizen    |                |             |  |  |
| Who may avail:       | Out-patients, In-Patients    |                |             |  |  |
| CHECKLIST OF R       | REQUIREMENTS WHERE TO SECURE |                |             |  |  |
| Laboratory Request   |                              | Clinical Labor | ratory Room |  |  |
| CLIENT STEPS         | AGENCY ACTIONS               |                |             |  |  |

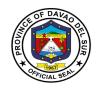

| 1. Make a laboratory request                                                         | 1. Present the<br>laboratory request<br>or inquiry of<br>specimen to<br>Laboratory<br>staff/Clerk | None | 2 Minutes              | Laboratory<br>clerk/Aide               |
|--------------------------------------------------------------------------------------|---------------------------------------------------------------------------------------------------|------|------------------------|----------------------------------------|
| 2. Provide complete<br>data such as address,<br>name, age, and<br>purpose of request | 2. Check Request<br>for completeness of<br>Data                                                   | None | 1 Minute               | Laboratory<br>clerk/Aide               |
| 3. Wait for the schedule of laboratory test                                          | 3. Inspect for specimen for quality and quantity                                                  | None | 3 Minutes              | Laboratory<br>clerk/Aide<br>Laboratory |
|                                                                                      | 3.1 Laboratory<br>request with price<br>from room 27                                              |      | 2 Minutes              | clerk/Aide                             |
|                                                                                      | 3.2 Record data transaction ledger                                                                |      | 2 Minutes              | Laboratory<br>clerk/Aide               |
| 4. Go to laboratory on<br>the scheduled date and<br>time                             | 4. Extract blood for examination                                                                  | None | 10 Minutes             | Med.Tech on Duty<br>/ Phlebotomist     |
|                                                                                      | 4.1 Endorse all specimen to concerned section                                                     |      | 15 Minutes             | Med.Tech duty/<br>Laboratory Aide      |
|                                                                                      | 4.2 Examination of<br>Specimen and<br>recording of result to<br>Logbooks; making<br>of results    |      | 5 Hours                | Medical<br>Technologist                |
|                                                                                      | 4.3 Releasing of results to OPD                                                                   |      | 1:00pm                 | Clerk/ Laboratory<br>Aide              |
| TOTAL:                                                                               | ·                                                                                                 |      | 5 Hours, 35<br>Minutes |                                        |

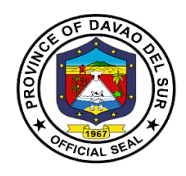

### 8. MALASAKIT Department

#### 8.1 Facilitation of Medical Assistant Program (MAP)

| Office or Division                          | MALASAKIT                                                                                                    |                    |                    |                          |
|---------------------------------------------|----------------------------------------------------------------------------------------------------|--------------------|--------------------|--------------------------|
| Classification                              | Simple                                                                                                    |                    |                    |                          |
| Types of Transaction                        | G2C- Government to                                                                                                    | Citizen            |                    |                          |
| Who may avail:                              | Walk In-Clients                                                                                                    |                    |                    |                          |
| CHECKLIST OF RI                             | EQUIREMENTS                                                                                                    |                    | WHERE TO SECU      | JRE                      |
| Referral Form from POC                      |                                                                                                    |                    | LASAKIT Building)  |                          |
| CLIENT STEPS                                | AGENCY ACTIONS                                                                                                    | FEES TO<br>BE PAID | PROCESSING<br>TIME | PERSON<br>RESPONSIBLE    |
| 1.Proceed to Malasakit<br>Center at room 27 | 1. Receive the<br>request form from<br>Patient of Care<br>(POC) indicating<br>reason for referral to<br>Social Service<br>Assistance.                  | None               | 5 Minutes          | Medical Social<br>Worker |
|                                             | 1.1 Conduct a brief assessment to                                                                                                    |                    | 15 Minutes         | Medical Social<br>Worker |
|                                             | determine patient's eligibility.                                                                                                    |                    | 5 Minutes          | Medical Social<br>Worker |
|                                             | 1.2 Issue Medical<br>Assistance (MA)<br>form and the list of<br>requirements to<br>relative/watcher.                                                   |                    |                    | Medical Social           |
|                                             | 1.3 Refer the patient<br>watcher to liaison<br>officers' office for<br>additional medical<br>assistance and<br>instruct to return to<br>Medical Social |                    | 10 Minutes         | Worker                   |
|                                             | Worker for loading.                                                                                                    |                    | 20 Minutes         | Medical Social<br>Worker |

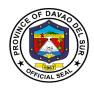

|        | load to Hospital<br>Operation<br>Information System<br>the Medical<br>assistance given by<br>the liaison Officers<br>and provide<br>sponsored card to<br>the relative/watcher.<br>Instruct the<br>relative/watcher to<br>proceed to the cost<br>centers. |            |  |
|--------|----------------------------------------------------------------------------------------------------|------------|--|
| TOTAL: |                                                                                                    | 55 Minutes |  |

### 8.2 Medical Assistance (In-Patient)

| Office or Division                          | MALASAKIT                                                                                                    |                                                        |                   |                          |
|---------------------------------------------|----------------------------------------------------------------------------------------------------|--------------------------------------------------------|-------------------|--------------------------|
| Classification                              | Simple                                                                                                    |                                                        |                   |                          |
| Types of Transaction                        | G2C- Government to                                                                                                    | Citizen                                                |                   |                          |
| Who may avail:                              | Walk in In-Patients                                                                                                    |                                                        |                   |                          |
| CHECKLIST OF R                              | EQUIREMENTS                                                                                                    |                                                        | WHERE TO SEC      | CURE                     |
| Referral Form                               |                                                                                                    | Room 27(MA                                             | ALASAKIT Building | )                        |
| Prescription                                |                                                                                                    | Room 27                                                |                   |                          |
| Laboratory and diagnost patient             | ic Request of the                                                                                                    | Room 27                                                |                   |                          |
| CLIENT STEPS                                | AGENCY ACTIONS                                                                                                    | S FEES TO PROCESSING PERSON<br>BE PAID TIME RESPONSIBL |                   |                          |
| 1.Proceed to Malasakit<br>Center at room 27 | 1. Orients<br>patient/relative<br>about the<br>classification<br>system, available<br>social services and<br>the scope and<br>limitations of<br>hospital assistance. | None                                                   | 10 Minutes        | Medical Social<br>Worker |
|                                             | 1.1 Conducts<br>socioeconomic<br>evaluation to                                                                                                    |                                                        | 30 Minutes        | Medical Social<br>Worker |

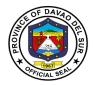

| determine patient's<br>classification and<br>psychosocial<br>assessment for<br>other related<br>concerns using the<br>Medical Social<br>Service (MSS)<br>Assessment tool<br>(MED-QF-MSS-<br>015).             |            |                          |
|----------------------------------------------------------------------------------------------------|------------|--------------------------|
| 1.2 For patient with<br>no watcher and is<br>unconscious, MSW<br>gets available<br>data/information on<br>the patient's chart,<br>referring party and<br>physical<br>characteristics of<br>the patients.      | 5 Minutes  | Medical Social<br>Worker |
| 1.3 Facilitates and<br>endorses provision<br>of needed<br>procedures and<br>treatment.                                                                                                    | 20 Minutes | Medical Social<br>Worker |
| 1.4 Indicates the<br>classification of<br>patient in the<br>patient's<br>identification card.                                                                                                    | 5 Minutes  | Medical Social<br>Worker |
| 1.5 Endorses all<br>classified patients to<br>ward MSW for<br>continuing case<br>management such<br>as: family therapy,<br>ward visitation,<br>home visitation as<br>need arises; for<br>quality patient care | 20 Minutes | Medical Social<br>Worker |

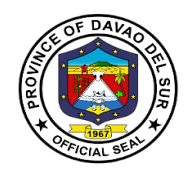

| and help in the<br>restoration of social<br>functioning |                       |
|---------------------------------------------------------|-----------------------|
| TOTAL:                                                  | 1 Hour, 30<br>Minutes |

### 8.3 Medical Assistance (Out-Patient)

| Office or Division:                         | MALASAKIT                                                                                                    |                    |                    |                          |  |
|---------------------------------------------|----------------------------------------------------------------------------------------------------|--------------------|--------------------|--------------------------|--|
| Classification:                             | Simple                                                                                                    |                    |                    |                          |  |
| Type of Transaction:                        | G2C-Government to Citizen                                                                                                    |                    |                    |                          |  |
| Who may avail:                              | Walk in Out-Patients                                                                                                    |                    |                    |                          |  |
| CHECKLIST OF R                              | EQUIREMENTS                                                                                                    |                    | WHERE TO SEC       |                          |  |
| Referral Form                               |                                                                                                    |                    | ALASAKITBuilding   | )                        |  |
| Prescription                                |                                                                                                    | Room 27            |                    |                          |  |
| Laboratory and diagnostic patient           | c Request of the                                                                                                    | Room 27            |                    |                          |  |
| CLIENT STEPS                                | AGENCY ACTIONS                                                                                                    | FEES TO<br>BE PAID | PROCESSING<br>TIME | PERSON<br>RESPONSIBLE    |  |
| 1.Proceed to Malasakit<br>Center at room 27 | 1. Receives referral,<br>prescription,<br>laboratory and<br>diagnostic request of<br>the patient.                                                                                                    | None               | 5 Minutes          | Medical Social<br>Worker |  |
|                                             | 1.1 Orients patient/<br>relative about the<br>classification system                                                                                                    |                    | 10 Minutes         | Medical Social<br>Worker |  |
|                                             | 1.2 Conducts<br>socioeconomic<br>evaluation to<br>determine patient's<br>classification and<br>psychosocial<br>assessment for other<br>related concerns<br>using the Medical<br>Social Service (MSS)<br>Assessment tool. |                    | 15 Minutes         | Medical Social<br>Worker |  |

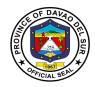

| <br>                                                                                                    |                          |                             |
|----------------------------------------------------------------------------------------------------|--------------------------|-----------------------------|
| 1.3 Indicates the classification of patient in the patient's identification card.                                                                                     | 5 Minutes                | Medical Social<br>Worker    |
| 1.4 Conducts<br>continuing case<br>management through<br>provision of<br>socioeconomic and<br>psychosocial<br>intervention.                                           | 5 Minutes                | Medical Social<br>Worker    |
| 1.5 Issues Medical<br>Abstract (MA) form to<br>the patient/watcher.                                                                                                   | 2 Hours                  | Admin Assistant/<br>Encoder |
| 1.6 Instructs properly<br>the patient/watcher to<br>return to the concern<br>clinic for detailed<br>information.                                                      | 5 Minutes                | Medical Social<br>Worker    |
| 1.7 For elective or<br>non-emergency<br>cases, MSW<br>conducts<br>psychosocial<br>assessment,<br>counselling to<br>address<br>patient/family's fear<br>and anxieties. | 30 Minutes<br>(Elective) | Medical Social<br>Worker    |
| 1.8 Orients the<br>patient/relatives on<br>the policies of the<br>hospital, possible<br>financial cost of<br>admission and length<br>of hospitalization               | 9 Minutes                | Medical Social<br>Worker    |
| 1.9 Identifies possible resources,                                                                                                    |                          | Medical Social              |

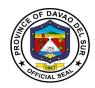

|        | entitlements and benefits.                                                                                                    | 5 Minutes              | Worker                   |
|--------|----------------------------------------------------------------------------------------------------|------------------------|--------------------------|
|        | 1.10 Advises the<br>patient/relatives to<br>prepare requirements<br>and the means to<br>avail the identified<br>resources,<br>entitlements and<br>benefits. | 5 Minutes              | Medical Social<br>Worker |
| TOTAL: |                                                                                                    | 3 Hours, 34<br>Minutes |                          |

# 8.4 Medical Assistance (Private In-Patient)

| Office or Division                          | MALASAKIT                                                                                                    |                    |                         |                                            |  |
|---------------------------------------------|----------------------------------------------------------------------------------------------------|--------------------|-------------------------|--------------------------------------------|--|
| Classification                              | SIMPLE                                                                                                    |                    |                         |                                            |  |
| Types of Transaction                        | G2C- Government to                                                                                                    | Citizen            |                         |                                            |  |
| Who may avail:                              | Private In-Patients                                                                                                    |                    |                         |                                            |  |
| CHECKLIST OF R                              | EQUIREMENTS                                                                                                    |                    | WHERE TO SECU           | IRE                                        |  |
| Referral Form from Patie                    | ents of Care(POC)                                                                                                    | Room 27 (MA        | LASAKIT Building)       |                                            |  |
| CLIENT STEPS                                | AGENCY ACTIONS                                                                                                    | FEES TO<br>BE PAID | PROCESSING<br>TIME      | PERSON<br>RESPONSIBLE                      |  |
| 1.Proceed to Malasakit<br>Center at room 27 | 1. Receives the<br>referral form from<br>Patients of Care<br>personnel (POC)<br>indicating reason for<br>referral to Social<br>Service. | None               | 5 Minutes               | Medical Social<br>Worker                   |  |
|                                             | 1.1 Coordinates with<br>POC to verify<br>urgency of the<br>procedure.                                                                   |                    | 5 Minutes<br>20 Minutes | Medical Social<br>Worker<br>Medical Social |  |
|                                             | 1.2 Conducts initial assessment to                                                                                                    |                    | 20 Willutes             | Worker                                     |  |

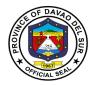

| determine patient's<br>eligibility, issues list<br>of requirements to<br>relative.                                                                                                    |                                                                                                    |                                                                                                    |                                                                                                    |
|----------------------------------------------------------------------------------------------------|----------------------------------------------------------------------------------------------------|----------------------------------------------------------------------------------------------------|----------------------------------------------------------------------------------------------------|
| 1.3 Submit initial<br>recommendation to<br>the POC pending to<br>Social Service<br>requirements.                                                                                                    |                                                                                                    | 10 Minutes                                                                                                    | Medical Social<br>Worker                                                                                                    |
| 1.4 Conducts ward<br>rounds, coordinate<br>with the nursing<br>staff, and log on the<br>progress notes.                                                                                                    |                                                                                                    | 30 Minutes                                                                                                    | Medical Social<br>Worker                                                                                                    |
| 1.5 Instruct the<br>patient/watcher<br>properly to complete<br>all requirements and<br>submit to MSS.                                                                                                    |                                                                                                    | 20 Minutes                                                                                                    | Medical Social<br>Worker                                                                                                    |
| 1.6 Conducts final<br>assessment/psycho<br>social assessment<br>upon completion of<br>Social Service<br>requirements and<br>classifies patient<br>from pay to service;<br>family member then<br>pay the private bills<br>and professional<br>fees. MSW submits<br>a written<br>recommendation to<br>POC and ward clerk<br>for proper billing as<br>service |                                                                                                    | 20 Minutes                                                                                                    | Medical Social<br>Worker                                                                                                    |
|                                                                                                    |                                                                                                    | 1 Hour, 50<br>Minutes                                                                                                    |                                                                                                    |
|                                                                                                    | eligibility, issues list<br>of requirements to<br>relative.<br>1.3 Submit initial<br>recommendation to<br>the POC pending to<br>Social Service<br>requirements.<br>1.4 Conducts ward<br>rounds, coordinate<br>with the nursing<br>staff, and log on the<br>progress notes.<br>1.5 Instruct the<br>patient/watcher<br>properly to complete<br>all requirements and<br>submit to MSS.<br>1.6 Conducts final<br>assessment/psycho<br>social assessment<br>upon completion of<br>Social Service<br>requirements and<br>classifies patient<br>from pay to service;<br>family member then<br>pay the private bills<br>and professional<br>fees. MSW submits<br>a written<br>recommendation to<br>POC and ward clerk<br>for proper billing as | eligibility, issues list<br>of requirements to<br>relative.<br>1.3 Submit initial<br>recommendation to<br>the POC pending to<br>Social Service<br>requirements.<br>1.4 Conducts ward<br>rounds, coordinate<br>with the nursing<br>staff, and log on the<br>progress notes.<br>1.5 Instruct the<br>patient/watcher<br>properly to complete<br>all requirements and<br>submit to MSS.<br>1.6 Conducts final<br>assessment/psycho<br>social assessment<br>upon completion of<br>Social Service<br>requirements and<br>classifies patient<br>from pay to service;<br>family member then<br>pay the private bills<br>and professional<br>fees. MSW submits<br>a written<br>recommendation to<br>POC and ward clerk<br>for proper billing as | eligibility, issues list<br>of requirements to<br>relative.<br>1.3 Submit initial<br>recommendation to<br>the POC pending to<br>Social Service<br>requirements.<br>1.4 Conducts ward<br>rounds, coordinate<br>with the nursing<br>staff, and log on the<br>progress notes.<br>1.5 Instruct the<br>patient/watcher<br>properly to complete<br>all requirements and<br>submit to MSS.<br>1.6 Conducts final<br>assessment/psycho<br>social assessment<br>upon completion of<br>Social Service<br>requirements and<br>classifies patient<br>from pay to service;<br>family member then<br>pay the private bills<br>and professional<br>fees. MSW submits<br>a written<br>recommendation to<br>POC and ward clerk<br>for proper billing as<br>service<br>1 Hour, 50 |

# 9. Out-Patient Department (OPD)

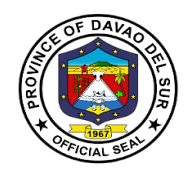

#### 9.1 Animal Bite

Anti-Rabies injections or vaccines are for people who have been bitten by a rabies-infected animal or who have been exposed to rabies in any other way. Rabies is mostly a disease of animals. When humans are bitten or scratched by infected animals, they contract rabies.

| Office or Division:                                                     | Out-Patient Departmen                                                                                                    | t(OPD)             |                    |                       |  |  |
|-------------------------------------------------------------------------|----------------------------------------------------------------------------------------------------|--------------------|--------------------|-----------------------|--|--|
| Classification:                                                         | Simple                                                                                                    |                    |                    |                       |  |  |
| Type of Transaction:                                                    | G2C-Government to Citizen                                                                                                    |                    |                    |                       |  |  |
| Who may avail:                                                          | Out-Patients                                                                                                    | Out-Patients       |                    |                       |  |  |
| CHECKLIST OF R                                                          | EQUIREMENTS                                                                                                    |                    | WHERE TO SEC       | URE                   |  |  |
| Referral Form                                                           |                                                                                                    | OPD triage         |                    |                       |  |  |
| Stub                                                                    |                                                                                                    | Cashier            |                    |                       |  |  |
| Official Receipt                                                        |                                                                                                    | OPD Informa        | tion               |                       |  |  |
| CLIENT STEPS                                                            | AGENCY ACTIONS                                                                                                    | FEES TO<br>BE PAID | PROCESSING<br>TIME | PERSON<br>RESPONSIBLE |  |  |
| 1.Submit Referral Form                                                  | 1 Receive the form                                                                                                    | None               | 5 Minutes          | PHO Staff             |  |  |
|                                                                         | <ul><li>1.1 Screening and interview of clients</li><li>1.2 Give stub for payments</li></ul>                                                                 |                    |                    |                       |  |  |
| 2. Proceed and Show the Stub to Cashier                                 | 2. Issue Official<br>Receipt                                                                                                    | Php 50             | 5 Minutes          | Collecting Officer    |  |  |
| 3. Show the Official<br>Receipt (OR) to OPD<br>triage                   | 3. Give priority number                                                                                                    | None               | 5 Minutes          | PHO Staff             |  |  |
| 4. Proceed to OPD<br>Information when your<br>priority number is called | <ul> <li>4 Conduct interview</li> <li>4.1 Listing/Recording<br/>of Personal<br/>Information of Clients</li> <li>4.2 Make Patients'<br/>OPD chart</li> </ul> | None               | 5 Minutes          | Clerk                 |  |  |
| 5. If you are called, proceed to                                        | 5. Take vital signs<br>5.1 interview the<br>client/ Consultation                                                                                            | None               | 40 Minutes         | Doctor                |  |  |

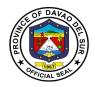

| 5.2 if necessary, give prescription |        |        |  |
|-------------------------------------|--------|--------|--|
| TOTAL:                              | PHP 50 | 1 Hour |  |

#### 9.2 Dental Services

Dental Services included consultation which the dentist will discuss your oral and overall health; tooth extraction which the dentist would remove the teeth from the dental alveolus in the alveolar bone.

| Office or Division:                                                        | Out-Patient Department                                                                                                   |                                                                                        |                    |                       |  |
|----------------------------------------------------------------------------|----------------------------------------------------------------------------------------------------|----------------------------------------------------------------------------------------|--------------------|-----------------------|--|
| Classification:                                                            | Simple                                                                                                    |                                                                                        |                    |                       |  |
| Type of Transaction:                                                       | G2C-Government to Citizen                                                                                                |                                                                                        |                    |                       |  |
| Who may avail:                                                             | Out-Patients                                                                                                    |                                                                                        |                    |                       |  |
| CHECKLIST OF I                                                             | REQUIREMENTS                                                                                                    |                                                                                        | WHERE TO SEC       | URE                   |  |
| Referral Form                                                              |                                                                                                    | OPD Triage                                                                             |                    |                       |  |
| Stub                                                                       |                                                                                                    | Cashier                                                                                |                    |                       |  |
| Official Receipt                                                           |                                                                                                    | OPD Informati                                                                          | on                 |                       |  |
| CLIENT STEPS                                                               | AGENCY ACTIONS                                                                                                    | FEES TO<br>BE PAID                                                                     | PROCESSING<br>TIME | PERSON<br>RESPONSIBLE |  |
| 1.Submit Referral<br>Form                                                  | <ol> <li>Receive the form</li> <li>Screening and<br/>interview of clients</li> <li>Give stub for<br/>payments</li> </ol> | None                                                                                   | 5 Minutes          | PHO Staff             |  |
| 2. Proceed and Show<br>the Stub to Cashier                                 | 2. Issue Official<br>Receipt                                                                                             | Tooth<br>Extraction:<br>PHP 150/<br>per tooth<br>General<br>Consultation:<br>PHP 50.00 | 5 Minutes          | Collecting Officer    |  |
| 3. Show the Official<br>Receipt (OR) to OPD<br>triage                      | 3. Give priority<br>number                                                                                               | None                                                                                   | 5 Minutes          | PHO Staff             |  |
| 4. Proceed to OPD<br>Information when your<br>priority number is<br>called | <ul><li>4. Conduct interview</li><li>4.1 Listing/Recording<br/>of Personal<br/>Information of Clients</li></ul>          | None                                                                                   | 5 Minutes          | Clerk                 |  |

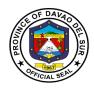

|                                  | 4.2 Make Patients'<br>OPD chart |         |            |         |
|----------------------------------|---------------------------------|---------|------------|---------|
| 5. If you are called, proceed to | 5. Take vital signs             | None    | 30 Minutes | Dentist |
|                                  | 5.1 Perform Services            |         |            |         |
| TOTAL:                           |                                 | PHP 200 | 50 Minutes |         |

#### 9.3 Medicine

Medicine included Pre/Post- Operative Consultation, General Consultation, internal medicine Consultation. Prescribe the maintenance or improvement of health via prevention, diagnosis cure of disease, injury and mental impairments in people.

| Office or Division:                                                     | Out-Patient Department                                                                                                   |                           |                    |                       |  |  |
|-------------------------------------------------------------------------|----------------------------------------------------------------------------------------------------|---------------------------|--------------------|-----------------------|--|--|
| Classification:                                                         | Simple                                                                                                    |                           |                    |                       |  |  |
| Type of Transaction:                                                    | G2C-Government to (                                                                                                    | G2C-Government to Citizen |                    |                       |  |  |
| Who may avail:                                                          | Out-Patients                                                                                                    |                           |                    |                       |  |  |
| CHECKLIST OF R                                                          | EQUIREMENTS                                                                                                    |                           | WHERE TO SEC       | URE                   |  |  |
| Referral Form                                                           |                                                                                                    | OPD triage                |                    |                       |  |  |
| Stub                                                                    |                                                                                                    | Cashier                   |                    |                       |  |  |
| Official Receipt                                                        |                                                                                                    | OPD Informati             | ion                |                       |  |  |
| CLIENT STEPS                                                            | AGENCY ACTIONS                                                                                                    | FEES TO<br>BE PAID        | PROCESSING<br>TIME | PERSON<br>RESPONSIBLE |  |  |
| 1.Submit Referral Form                                                  | <ol> <li>Receive the form</li> <li>Screening and<br/>interview of clients</li> <li>Give stub for<br/>payments</li> </ol> | None                      | 5 Minutes          | PHO Staff             |  |  |
| 2. Proceed and Show the Stub to Cashier                                 | 2. Issue Official<br>Receipt                                                                                             | PHP 50                    | 5 Minutes          | Collecting Officer    |  |  |
| 3. Show the Official<br>Receipt (OR) to OPD<br>triage                   | 3. Give priority number                                                                                                  | None                      | 5 Minutes          | PHO Staff             |  |  |
| 4. Proceed to OPD<br>Information when your<br>priority number is called | 4 Conduct interview<br>4.1<br>Listing/Recording of<br>Personal                                                           | None                      | 5 Minutes          | Clerk                 |  |  |

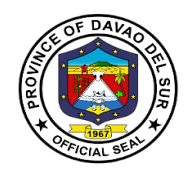

|                                                        | Information of<br>Clients<br>4.2 Make Patients'<br>OPD chart                                                                                 |        |            |        |
|--------------------------------------------------------|----------------------------------------------------------------------------------------------------|--------|------------|--------|
| 5. If you are called,<br>proceed to Doctor's<br>Office | <ol> <li>5. Take vital signs</li> <li>5.1 interview the<br/>client/ Consultation</li> <li>5.2 if necessary,<br/>give prescription</li> </ol> | None   | 40 Minutes | Doctor |
| TOTAL:                                                 |                                                                                                    | PHP 50 | 1 Hour     |        |

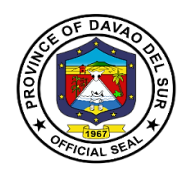

### 9.4 Ob-Gyne Services

Ob-Gyne Services included Pre-Natal Services, Family Planning and General Consultation to Non-Pregnant or Pregnant. It is service that deals with the health of female reproductive system.

| Office or Division:                                                     | Out-Patient Departm                                                                         | ent                |                                                 |                       |
|-------------------------------------------------------------------------|---------------------------------------------------------------------------------------------|--------------------|-------------------------------------------------|-----------------------|
| Classification:                                                         | Simple                                                                                      |                    |                                                 |                       |
| Type of Transaction:                                                    | G2C-Government to                                                                           | Citizen            |                                                 |                       |
| Who may avail:                                                          | Pregnant, Non-Pregr                                                                         | nant               |                                                 |                       |
| CHECKLIST OF RE                                                         | EQUIREMENTS                                                                                 |                    | WHERE TO SEC                                    | URE                   |
| Referral Form                                                           |                                                                                             | OPD triage         |                                                 |                       |
| Stub                                                                    |                                                                                             | Cashier            |                                                 |                       |
| Official Receipt                                                        |                                                                                             | OPD Informa        | tion                                            |                       |
| CLIENT STEPS                                                            | AGENCY<br>ACTIONS                                                                           | FEES TO<br>BE PAID | PROCESSING<br>TIME                              | PERSON<br>RESPONSIBLE |
| 1.Submit Referral Form                                                  | 1 Receive the form                                                                          | None               | 5 Minutes                                       | PHO Staff             |
|                                                                         | 1.1 Screening and<br>interview of clients                                                   |                    | 2 Minutes                                       |                       |
|                                                                         | 1.2 Give stub for                                                                           |                    | 1 Minutes                                       |                       |
| 2. Proceed and Show<br>the Stub to Cashier                              | payments<br>2. Issue Official<br>Receipt                                                    | PHP 50             | 5 Minutes                                       | Collecting Officer    |
| 3. Show the Official<br>Receipt (OR) to OPD<br>triage                   | 3. Give priority<br>number                                                                  | None               | 5 Minutes                                       | PHO Staff             |
| 4. Proceed to OPD<br>Information when your<br>priority number is called | 4 Conduct<br>interview<br>4.1Listing/Recordin<br>g of Personal<br>Information of<br>Clients | None               | 5 Minutes<br>15 Minutes                         | Clerk                 |
| 5. If you are called, proceed to OB-Gyne                                | <ul><li>4.2 Make Patients'</li><li>OPD chart</li><li>5. Take vital signs</li></ul>          | None               | 10 Minutes<br>30 Minutes                        | Doctor                |
|                                                                         | 5.1 Perform<br>Services<br>5.2                                                              |                    | Depends on the<br>complexity of<br>the client's |                       |

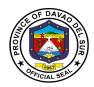

| Checkup/Consultati<br>on              |        | condition      |  |
|---------------------------------------|--------|----------------|--|
| 5.3 Give<br>Prescription if<br>needed |        |                |  |
| TOTAL:                                | PHP 50 | Depends on the |  |
|                                       |        | complexity of  |  |
|                                       |        | the client's   |  |
|                                       |        | condition      |  |

### 9.5 Ophthalmology Services

Ophthalmology Services included Cataract surgery, Trauma Surgery and Pterygium Surgery. This service deals with the diagnosis and treatment of diseases and disorders of the eye.

| Office or Division:                                   | Out-Patient Department                 |                           |                    |                       |
|-------------------------------------------------------|----------------------------------------|---------------------------|--------------------|-----------------------|
| Classification:                                       | Simple                                 |                           |                    |                       |
| Type of Transaction:                                  |                                        | G2C-Government to Citizen |                    |                       |
| Who may avail:                                        | Out-Patients                           |                           |                    |                       |
| CHECKLIST OF R                                        | EQUIREMENTS                            |                           | WHERE TO SEC       | URE                   |
| Referral Form                                         |                                        | OPD triage                |                    |                       |
| Stub                                                  |                                        | Cashier                   |                    |                       |
| Official Receipt                                      |                                        | OPD Informat              | ion                |                       |
| CLIENT STEPS                                          | AGENCY ACTIONS                         | FEES TO<br>BE PAID        | PROCESSING<br>TIME | PERSON<br>RESPONSIBLE |
| 1.Submit Referral Form                                | 1 Receive the form                     | None                      | 5 Minutes          | PHO Staff             |
|                                                       | 1.1 Screening and interview of clients |                           | 5 Minutes          |                       |
|                                                       | 1.2 Give stub for<br>payments          |                           | 3 Minutes          |                       |
| 2. Proceed and Show the Stub to Cashier               | 2 Issue Official<br>Receipt            | PHP 50                    | 5 Minutes          | Collecting Officer    |
| 3. Show the Official<br>Receipt (OR) to OPD<br>triage | 3. Give priority number                | None                      | 5 Minutes          | PHO Staff             |
| 4. Proceed to OPD<br>Information when your            | 4 Conduct interview                    | None                      | 5 Minutes          | Clerk                 |
| priority number is called                             | 4.1Listing/Recording of Personal       |                           | 10 Minutes         |                       |

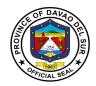

|                                          | Information of<br>Clients<br>4.2 Make Patients'<br>OPD chart                                                 |        | 5 Minutes                   |                        |
|------------------------------------------|----------------------------------------------------------------------------------------------------|--------|-----------------------------|------------------------|
| 5. Wait and proceed<br>when your name is | 5. Conduct interview                                                                                         | None   | 5 Minutes                   | Doctor/ Nurse<br>Staff |
| called                                   | 5.1 Take vital Signs                                                                                         |        | 3 Minutes                   | Doctor/ Nurse<br>Staff |
|                                          | 5.2 Checkup/<br>Consultation                                                                                 |        | 10 Minutes                  | Doctor/ Nurse<br>Staff |
|                                          | If Surgery is needed;                                                                                        |        | 15 Minutes                  | Doctor/ Nurse          |
|                                          | 5.3 Briefing of<br>amount to be<br>prepared (for<br>medicines that can<br>be bought outside<br>the hospital) |        | 13 Minutes                  | Staff                  |
|                                          | 5.4 inform the clients for clearances that are needed.                                                       |        | 3 Minutes                   | Doctor/ Nurse<br>Staff |
|                                          | 5.5 If cleared, perform surgery.                                                                             |        | Depending on the complexity | Doctor                 |
|                                          | 5.6 give schedule<br>for follow up<br>instruction                                                            |        | 3 Minutes                   | Doctor/ Nurse<br>Staff |
|                                          | TOTAL:                                                                                                    | PHP 50 | Depending on the complexity |                        |

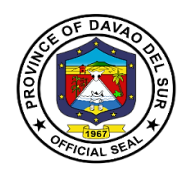

### 9.6 Pediatrics

This service deals with the health and medical care of infants and children. Pediatric Services included General Consultation.

| Office or Division:                                                        | Out-Patient Departme                                                                                                    | ent                |                    |                       |
|----------------------------------------------------------------------------|----------------------------------------------------------------------------------------------------|--------------------|--------------------|-----------------------|
| Classification:                                                            | Simple                                                                                                    |                    |                    |                       |
| Type of Transaction:                                                       | G2C-Government to (                                                                                                    | Citizen            |                    |                       |
| Who may avail:                                                             | Out-Patients                                                                                                    |                    |                    |                       |
| CHECKLIST OF R                                                             | EQUIREMENTS                                                                                                    |                    | WHERE TO SEC       | CURE                  |
| Referral Form                                                              |                                                                                                    | OPD triage         |                    |                       |
| Stub                                                                       |                                                                                                    | Cashier            |                    |                       |
| Official Receipt                                                           |                                                                                                    | OPD Informa        | tion               |                       |
| CLIENT STEPS                                                               | AGENCY ACTIONS                                                                                                    | FEES TO<br>BE PAID | PROCESSING<br>TIME | PERSON<br>RESPONSIBLE |
| 1.Submit Referral Form                                                     | <ol> <li>Receive the form</li> <li>Screening and<br/>interview of clients</li> <li>Give stub for<br/>payments</li> </ol>                                                                | None               | 5 Minutes          | PHO Staff             |
| 2. Proceed and Show the Stub to Cashier                                    | 2. Issue Official<br>Receipt                                                                                                    | PHP 50             | 5 Minutes          | Collecting Officer    |
| 3. Show the Official<br>Receipt (OR) to OPD<br>triage                      | 3. Give priority number                                                                                                    | None               | 5 Minutes          | PHO Staff             |
| 4. Proceed to OPD<br>Information when your<br>priority number is<br>called | <ul> <li>4 Conduct interview</li> <li>4.1</li> <li>Listing/Recording of<br/>Personal</li> <li>Information of</li> <li>Clients</li> <li>4.2 Make Patients'</li> <li>OPD chart</li> </ul> | None               | 5 Minutes          | Clerk                 |
| 5. If you are called,<br>proceed to Pediatrics                             | <ul> <li>5. Take vital signs</li> <li>5.1 interview the client/ Consultation</li> <li>5.2 if necessary,</li> </ul>                                                                      | None               | 40 Minutes         | Doctor                |

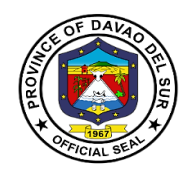

|        | give prescription |        |            |  |
|--------|-------------------|--------|------------|--|
| TOTAL: |                   | PHP 50 | 50 Minutes |  |

# 9.7 Removal of Suture (Private to Public)

Removal of Suture Services included: From Minor Surgery.

| Office or Division:                                                     | Out-Patient Department                                                                                                    |                    |                    |                       |
|-------------------------------------------------------------------------|----------------------------------------------------------------------------------------------------|--------------------|--------------------|-----------------------|
| Classification:                                                         | Simple                                                                                                    |                    |                    |                       |
| Type of Transaction:                                                    | G2C-Government to Cit                                                                                                    | zen                |                    |                       |
| Who may avail:                                                          | Out-Patients                                                                                                    | _                  |                    |                       |
| CHECKLIST OF F                                                          |                                                                                                    |                    | WHERE TO SEC       | CURE                  |
| Referral Form                                                           |                                                                                                    | OPD triage         |                    |                       |
| Stub                                                                    |                                                                                                    | Cashier            |                    |                       |
| Official Receipt                                                        |                                                                                                    | OPD Inform         | ation              |                       |
| CLIENT STEPS                                                            | AGENCY ACTIONS                                                                                                    | FEES TO<br>BE PAID | PROCESSING<br>TIME | PERSON<br>RESPONSIBLE |
| 1.Submit Referral Form                                                  | <ol> <li>Receive the form</li> <li>Screening and<br/>interview of clients</li> <li>Give stub for<br/>payments</li> </ol>                                     | None               | 5 Minutes          | PHO Staff             |
| 2. Proceed and Show the Stub to Cashier                                 | 2. Issue Official<br>Receipt                                                                                                    | PHP 50             | 5 Minutes          | Collecting Officer    |
| 3. Show the Official<br>Receipt (OR) to OPD<br>triage                   | 3. Give priority number                                                                                                    | None               | 5 Minutes          | PHO Staff             |
| 4. Proceed to OPD<br>Information when your<br>priority number is called | <ul> <li>4. Conduct interview</li> <li>4.1 Listing/Recording<br/>of Personal<br/>Information of Clients</li> <li>4.2 Make Patients'<br/>OPD chart</li> </ul> | None               | 5 Minutes          | Clerk                 |
| 5. If you are called, proceed to                                        | 5. Check up<br>5.1 Perform Services                                                                                                    | None               | 30Minutes          | Doctor                |

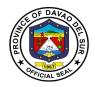

| 5.2 Give instruction on<br>how to dress the<br>wounds |        |        |  |
|-------------------------------------------------------|--------|--------|--|
| TOTAL:                                                | PHP 50 | 1 Hour |  |

### 9.8 Removal of Suture

Sutures are tiny threads, wire, or other material used to sew body tissue and skin together. They may be placed deep in the tissue and/or superficially to close a wound.

| Office or Division:                                                     | Out-Patient Departme                                                                                                    | ent                |                    |                       |
|-------------------------------------------------------------------------|----------------------------------------------------------------------------------------------------|--------------------|--------------------|-----------------------|
| Classification:                                                         | Simple                                                                                                    |                    |                    |                       |
| Type of Transaction:                                                    | G2C-Government to                                                                                                    | Citizen            |                    |                       |
| Who may avail:                                                          | Out-Patients                                                                                                    |                    |                    |                       |
| CHECKLIST OF R                                                          | EQUIREMENTS                                                                                                    |                    | WHERE TO SEC       | URE                   |
| Referral Form                                                           |                                                                                                    | OPD triage         |                    |                       |
| Stub                                                                    |                                                                                                    | Cashier            |                    |                       |
| Official Receipt                                                        |                                                                                                    | OPD Informa        | tion               |                       |
| CLIENT STEPS                                                            | AGENCY ACTIONS                                                                                                    | FEES TO<br>BE PAID | PROCESSING<br>TIME | PERSON<br>RESPONSIBLE |
| 1.Submit Referral Form                                                  | 1. Receive the form                                                                                                    | None               | 5 Minutes          | PHO Staff             |
|                                                                         | <ul><li>1.1 Screening and interview of clients</li><li>1.2 Give stub for payments</li></ul>                                                                          |                    |                    |                       |
| 2. Proceed and Show the Stub to Cashier                                 | 2. Issue Official<br>Receipt                                                                                                    | PHP 50             | 5 Minutes          | Collecting Officer    |
| 3. Show the Official<br>Receipt (OR) to OPD<br>triage                   | 3. Give priority number                                                                                                    | None               | 5 Minutes          | PHO Staff             |
| 4. Proceed to OPD<br>Information when your<br>priority number is called | <ul> <li>4 Conduct interview</li> <li>4.1</li> <li>Listing/Recording of<br/>Personal</li> <li>Information of</li> <li>Clients</li> <li>4.2 Make Patients'</li> </ul> | None               | 5 Minutes          | Clerk                 |

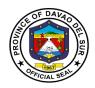

|                                  | OPD chart                  |        |            |        |
|----------------------------------|----------------------------|--------|------------|--------|
| 5. If you are called, proceed to | 5.Perform Services         | None   | 30Minutes  | Doctor |
|                                  | 5.1 Give instruction       |        |            |        |
|                                  | on how to dress the wounds |        |            |        |
|                                  | TOTAL:                     | PHP 50 | 50 Minutes |        |

### 9.9 Surgery

Surgery is a medical specialty that uses operative manual and instrumental techniques on a person to investigate or treat a pathological condition such as a disease or injury. The service included minor surgery.

| Office or Division:                                   | Out-Patient Departme                                                                                                    | nt                 | Out-Patient Department |                       |  |  |
|-------------------------------------------------------|----------------------------------------------------------------------------------------------------|--------------------|------------------------|-----------------------|--|--|
| Classification:                                       | Simple                                                                                                    |                    |                        |                       |  |  |
| Type of Transaction:                                  | G2C-Government to C                                                                                                    | Citizen            |                        |                       |  |  |
| Who may avail:                                        | Out-Patients                                                                                                    |                    |                        |                       |  |  |
| CHECKLIST OF F                                        | REQUIREMENTS                                                                                                    |                    | WHERE TO SEC           | CURE                  |  |  |
| Referral Form                                         |                                                                                                    | OPD triage         |                        |                       |  |  |
| Stub                                                  |                                                                                                    | Cashier            |                        |                       |  |  |
| Official Receipt                                      |                                                                                                    | OPD Informati      | on                     |                       |  |  |
| CLIENT STEPS                                          | AGENCY ACTIONS                                                                                                    | FEES TO<br>BE PAID | PROCESSING<br>TIME     | PERSON<br>RESPONSIBLE |  |  |
| 1.Submit Referral<br>Form                             | <ol> <li>Receive the form</li> <li>Screening and<br/>interview of clients</li> <li>Give stub for<br/>payments</li> </ol> | None               | 5 Minutes              | PHO Staff             |  |  |
| 2. Proceed and Show the Stub to Cashier               | 2. Issue Official<br>Receipt                                                                                             | PHP 50             | 5 Minutes              | Collecting Officer    |  |  |
| 3. Show the Official<br>Receipt (OR) to OPD<br>triage | 3. Give priority<br>number                                                                                               | None               | 5 Minutes              | PHO Staff             |  |  |

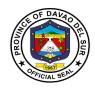

| 4. Proceed to OPD<br>Information when your<br>priority number is<br>called | <ul> <li>4 Conduct interview</li> <li>4.1</li> <li>Listing/Recording of<br/>Personal<br/>Information of<br/>Clients</li> <li>4.2 Make Patients'<br/>OPD chart</li> </ul> | None   | 5 Minutes  | Clerk   |
|----------------------------------------------------------------------------|----------------------------------------------------------------------------------------------------|--------|------------|---------|
| 5. If you are called,                                                      | 5. Take vital signs                                                                                                    | None   | 40 Minutes | Surgeon |
| proceed to                                                                 | 5.1 interview the                                                                                                    |        |            |         |
|                                                                            | client                                                                                                    |        |            |         |
|                                                                            |                                                                                                    |        |            |         |
|                                                                            | 5.2 Perform                                                                                                    |        |            |         |
|                                                                            | Services                                                                                                    |        |            |         |
|                                                                            |                                                                                                    |        |            |         |
|                                                                            | 5.3 Give prescription                                                                                                    |        |            |         |
|                                                                            |                                                                                                    |        |            |         |
|                                                                            | 5.4 Schedule for                                                                                                    |        |            |         |
|                                                                            | removal of Suture                                                                                                    |        |            |         |
|                                                                            | TOTAL:                                                                                                    | PHP 50 | 1 Hour     |         |

### 10. Pharmacy

# 10.1 Pharmacy (In-Patient)

Provision of available needs of admitted paying patients. Pharmacists are healthcare professionals who specialize in the right way to use, store, preserve, and provide medicine.

| Office or Division:                      | Pharmacy                       |                      |                    |                       |  |
|------------------------------------------|--------------------------------|----------------------|--------------------|-----------------------|--|
| Classification:                          | Simple                         |                      |                    |                       |  |
| Type of Transaction:                     | G2C-Government to Citizen      |                      |                    |                       |  |
|                                          | G2G-Government to Government   |                      |                    |                       |  |
| Who may avail:                           | Admitted Patients, In-Patients |                      |                    |                       |  |
| CHECKLIST OF REQUIREMENTS                |                                | WHERE TO SECURE      |                    |                       |  |
| Legible Prescription                     |                                | Room 15 (PhilHealth) |                    |                       |  |
| Admission Card based on PHIC membership  |                                | Room 15              |                    |                       |  |
| Official Receipt (Non-PhilHealth Member) |                                | Room 15              |                    |                       |  |
| CLIENT STEPS                             | AGENCY ACTIONS                 | FEES TO<br>BE PAID   | PROCESSING<br>TIME | PERSON<br>RESPONSIBLE |  |

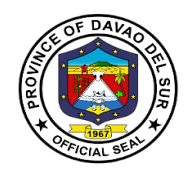

| 1.Proceed to Window of<br>the hospital Pharmacy                                                                                                    | 1.Receives<br>prescription and<br>check the availability<br>of medicines or<br>supplies                                                               | Charge to<br>PHIC<br>benefits<br>(Secure<br>Meds<br>outside<br>hospital<br>Pharmacy<br>(for Non-<br>PHIC Client) | 2 Minutes  | Pharmacist/ Duly<br>Authorized<br>Prescriber |
|----------------------------------------------------------------------------------------------------|----------------------------------------------------------------------------------------------------|----------------------------------------------------------------------------------------------------|------------|----------------------------------------------|
| 2. Wait for the nurse on<br>duty that will call the<br>pharmacy thru intercom<br>or facilitate the<br>prescription to be filled<br>for dispense and<br>recorded to Patient's<br>individual charge slip or<br>ledger | 2. Receives<br>prescription through<br>logbook or patients'<br>individual charge slip                                                                 |                                                                                                    | 3 Minutes  | Pharmacist/ Duly<br>Authorized<br>Prescriber |
|                                                                                                    | 2.1 If not available in<br>PNDF, look into the<br>available stocks of<br>medicines with<br>similar therapeutic<br>effects and refer to<br>Prescriber. |                                                                                                    | 10 Minutes |                                              |
|                                                                                                    | 2.2 If NON-PNDF,<br>inform the<br>patient/watcher<br>about NON-PNDF<br>policy                                                                         |                                                                                                    | 3 Minutes  |                                              |
| 3.For Government-<br>sponsored, indigent,<br>lifetime, Senior Citizen<br>client                                                                                                    | 3. Charge all the<br>prescribed<br>medicines/supplies<br>to HOMIS. No<br>Balance billing Policy<br>applies (NBB)                                      | Charge to<br>PHIC<br>benefits                                                                                    | 10 Minutes | Pharmacist on<br>Duty                        |
| 4 For individually<br>Paying (voluntary) self-<br>employed,<br>Unemployed. OFW Phic<br>holder                                                                                                    | <ol> <li>Inform the patient/watcher on the policy on availment of health services</li> </ol>                                                          |                                                                                                    | 5 Minutes  | Pharmacist on<br>Duty                        |
| 5.Receive medicine                                                                                                    | 5. Inform client the<br>prepared medicines<br>prescribed and                                                                                          | Charge to<br>PHIC<br>benefits                                                                                    | 5 Minutes  | Pharmacist on<br>Duty                        |

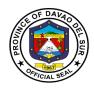

|                                          | dispensed will be<br>recorded on their<br>charge slip                                                                                                    |                                                                                      |            |                       |
|------------------------------------------|----------------------------------------------------------------------------------------------------|--------------------------------------------------------------------------------------|------------|-----------------------|
| 6.For patients with May<br>Go Home Order | <ul> <li>6. Forward a<br/>tentative billing for<br/>drugs, medicines<br/>and supplies charges<br/>of in-patients to<br/>billing section</li> <li>6.1 For government<br/>sponsored, indigent,<br/>lifetime, Senior<br/>Citizens client</li> </ul> | Charge to<br>PHIC<br>benefits/<br>With excess<br>bills proceed<br>to cash<br>Section | 10 Minutes | Pharmacist on<br>Duty |
|                                          | TOTAL:                                                                                                    |                                                                                      | 48 Minutes |                       |

### **10.2 Pharmacy (Out-Patient)**

Provision of available needs of admitted paying patient.Pharmacists are healthcare professionals who specialize in the right way to use, store, preserve, and provide medicine.

| Office or Division:                                                        | Pharmacy                                                                                                    |                                             |                                 |                                                                 |  |
|----------------------------------------------------------------------------|----------------------------------------------------------------------------------------------------|---------------------------------------------|---------------------------------|-----------------------------------------------------------------|--|
| Classification:                                                            | Simple                                                                                                    |                                             |                                 |                                                                 |  |
| Type of Transaction:                                                       | G2C-Government to C                                                                                                    | itizen                                      |                                 |                                                                 |  |
|                                                                            | G2G-Government to G                                                                                                    | Government                                  |                                 |                                                                 |  |
| Who may avail:                                                             | All Clients                                                                                                    |                                             |                                 |                                                                 |  |
| CHECKLIST OF R                                                             | EQUIREMENTS                                                                                                    |                                             | WHERE TO SEC                    | URE                                                             |  |
| Legible Prescription                                                       |                                                                                                    | Room 17for C                                | Cashier                         |                                                                 |  |
| Government Employee IE                                                     | ), Person with                                                                                                    | Room 17 for                                 | Cashier                         |                                                                 |  |
| Disability ID, Senior Citize                                               | Disability ID, Senior Citizens ID (Discount)                                                                                                   |                                             | Room 27 for Government Employee |                                                                 |  |
| Official Receipt (Proof for                                                | payment)                                                                                                    | Room 17 for Cashier                         |                                 |                                                                 |  |
| CLIENT STEPS                                                               | AGENCY ACTIONS                                                                                                    | FEES TO<br>BE PAID                          | PROCESSING<br>TIME              | PERSON<br>RESPONSIBLE                                           |  |
| 1.Present the<br>Prescription to the<br>window of the hospital<br>pharmacy | <ul> <li>1.Receives prescription and ask the client's classification</li> <li>1.1 Davao Del Sur Provincial/PHO employees follow the</li> </ul> | Refer to<br>approved<br>schedule of<br>fees | 2 Minutes<br>20 Minutes         | Pharmacist on<br>duty/ Assistant<br>Provincial/PHO<br>employees |  |

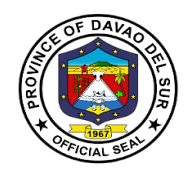

|                                                                                   | guidelines of<br>employee medical<br>services (as per<br>E.O26 of 2009)                                                          |                                                     | 5 Minutes  | Pharmacist on<br>duty/ Assistant        |
|-----------------------------------------------------------------------------------|----------------------------------------------------------------------------------------------------|-----------------------------------------------------|------------|-----------------------------------------|
|                                                                                   | 1.2 For NON-PHIC<br>patients, if senior<br>citizens ask the SC<br>ID and purchase<br>booklet (for discount<br>proceed to room 17 |                                                     | 10 Minutes | Pharmacist on<br>duty/ Assistant        |
|                                                                                   | 1.3 For government<br>employees and<br>qualified dependents<br>ask for government<br>ID for discount                             |                                                     | 3 Minutes  | Pharmacist on<br>duty/ Assistant        |
|                                                                                   | proceed to Room 27<br>1.4 For Person with<br>disability (PWD) ask<br>for their ID to avail                                       |                                                     | 3 Minutes  | Pharmacist on<br>duty/ Assistant        |
|                                                                                   | discount proceed to<br>room 27                                                                                                   |                                                     | 5 Minutes  | Pharmacist on<br>duty/ Assistant        |
|                                                                                   | 1.5 For PHIC<br>patient/surgical-out,<br>ask for PHIC<br>documents verified<br>by the PHIC clerk.                                |                                                     | 2 Minutes  | Pharmacist on<br>duty/ Assistant        |
|                                                                                   | 1.6 Medicines<br>prescribed and<br>released will be<br>recorded to their<br>charge slip 1                                        |                                                     | 2 Minutes  | Pharmacist on<br>duty/ Assistant        |
| 2. Proceed to the<br>window of Cash section<br>to receive the Official<br>Receipt | 2. Issue and Official<br>Receipt for all Client                                                                                  | Payments<br>depends on<br>the<br>medicine<br>bought | 2 Minutes  | Collecting Officer                      |
| 3. Give the receipt to the pharmacist on duty/Pharmacy                            | 3. Receives the official receipt and record the number                                                                           |                                                     | 3 Minutes  | Patient/client<br>Pharmacist on<br>duty |

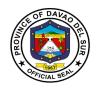

| Assistant | <ul> <li>3.1 Prepares and dispense the prescribed medicines and supplies</li> <li>3.2 Educate</li> </ul> | 5 Minutes            | Pharmacy<br>Assistant |
|-----------|----------------------------------------------------------------------------------------------------|----------------------|-----------------------|
|           | client/watcher on<br>take home<br>medications. Keep<br>and file prescription                             | 7 Minutes            |                       |
|           | TOTAL:                                                                                                   | 1 Hour, 9<br>Minutes |                       |

### 11. PhilHeatlh Section (Releasing of PHIC Clearance)

This service is responsible for the releasing PhilHealth clearance.

| Office or Division:             | PHILHEALTH Section                                                                                                    |                    |                    |                       |
|---------------------------------|----------------------------------------------------------------------------------------------------|--------------------|--------------------|-----------------------|
| Classification:                 | Simple                                                                                                    |                    |                    |                       |
| Type of Transaction:            | G2C-Government to Citizen                                                                                                    |                    |                    |                       |
| Who may avail:                  | Walk in Patients                                                                                                    |                    |                    |                       |
| CHECKLIST OF R                  | EQUIREMENTS                                                                                                    |                    | WHERE TO SEC       | URE                   |
| Member Data Record (MI          | DR)                                                                                                    | PHIC Clerk         |                    |                       |
| CLIENT STEPS                    | AGENCY ACTIONS                                                                                                    | FEES TO<br>BE PAID | PROCESSING<br>TIME | PERSON<br>RESPONSIBLE |
| 1. Secure Member Data<br>Record | 1. Encode and check<br>the PBEF (PhilHealth<br>Benefit Eligibility<br>Form) of the member<br>in the system. If yes:<br>the patient is eligible<br>to avail PhilHealth<br>Benefits/ if no;<br>Patient is required to<br>provide lacking<br>documents or<br>referred to POS<br>(point of Service for<br>enrolment. | None               | 5 Minutes          | PHIC Clerk            |

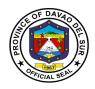

| 2. Requires/receive<br>temporary card issued<br>by Admitting Section | 2. Check the<br>submitted required<br>documents the<br>encode the name of<br>the patient in the<br>system, | 10 Minutes | PHIC Clerk |
|----------------------------------------------------------------------|----------------------------------------------------------------------------------------------------|------------|------------|
| TOTAL:                                                               |                                                                                                    | 15 Minutes |            |

### 12. Social Service

The medical social worker shall assess the patient's eligibility and provide such patient with complete information of the type, form or character and degree or extent of welfare assistance that the patient may receive or benefit from various funding sources.

| Office or Division:                                                                | Social Services                                                                                                    | Social Services    |                    |                                          |  |
|------------------------------------------------------------------------------------|----------------------------------------------------------------------------------------------------|--------------------|--------------------|------------------------------------------|--|
| Classification:                                                                    | Simple                                                                                                    |                    |                    |                                          |  |
| Type of Transaction:                                                               | G2C-Government to Citizen                                                                                                    |                    |                    |                                          |  |
| Who may avail:                                                                     | Walk in Clients                                                                                                    |                    |                    |                                          |  |
| CHECKLIST OF R                                                                     | EQUIREMENTS                                                                                                    |                    | WHERE TO SEC       | URE                                      |  |
| CSS                                                                                |                                                                                                    | ROOM 27            |                    |                                          |  |
| CLIENT STEPS                                                                       | AGENCY ACTIONS                                                                                                    | FEES TO<br>BE PAID | PROCESSING<br>TIME | PERSON<br>RESPONSIBLE                    |  |
| 1.Receive Clinical<br>Cover Sheet from Point<br>of Service (POS) portal<br>Section | <ol> <li>Receive Clinical<br/>Cover Sheet<br/>(CCS)from the POS<br/>portal section</li> <li>1.1 Ensure<br/>completeness of the<br/>information needed</li> </ol> | None               | 5 Minutes          | MSS Staff<br>(Medical Social<br>Service) |  |

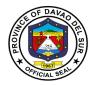

|                                                        |                                                                                                    |      | 1          |           |
|--------------------------------------------------------|----------------------------------------------------------------------------------------------------|------|------------|-----------|
| 2. Assessment,<br>Classification and<br>identification | 2. Conduct<br>evaluation using<br>MSS Assessment<br>tool.                                                                                                    | None | 10 Minutes | MSS Staff |
|                                                        | 2.1 Classify the<br>Patient according to<br>hospital-Approved<br>protocol based on)<br>No/ 2015-0031 and<br>indicates<br>classification on the<br>CCS                                                      |      | 5 Minutes  | MSS Staff |
|                                                        | 2.2 For qualified<br>PHIC-POS patients,<br>MSS staff orients the<br>watcher on the<br>requirements needed<br>and the process flow.                                                                         |      | 7 Minutes  | MSS Staff |
|                                                        | 2.3 Ensure<br>completeness and<br>accuracy of<br>information needed<br>in the MSS<br>assessment Tool.                                                                                                    |      | 15 Minutes | MSS Staff |
|                                                        | 2.4 Ensure to<br>properly instruct the<br>watcher on the<br>importance of<br>requirements<br>needed.                                                                                                    |      | 5 Minutes  | MSS Staff |
| 3. Enrolment to POS                                    | 3. Orient the<br>patient's watcher on<br>hospital policies,<br>available social<br>services, scope and<br>limitations of<br>hospital's assistance<br>and PHIC-POS<br>membership and<br>requirements needed | None | 10 Minutes | MSS Staff |

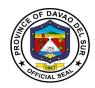

|                                 | to comply.                                                                                                    |      |                       |           |
|---------------------------------|----------------------------------------------------------------------------------------------------|------|-----------------------|-----------|
|                                 | 3.1 if completed<br>within 72 hours, the<br>MSW shall enrol the<br>patient to PHIC ORE.                        |      | 5 Minutes             | MSS Staff |
|                                 | 3.2 if not completed,<br>PHIC-POS will be<br>cancelled                                                         |      | 2 Minutes             | MSS Staff |
|                                 | 3.3 ensure the<br>completeness the<br>submitted<br>requirements within<br>72 hours upon<br>admission           |      | 3 Minutes             | MSS Staff |
| 4. Documentation of<br>PHIC-POS | 4. Prepare the list of<br>enrolled patients to<br>PHIC-POS based on<br>the submitted<br>complete<br>documents. | None | 10 Minutes            | MSS staff |
|                                 | 4.1 Ensure Regular<br>Documentation of<br>patients for PHIC-<br>POS for reporting<br>purposes                  |      | 15 Minutes            | MSS Staff |
| 5. Performance<br>Evaluation    | <ul><li>5. File the received copy of the report.</li><li>5.1 Ensure proper filing Report</li></ul>             | None | 5 Minutes             | MSS Staff |
| TOTAL:                          |                                                                                                    |      | 1 Hour, 37<br>Minutes |           |

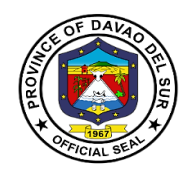

# **Gregorio Matas District Hospital**

**External Services** 

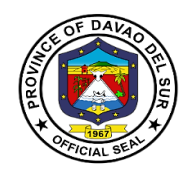

#### I. Mandate

Gregorio Matas Hospital is an infirmary hospital duly accredited by the Department of Health and PhilHealth. The Services rendered are Pedia, OB-GYNE, Medicine, and Minor Surgery. It caters to the municipality of Kiblawan and the neighboring barangays of Matanao, Hagonoy, Padada and Sulop.

#### II. Vision

Quality Health Services at affordable cost at all times.

#### III. Mission

Gregorio Matas District Hospital Commits to Promote Health and protect the wellbeing and deliver health care services to the constituents especially the less privileged.

#### **IV. Service Pledge**

We, the officials and employees of Gregorio Matas District Hospital do hereby pledge to serve our patients with efficiency, integrity and justice and uphold the vision and mission of the organization. Treat patients regardless of race, religion and gender; promote health, prevent illness, restore health and alleviate suffering, and deliver holistic quality care to our patients. We shall endeavor to provide the needs of our clients with compassion and competence.

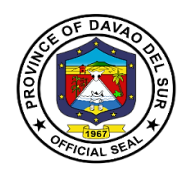

### **1. Admission of Patients**

Hospital admission means admitting a person to a hospital for appropriate care and treatment of an Illness or Injury.

| Office or Division:                                                     | Admitting Section                                                                    |                                                |                    |                                                       |
|-------------------------------------------------------------------------|--------------------------------------------------------------------------------------|------------------------------------------------|--------------------|-------------------------------------------------------|
| Classification:                                                         | Simple                                                                               |                                                |                    |                                                       |
| Type of Transaction:                                                    | G2C-Government to                                                                    | Citizen                                        |                    |                                                       |
| Who may avail:                                                          | General Public                                                                       |                                                |                    |                                                       |
| CHECKLIST OF RE                                                         | QUIREMENTS                                                                           |                                                | WHERE TO SECU      | JRE                                                   |
| Request Letter                                                          |                                                                                      |                                                |                    |                                                       |
| CLIENT STEPS                                                            | AGENCY<br>ACTIONS                                                                    | FEES TO<br>BE PAID                             | PROCESSING<br>TIME | PERSON<br>RESPONSIBLE                                 |
| 1. Go to OPD Front desk.                                                | 1. Conduct<br>interview to assess<br>client's complaints.                            | None                                           | 30 Minutes         | Nursing<br>Attendant/Nurse                            |
| 2. Wait at the OPD<br>Room for the Medical<br>Health Officer.           | 2. Assess Client's<br>Vital signs.                                                   | None                                           | 5 Minutes          | Nursing<br>Attendant/Nurse                            |
|                                                                         | 2.1 Fill-out Client's Chart.                                                         |                                                | 3 Minutes          |                                                       |
|                                                                         | 2.2 Issue priority<br>number                                                         |                                                | 2 Minutes          |                                                       |
| 3. Submit Self for<br>Physical Examination                              | 3. Conduct<br>Physical                                                               | None                                           | 20 Minutes         | Medical Health<br>Officer                             |
|                                                                         | examination.                                                                         |                                                | 3 Minutes          |                                                       |
|                                                                         | 3.1. Recommend<br>blood test, X-ray,<br>urinalysis and other<br>laboratory exam.     |                                                |                    |                                                       |
| 4. Go to cashier and pay corresponding fees.                            | 4. Issue Official<br>Receipt (OR)                                                    | Depending<br>on the<br>condition of<br>patient | 2 Minutes          | Revenue<br>Collection Officer                         |
| 5. Go to Laboratory/ X-<br>Ray room and present<br>OR and request form. | 5. Receive OR and<br>Conduct<br>examination as<br>requested by the<br>Medical Health | None                                           | 1 Hour             | Medical<br>Technologist/<br>Radiologic<br>Technician. |

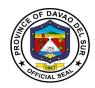

|                                             | Officer.<br>5.1 Submit the<br>result to Medical<br>Health Officer.                                     |                                                |                        |                                       |
|---------------------------------------------|----------------------------------------------------------------------------------------------------|------------------------------------------------|------------------------|---------------------------------------|
| 6. Wait for the result at the OPD room.     | 6. Medical Health<br>Officer will evaluate<br>the result, then<br>advice the patient<br>for admission. | None                                           | 10 Minutes             | Medical Health<br>Officer             |
| 7. Proceed to treatment room for admission. | 7. Assess patient's needs, medicines, therapies and treatments.                                        | None                                           | 10 Minutes             | Nurse/Doctor/<br>Nursing<br>Attendant |
|                                             | TOTAL:                                                                                                 | Depending<br>on the<br>condition of<br>patient | 2 Hours, 25<br>Minutes |                                       |

### 2. Ambulance Services

An ambulance is a vehicle specially equipped for taking sick or injured people to and from the hospital, especially in emergencies.

| Office or Division:                      | Admitting Section                                                                                   | Admitting Section     |                    |                       |  |
|------------------------------------------|----------------------------------------------------------------------------------------------------|-----------------------|--------------------|-----------------------|--|
| Classification:                          | Simple                                                                                              |                       |                    |                       |  |
| Type of Transaction:                     | G2C-Government to Citizens                                                                          |                       |                    |                       |  |
| Who may avail:                           | Patient from ER or In-Patient                                                                       | atient who ne         | eds a Higher Leve  | el of Facility        |  |
| CHECKLIST OF R                           | EQUIREMENTS                                                                                         |                       | WHERE TO SEC       | CURE                  |  |
| Referral Form                            |                                                                                                    |                       |                    |                       |  |
| CLIENT STEPS                             | AGENCY ACTIONS                                                                                      | FEES TO<br>BE PAID    | PROCESSING<br>TIME | PERSON<br>RESPONSIBLE |  |
| 1. Submit Referral Form to Nurse on Duty | 1. Receive the form                                                                                 | GMDH to<br>Digos City | 2 Minutes          | Nurse on Duty         |  |
|                                          | 1.1 Inform the ambulance driver                                                                     | (PHP 500)             | 5 Minutes          | Nurse on Duty         |  |
|                                          | 1.2 Assist the patient<br>to the ambulance and<br>amounts of oxygen<br>inhalation when<br>necessary | GMDH to<br>Davao City | 10 Minutes         | Nurse on Duty         |  |

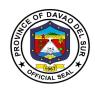

|      | 1.3 Deliver the patient<br>to the referral hospital<br>and let the receiving<br>doctor sign the referral<br>letter. | (PHP<br>1,000)                | 1 Hour               | Driver        |
|------|----------------------------------------------------------------------------------------------------|-------------------------------|----------------------|---------------|
|      | 1.4 Hand the signed<br>referral letter to the<br>Nurse on duty for file<br>keeping upon return.                     |                               | 5 Minutes            | Nurse on Duty |
| ΤΟΤΑ |                                                                                                    | Depends<br>on the<br>Category | 1 Hour 22<br>Minutes |               |

### 3. Room Services

Hospital room is equipped to provide emergency care to persons requiring immediate medical treatment and has a significant impact on patient care and recovery outcomes.

| Office or Division:  | Admitting Section                                                          | Admitting Section             |                    |                       |  |  |
|----------------------|----------------------------------------------------------------------------|-------------------------------|--------------------|-----------------------|--|--|
| Classification:      | Simple                                                                     |                               |                    |                       |  |  |
| Type of Transaction: | G2C-Government to C                                                        | G2C-Government to Citizens    |                    |                       |  |  |
| Who may avail:       | Patient from ER or In-                                                     | Patient who ne                | eds a Higher Leve  | el of Facility        |  |  |
| CHECKLIST OF RE      | EQUIREMENTS                                                                |                               | WHERE TO SEC       | URE                   |  |  |
| Referral Form        |                                                                            |                               |                    |                       |  |  |
| CLIENT STEPS         | AGENCY ACTIONS                                                             | FEES TO<br>BE PAID            | PROCESSING<br>TIME | PERSON<br>RESPONSIBLE |  |  |
| 1. Go to triage area | <ol> <li>Assess the<br/>Patient/Client</li> <li>Patient needing</li> </ol> | Room and<br>Board<br>Services | 10 Minutes         | Nurse                 |  |  |
|                      | admission proceeds to the admitting unit.                                  | (PHP 100)<br>Philhealth       | 5 Minutes          | Nurse                 |  |  |
|                      | on duty writes the<br>admission orders in<br>the patient's chart.          | (PHP 300)                     | 5 Minutes          | Resident Doctor       |  |  |
|                      | 1.3 Starts<br>medication and<br>intravenous fluid<br>therapy.              |                               | 10 Minutes         | Nurse                 |  |  |

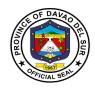

| 1.4 Usher the<br>Patient to the<br>designated Ward or<br>Room. |                         | 10 Minutes | Nurse |
|----------------------------------------------------------------|-------------------------|------------|-------|
| TOTAL:                                                         | Depends on the Category | 40 Minutes |       |

### 4. Laboratories

### 4.1 Clinical Chemistry

This service is concerned with measurement of amounts of biologically important substances in body fluids.

| Office or Division:                                                          | Laboratories                                                                                                    |                                                               |                    |                                                      |  |  |
|------------------------------------------------------------------------------|----------------------------------------------------------------------------------------------------|---------------------------------------------------------------|--------------------|------------------------------------------------------|--|--|
| Classification:                                                              | Simple                                                                                                    |                                                               |                    |                                                      |  |  |
| Type of Transaction:                                                         | G2C-Government to C                                                                                                    | Citizens                                                      |                    |                                                      |  |  |
| Who may avail:                                                               | General Public                                                                                                    |                                                               |                    |                                                      |  |  |
| CHECKLIST OF RE                                                              |                                                                                                    |                                                               | WHERE TO SEC       | URE                                                  |  |  |
| Request Letter                                                               |                                                                                                    |                                                               |                    |                                                      |  |  |
| CLIENT STEPS                                                                 | AGENCY ACTIONS                                                                                                    | FEES TO<br>BE PAID                                            | PROCESSING<br>TIME | PERSON<br>RESPONSIBLE                                |  |  |
| 1. Present the<br>Laboratory/ Clinical<br>Chemistry Request to<br>Laboratory | 1. Receive the Laboratory Request.                                                                                             | None                                                          | 2 Minutes          | Medical<br>Technologist/<br>Radiologic<br>Technician |  |  |
| 2. Proceed to the cashier for payment of corresponding fees.                 | 2. Issue Official<br>Receipt (OR)                                                                                              | Refer to the<br>approved<br>schedule of<br>fees in table<br>1 | 2 Minutes          | Revenue<br>Collection Officer                        |  |  |
| 3. Go back to Laboratory<br>and subject self for<br>Laboratory               | <ul> <li>3. Conduct</li> <li>Examination as requested.</li> <li>3.1 Advise the client to claim result after 1 hour.</li> </ul> | None                                                          | 1 Hour             | Medical<br>Technologist/<br>Radiologic<br>Technician |  |  |
| 4. Go back to Laboratory and claim the result.                               | 4. Release the result to the client.                                                                                           | None                                                          | 2 Minutes          | Medical<br>Technologist/<br>Radiologic<br>Technician |  |  |

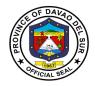

| TOTAL: | 1 Hour, 6 |  |
|--------|-----------|--|
|        | Minutes   |  |

#### Table 1:

### Approved Schedule of Feesfor Clinical Chemistry

| Fasting blood Sugar      | PHP150.00    | Random Blood Sugar        | PHP 150.00 |
|--------------------------|--------------|---------------------------|------------|
| Serum Creatinine         | PHP 250.00   | Cholesterol               | PHP250.00  |
| Triglycerides            | PHP 300.00   | High density Lipoproteins | PHP 250.00 |
| Low Density Lipoproteins | PHP 250.00   | Serum Uric Acid           | PHP 250.00 |
| Serum Glutamic Pyruvate  | Transaminase | Serum Glutamic Oxalic Tra | ansaminase |
| PHP 250.00               |              | PHP 250.00                |            |

### 4.2 Clinical Microscopy

Clinical Microscopy is the branch of laboratory medicine that deals with the physical, chemical and microscopic examination of urine, stool and other body fluids.

| Office or Division:                                                          | Laboratories                             |                                                                                                    |                    |                                                      |  |  |
|------------------------------------------------------------------------------|------------------------------------------|----------------------------------------------------------------------------------------------------|--------------------|------------------------------------------------------|--|--|
| Classification:                                                              | Simple                                   | Simple                                                                                              |                    |                                                      |  |  |
| Type of Transaction:                                                         | G2C-Government t                         | G2C-Government to Citizen                                                                           |                    |                                                      |  |  |
| Who may avail:                                                               | General Public                           | General Public                                                                                      |                    |                                                      |  |  |
| CHECKLIST OF REC                                                             | QUIREMENTS                               |                                                                                                    | WHERE TO SEC       | CURE                                                 |  |  |
| Request Letter                                                               |                                          |                                                                                                    |                    |                                                      |  |  |
| CLIENT STEPS                                                                 | AGENCY<br>ACTIONS                        | FEES TO<br>BE PAID                                                                                  | PROCESSING<br>TIME | PERSON<br>RESPONSIBLE                                |  |  |
| 1. Present the<br>Laboratory/ Clinical<br>Chemistry Request to<br>Laboratory | 1. Receive the<br>Laboratory<br>Request. | None                                                                                                | 2 Minutes          | Medical<br>Technologist/<br>Radiologic<br>Technician |  |  |
| 2. Proceed to the cashier<br>for payment of<br>corresponding fees.           | 2. Issue Official<br>Receipt (OR)        | Fecalysis or<br>Stool<br>Examination-<br>PHP-50<br>Urinalysis-<br>PHP 50<br>Pregnancy<br>Test-PHP50 | 2 Minutes          | Revenue Collection<br>Officer                        |  |  |
| 3. Go back to Laboratory                                                     | 3. Conduct                               | None                                                                                                | 1 Hour             | Medical                                              |  |  |

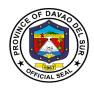

| and subject self for     | Examination as  |              |           | Technologist/ |
|--------------------------|-----------------|--------------|-----------|---------------|
| Laboratory               | requested.      |              |           | Radiologic    |
|                          |                 |              |           | Technician    |
|                          | 3.1 Advise the  |              |           |               |
|                          | client to claim |              |           |               |
|                          | result after 1  |              |           |               |
|                          | hour.           |              |           |               |
| 4. Go back to Laboratory | 4. Release the  | None         | 2 Minutes | Medical       |
| and claim the result.    | result to the   |              |           | Technologist/ |
|                          | client.         |              |           | Radiologic    |
|                          |                 |              |           | Technician    |
| TOTAL                    |                 | Depends on   | 1 Hour, 6 |               |
|                          |                 | the Category | Minutes   |               |

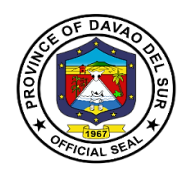

### 4.3 Hematology

This service includes the treatment of blood disorders and malignancies and deals with prevention ofblood-related disorders.

| Office or Division:                                                          | Laboratories                                                                                                    |                                                                                                    |                    |                                                      |
|------------------------------------------------------------------------------|----------------------------------------------------------------------------------------------------|----------------------------------------------------------------------------------------------------|--------------------|------------------------------------------------------|
| Classification:                                                              | Simple                                                                                                    |                                                                                                    |                    |                                                      |
| Type of Transaction:                                                         | G2C-Governmen                                                                                                    | t to Citizen                                                                                                    |                    |                                                      |
| Who may avail:                                                               | General Public                                                                                                    |                                                                                                    |                    |                                                      |
| CHECKLIST OF REQ                                                             | UIREMENTS                                                                                                    | WHERE TO SECURE                                                                                                    |                    |                                                      |
| Request Letter                                                               |                                                                                                    |                                                                                                    |                    |                                                      |
| CLIENT STEPS                                                                 | AGENCY<br>ACTIONS                                                                                                    | FEES TO<br>BE PAID                                                                                                    | PROCESSING<br>TIME | PERSON<br>RESPONSIBLE                                |
| 1. Present the<br>Laboratory/ Clinical<br>Chemistry Request to<br>Laboratory | 1. Receive the<br>Laboratory<br>Request.                                                                                       | None                                                                                                    | 2 Minutes          | Medical<br>Technologist/<br>Radiologic<br>Technician |
| 2. Proceed to the cashier<br>for payment of<br>corresponding fees.           | 2. Issue Official<br>Receipt (OR)                                                                                              | Complete<br>Blood<br>Count(CBC)/<br>Platelet PHP<br>200<br>Hemoglobin<br>PHP 50<br>Hematocrit<br>PHP100<br>Blood Typing<br>PHP 100 | 2 Minutes          | Revenue<br>Collection Officer                        |
| 3. Go back to Laboratory<br>and subject self for<br>Laboratory               | <ul> <li>3. Conduct</li> <li>Examination as requested.</li> <li>3.1 Advise the client to claim result after 1 hour.</li> </ul> | None                                                                                                    | 1 Hour             | Medical<br>Technologist/<br>Radiologic<br>Technician |
| 4. Go back to Laboratory and claim the result.                               | 4. Release the result to the client.                                                                                           | None                                                                                                    | 2 Minutes          | Medical<br>Technologist/<br>Radiologic<br>Technician |
| TOTAL:                                                                       |                                                                                                    | PHP 450                                                                                                    | 1 Hour, 6 Minutes  |                                                      |

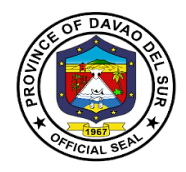

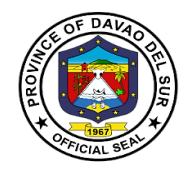

### 4.4 X-Ray

X-rays are a form of electromagnetic radiation that can penetrate or pass through the human body and produce shadow-like images of bones and some organs. The images can reveal signs of disease and injury.

| Office or Division:                                                                               | Laboratories                                                                                                    |                                                               |              |                                                      |  |
|---------------------------------------------------------------------------------------------------|----------------------------------------------------------------------------------------------------|---------------------------------------------------------------|--------------|------------------------------------------------------|--|
| Classification:                                                                                   | Simple                                                                                                    |                                                               |              |                                                      |  |
| Type of Transaction:                                                                              | G2C-Government to Citizens                                                                                                    |                                                               |              |                                                      |  |
| Who may avail:                                                                                    | General Public                                                                                                    |                                                               |              |                                                      |  |
| CHECKLIST OF RI                                                                                   |                                                                                                    |                                                               | WHERE TO SEC | URF                                                  |  |
| Request Letter                                                                                    |                                                                                                    |                                                               |              |                                                      |  |
| •                                                                                                 |                                                                                                    | FEES TO                                                       | PROCESSING   | PERSON                                               |  |
| CLIENT STEPS                                                                                      | AGENCY ACTIONS                                                                                                    | BE PAID                                                       | TIME         | RESPONSIBLE                                          |  |
| 1. Present the<br>Laboratory/X-Ray<br>Request to<br>Laboratory/X-Ray room                         | 1. Receive the<br>Laboratory/X-Ray<br>Request.                                                                                      | None                                                          | 2 Minutes    | Medical<br>Technologist/<br>Radiologic<br>Technician |  |
| 2. Proceed to the cashier for payment of corresponding fees.                                      | 2. Issue Official<br>Receipt (OR)                                                                                                   | Refer to the<br>approved<br>schedule of<br>fees in table<br>2 | 2 Minutes    | Revenue<br>Collection Officer                        |  |
| 3. Go back to<br>Laboratory/X-Ray Room<br>and subject self for<br>Laboratory/X-Ray<br>examination | <ol> <li>Conduct</li> <li>Examination as<br/>requested.</li> <li>Advise the client<br/>to claim result after 1<br/>hour.</li> </ol> | None                                                          | 20 Minutes   | Medical<br>Technologist/<br>Radiologic<br>Technician |  |
| 4. Go back to<br>Laboratory/X-Ray Room<br>and claim the result.                                   | 4. Release the result to the client.                                                                                                | None                                                          | 2 Minutes    | Medical<br>Technologist/<br>Radiologic<br>Technician |  |
| TOTAL: 1 Hour, 6<br>Minutes                                                                       |                                                                                                    |                                                               |              |                                                      |  |

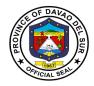

### Table 2:

## Approved Schedule of Fees for X-ray

| Skull Series             | PHP 360         | Skull AP/LP PHP285                 |  |  |
|--------------------------|-----------------|------------------------------------|--|--|
| Skull AP                 | PHP 150         | Skull Lateral PHP150               |  |  |
| Skull Towne's            | PHP 150         | Skull Water's PHP150               |  |  |
| Skull Cudwell's          | PHP 150         | MastoidSeries PHP 360              |  |  |
| Paranasal Sinuses        | PHP 285         | Nasal Bones AP/L PHP195            |  |  |
| Mandibular Views         | PHP 360         | Chest AP/Lateral (Adult) PHP 255   |  |  |
| Chest PA (Adult)         | PHP 150         | Chest Lateral (Adult) PHP150       |  |  |
| Chest Apicolordotic View | (Adult) PHP 150 | ChestAP/Lateral (Pedia) PHP210     |  |  |
| Chest AP (Pedia)         | PHP 130         | Chest Lateral (Pedia)PHP 130       |  |  |
| Cervical Spine AP/L      | PHP 290         | Cervical AP/L/O PHP 424            |  |  |
| Cervical AP              | PHP 150         | Lumbosacral Spine AP/LPHP 450      |  |  |
| Lumbosacral Spine AP     | PHP 225         | Lumbosacral Spine Lateral PHP 225  |  |  |
|                          | PHP 225         | Thoraco- Cervical AP/L PHP 485     |  |  |
| Thoracic Spine AP        | PHP 225         | Thosacic Spine Lateral PHP 225     |  |  |
| Thoracolumbar Spine AP   | /L PHP 450      | Thoracolumbar Spine AP PHP 225     |  |  |
| Thoracolumbar Spine Lat  | eral PHP 225    | Pelvis APPHP 225Pelvis AP/LPHP 350 |  |  |
| Pelvis Lateral           | PHP 225         |                                    |  |  |
| KUB                      | PHP 225         | Abdomen AP PHP 225                 |  |  |
| Abdomen Supine           | PHP 225         | Abdomen Lateral PHP 225            |  |  |
| Abdomen Upright          | PHP 225         | Abdomen Upright and Supine PHP 395 |  |  |
| Leg AP/L                 | PHP 265         | Knee AP/L PHP 165                  |  |  |
| Thigh (Femur) AP/L       | PHP 265         | Ankle AP/L PHP 165                 |  |  |
| Foot AP/L                | PHP 165         | Foot AP/L/O PHP 200                |  |  |
| Hand PA/L                | PHP 165         | Arm AP/L PHP 265                   |  |  |
| Forearm P/L PHP2         | 225             | Wrist PA/L PHP 165                 |  |  |
| Shoulder AP              | PHP 165         | Shoulder AP/L PHP 225              |  |  |
| Elbow AP/L               | PHP 165         | Clavicle (Single View) AP PHP 165  |  |  |
| Clavicle (Both View) AP  | PHP 265         |                                    |  |  |

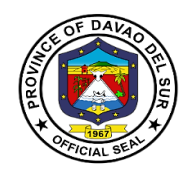

### 5. Out-Patient Department

### 5.1 Issuance of Birth Certificate

Birth certificates serve as proof of an individual's age, citizenship status, and identity. They are necessary to obtain a social security number, apply for a passport, enrol in schools, get a driver's license, gain employment, or apply for other benefits.

| Office or Division:                                                                                                    | Medical Records De                                     | epartment                        |                        |                                                         |  |  |
|----------------------------------------------------------------------------------------------------|--------------------------------------------------------|----------------------------------|------------------------|---------------------------------------------------------|--|--|
| Classification:                                                                                                    | Simple                                                 |                                  |                        |                                                         |  |  |
| Type of Transaction:                                                                                                    | G2C-Government to                                      | Citizens                         |                        |                                                         |  |  |
| Who may avail:                                                                                                    | General Public                                         |                                  |                        |                                                         |  |  |
| CHECKLIST OF RE                                                                                                    | QUIREMENTS                                             |                                  | WHERE TO SEC           | URE                                                     |  |  |
| For married clients (Marria                                                                                                    | age contract)                                          |                                  |                        |                                                         |  |  |
| For unmarried Clients (If acknowledge by the father then he will personally follow-up the Issuance of birth certificate, his family name will be the child's surname). |                                                        |                                  |                        |                                                         |  |  |
| CLIENT STEPS                                                                                                    | AGENCY<br>ACTIONS                                      | FEES TO<br>BE PAID               | PROCESSING<br>TIME     | PERSON<br>RESPONSIBLE                                   |  |  |
| 1. Go to the records<br>section to request for<br>Birth Certificate                                                                                                    | 1. Conduct<br>interview.                               | None                             | 5 Minutes              | Medical Records<br>Officer                              |  |  |
| 2. Fill-out Data Sheet                                                                                                    | 2. Check the data sheet                                | Birth<br>Certificate-<br>PHP 100 | 10 Minutes             | Medical Records<br>Officer                              |  |  |
| 3. Go to cashier for payment                                                                                                    | 3. Issue Official<br>Receipt (OR)                      | None                             | 2 Minutes              | Revenue<br>Collection Officer                           |  |  |
| 4. Go back to medical<br>Records section and<br>present the OR                                                                                                    | 4. Process the certification.<br>Sign the certificate. | None                             | 5 Minutes<br>2 Minutes | Medical Records<br>Officer<br>Medical Health<br>Officer |  |  |
| 5. Receive copy of Birth certificate                                                                                                    | 5. Release the<br>Accomplished<br>Birth certificate    | None                             | 2 Minutes              | Medical Records<br>Officer                              |  |  |
| TOTAL                                                                                                    | :                                                      | PHP 100                          | 26 Minutes             |                                                         |  |  |

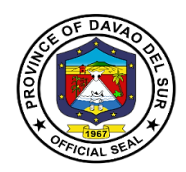

### 5.2 Issuance of Death Certificate

A death certificate is either a legal document issued by a medical practitioner which states when a person died, location and cause of a person's death, as entered in an official register of deaths.

| Office or Division:                                            | Medical Records De                | nartmont                         |                    |                               |
|----------------------------------------------------------------|-----------------------------------|----------------------------------|--------------------|-------------------------------|
| Classification:                                                | Simple                            | partition                        |                    |                               |
|                                                                | G2C-Government to                 | Citizono                         |                    |                               |
| Type of Transaction:                                           |                                   |                                  |                    |                               |
| Who may avail:                                                 | General Public                    |                                  |                    |                               |
| CHECKLIST OF RE                                                | QUIREMENTS                        |                                  | WHERE TO SECU      | JKE                           |
| None                                                           |                                   |                                  |                    |                               |
| CLIENT STEPS                                                   | AGENCY<br>ACTIONS                 | FEES TO<br>BE PAID               | PROCESSING<br>TIME | PERSON<br>RESPONSIBLE         |
| 1. Go to the records                                           | 1. Conduct                        | None                             | 5 Minutes          | Medical Records               |
| section to request for<br>Death Certificate                    | interview.                        |                                  |                    | Officer                       |
| 2. Fill-out Information<br>Sheet                               | 2. Verify the records             | None                             | 10 Minutes         | Medical Records<br>Officer    |
| 3. Go to cashier for<br>payment                                | 3. Issue Official<br>Receipt (OR) | Death<br>Certificate-<br>PHP 100 | 2 Minutes          | Revenue<br>Collection Officer |
| 4. Go back to medical<br>Records section and<br>present the OR | 4. Process the certification.     | None                             | 7 Minutes          | Medical Records<br>Officer    |
|                                                                | 4.1. Sign the certificate.        |                                  |                    | Medical Health<br>Officer     |
| 5. Receive copy of                                             | 5. Release the                    | None                             | 2 Minutes          | Medical Records               |
| Death certificate                                              | Accomplished                      |                                  |                    | Officer                       |
|                                                                | Death certificate                 |                                  |                    |                               |
| TOTA                                                           | L:                                | PHP 100                          | 26 Minutes         |                               |

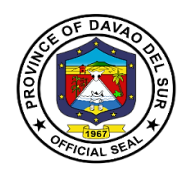

### 5.3 Issuance of Medical Certificate

Medical Certificate is a document signed by a doctor that proves that someone is in good health or healthy enough do a particular type of work.

| Office or Division:                                                                                                    | Medical Records Depar                                                                        | rtment                             |                    |                               |
|----------------------------------------------------------------------------------------------------|----------------------------------------------------------------------------------------------|------------------------------------|--------------------|-------------------------------|
| Classification:                                                                                                    | Simple                                                                                       | Simple                             |                    |                               |
| Type of Transaction:                                                                                                    | G2C-Government to Ci                                                                         | G2C-Government to Citizens         |                    |                               |
| Who may avail:                                                                                                    | General Public                                                                               |                                    |                    |                               |
| CHECKLIST OF R                                                                                                    | EQUIREMENTS                                                                                  |                                    | WHERE TO SEC       | CURE                          |
| Police Request                                                                                                    |                                                                                              |                                    |                    |                               |
| Billing Clearance                                                                                                    |                                                                                              |                                    |                    |                               |
| CLIENT STEPS                                                                                                    | AGENCY ACTIONS                                                                               | FEES TO<br>BE PAID                 | PROCESSING<br>TIME | PERSON<br>RESPONSIBLE         |
| 1. Go to the records<br>section to request for a<br>medico-legal certificate<br>and submit the police<br>request and billing<br>clearance; fill out<br>information sheet. | 1. Receives the requirements and interview the patient                                       | None                               | 5 Minutes          | Medical Records<br>Officer    |
| 2. Go to cashier and pay corresponding fees.                                                                                                    | 2. Issue Official<br>Receipt (OR)                                                            | Medical<br>Certificate-<br>PHP 150 | 2 Minutes          | Revenue<br>Collection Officer |
| 3. Go back to records section and present the O.R.                                                                                                    | <ul><li>3. Process the certificate.</li><li>3.1 Sign the medico-legal certificate.</li></ul> | None                               | 12 Minutes         | Medical Health<br>Officer     |
| 4. Receive copy of medico-legal certificate.                                                                                                    | 4. Release the medico-legal certificate.                                                     | None                               | 2 Minutes          | Medical Records<br>Officer    |
|                                                                                                    | TOTAL:                                                                                       |                                    | 21 Minutes         |                               |

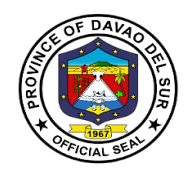

### 5.4 Issuance of Medico-Legal Certificate

A Medicolegal is something that involves both medical and legal aspects

| Office or Division:                                                                                                    | Medical Records Dep                                                                                                    | artment                                                               |                    |                               |
|----------------------------------------------------------------------------------------------------|----------------------------------------------------------------------------------------------------|-----------------------------------------------------------------------|--------------------|-------------------------------|
| Classification:                                                                                                    | Simple                                                                                                    |                                                                       |                    |                               |
| Type of Transaction:                                                                                                    |                                                                                                    | G2C-Government to Citizens                                            |                    |                               |
| Who may avail:                                                                                                    | General Public                                                                                                    | General Public                                                        |                    |                               |
| CHECKLIST OF RE                                                                                                    | QUIREMENTS                                                                                                    |                                                                       | WHERE TO SEC       | URE                           |
| Police Request                                                                                                    |                                                                                                    |                                                                       |                    |                               |
| Billing Clearance                                                                                                    |                                                                                                    |                                                                       |                    |                               |
| CLIENT STEPS                                                                                                    | AGENCY ACTIONS                                                                                                    | FEES TO<br>BE PAID                                                    | PROCESSING<br>TIME | PERSON<br>RESPONSIBLE         |
| 1. Go to the records<br>section to request for a<br>medico-legal certificate<br>and submit the police<br>request and billing<br>clearance; fill out<br>information sheet. | <ol> <li>Receives the<br/>requirements and<br/>interview the patient<br/>or the direct family<br/>member.</li> <li>1.1. Evaluates the<br/>submitted<br/>requirements.</li> </ol> | None                                                                  | 10 Minutes         | Medical Records<br>Officer    |
| 2. Go to cashier and pay corresponding fees.                                                                                                    | 2. Issue Official<br>Receipt (OR)                                                                                                    | Medico<br>Legal and<br>Examination<br>with<br>Certificate-<br>PHP 150 | 2 Minutes          | Revenue<br>Collection Officer |
| 3. Go back to records section and present the O.R.                                                                                                    | <ul><li>3. Process the certificate.</li><li>3.1 Sign the medico-legal certificate.</li></ul>                                                                                     | None                                                                  | 12 Minutes         | Medical Health<br>Officer     |
| 4. Receive copy of medico-legal certificate.                                                                                                    | 4. Release the medico-legal certificate.                                                                                                    | None                                                                  | 2 Minutes          | Medical Records<br>Officer    |
| ΤΟΤΑ                                                                                                    | L:                                                                                                    | PHP 150                                                               | 26 Minutes         |                               |

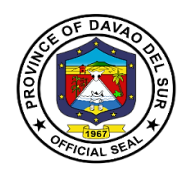

### 6. Dental Services

Dental Services included consultation which the dentist will discuss your oral and overall health; tooth extraction which the dentist would remove the teeth from the dental alveolus in the alveolar bone.

| Office or Division:                                | Out-Patient Departme                                                                                 | Out-Patient Department |              |             |
|----------------------------------------------------|----------------------------------------------------------------------------------------------------|------------------------|--------------|-------------|
| Classification:                                    | Simple                                                                                               |                        |              |             |
| Type of Transaction:                               | G2C-Government to C                                                                                  | Citizens               |              |             |
| Who may avail:                                     | General Public                                                                                       |                        |              |             |
| CHECKLIST OF RI                                    |                                                                                                    |                        | WHERE TO SEC | IRF         |
| Request Letter                                     |                                                                                                    |                        |              | 0112        |
|                                                    |                                                                                                    | FEES TO                | PROCESSING   | PERSON      |
| CLIENT STEPS                                       | AGENCY ACTIONS                                                                                       | BE PAID                | TIME         | RESPONSIBLE |
| 1. Go to Front desk and fill-out information sheet | <ol> <li>Conduct<br/>interview.</li> <li>1.1. Issue priority</li> </ol>                              | None                   | 5 Minutes    | Dental Aide |
|                                                    | number.                                                                                              |                        |              |             |
| 2. Wait for the priority number to be called.      | 2. Call Priority<br>Number                                                                           | None                   | 5 Minutes    | Dental Aide |
| 3. Proceed to<br>Consultation room                 | 3. Determine vital signs                                                                             | None                   | 1 Hour       | Dentist     |
|                                                    | 3.1 Conduct tooth examination                                                                        |                        | 1 Hour       |             |
|                                                    | 3.2. Administer<br>anesthesia to the<br>patient (Testing to<br>determine if allergy<br>or not).      |                        | 5 Minutes    |             |
| 4. Go back to waiting area.                        | 4.1. Advice the<br>patient to go out and<br>wait at least 30<br>minutes for<br>anesthesia to effect. |                        | 3 Minutes    | Dentist     |

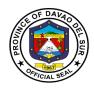

| 5. Go Back to dental room for tooth extraction. | 5. Perform tooth<br>extraction and<br>prescribe medicine. | None                                                                                      | 1 Hour and 30<br>Minutes | Dentist |
|-------------------------------------------------|-----------------------------------------------------------|-------------------------------------------------------------------------------------------|--------------------------|---------|
| 6. Proceed to cashier for Payment.              | 6. Issue Official<br>Receipt (OR)                         | Consultation<br>fee -<br>PHP 30.00<br>Tooth<br>extraction<br>fee- PHP<br>100.00/<br>Tooth | 2 Minutes                | Dentist |
| ΤΟΤΑ                                            | L:                                                        | PHP 130                                                                                   | 3 Hours, 50<br>Minutes   |         |

### 7. General Consultation

This service is the first step of addressing health concerns. The doctor may recommend follow up consultations as part of your treatment plan, along with medication and lifestyle changes.

| Office or Division:                                                                             | Out-Patient Department                                                                                                    |                    |                    |                           |
|-------------------------------------------------------------------------------------------------|----------------------------------------------------------------------------------------------------|--------------------|--------------------|---------------------------|
| Classification:                                                                                 | Simple                                                                                                    |                    |                    |                           |
| Type of Transaction:                                                                            | G2C-Government to C                                                                                                    | Citizens           |                    |                           |
| Who may avail:                                                                                  | General Public                                                                                                    |                    |                    |                           |
| CHECKLIST OF RE                                                                                 |                                                                                                    |                    | WHERE TO SEC       | URE                       |
| None                                                                                            |                                                                                                    |                    |                    |                           |
| CLIENT STEPS                                                                                    | AGENCY ACTIONS                                                                                                    | FEES TO<br>BE PAID | PROCESSING<br>TIME | PERSON<br>RESPONSIBLE     |
| <ol> <li>Go to OPD Front desk</li> <li>1.1 Wait for priority<br/>number to be called</li> </ol> | 1. Conduct<br>interview, fill out<br>information sheet<br>and issue priority<br>number.                                   | None               | 5 Minutes          | OPD In-Charge             |
| 2. Proceed to consultation room                                                                 | <ol> <li>2. Interview patients' complaints.</li> <li>2.1. Determine Vital signs</li> <li>2.2. Conduct Physical</li> </ol> | None               | 38 Minutes         | Medical health<br>Officer |

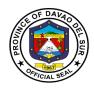

|                                                                         | Examination (May<br>also request patient<br>to undergo<br>laboratory<br>examination).            |                                                                                                    |                       |                                                    |
|-------------------------------------------------------------------------|--------------------------------------------------------------------------------------------------|----------------------------------------------------------------------------------------------------|-----------------------|----------------------------------------------------|
| 3. Go to cashier for corresponding fee                                  | 3. Issue Official<br>Receipt (OR)                                                                | Consultation<br>fee - P 30.00<br>Consultation<br>fee - P 30.00<br>Urinalysis<br>- P 50.00<br>Fecalysis<br>- P 50.00 | 2 Minutes             | Revenue<br>Collection Officer                      |
| 4. Go to Laboratory/ X-<br>Ray room and present<br>OR and request form. | 4. Receive OR and<br>Conduct<br>examination as<br>requested by the<br>Medical Health<br>Officer. | None                                                                                                    | 1 Hour                | Medical<br>Technologist/<br>Radiologic<br>Officer. |
| 5. Go back to<br>Consultation<br>room/Medical Health<br>Officer         | 5. Evaluate the result, give instructions and prescribe medicine/s.                              | None                                                                                                    | 20 Minutes            | Medical Health<br>Officer                          |
|                                                                         | TOTAL:                                                                                           | PHP 60                                                                                                    | 2 Hours, 5<br>Minutes |                                                    |

## 8. Pharmacy

A pharmacy is where you can get prescribed medication given by the doctor.

| Office or Division:       | Pharmacy                     |                            |            |        |
|---------------------------|------------------------------|----------------------------|------------|--------|
| Classification:           | Simple                       | Simple                     |            |        |
| Type of Transaction:      | G2C-Government to C          | G2C-Government to Citizens |            |        |
| Who may avail:            | General Public               |                            |            |        |
| CHECKLIST OF RE           | REQUIREMENTS WHERE TO SECURE |                            | URE        |        |
| Written request from Medi | dical Health Officer         |                            |            |        |
| CLIENT STEPS              | AGENCY ACTIONS               | FEES TO                    | PROCESSING | PERSON |

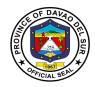

| 1. Present the doctor's prescription.                                      | 1. Receive the doctor's prescription and put price on it. | None                            | 5 Minutes  | Pharmacist                    |
|----------------------------------------------------------------------------|-----------------------------------------------------------|---------------------------------|------------|-------------------------------|
| 2. Go to cashier for payment.                                              | 2. Issue Official<br>Receipt (OR)                         | Depends on<br>the<br>medication | 2 Minutes  | Revenue<br>Collection Officer |
| 3. Go back to pharmacy<br>and present OR and the<br>doctor's prescription. | 3. Receive OR and<br>Doctor's<br>prescription.            | None                            | 3 Minutes  | Pharmacist                    |
| 4. Receive medicine                                                        | 4.<br>Dispense/Release<br>the medicine.                   | None                            | 5 Minutes  | Pharmacist                    |
| ΤΟΤΑ                                                                       | L:                                                        | Depends on<br>the<br>medication | 15 Minutes |                               |

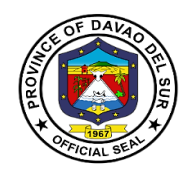

## Office of the Provincial Engineer External Services

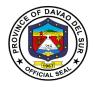

### I. Mandate:

The Provincial Engineers Office is mandated to promptly all necessary public services pertaining to the implementation of Infrastructure Programs and Projects of the Provincial Government for the benefits of its constituents.

#### II. Vision:

To develop a well-equipped infrastructure implementing Department of the Provincial Government, that is capable of implementing all infrastructure project of the Provincial Government.

#### III. Mission:

To plan and implement all infrastructure Program and Projects of the Provincial Government in accordance to universal quality and specifications.

### **IV. Service Pledge**

We are committed:

- To be professional Planners and Builders, ready to serve the public effectively and efficiently.
- To construct good quality infrastructure projects that can withstand time with less hindrances/problems.
- To undertake the maintenance, construction, improvement and betterment of all Provincial Roads, Bridges, Office Buildings, and other Infrastructures that will be of service to the people.

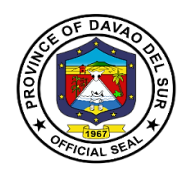

### 1. Request Heavy Equipment Rental

Renting can be defined as getting equipment for a temporary purpose to help the people who are not willing to buy the equipment.

| Office or Division:                      | Office of the Provinci                                                                                             | Office of the Provincial Engineer |                      |                                         |
|------------------------------------------|----------------------------------------------------------------------------------------------------|-----------------------------------|----------------------|-----------------------------------------|
| Classification:                          | Simple                                                                                                    |                                   |                      |                                         |
| Type of Transaction:                     |                                                                                                    | G2C- Government to Citizen        |                      |                                         |
| Who may avail:                           | All                                                                                                    |                                   |                      |                                         |
| CHECKLIST OF RE                          | QUIREMENTS                                                                                                    |                                   | WHERE TO SEC         | URE                                     |
| Receipt                                  |                                                                                                    | PEO                               |                      |                                         |
| CLIENT STEPS                             | AGENCY<br>ACTIONS                                                                                                  | FEES TO<br>BE PAID                | PROCESSING<br>TIME   | PERSON<br>RESPONSIBLE                   |
| 1. Anybody can inquire about the rental. | <ol> <li>Give a short<br/>interview as to the<br/>purpose of rental</li> <li>1.1Provide<br/>information</li> </ol> | Refer to<br>Table 1               | 4 Minutes<br>4 Hours | Provincial<br>Engineer<br>PEO Staff     |
|                                          | regarding rental<br>1.2Check the<br>Condition of the<br>Heavy Equipment                                            |                                   | 4 Minutes            | Motorpool Chief<br>Mechanic<br>Incharge |
| 2. Fill in the rental form               | 2. Prepare and provide rental form                                                                                 | None                              | 2 Minutes            | Motorpool Staff                         |
|                                          | 2.1Check and review the rental form                                                                                |                                   | 7 Minutes            | Motorpool Staff                         |

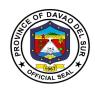

| 3. Agree with the terms | 3.Create contracts  |        | Depends on the |                 |
|-------------------------|---------------------|--------|----------------|-----------------|
| and conditions and sign | approved by the     |        | rented         | Governor        |
| in the contract         | Governor and        |        | equipment      |                 |
|                         | instruct the client |        |                |                 |
|                         | about the proper    |        |                |                 |
|                         | care and usage of   |        |                | PTO             |
|                         | the equipment and   |        |                |                 |
|                         | its corresponding   |        |                |                 |
|                         | fine if violated.   |        |                |                 |
|                         |                     |        |                |                 |
|                         | 3.1 Issuance of     |        | 3 Minutes      | Motorpool Chief |
|                         | equipment receipt   |        |                |                 |
|                         |                     |        |                |                 |
|                         |                     |        |                |                 |
|                         | 3.2 Furnish Copy of |        |                |                 |
|                         | rental Form         |        | 5 Minutes      | Motorpool Chief |
|                         | TOTAL               | PHP    | Case to case   |                 |
|                         |                     | 12,000 | basis          |                 |

### Table 1:

## Approved Schedule of FeesforHeavy Equipment Rental

| Dumptruck (6 wheel)- Volvo, Daewoo | Php 900/hr   |
|------------------------------------|--------------|
| Dumptruck (10 wheel)               | Php 900/hr   |
| Loader- Volvo                      | Php 1,324/hr |
| Grader-Volvo                       | Php 1,620/hr |
| Bulldozer-Liebherr                 | Php 2,241/hr |
| Wheel Excavator/Backhoe            | Php 1,596/hr |
| Crawler Excavator                  | Php 1,293/hr |
| Vibratory Compactor                | Php 600/hr   |
| Water Truck (6 and 10 wheel)       | Php 600/hr   |
| Road Rollers                       | Php 400/hr   |
| 6-8 tons                           | Php 500/hr   |
| 8-12 tons                          |              |

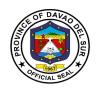

| Pneumatic Roller (6-8 tons)       | Php 500/hr   |
|-----------------------------------|--------------|
| Stake Truck                       | Php 500/hr   |
| 6 wheels                          | Php 600/hr   |
| 10 wheels                         |              |
| Fuel Tanker (6,000-10,000 liters) | Php 700/hr   |
| Concrete Mixer (7-16 cu. Ft.)     | Php 60/hr    |
| Prime Mover with Trailer          | Php 6,000/hr |

### 2. Request for Road Repairs

Road repair is a tough durable pot-hole repair system that is quick and easy to apply giving highway maintenance teams a long-lasting alternative when resurfacing is not a short-term option.

| Office or Division:                                                                                 | Office of the Provincial Engineer                                                                                                    |                    |                                                                                                    |                       |
|----------------------------------------------------------------------------------------------------|----------------------------------------------------------------------------------------------------|--------------------|----------------------------------------------------------------------------------------------------|-----------------------|
| Classification:                                                                                     | Simple                                                                                                    |                    |                                                                                                    |                       |
| Type of Transaction:                                                                                | G2C- Government to Citizen                                                                                                    |                    |                                                                                                    |                       |
| Who may avail:                                                                                      | LGUs                                                                                                    |                    |                                                                                                    |                       |
| CHECKLIST OF RE                                                                                     | REQUIREMENTS WHERE TO SECURE                                                                                                    |                    | URE                                                                                                    |                       |
| Barangay resolutions                                                                                |                                                                                                    | PEO                |                                                                                                    |                       |
| CLIENT STEPS                                                                                        | AGENCY ACTIONS                                                                                                    | FEES TO<br>BE PAID | PROCESSING<br>TIME                                                                                                    | PERSON<br>RESPONSIBLE |
| 1. Barangay officials will<br>submit the barangay<br>resolution or request a<br>letter to PGO-ADMIN | <ol> <li>Receive, review<br/>and record the<br/>approved barangay<br/>resolution</li> <li>Forward the<br/>checked barangay<br/>resolution to the<br/>Provincial Engineer</li> <li>The provincial<br/>engineer receives<br/>and reviews the<br/>resolution</li> <li>The provincial<br/>engineer forwards</li> </ol> | None               | Depending on<br>the availability of<br>the site inspector<br>Depending on<br>the availability of<br>the site inspector | Receiving staff       |
|                                                                                                    | the resolution to the                                                                                                    |                    |                                                                                                    | PEO Staff             |

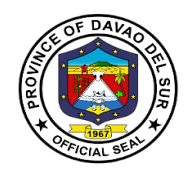

|                                      | maintenance<br>division head for<br>verification,<br>planning, and<br>scheduling, and<br>action |      |                             |                         |
|--------------------------------------|-------------------------------------------------------------------------------------------------|------|-----------------------------|-------------------------|
| 2. Take note of the scheduled date   | 2. Informs the<br>barangay officials<br>about the road<br>repair schedule                       | None | 5 Minutes                   | PEO Staff               |
| 3. Be a witness for the road repair  | 3. Conduct a road repair                                                                        | None | Depends on the road damages | PEO Maintenance<br>team |
| 4. Issue a certificate of appearance | 4. Receive a certificate of appearance                                                          | None | 2 Minutes                   | PEO Maintenance<br>team |
|                                      | TOTAL                                                                                           |      | Case to case basis          |                         |

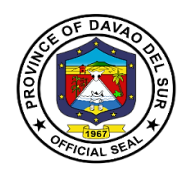

### 3. Request for Project Billing

Project Billing or Project Revenue is the total amount of money a Customer pays for a project.

| Office or Division:                                                                                                    | Office of the Provincial Engineer                                                                         |                    |                          |                       |  |
|----------------------------------------------------------------------------------------------------|----------------------------------------------------------------------------------------------------|--------------------|--------------------------|-----------------------|--|
| Classification:                                                                                                    | Simple                                                                                                    |                    |                          |                       |  |
| Type of Transaction:                                                                                                    | G2C- Government to Citizen                                                                                |                    |                          |                       |  |
| Who may avail:                                                                                                    | Contractors                                                                                               |                    |                          |                       |  |
| CHECKLIST OF R                                                                                                    | EQUIREMENTS                                                                                               | WHERE TO SECURE    |                          |                       |  |
| Request letter                                                                                                    |                                                                                                    | PEO                |                          |                       |  |
| CLIENT STEPS                                                                                                    | AGENCY ACTIONS                                                                                            | FEES TO<br>BE PAID | PROCESSING<br>TIME       | PERSON<br>RESPONSIBLE |  |
| 1. Submit request letter<br>for project billing<br>(mobilization, first<br>billing, second billing,<br>final billing, retention) | 1. Receive and record the request letter                                                                  | None               | 2 minutes                | Receiving staff       |  |
|                                                                                                    | 1.1 Forward the<br>request letter to<br>Provincial Engineer<br>for review and<br>approval                 |                    | 2 Minutes                | Billing in-charge     |  |
|                                                                                                    | 1.2 From provincial<br>engineer returns the<br>request letter to the<br>admin for proper<br>dissemination |                    | 5 Minutes                | Billing in-charge     |  |
|                                                                                                    | 1.3 Receives the<br>approved request<br>for billing                                                       |                    | 3 Minutes                | Billing in-charge     |  |
|                                                                                                    | 1.4 Prepares the voucher for billing                                                                      |                    | 10 Minutes               | Billing in-charge     |  |
|                                                                                                    | 1.5 Submit the<br>voucher to Budget,<br>then Accounting,<br>PTO for final billing                         |                    | 3 Days                   | Billing in-charge     |  |
| TOTAL                                                                                                    |                                                                                                    |                    | 3 Days and 22<br>Minutes |                       |  |

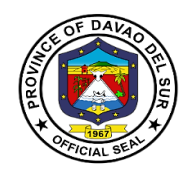

# **Office of the Provincial Agriculture**

## **External Services**

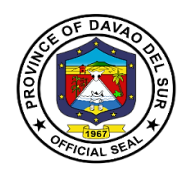

### I. Mandate:

OPAG is the lead agency of the Provincial Local Government Unit (PLGU) of Davao del Sur responsible for the implementation of agricultural growth and development initiatives. It provides the policy framework, helps direct public investments in partnership with the national agencies, (NGAs), Non-Government organizations (NGOs), private agencies and individuals in the provision of extension and technical services in the countryside and to inculcate upon the public minds that agriculture the backbone of the country's economy.

#### II. Vision

OPAG envisions for a dynamic, self-reliant agro-Industrialized province with farmers and fisher folks turned successful entrepreneurs through a sustainable agriculture development that passed the international standards of safety, healthful and environment-friendly framework formulated and adopted by community of nations

#### III. Mission

OPAG serves as catalyst involving highly motivated and capacitated implements and partner-stakeholders through effective inter-agency coordination for sustainable and profitable Agri-fishery industrialized province in a balanced ecological system.

#### **IV. Service Pledge**

We, the officials and employees of OPAG with the aid of our "Divine Providence" do hereby pledge to commit and dedicate ourselves in performing our duties and responsibilities within the bound of laws in the speedy delivery of extension and support services in the pursuit of food sufficiency and in stable environment in accordance with the CORE VALUES mandated in the REPUBLIC ACT NO.6713

- a. Commitment to public interest
- b. Professionalism
- c. Justness and sincerity
- d. Responsiveness to the public
- e. Nationalism and patriotism and
- f. Commitment to democracy

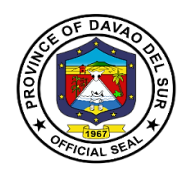

### 1. Availing of Establishment of Demo

Establishment of a demo-garden serves as a training for farmers in the TESDA Complex that demonstrates the correct way to use leafy vegetables.

| Office or Division                                                 | On-Site Research/Demo-Technology                                                                                                    |                    |                         |                                  |
|--------------------------------------------------------------------|----------------------------------------------------------------------------------------------------|--------------------|-------------------------|----------------------------------|
| Classification                                                     | Simple                                                                                                    |                    |                         |                                  |
| Types of Transaction                                               | G2C- Government to Citizen                                                                                                    |                    |                         |                                  |
| Who may avail:                                                     | Farmers                                                                                                    |                    |                         |                                  |
| CHECKLIST OF RE                                                    | QUIREMENTS                                                                                                    | WHERE TO SECURE    |                         |                                  |
| Attendance                                                         |                                                                                                    |                    |                         |                                  |
| CLIENT STEPS                                                       | AGENCY<br>ACTIONS                                                                                                    | FEES TO<br>BE PAID | PROCESSING<br>TIME      | PERSON<br>RESPONSIBLE            |
| 1.Approach Public<br>Assistance Desk Officer<br>of the Day (PADOD) | <ol> <li>Interview client<br/>for important<br/>personal data<br/>such as name,<br/>address, contact<br/>number, location<br/>and size of farm<br/>&amp; immediate<br/>request<br/>(e.g.Request for<br/>training on<br/>Banana<br/>Production)</li> <li>Refer to<br/>Provincial<br/>Institutional Socio-</li> </ol> | None               | 10 Minutes<br>5 Minutes | Socio-Econ Section<br>Chief      |
|                                                                    | Economic Chief                                                                                                    |                    |                         |                                  |
| 2.Wait for training<br>schedule and come<br>back after 3 weeks     | 2. Prepare activity<br>design and identify<br>cooperator, which<br>is an individual or<br>Farmer's<br>Organization<br>willing to be a<br>partner/ally of the<br>government in<br>showcasing<br>technology,<br>paraphernalia and<br>facilitate its<br>approval (if trng.is                                           | None               | 10 Minutes              | Concerned<br>commodity in-charge |

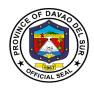

|                                        | included in the budget)                                                                              |      |            |            |
|----------------------------------------|----------------------------------------------------------------------------------------------------|------|------------|------------|
| 3. Fill up client<br>Satisfaction Form | 3. Confirm venue<br>and final date of<br>the training after 3<br>weeks, call or<br>inform the client | None | 5 Minutes  | OPAG Staff |
| TOTAL:                                 |                                                                                                    |      | 30 Minutes |            |

## 2. Availing of Farms/Verification Trial

Farm/Verification trial is a type of training imposed by the Province of Agriculture to help farmers manage risk by identifying optimal genetics for a grower's unique environmental and market conditions.

| Office or Division                                                  | On-Site Research/Demo                                                                                                    |                    |                    |                             |
|---------------------------------------------------------------------|----------------------------------------------------------------------------------------------------|--------------------|--------------------|-----------------------------|
|                                                                     |                                                                                                    |                    |                    |                             |
| Classification                                                      | Highly Technical Application                                                                                                    |                    |                    |                             |
| Types of Transaction                                                | G2C- Government to Citizen                                                                                                    |                    |                    |                             |
| Who may avail:                                                      | Farmers                                                                                                    |                    |                    |                             |
| CHECKLIST OF F                                                      | REQUIREMENTS                                                                                                    |                    | WHERE TO SEC       | URE                         |
| None                                                                |                                                                                                    |                    |                    |                             |
| CLIENT STEPS                                                        | AGENCY ACTIONS                                                                                                    | FEES TO<br>BE PAID | PROCESSING<br>TIME | PERSON<br>RESPONSIBLE       |
| 1. Approach Public<br>Assistance Desk Officer<br>of the Day (PADOD) | <ol> <li>Interview client for<br/>important personal<br/>data such as name,<br/>address, contact<br/>number, location, and<br/>size of farm &amp;<br/>immediate request<br/>(e.g. Request for<br/>training on Banana<br/>Production)</li> <li>1.1 Refer to Provincial</li> </ol> | None               | 30 Minutes         | Socio-Econ<br>Section Chief |

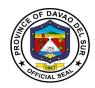

|                                                                     | Institutional Socio-<br>Economic Chief and<br>schedule a training                                                                                                    |      |                    |                                     |
|---------------------------------------------------------------------|----------------------------------------------------------------------------------------------------|------|--------------------|-------------------------------------|
| 2. Wait for the training<br>schedule and come<br>back after 3 weeks | 2. Prepare activity<br>design and identify<br>cooperator, which is an<br>individual or Farmer's<br>Organization willing to<br>be a partner/ally of the<br>government in<br>showcasing<br>technology,paraphernal<br>ia and facilitate its<br>approval (if trng.is<br>included in the budget) | None | 30 Minutes         | Concerned<br>commodity in<br>charge |
| 3. Attend the venue and participate in the training                 | 3. Confirm venue and<br>final date of the training<br>after 3 weeks, call or<br>inform the client                                                                                                    | None | 3 weeks            | OPAG Staff                          |
| TOTAL:                                                              |                                                                                                    |      | 3 Weeks, 1<br>Hour |                                     |

## 3. Corn Production

A corn is a tall plant grown for its whole yellow or white seeds which are eaten cooked, made into flour, or fed to animals.

| Office or Division                                                                           | Crops Division-Rice S                                                           | Crops Division-Rice Section                          |                |                                        |  |
|----------------------------------------------------------------------------------------------|---------------------------------------------------------------------------------|------------------------------------------------------|----------------|----------------------------------------|--|
| Classification                                                                               | Simple                                                                          |                                                      |                |                                        |  |
| Types of Transaction                                                                         | G2C- Government to                                                              | Citizen                                              |                |                                        |  |
| Who may avail:                                                                               | Hybrid Farmers                                                                  |                                                      |                |                                        |  |
| CHECKLIST OF RI                                                                              | EQUIREMENTS WHERE TO SECURE                                                     |                                                      |                | URE                                    |  |
| Accomplished request for                                                                     | m                                                                               | Crops Division                                       | 1              |                                        |  |
| Approved withdrawal Slip                                                                     |                                                                                 | Crops Division                                       | s Division     |                                        |  |
| File copy of approved with requisitioner                                                     | File copy of approved withdrawal slip for the requisitioner                     |                                                      | Crops Division |                                        |  |
| CLIENT STEPS                                                                                 | AGENCY ACTIONS                                                                  | FEES TO PROCESSING PERSON<br>BE PAID TIME RESPONSIBL |                |                                        |  |
| 1.Approach Public<br>Assistance Desk Officer<br>of the day (PADOD)<br>and inquire about corn | 1. Interview client<br>for important<br>personal data such<br>as name, address, | None                                                 | 20 Minutes     | Crops Division<br>Head<br>Corn Section |  |

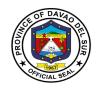

| production                                 | contact number,           |                            |            | Chief           |
|--------------------------------------------|---------------------------|----------------------------|------------|-----------------|
| requirements                               | location and size of      |                            |            |                 |
|                                            | farm & immediate          |                            |            |                 |
|                                            | request (e.g. hybrid      |                            |            |                 |
|                                            | seeds)<br>2. Receive and  | None                       | 15 Minutes | OPAG Staff      |
| 2. Submit requirements for corn production | 2. Receive and review the | None                       | 15 Minutes | OPAG Statt      |
|                                            | requirements              |                            |            |                 |
|                                            |                           |                            |            |                 |
|                                            | 2.1 Facilitate            |                            |            |                 |
|                                            | approval request          |                            | 10 Minutes | OPAG Staff      |
|                                            | form. Withdrawal          |                            |            |                 |
|                                            | slip id approved          |                            |            |                 |
|                                            | 2.2 Advice the client     |                            | 3 Minutes  | OPAG Staff      |
|                                            | to pay for the            |                            | o winnetes |                 |
|                                            | corresponding fee at      |                            |            |                 |
|                                            | the cashier's office      |                            |            |                 |
| 3. Pay the                                 | 3. Receive the            | Yellow corn                | 10 Minutes | Cashier         |
| corresponding amount                       | receipt and release       | (shelled/drie              |            |                 |
| at the cashier's office                    | the seeds                 | d) PHP 6/kg.<br>White corn |            |                 |
| and submit the receipt                     |                           | (shelled/drie              |            |                 |
|                                            |                           | d)                         |            |                 |
|                                            |                           | PHP 7/kg.                  |            |                 |
| 4. Receive the hybrid                      | 4. Submit the client      |                            | 20 Minutes | Refer to Corn   |
| seeds and fill-up client                   | satisfaction form         |                            |            | Commodity Focal |
| satisfaction form                          |                           |                            |            | Person          |
| 4.1 Present approved                       |                           |                            |            |                 |
| withdrawal slip to                         |                           |                            |            | Action          |
| guard-on-duty                              |                           |                            |            | Officer/Supply  |
|                                            |                           |                            |            | Officer         |
|                                            |                           |                            |            |                 |
|                                            | TOTAL:                    |                            | 18 Minutes |                 |

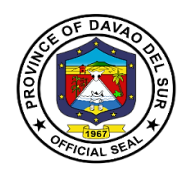

## 4. Organic Fertilizer Production

Organic fertilizers are fertilizers that are naturally produced and contain carbon. Fertilizers arematerials that can be added to soil or plants, in order to provide nutrients and sustain growth.

| Office or Division                                                                                              | Crops Division                                                                                                    |                    |                       |                                        |
|----------------------------------------------------------------------------------------------------|----------------------------------------------------------------------------------------------------|--------------------|-----------------------|----------------------------------------|
| Classification                                                                                                  | Simple                                                                                                    |                    |                       |                                        |
| Types of Transaction                                                                                            | G2C- Government to                                                                                                    | Citizen            |                       |                                        |
| Who may avail:                                                                                                  | Farmers                                                                                                    |                    |                       |                                        |
| CHECKLIST OF R                                                                                                  | EQUIREMENTS                                                                                                    |                    | WHERE TO SEC          | URE                                    |
| Costumer Request Form                                                                                           |                                                                                                    |                    |                       |                                        |
| List of Media in Vermicomposting                                                                                |                                                                                                    |                    |                       |                                        |
| CLIENT STEPS                                                                                                    | AGENCY ACTIONS                                                                                                    | FEES TO<br>BE PAID | PROCESSING<br>TIME    | PERSON<br>RESPONSIBLE                  |
| 1. Approach Public<br>Assistance Desk Officer<br>of the Day (PADOD)                                             | 1. Interview client<br>for important<br>personal data such<br>as name, address,<br>contact number,<br>location and size of<br>farm & immediate<br>request (e.g.<br>request for<br>vermicomposting) | None               | 10 Minutes            | Crops Division<br>Head                 |
|                                                                                                    | 1.1 Refer to Organic<br>Agriculture Focal<br>Person                                                                                                    |                    |                       | Organic<br>Agriculture Focal<br>Person |
| 2. Wait for the agreed<br>date and prepare media<br>for vermicomposting for<br>organic fertilizer<br>production | 2. Schedule of the<br>field demonstration<br>on Vermibed<br>composting after 2<br>days                                                                                                    | None               | 20 Minutes            | Organic<br>Agriculture Focal<br>Person |
| 3. Fill-up client satisfaction form                                                                             | 3.<br>Actualdemonstration<br>on vermicomposting                                                                                                    | None               | 1 Hour                | Organic<br>Agriculture Focal<br>Person |
| TOTAL:                                                                                                    |                                                                                                    |                    | 1 Hour, 30<br>Minutes |                                        |

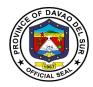

## 5. Marketing Assistance Services (Credit and Marketing)

Marketing Assistance Services is a competitive financial grant assistance program for the farmers who will engage in Agri-fishery based enterprises.

| Office or Division                                                                                                    | Institutional/Socio-Econ. Division                                                                                                    |                            |                    |                                     |  |
|----------------------------------------------------------------------------------------------------|----------------------------------------------------------------------------------------------------|----------------------------|--------------------|-------------------------------------|--|
| Classification                                                                                                    | Simple                                                                                                    | Simple                     |                    |                                     |  |
| Types of Transaction                                                                                                    | G2C- Government to C                                                                                                    | G2C- Government to Citizen |                    |                                     |  |
| Who may avail:                                                                                                    | Farmers                                                                                                    | Farmers                    |                    |                                     |  |
| CHECKLIST OF R                                                                                                    | EQUIREMENTS WHERE TO SECURE                                                                                                    |                            |                    | URE                                 |  |
| Duly accomplished reque                                                                                                    |                                                                                                    | Socio-Econ D               |                    |                                     |  |
| List of suppliers' Agri-fish                                                                                                 | ery Product                                                                                                    | Socio-Econ D               |                    |                                     |  |
| CLIENT STEPS                                                                                                    | AGENCY ACTIONS                                                                                                    | FEES TO<br>BE PAID         | PROCESSING<br>TIME | PERSON<br>RESPONSIBLE               |  |
| 1. Approach Public<br>Assistance Desk Officer<br>of the Day (PADOD)<br>and inquire about<br>marketing assistance<br>services | <ol> <li>Interview client for<br/>important personal<br/>data such as name,<br/>address, contact<br/>number, location, and<br/>the purpose of<br/>immediate request</li> <li>1.1 Refer to Socio-</li> </ol>    | None                       | 30 Minutes         | Action<br>Officer/Supply<br>Officer |  |
| 2. Receive documents requested                                                                                               | Econ Section Chief<br>2. Provide documents<br>for marketing<br>assistance services<br>that will help the client<br>get a financial grant<br>2.1 Provide copy of<br>list of supplier's agri-<br>fishery product | None                       | 30 Minutes         | Action<br>Officer/Supply<br>Officer |  |
|                                                                                                    | TOTAL:                                                                                                    |                            | 1 Hour             |                                     |  |

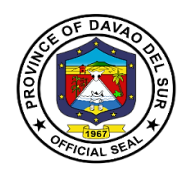

## 6. Pest and Disease Management and Control

Pest control is the regulation or management of pest, that impacts adversely on human activities especially in farming.

| Office or Division                                                  | Crops Division                                                                                                    | Crops Division     |                    |                                              |  |
|---------------------------------------------------------------------|----------------------------------------------------------------------------------------------------|--------------------|--------------------|----------------------------------------------|--|
| Classification                                                      | Simple                                                                                                    |                    |                    |                                              |  |
| Types of Transaction                                                | G2C- Government to Cit                                                                                                    | tizen              |                    |                                              |  |
| Who may avail:                                                      | Farmers                                                                                                    |                    |                    |                                              |  |
| CHECKLIST OF F                                                      | REQUIREMENTS                                                                                                    |                    | WHERE TO SEC       | URE                                          |  |
| Customer Request Form                                               |                                                                                                    | OPAG               |                    |                                              |  |
| Schedule of ocular inspec                                           | ction                                                                                                    | OPAG               |                    |                                              |  |
| Labelled Specimen                                                   |                                                                                                    | OPAG               |                    |                                              |  |
| CLIENT STEPS                                                        | AGENCY ACTIONS                                                                                                    | FEES TO<br>BE PAID | PROCESSING<br>TIME | PERSON<br>RESPONSIBLE                        |  |
| 1. Approach Public<br>Assistance Desk Officer<br>of the Day (PADOD) | 1. Interview the client<br>for important personal<br>data such as name,<br>address, contact<br>number, location and<br>crops affected, growth<br>stage of the crop,size<br>of farm & immediate<br>request (e.g.pest<br>identification and<br>disease identification) | None               | 10 Minutes         | Crops Section<br>Chief                       |  |
| 2. Submit<br>infested/infected<br>sample                            | 2. Refer to Crop<br>Protection Focal<br>Person                                                                                                    | None               | 3 Minutes          | Crop Protection<br>Focal Person              |  |
|                                                                     | 2.1 Identify sample<br>based on the nature of<br>damage, growth stage<br>of the crop, etc. in<br>case of insect; in case<br>of diseases, through<br>signs and symptoms &<br>recommend<br>management and<br>control strategies;                                       |                    | 20 Minutes         | Crop Protection<br>Focal Person              |  |
| 3. Wait for the result or just come back on agreed date             | 3. Conduct field ocular<br>inspection insect<br>infestation or disease<br>infection                                                                                                    | None               | 1 Hour             | Crop commodity<br>in-charge/ Focal<br>Person |  |

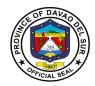

| 4. Get the result on agreed date | 4. Submit sample<br>specimen to Regional<br>Crop Protection for<br>further identification; | None | 5 Minutes             | Crop Protection<br>Focal Person |
|----------------------------------|--------------------------------------------------------------------------------------------|------|-----------------------|---------------------------------|
| TOTAL:                           |                                                                                            |      | 1 Hour, 38<br>Minutes |                                 |

### 7. Provision of Agri-Infra Projects (Farm-to-Market Road, Irrigation System, Agri Water System, Farm Structures, warehouses)

Agri-Infra Projects are projects issued by the Government to help farmers market their products, also aide their irrigation system, water system, farm structures and warehouses that will potentially increase the production of goods.

| Office or Division                                                                                          | Agricultural and Biosystems Engineering                                                                                                    |                    |                     |                                       |
|----------------------------------------------------------------------------------------------------|----------------------------------------------------------------------------------------------------|--------------------|---------------------|---------------------------------------|
| Classification                                                                                              | Simple                                                                                                    |                    |                     |                                       |
| Types of Transaction                                                                                        | G2C-Government to Citizen                                                                                                    |                    |                     |                                       |
| Who may avail:                                                                                              | Farmers                                                                                                    |                    |                     |                                       |
| CHECKLIST OF RI                                                                                             | EQUIREMENTS                                                                                                    |                    | WHERE TO SECU       | RE                                    |
| Accomplished request for                                                                                    | m                                                                                                    | Agricultural an    | nd Biosystems Engir | neering                               |
| Checklist of Documents                                                                                      |                                                                                                    |                    |                     |                                       |
| Complete enabling docum                                                                                     | Complete enabling documents                                                                                                    |                    |                     |                                       |
| CLIENT STEPS                                                                                                | AGENCY ACTIONS                                                                                                    | FEES TO<br>BE PAID | PROCESSING<br>TIME  | PERSON<br>RESPONSIBLE                 |
| 1. Approach Public<br>Assistance Desk Officer<br>of the Day and ask<br>about Agri-Infra<br>Projects (PADOD) | 1. Interview client<br>for important<br>personal data such<br>as name, address,<br>contact number,<br>location, and<br>purpose of the<br>inquiry | None               | 10 Minutes          | Assistance desk<br>officer of the day |

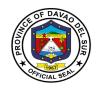

| 2. Proceed to Agri-<br>Engineering Section                         | 2. Direct the client to<br>proceed to the Agri-<br>Engineering Section<br>for the fulfilment of<br>request for the Agri-<br>infra projects (Farm-<br>to-Market Road,<br>Irrigation System,<br>Agri Water System,<br>Farm Structures,<br>Warehouses)                                                             | None | 3 Minutes  | Refer to Agri-<br>Eng. Focal<br>Person |
|--------------------------------------------------------------------|----------------------------------------------------------------------------------------------------|------|------------|----------------------------------------|
| 3. Answer the questions being asked                                | 3. Cater the client's<br>request and ask<br>questions about the<br>kind of crop and<br>size of the farm to<br>know if the client is<br>suitable to receive<br>the service for Agri-<br>infra projects (Farm-<br>to-Market Road,<br>Irrigation System,<br>Agri Water System,<br>Farm Structures,<br>Warehouses). | None | 10 Minutes | Refer to Agri-<br>Eng. Focal<br>Person |
|                                                                    | 3.1 If approve, give<br>the client the<br>documents required<br>for Agri-infra<br>projects and then<br>schedule the site<br>validation                                                                                                    |      | 5 Minutes  | Refer to Agri-<br>Eng. Focal<br>Person |
| 4. Proceed to the cashier and pay the corresponding amount         | 4. Ask the client to<br>pay for the<br>corresponding<br>amount at the<br>cashier                                                                                                    | None |            |                                        |
| 5. Come to the agreed<br>date and submit the<br>complete documents | 5. Receive and<br>check the<br>documents<br>thoroughly for<br>completeness and<br>accuracy                                                                                                    | None | 20 Minutes | OPAG Staff                             |

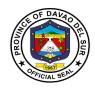

| 6. Wait for the result of<br>site validation and<br>project approval | 6. Conducts<br>validation and<br>endorse the name<br>of the client to the<br>Department of<br>Agriculture (DA),<br>RFO-X1 Conducts<br>validation and<br>endorse the name<br>of the client to the | None | Depends on the<br>complexity of the<br>Agri-infra<br>projects | Refer to Agri-<br>Eng. Focal<br>Person |
|----------------------------------------------------------------------|----------------------------------------------------------------------------------------------------|------|---------------------------------------------------------------|----------------------------------------|
|                                                                      | Department of<br>Agriculture (DA),<br>RFO-X1                                                                                                    |      |                                                               |                                        |
|                                                                      | TOTAL:                                                                                                    |      | Depends on the<br>complexity of the<br>Agri-infra<br>projects |                                        |

## 8. Provision of Farm Machineries and Equipment and Post-harvest Facilities

Farm machineries and Equipment and Postharvest helps farmers speed up the process of harvesting. These machineries are available for rent at the Office of Provincial Agriculture.

| Office or Division          | Agricultural and Biosy | stems Engineering                             |
|-----------------------------|------------------------|-----------------------------------------------|
| Classification              | Simple                 |                                               |
| Types of Transaction        | G2C- Government to     | Citizen                                       |
| Who may avail:              | Farmers Cooperatives   | s/ NGOs                                       |
| CHECKLIST OF R              | EQUIREMENTS            | WHERE TO SECURE                               |
| Accomplished request for    | m                      | Agricultural and Biosystems Engineering       |
| Board resolution requesti   |                        |                                               |
| machinery, indicating the   |                        |                                               |
| farmer-beneficiaries, total |                        |                                               |
| covered by the project an   | <b>v</b>               |                                               |
| authority to its authorized |                        |                                               |
| business and signed MO      |                        |                                               |
| implementing agency/office  |                        |                                               |
| Photocopy of the Certifica  | 0                      | Securities and Exchange Commission,           |
| (CDA/SEC/DOLE) and ce       | ertificate of Good     | Cooperative Development Authority; Department |
| Standing                    |                        | of Labor and Employment                       |
| Project Proposal            |                        | Cooperative                                   |
| Farmers Organzation pro     | file with list of      |                                               |
| members and area (ha)       |                        |                                               |
| Letter of intent            |                        |                                               |

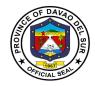

| Geo-tag pictures of the second                                                                                                    |                                                                                                    |         |                                                                |                           |
|----------------------------------------------------------------------------------------------------|----------------------------------------------------------------------------------------------------|---------|----------------------------------------------------------------|---------------------------|
| Geo-tag picture of Shed for the machinery                                                                                                    |                                                                                                    | FEES TO | PROCESSING                                                     | PERSON                    |
| CLIENT STEPS                                                                                                    | AGENCY ACTIONS                                                                                                    | BE PAID | TIME                                                           | RESPONSIBLE               |
| 1.Approach Public<br>Assistance Desk Officer<br>of the Day (PADOD) for<br>of Farm Machineries<br>and Equipment and<br>Postharvest Facilities | <ol> <li>Interview client for<br/>the purpose</li> <li>1.1 Advise to</li> </ol>                                                                                                    | None    | 5 Minutes                                                      | OPAG Staff                |
|                                                                                                    | proceed to<br>Engineering Section                                                                                                    |         |                                                                |                           |
| 2. Proceed to<br>Engineering section                                                                                                    | 2. Conduct a short<br>interview for<br>important personal<br>data such as name,<br>address, contact<br>number, location,<br>kind of crop, and<br>size of the farm to<br>know if the client is<br>applicable for the<br>provision of Farm<br>Machineries and<br>Equipment and<br>Postharvest<br>Facilities | None    | 15 Minutes                                                     | Agri-Eng. Focal<br>Person |
|                                                                                                    | 2.1 If confirm, give<br>the required<br>documents and<br>schedule the<br>submission date                                                                                                    |         | 5 Minutes                                                      | Agri-Eng. Focal<br>Person |
| 3. Submit the complete documents on the agreed date                                                                                          | 3. Check and review<br>the documents as to<br>their accuracy and<br>completeness                                                                                                    | None    | 20 Minutes                                                     | Agri-Eng. Focal<br>Person |
|                                                                                                    | 3.1 If complete,<br>suggest a schedule<br>for the site validation                                                                                                    |         | 3 Minutes                                                      | Agri-Eng. Focal<br>Person |
| 4. Wait for the result of site validation and project approval                                                                               | 4. Conducts<br>validation and<br>endorse the name of<br>the client to the                                                                                                    | None    | Depends on<br>the complexity<br>of the Agri-<br>infra projects | Agri-Eng. Focal<br>Person |

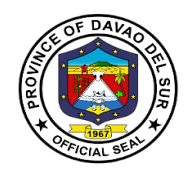

| Department of<br>Agriculture (DA),<br>RFO-X1 |                                                                |                           |
|----------------------------------------------|----------------------------------------------------------------|---------------------------|
| TOTAL:                                       | Depends on<br>the complexity<br>of the Agri-<br>infra projects | Agri-Eng. Focal<br>Person |

# 9. Rental Equipment for Farmers

Refers to the process of renting the tractor of the province for reasonable use.

| Office or Division                                                                                                    | OPAG                                                                                                    |                     |                    |                                  |  |  |
|----------------------------------------------------------------------------------------------------|----------------------------------------------------------------------------------------------------|---------------------|--------------------|----------------------------------|--|--|
| Classification                                                                                                    | Simple                                                                                                    |                     |                    |                                  |  |  |
| Types of Transaction                                                                                                    | G2C- Government to Citizen                                                                                                |                     |                    |                                  |  |  |
| Who may avail:                                                                                                    | Farmers                                                                                                    |                     |                    |                                  |  |  |
| CHECKLIST OF R                                                                                                    | EQUIREMENTS                                                                                                    |                     | WHERE TO SEC       | URE                              |  |  |
| Request letter                                                                                                    |                                                                                                    |                     |                    |                                  |  |  |
| CLIENT STEPS                                                                                                    | AGENCY ACTIONS                                                                                                    | FEES TO<br>BE PAID  | PROCESSING<br>TIME | PERSON<br>RESPONSIBLE            |  |  |
| 1. Go to Office of the<br>Provincial Agriculture<br>and submit a request<br>letter stating the<br>purpose of tractor<br>rental | <ol> <li>Cater the client<br/>and conduct a short<br/>interview</li> <li>Forward the<br/>request letter to the</li> </ol> | Refer to<br>Table 1 | 5 Minutes          | OPAG Staff                       |  |  |
|                                                                                                    | OPAG head                                                                                                    |                     | 3 Minutes          | OPAG Staff                       |  |  |
|                                                                                                    | tractor rental<br>1.3 Advise the client<br>to pay for the                                                                 |                     | 2 Minutes          | Aquaculture<br>Project In-Charge |  |  |
|                                                                                                    | corresponding fee                                                                                                    |                     | 2 Minutes          | Aquaculture<br>Project In-Charge |  |  |
| 2. Pay the corresponding amount and submit receipt                                                                             | 2. Create a<br>schedule for site<br>validation                                                                            |                     | 10 Minutes         | Aquaculture<br>Project In-Charge |  |  |
|                                                                                                    | 2.1 Release the<br>Equipment needed<br>and advise the client<br>for proper care of<br>equipment                           |                     |                    |                                  |  |  |

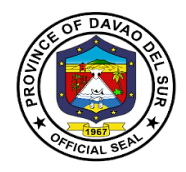

| TOTAL: | Depends on   | 22 Minutes |  |
|--------|--------------|------------|--|
|        | the category |            |  |

#### Table 1:

#### Approved Schedule of Fees for Tractor Rental

| Disc Plow   | PHP 5,000/ha |
|-------------|--------------|
| Disc Harrow | PHP 3,500/ha |
| Furrower    | PHP 3,500/ha |

#### **10. Rice Production**

Rice production means that therice goes through a series of processes before finally reaching the table.

| Office or Division                                                                                                    | Crops Division-Rice Section                                                                                                    |                    |                    |                        |
|----------------------------------------------------------------------------------------------------|----------------------------------------------------------------------------------------------------|--------------------|--------------------|------------------------|
| Classification                                                                                                    | Simple                                                                                                    |                    |                    |                        |
| Types of Transaction                                                                                                    | G2C- Government to                                                                                                    | Citizen            |                    |                        |
| Who may avail:                                                                                                    | Hybrid Farmers                                                                                                    |                    |                    |                        |
|                                                                                                    |                                                                                                    |                    |                    |                        |
| CHECKLIST OF RI                                                                                                    |                                                                                                    |                    | WHERE TO SEC       | URE                    |
| Accomplished request for                                                                                                   |                                                                                                    | Crops Divisior     |                    |                        |
| Approved withdrawal Slip                                                                                                   |                                                                                                    | Crops Division     | )                  |                        |
| File copy of approved with                                                                                                 | hdrawal slip for the                                                                                                    | Crops Division     | 1                  |                        |
| requisitioner                                                                                                    |                                                                                                    |                    |                    |                        |
| CLIENT STEPS                                                                                                    | AGENCY ACTIONS                                                                                                    | FEES TO<br>BE PAID | PROCESSING<br>TIME | PERSON<br>RESPONSIBLE  |
| 1.Approach Public<br>Assistance Desk Officer<br>of the day (PADOD)<br>and inquire about rice<br>production<br>requirements | 1. Interview client<br>for important<br>personal data such<br>as name, address,<br>contact number,<br>location and size of<br>farm & immediate<br>request (e.g. hybrid<br>seeds) | None               | 20 Minutes         | Crops Division<br>Head |
| 2. Submit requirements for rice production                                                                                 | 2. Receive and review the requirements                                                                                                    | None               | 15 Minutes         | OPAG Staff             |

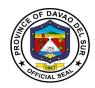

| 3. Proceed to the cashier's office and pay for the exact fee                        | 3. Advice the client<br>to pay for the exact<br>amount at the<br>cashier's office | Planting<br>materials<br>PHP<br>20/seedling<br>Rice PHP<br>1,000/bag | 10 Minutes            | Cashier                                                  |
|-------------------------------------------------------------------------------------|-----------------------------------------------------------------------------------|----------------------------------------------------------------------|-----------------------|----------------------------------------------------------|
| 4. Submit the receipt<br>and wait for the release<br>of hybrid seeds                | 4. Receive the receipt and refer to Crops Division Chief                          | None                                                                 | 20 Minutes            | Approach Rice<br>Section Chief                           |
| 5. Fill-up client satisfaction form                                                 | 5. Release of rice hybrid                                                         |                                                                      |                       | Refer to<br>Inbred/Hybrid<br>Seeds Project In-<br>Charge |
| 6. Received the item<br>and present approved<br>withdrawal slip to<br>guard-on-duty |                                                                                   |                                                                      | 20 Minutes            | Action<br>Officer/Supply<br>Officer                      |
|                                                                                     | TOTAL:                                                                            | Depends on the Category                                              | 1 Hour, 25<br>Minutes |                                                          |

## **11. Soil Irrigation Support**

Irrigation is the artificial process of applying controlled amounts of water to land to assist in the production of crops.

| Office or Division                                                                                                    | Agricultural and Biosystems Engineering |                                         |  |  |
|----------------------------------------------------------------------------------------------------|-----------------------------------------|-----------------------------------------|--|--|
| Classification                                                                                                    | Simple                                  |                                         |  |  |
| Types of Transaction                                                                                                    | G2C- Government to                      | Citizen                                 |  |  |
| Who may avail:                                                                                                    | Farmers                                 |                                         |  |  |
| CHECKLIST OF RI                                                                                                    | EQUIREMENTS WHERE TO SECURE             |                                         |  |  |
| Accomplished request for                                                                                                    | m                                       | Agricultural and Biosystems Engineering |  |  |
| BOD resolution requestin<br>indicating number of farm<br>covered (ha), stipulating a<br>construction or rehabilitat<br>or canal, etc. | er beneficiaries, area<br>as to either  | Agricultural and Biosystems Engineering |  |  |

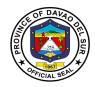

| Photocopy of registration<br>(CDA/SEC/DOLE)                                                                | cert                                                                                                    |                    |                    |                           |
|----------------------------------------------------------------------------------------------------|----------------------------------------------------------------------------------------------------|--------------------|--------------------|---------------------------|
| PAO/MAO endorsement                                                                                        |                                                                                                    |                    |                    |                           |
| CLIENT STEPS                                                                                               | AGENCY ACTIONS                                                                                                    | FEES TO<br>BE PAID | PROCESSING<br>TIME | PERSON<br>RESPONSIBLE     |
| 1.Approach Public<br>Assistance Desk Officer<br>of the Day (PADOD)<br>and inquire about soil<br>irrigation | 1. Interview client<br>for important<br>personal data such<br>as name, address,<br>contact number,<br>location, kind of<br>crop and size of<br>the farm &<br>immediate request | None               | 10 Minutes         | OPAG Staff                |
| 2. Proceed to Agri-<br>Engineering Section                                                                 | 2. Advise to proceed<br>to Engineering<br>Section                                                                                                    | None               | 2 Minutes          | OPAG Staff                |
| 3. Listen attentively of the instructions                                                                  | 3. Discuss about the documents that need to be submitted                                                                                                    | None               | 5 Minutes          | Agri-Eng. Focal<br>Person |
|                                                                                                    | 3.1 Advise to come<br>back with complete<br>required documents                                                                                                    |                    | 2 Minutes          |                           |
| 4. Submit the required documents                                                                           | 4. Approach<br>PADOD and ask<br>permission to<br>proceed to<br>Engineering Section<br>to submit required<br>documents                                                          | None               | 3 Minutes          | OPAG Staff                |
| 5. Wait for the date of site validation                                                                    | 5. Discuss and schedule the site validation                                                                                                    | None               | 30 Minutes         | Agri-Eng. Focal<br>Person |

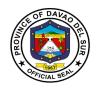

| 6. Wait for the result of<br>site validation and<br>project approval | 6. Conducts<br>validation and<br>endorse the name<br>of the client to the<br>Department of<br>Agriculture (DA),<br>RFO-X1 | None | 1 Hour                | Agri-Eng. Focal<br>Person |
|----------------------------------------------------------------------|----------------------------------------------------------------------------------------------------|------|-----------------------|---------------------------|
|                                                                      | TOTAL:                                                                                                    |      | 1 Hour, 52<br>Minutes |                           |

### 12. Tilapia fingerling, Corn, Mango, Crops/Seeds/Seedling and vegetable Production

This service pertains to the conduct of training for farmers initiated by the Office of Provincial Agriculture that will help the farmers in Davao del Sur for the production of tilapia fingerling, corn, mango, crops/seeds/seedling and vegetable.

| Office or Division                                                 | Agro-Aqua-Eco Tourism (BANSALAN)                                                                                                    |                    |                    |                             |  |
|--------------------------------------------------------------------|----------------------------------------------------------------------------------------------------|--------------------|--------------------|-----------------------------|--|
| Classification                                                     | Simple                                                                                                    |                    |                    |                             |  |
| Types of Transaction                                               | G2C- Government to C                                                                                                    | itizen             |                    |                             |  |
| Who may avail:                                                     | Farmer                                                                                                    |                    |                    |                             |  |
|                                                                    |                                                                                                    |                    |                    |                             |  |
| CHECKLIST OF R                                                     | EQUIREMENTS                                                                                                    |                    | WHERE TO SEC       | CURE                        |  |
| Customer Request Form                                              |                                                                                                    | Agro-Aqua-E        |                    |                             |  |
| Approved date, time & ve                                           |                                                                                                    | Agro-Aqua-E        |                    |                             |  |
| List of food processing m                                          | aterials needed in the                                                                                                    | Agro-Aqua-E        | Eco Tourism        |                             |  |
| processing                                                         |                                                                                                    |                    |                    |                             |  |
| CLIENT STEPS                                                       | AGENCY ACTIONS                                                                                                    | FEES TO<br>BE PAID | PROCESSING<br>TIME | PERSON<br>RESPONSIBLE       |  |
| 1.Approach Public<br>Assistance Desk Officer<br>of the Day (PADOD) | 1.Interview client for<br>important personal<br>data such as name,<br>address, contact<br>number, location &<br>immediate request<br>(e.g. Meat<br>Processing) | None               | 10 Minutes         | Socio-Econ<br>Section Chief |  |
|                                                                    | 1.1 Refer to Farm<br>Supervisor                                                                                                    |                    |                    | Approach Ms.<br>Elena CLape |  |

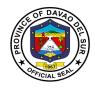

|                                           |                                          | N L                    | A 11.      |                             |
|-------------------------------------------|------------------------------------------|------------------------|------------|-----------------------------|
| 2. Wait and conduct for                   | 2.Calendar/confirmati                    | None                   | 1 Hour     | Socio-Econ                  |
| the scheduled training                    | on of the conduct of                     |                        |            | Section Chief               |
|                                           | the training 2 weeks                     |                        |            |                             |
|                                           | after the request                        |                        |            |                             |
| 2. Fillup alignt                          | 2 Dequest filesis                        | Tilonia                |            | Socia Faar                  |
| 3. Fillup client satisfaction rating form | 3. Request tilapia                       | Tilapia<br>marketable  | 10 Minutes | Socio-Econ<br>Section Chief |
| sausiaction rating form                   | fingerlings for techno-                  | price                  |            | Section Chief               |
|                                           | demo/buy available<br>crops produced for | price                  |            |                             |
|                                           | walk-in                                  | (PHP                   |            |                             |
|                                           | consumers/request                        | 30/kg.)                |            |                             |
|                                           | for technical advised                    |                        |            |                             |
|                                           | or reserve such                          |                        |            |                             |
|                                           | commodities/seek for                     | Tilapia                |            |                             |
|                                           | technical advice                         | fingerlings            |            |                             |
|                                           |                                          | (size #14-             |            |                             |
|                                           |                                          | <b>`</b> 17)           |            |                             |
|                                           |                                          |                        |            |                             |
|                                           |                                          | (PHP                   |            |                             |
|                                           |                                          | .50/pc)                |            |                             |
|                                           |                                          |                        |            |                             |
|                                           |                                          | Tilonio                |            |                             |
|                                           |                                          | Tilapia<br>fingerlings |            |                             |
|                                           |                                          | mgenings               |            |                             |
|                                           |                                          | (size #22-             |            |                             |
|                                           |                                          | 24)                    |            |                             |
|                                           |                                          | (PHP                   |            |                             |
|                                           |                                          | .75/pc)                |            |                             |
|                                           |                                          |                        |            |                             |
|                                           |                                          |                        |            |                             |
|                                           |                                          | Tilapia post           |            |                             |
|                                           |                                          | fingerlings            |            |                             |
|                                           |                                          |                        |            |                             |
|                                           |                                          | (PHP 1/pc)             |            |                             |
|                                           | TOTAL:                                   | fees                   | 1 Hour     |                             |
|                                           |                                          | depends on             |            |                             |
|                                           |                                          | size and               |            |                             |
|                                           |                                          | weight of              |            |                             |
|                                           |                                          | the                    |            |                             |
|                                           |                                          | fingerlings            |            |                             |
|                                           |                                          |                        |            |                             |

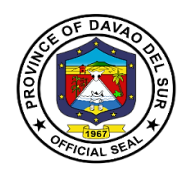

## 13. Tilapia Production One-on-one Coaching

The Office of Provincial Agriculture imposed a one-on-onecoaching farmers who wish to gain knowledge and increase their tilapia production.

| Office or Division                                                                                                    | Fishery Division                                                                                                    |                                                                                                    |                    |                                   |
|----------------------------------------------------------------------------------------------------|----------------------------------------------------------------------------------------------------|----------------------------------------------------------------------------------------------------|--------------------|-----------------------------------|
| Classification                                                                                                    | Simple                                                                                                    |                                                                                                    |                    |                                   |
| Types of Transaction                                                                                                    | G2C- Government to Citizen                                                                                                    |                                                                                                    |                    |                                   |
| Who may avail:                                                                                                    | Farmers                                                                                                    |                                                                                                    |                    |                                   |
| CHECKLIST OF R                                                                                                    | EQUIREMENTS                                                                                                    |                                                                                                    | WHERE TO SEC       | URE                               |
| Duly accomplished customer request form (e.g. withdrawal slip)                                                                          |                                                                                                    | Fishery Division                                                                                                    |                    |                                   |
| Approved and sign request form                                                                                                    |                                                                                                    | Fishery Division                                                                                                    |                    |                                   |
| List of requirement for tilapia pond<br>establishment                                                                                   |                                                                                                    | Fishery Division                                                                                                    |                    |                                   |
| CLIENT STEPS                                                                                                    | AGENCY ACTIONS                                                                                                    | FEES TO<br>BE PAID                                                                                                    | PROCESSING<br>TIME | PERSON<br>RESPONSIBLE             |
| <ul><li>1.Approach Public<br/>Assistance Desk Officer<br/>of the Day (PADOD)</li><li>1.1 Fill-up client<br/>satisfaction form</li></ul> | <ol> <li>Interview client<br/>for important<br/>personal data such<br/>as name, address,<br/>contact number,<br/>location and size of<br/>farm &amp; immediate<br/>request (e.g.tilapia<br/>production)</li> <li>1.1 Refer to Fishery<br/>Division Section<br/>Chief</li> </ol> | Tilapia<br>fingerlings<br>(size #14-17)<br>(PHP .50/pc)<br>Tilapia<br>fingerlings<br>(size #22-24)<br>(PHP .75/pc)<br>Tilapia post<br>fingerlings<br>(PHP 1//pc) | 30 Minutes         | Fishery Division<br>Section Chief |
| 2 Wait for one on one<br>couching on tilapia<br>production one (1) after<br>the request                                                 | 2. Refer to FITS for<br>Tilapia Production<br>Hands-out                                                                                                    | None                                                                                                    | 30 Minutes         | Aquaculture<br>Project In-Charge  |
|                                                                                                    | TOTAL:                                                                                                    | fees depends<br>on size and<br>weight of the<br>fingerlings                                                                                                    | 1 Hour             |                                   |

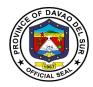

## FEEDBACK AND REDRESS MECHANISM

Please let us know how we have served you by doing any of the following:

- Accomplish our feedback form available in each office and drop it in our suggestion box.
- Send your feedback/complaint through e-mail at <u>davaodelsur1967@gmail.com</u>
- Talk to our Officer of the Day
- If you have additional suggestions or questions about our service, your written/verbal comments shall immediately be attended to by the Officer-of-theday
- Complaints related to the non-performance of the provisions and stipulations of this Charter may be raised to our attention either through letters, phone calls or email to the concerned departments, or the Office of the Governor, Matti, Digos City, Davao del Sur Tel. Nos. 09213405129, or email:davaodelsur1967@gmail.com or HR Tel No. 228-7837 Fax No. 553-9142, or email: pgohrmodavaodelsur@gmail.com.

Thank you for helping us continuously improve our service.

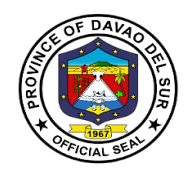

# Republic of the Philippines **PROVINCE OF DAVAO DEL SUR**

#### FEEDBACK FORM

(Pananaw o Puna)

#### TO OUR VALUED CLIENTS;

Please let us know how we have served you. You may use this form for compliments, complaints, or suggestions. (Ipaalam po ninyosa amin kung paano naming kayo mapaglilungkuran.)

| Name (Pangalan):           |                                           |  |
|----------------------------|-------------------------------------------|--|
| Address (Tirahan):         |                                           |  |
| Phone Number (Telepono)    | :                                         |  |
|                            | o):                                       |  |
|                            |                                           |  |
|                            |                                           |  |
| Compliment                 |                                           |  |
| L (Papuri)                 |                                           |  |
|                            |                                           |  |
|                            |                                           |  |
|                            |                                           |  |
| Suggestion                 |                                           |  |
| (Mungkahi)                 |                                           |  |
|                            |                                           |  |
|                            |                                           |  |
| Complaint                  |                                           |  |
| Complaint                  |                                           |  |
| (Reklamo)                  |                                           |  |
|                            |                                           |  |
| What is your complaint? (A | Ano po ang inyongReklamo?)                |  |
|                            |                                           |  |
| When did it happen? (Kaila | an po Nangyari?)                          |  |
| What would you like us to  | do? (Ano po ang gusto ninyonggawinnamin?) |  |
| Signature (Lagda)          |                                           |  |
| Date (Petsa)               |                                           |  |

Would you like a written reply? (Naisnyo po ba ng sagotnanakasulat?)

[] Yes (Oo) [] No (Hindi)

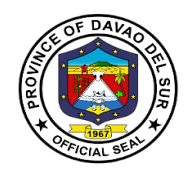

## DIRECTORIES

| Department    | Department Head                   | Contact No.                        | Email Add.                                                     |
|---------------|-----------------------------------|------------------------------------|----------------------------------------------------------------|
| GMDH          | Dr. Felipe De la Peña<br>Jr.      | 09065618156                        | gmatashosp@gmail.com                                           |
| HRMO          | Raul Raut                         | 228-7837                           | pgohrmodavaodelsur@gmail.co<br>m                               |
| OPAG          | Raul Fueconcillo                  | 272-3942                           | opagdavaodelsur@gmail.com                                      |
| PACCO         | May Fernando-Uy, CPA              | 553-3668                           | davsurpacco@gmail.com                                          |
| PASSO         | Engr. Roderick Milana             | 236-9123                           | passodavsur@gmail.com                                          |
| РВО           | DessamieBuat-<br>Sanchez, CPA     | 272-2059                           | pbodavsur@gmail.com                                            |
| PDRRMO        | Christopher Tan                   | 553-9620/<br>09184507413           | pdrrmodavsur@gmail.com                                         |
| PENRO         | DulcesimaPadillo                  | 553-1057/<br>0950-755-<br>2212     | penrolgudavaodelsur@gmail.co<br>m                              |
| PEO           | Engr. LeonerlSuario               | 237-6788                           | provincialengineerdavaodelsur<br>@gmail.com                    |
| PESO          | RollyImpas                        | 237-6617                           | davaodelsurpeso@gmail.com                                      |
| PGO-ADMIN     | Atty. Herbert Gonzales            | 228-2329                           | apgo592@gmail.com                                              |
| PGO-BAC       | Norjanna M. Camaguin              | 553-9579                           | bac.davaodelsur@gmail.com                                      |
| PGO-CSU       | WilfrandoYbañez                   | 237-9044                           | pgocsu1013@gmail.com                                           |
| PGO-Executive | Gov. Marc DouglasIV<br>Chan Cagas | 553-9142                           | davaodelsur1967@gmail.com                                      |
| PGO-OSP       | Jeremias Rebuyon                  | 272-3982                           | officeforspecialprograms@gmai<br>I.com/ osp.specials@gmail.com |
| PGO-SBAC      | Gypsy JennsenArquio               | 09487685848                        | sbacdavaodelsur@gmail.com                                      |
| PGO-TOURISM   | Kervin Joseph Elijay              | 09100967239                        | davsurtourism2020@gmail.com                                    |
| PGSO          | Allan Putong                      | 0977-990-<br>9167                  | pgsodavaosur@gmail.com                                         |
| РНО           | Dr. Jonna Masongsong<br>MD        | 237-6128/<br>228-3283/<br>333-0387 | dsph_coh@yahoo.com                                             |
| PIO           | Sherwin Cesar                     | '09093524915                       | Piocesar.73@gmail.com                                          |
| PLO           | Atty. Jose Carlo Pancho           | 237-5607                           | davaodelsurplo@gmail.com                                       |
| PPDO          | Imelda Rebuyon                    | 0921-642-<br>6189                  | davaosurppdo2015@gmail.com                                     |

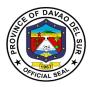

| PPO            | Portia Dumasig              | 553-3639          | ppodavsur@yahoo.com                             |
|----------------|-----------------------------|-------------------|-------------------------------------------------|
| PRC            | Dominic Bucol               | 272-1224          | provincialjaildavaodelsur@gmai<br>l.com         |
| PSWDO          | Geraldine Lano              | 0906-319-<br>6910 | pswdo_davaosur@yahoo.com                        |
| РТО            | Farah Gemma Bidan,<br>CPA   | 553-2900          | ptodavaosur@gmail.com/farahg<br>emma@yahoo.com  |
| PVO            | Catherine Resurrecion       | 333-9937          | pvodavaodelsur@yahoo.com                        |
| SP-Secretariat | Maria Luisa<br>Villahermosa | 272-0975          | <u>spsecretariatdavsur@gmail.co</u><br><u>m</u> |